DISEÑO DE UN ENTRENADOR DE ACONDICIONAMIENTO DE AIRE, AUTOMATIZADO, CON UNA CÁMARA CON CONDICIONES TÉRMICAS CONTROLADAS

#### DIEGO ARTURO PINEDA BLANCO JAVIER EDUARDO ROSAS PEÑA

FUNDACIÓN UNIVERSIDAD DE AMÉRICA FACULTAD DE INGENIERÍAS PROGRAMA INGENIERÍA MECÁNICA BOGOTÁ, DC 2019

#### DISEÑO DE UN ENTRENADOR DE ACONDICIONAMIENTO DE AIRE, AUTOMATIZADO, CON UNA CÁMARA CON CONDICIONES TÉRMICAS **CONTROLADAS**

DIEGO ARTURO PINEDA BLANCO JAVIER EDUARDO ROSAS PEÑA

Proyecto integral de grado para optar al título de INGENIERO MECÁNICO

FUNDACIÓN UNIVERSIDAD DE AMÉRICA FACULTAD DE INGENIERÍAS PROGRAMA INGENIERÍA MECÁNICA BOGOTÁ, DC 2019

Nota de aceptación

Jurado 1. Ing Bolivar Andres Monroy Matallana

\_\_\_\_\_\_\_\_\_\_\_\_\_\_\_\_\_\_\_\_\_\_\_\_\_\_\_\_

\_\_\_\_\_\_\_\_\_\_\_\_\_\_\_\_\_\_\_\_\_\_\_\_ \_\_\_\_\_\_\_\_\_\_\_\_\_\_\_\_\_\_\_\_\_\_\_\_ \_\_\_\_\_\_\_\_\_\_\_\_\_\_\_\_\_\_\_\_\_\_\_\_ \_\_\_\_\_\_\_\_\_\_\_\_\_\_\_\_\_\_\_\_\_\_\_\_

Jurado 2. Ing. Miguel Fernando Jiménez Jiménez

\_\_\_\_\_\_\_\_\_\_\_\_\_\_\_\_\_\_\_\_\_\_\_\_\_\_\_\_

Bogotá D.C., Junio de 2019

## DIRECTIVAS DE LA UNIVERSIDAD

Presidente de la Universidad y Rector del Claustro.

Dr. JAIME POSADA DÍAZ

Vicerrector de Desarrollo y Recursos Humanos.

Dr. LUIS JAIME POSADA GARCÍA-PEÑA

Vicerrectora Académica y de Posgrados.

Dra. ANA JOSEFA HERRERA VARGAS

Decano General Facultad de Ingenierías.

Dr. JULIO CESAR FUENTES ARISMENDI

Director del Programa de Ingeniería Mecánica.

Dr. CARLOS MAURICIO VELOZA VILLAMIL

Las directivas de la Universidad de América, los jurados calificadores y el cuerpo docente no son responsables por las ideas y conceptos emitidos en el presente documento.

Estos corresponden únicamente a los autores

A Dios, a mis padres por su apoyo y cariño durante el transcurso de mi formación profesional, a Sofia Gil por su apoyo y sus consejos y a mis compañeros por cada momento vivido.

Diego Arturo Pineda Blanco

A Dios, por protegerme durante este camino, a mis padres y mi hermano por su apoyo incondicional durante mi formación profesional y en especial para el desarrollo del presente proyecto.

Javier Eduardo Rosas Peña

### AGRADECIMIENTOS

Expresamos gratitud y cariño al Ingeniero Carlos Mendoza por su colaboración y orientación oportuna durante el desarrollo de este proyecto, al Ingeniero Bolívar Monroy por compartir sus conocimientos en el ámbito de acondicionamiento de aire y refrigeración y por el apoyo incondicional, al Ingeniero Wilmar Urrutia por su disposición y por compartir sus conocimientos en automatización.

Agradecemos en especial a Dios y a nuestros padres por darnos la vida, por estar presentes en cada momento y brindarnos una educación de calidad además por dar su máximo esfuerzo para vernos salir adelante.

# CONTENIDO

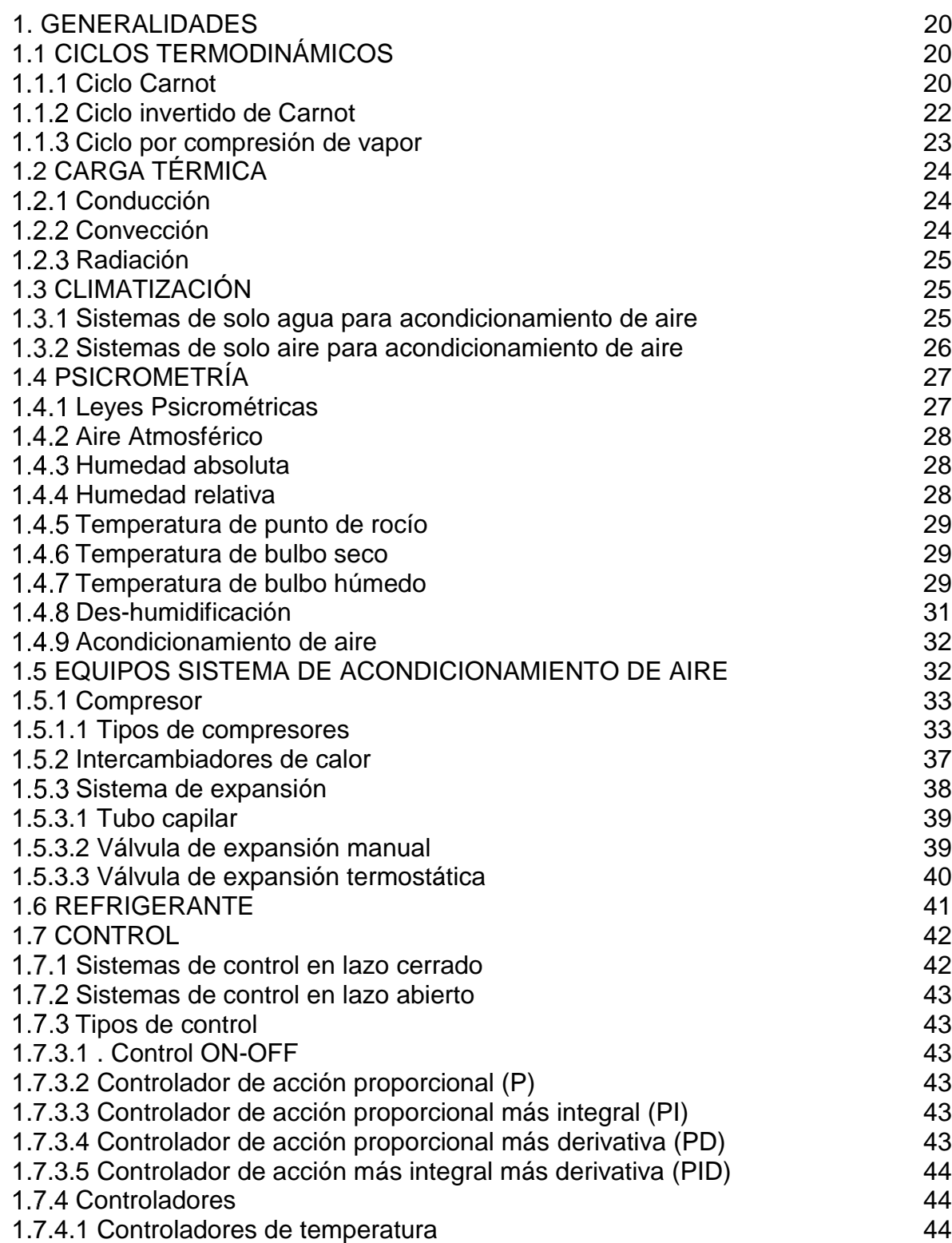

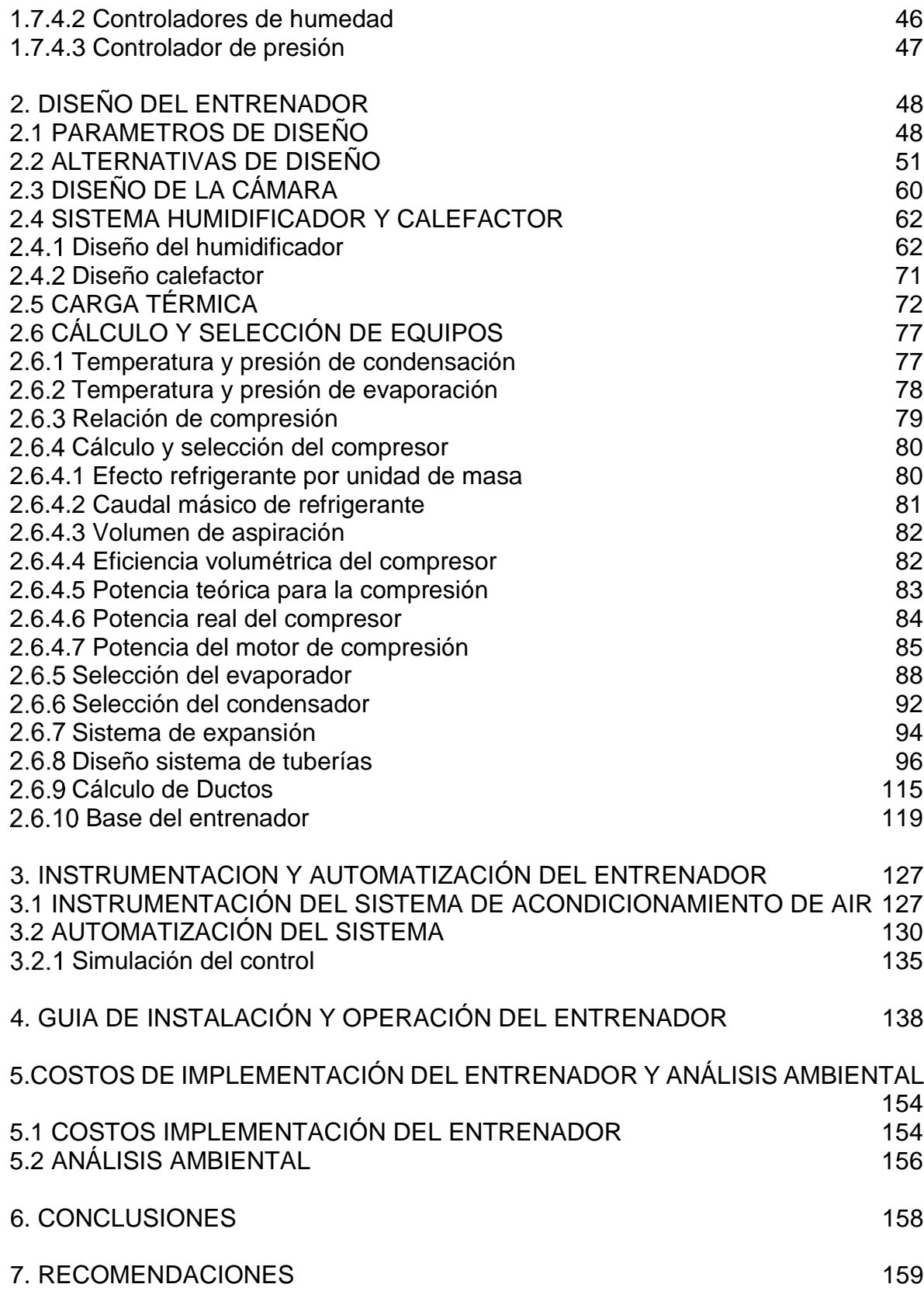

### BIBLIOGRAFIA 156<br>ANEXOS 165 ANEXOS

# LISTA DE FIGURAS

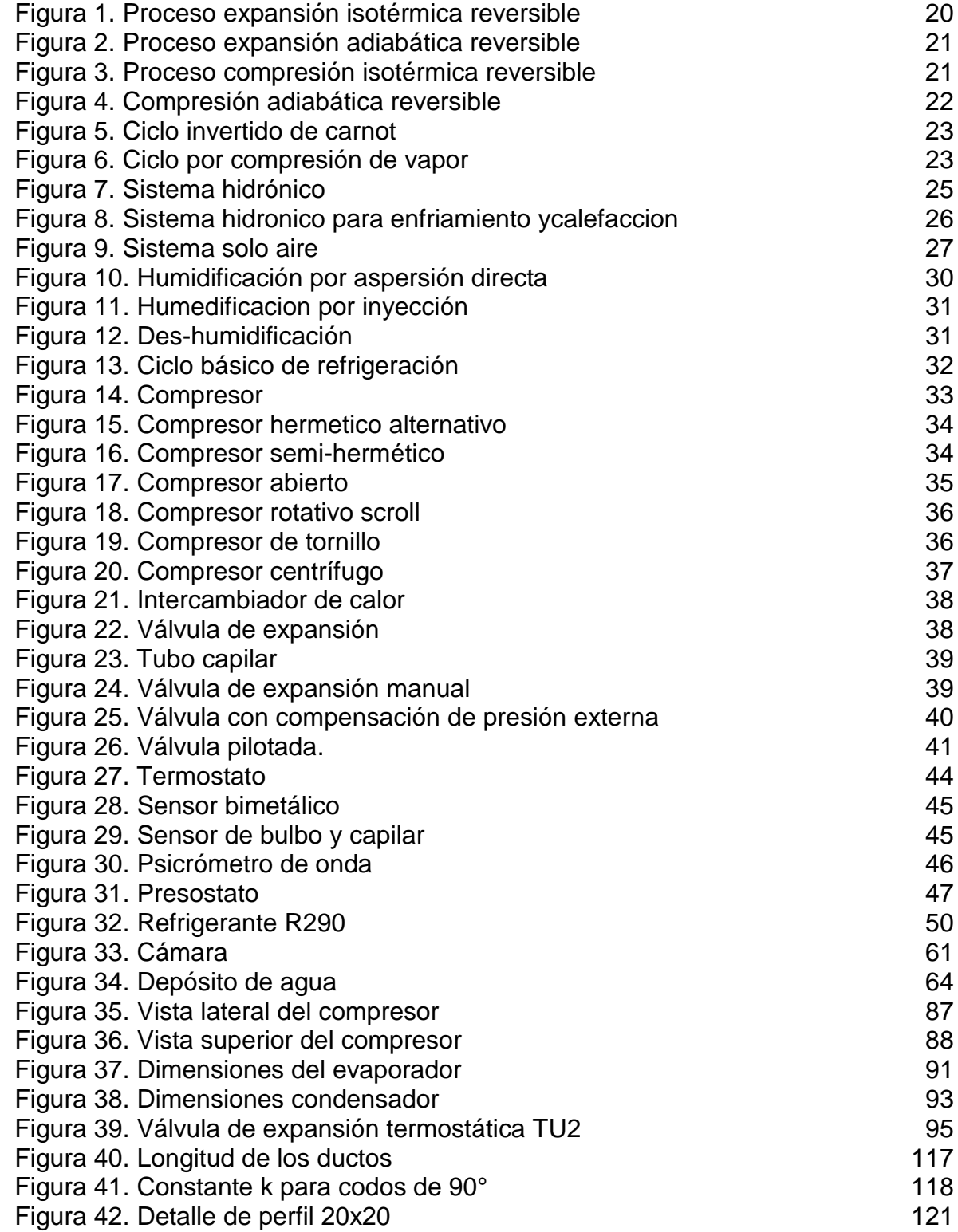

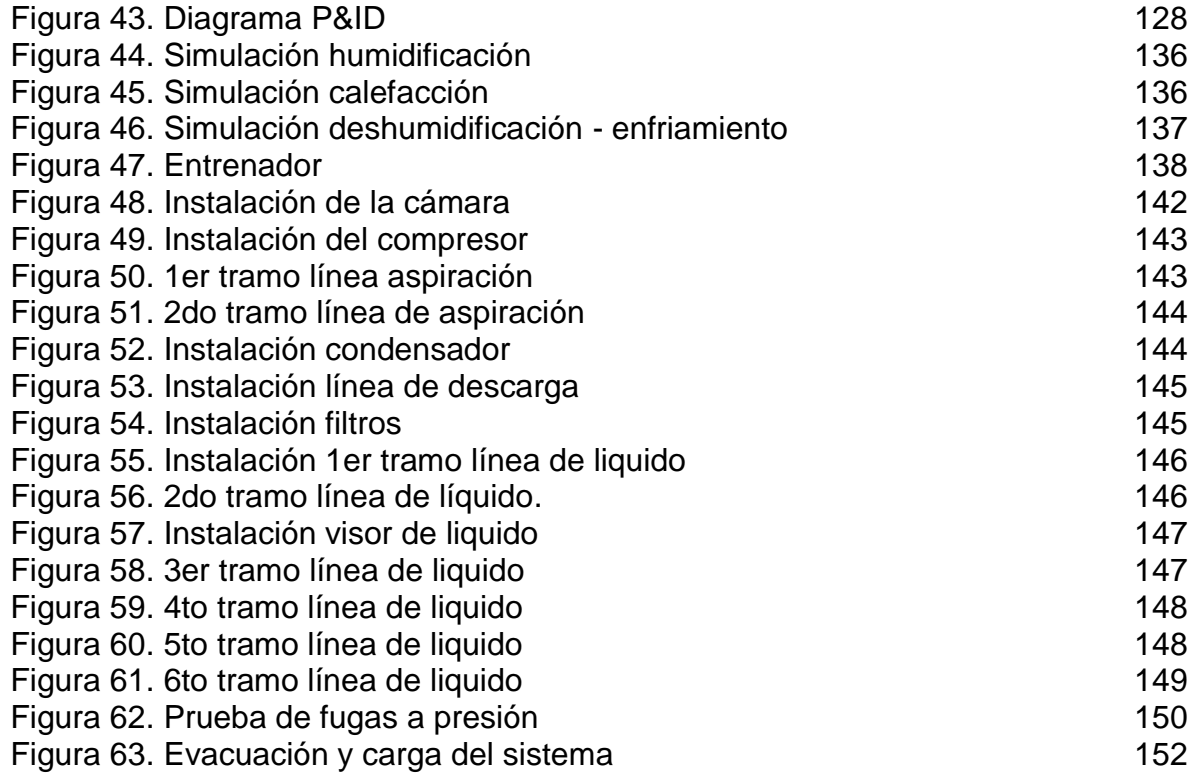

# LISTA DE TABLAS

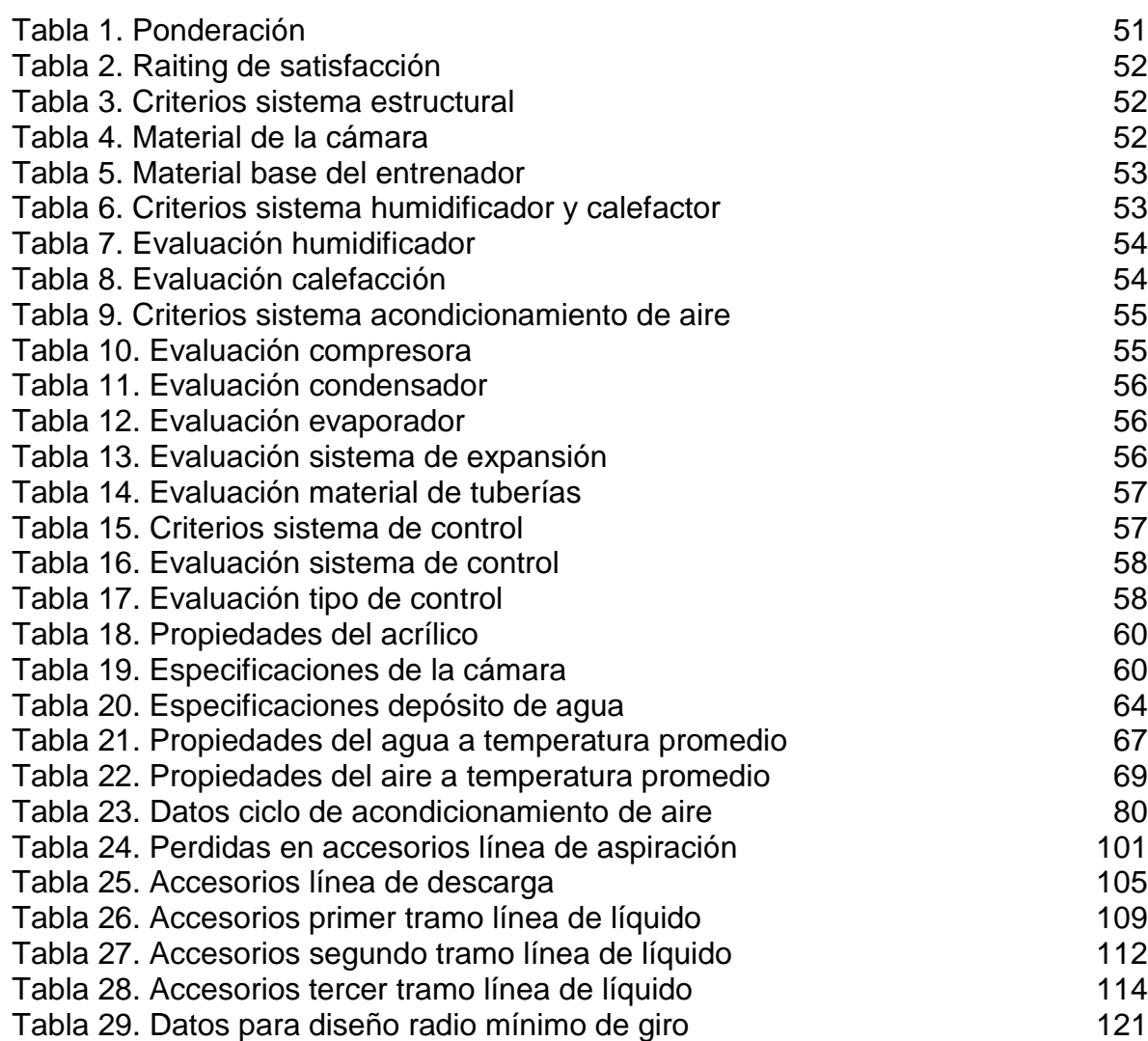

# LISTA DE CUADROS

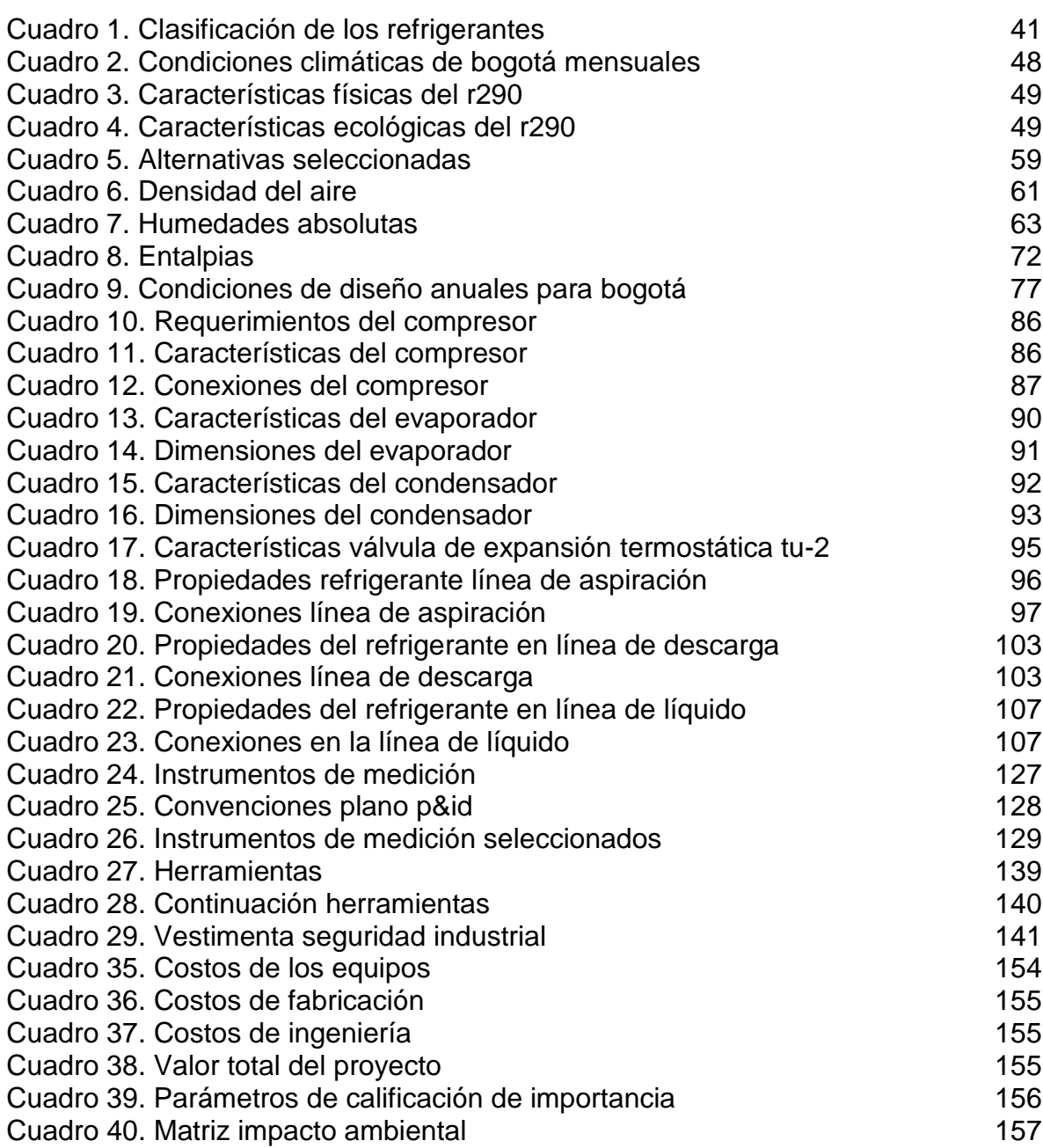

# LISTA DE GRÁFICOS

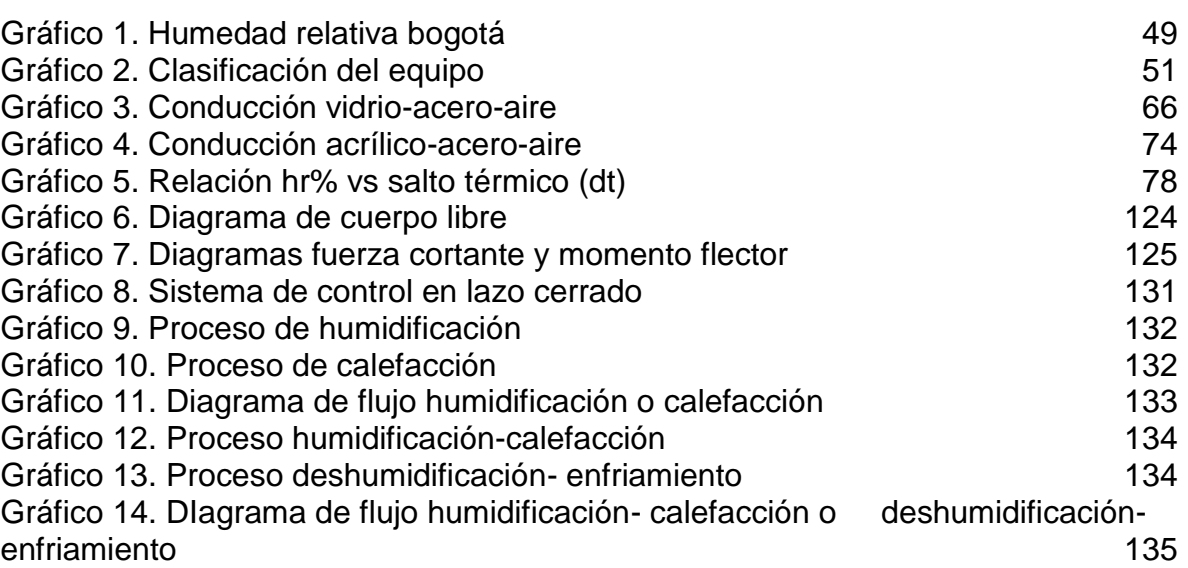

15

# LISTA DE ANEXOS

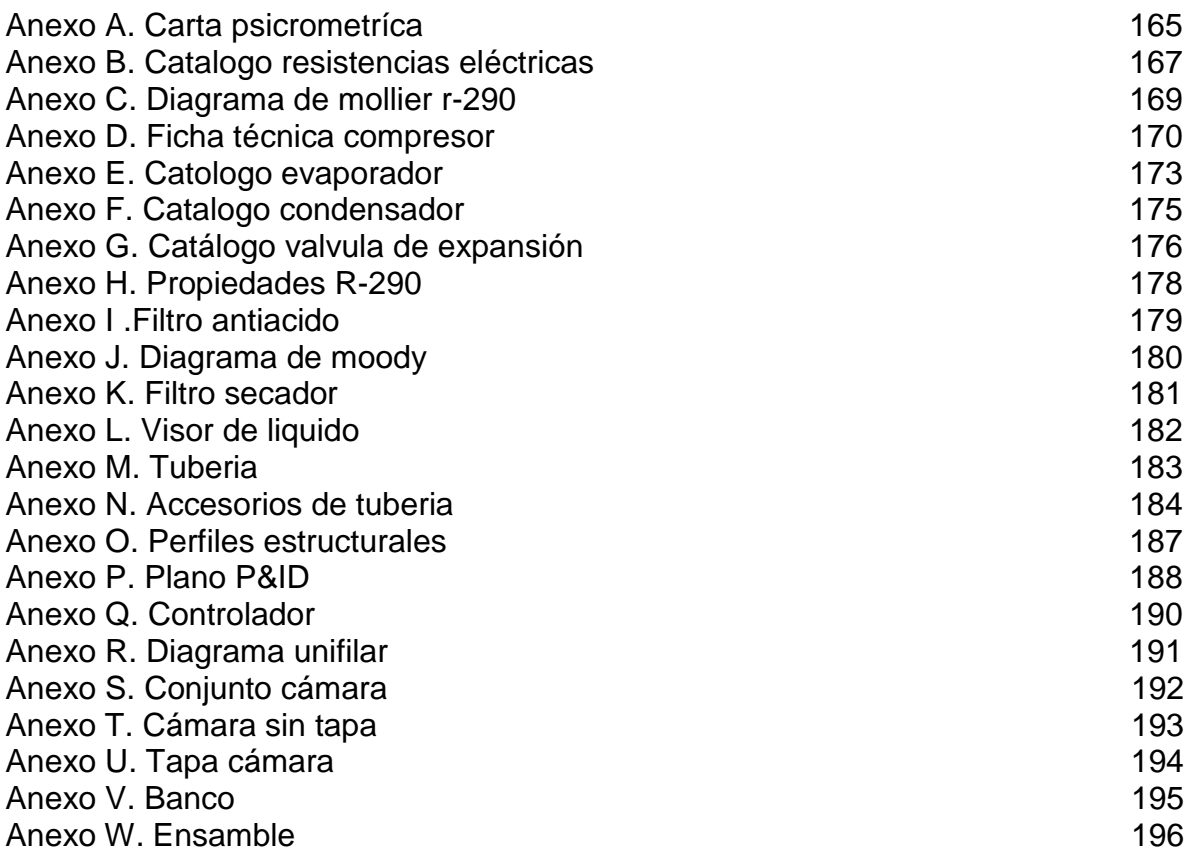

# LISTA DE ECUACIONES

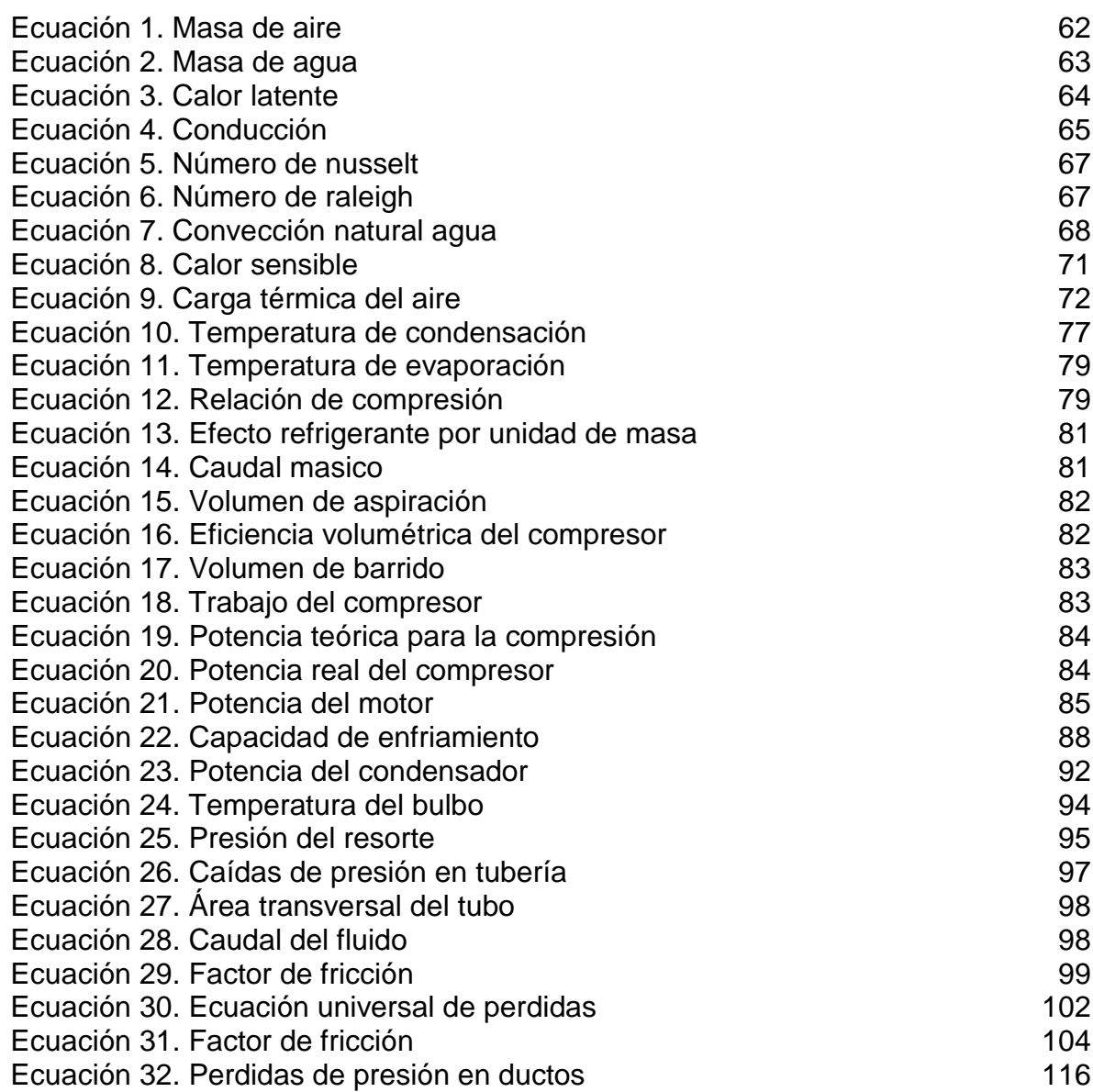

#### RESUMEN

Para llevar a cabo el diseño del entrenador de acondicionamiento de aire, automatizado, con una cámara con condiciones térmicas controladas en primera medida se instauraron los parámetros de diseño como son la ubicación, los rangos de trabajo de las variables involucradas, el refrigerante a utilizar y las dimensiones del equipo.

El presente proyecto está compuesto por cinco capítulos, donde el primero describe las generalidades y conceptos necesarios en el transcurso y desarrollo del proyecto. El segundo capítulo hace referencia al diseño del entrenador, para llevarlo a cabo se implantaron parámetros, se realizó una subdivisión del entrenador en sistema estructural, sistema humidificador y calefactor, sistema de acondicionamiento de aire y sistema instrumental y de control, posteriormente se realizó el análisis de alternativas para cada sistema y se dio selección de cada alternativa , con lo anterior ya definido se procedió a realizar el cálculo de la carga térmica y el cálculo de los equipos, tuberías , ductos y del sistema estructural. El tercer capítulo describe el proceso de instrumentación y el sistema de control establecido, junto con los ejemplos de cada proceso que puede ser llevado a cabo en el entrenador. El cuarto capítulo contiene la guía de instalación del entrenador donde se describe paso a paso como debe ser realizado el montaje del equipo y las herramientas necesarias para llevarlo a cabo. El quinto y último capítulo contiene el análisis ambiental donde se analizan los factores críticos del entrenador para el medio ambiente y la importancia que tienen, también incluye la descripción de los costos para llevar a cabo la implementación del entrenador como son costos de equipos, costos de fabricación y costos de ingeniería. luego se realizaron las conclusiones y recomendaciones del proyecto y finalmente se encontrarán los anexos donde estarán las fichas técnicas y catálogos de equipos junto con los planos de diseño del entrenador.

PALABRAS CLAVES. Acondicionamiento de aire, automatización, diseño, entrenador, psicrometría.

### INTRODUCCIÓN

La psicrometría es la ciencia que ayuda a tener medición de la humedad que posee el aire, actualmente no se cuenta con equipos didácticos que ayuden a dar veracidad sobre los conceptos teóricos estudiados por esta ciencia dejando como resultado un vacío en las cátedras de acondicionamiento de aire y refrigeración.

Además de la búsqueda de un equipo que aporte en la formación ingenieril también el enfoque es la innovación con respecto a la aplicación de refrigerantes tomando como opción el uso del propano R-290 y así generar un equipo amigable con el medio ambiente. Para llevar a cabo el desarrollo del proyecto se planteó un objetivo principal que es el diseño de un entrenador de acondicionamiento de aire, automatizado, con una cámara con condiciones térmicas controladas. Se plantearon seis objetivos específicos. Primero la parametrización del sistema de acondicionamiento de aire, segundo del cálculo del sistema de acondicionamiento de aire, tercero la automatización del sistema humidificador y la operación del compresor, cuarto los planos de instalación del entrenador, quinto la elaboración de la guía de instalación y operación del entrenador y finalmente el sexto objetivo fue determinar los costos de implementación del entrenador.

## 1. GENERALIDADES

#### <span id="page-19-1"></span><span id="page-19-0"></span>1.1 CICLOS TERMODINÁMICOS

l

Son los cambios térmicos a los que se encuentra sometido un fluido, en un sistema que retorna a las condiciones iniciales después de haber realizado un trabajo.

<span id="page-19-2"></span>1.1.1 Ciclo Carnot. Es un proceso reversible, es de aclarar que un proceso reversible es aquel que puede volver a su estado inicial sin dejar algún cambio notorio en sus alrededores, los procesos reversibles son los más utilizados para realizar comparaciones y mejoras en procesos reales.

En el ciclo de Carnot existen cuatro procesos reversibles, dos procesos isotérmicos y dos procesos adiabáticos que pueden ser llevados a cabo en un sistema cerrado o de flujo estacionario<sup>1</sup>, para dar explicación se considera un sistema cilindroémbolo adiabático:

Expansión Isotérmica reversible (1-2): inicialmente la cabeza del cilindro se encuentra en contacto con una fuente a temperatura  $(T_H)$  generando una expansión lenta del gas inmerso en el cilindro y que conlleva a realizar un trabajo sobre todas las paredes del cilindro. Cuando el gas se expande su temperatura disminuye en una cantidad mínima tan pronto esto sucede cierta cantidad de calor presente en las paredes se transfiere al gas manteniendo la temperatura del gas constante, este proceso continuo hasta que el embolo pasa de la posición número 1 a la posición número 2.<sup>2</sup>

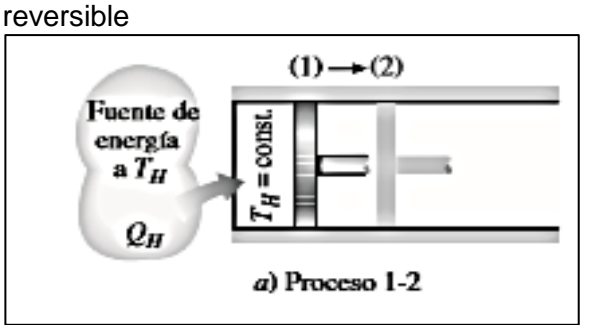

<span id="page-19-3"></span>Figura 1 .Proceso expansión Isotérmica

Fuente: CENGEL, Yunus. Termodinámica; séptima ed. México DF: McGraw-Hill/interamericana editores, S.A, 2012. p. 300 .ISBN-978-607-15-0743-3

<sup>1</sup> CENGEL, Yunus. Termodinámica; séptima ed. México DF: McGraw-Hill/interamericana editores, S.A, 2012. p. 300 .ISBN-978-607-15-0743-3 2 Ibid.,p.300

<span id="page-20-0"></span>Expansión adiabática reversible (2-3): En este proceso la temperatura disminuye desde  $T_H$  a  $T_L.$ se retira la fuente de calor que estuvo en contacto con el cilindro y es remplazada por un aislamiento térmico volviendo el sistema adiabático se continua con el proceso de expansión hasta que la temperatura del sistema baje a la temperatura TL, en el desarrollo de esta expansión se continua realizando trabajo sobre las paredes del cilindro..<sup>3</sup>

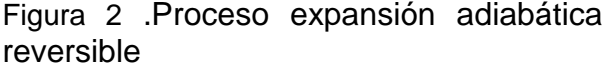

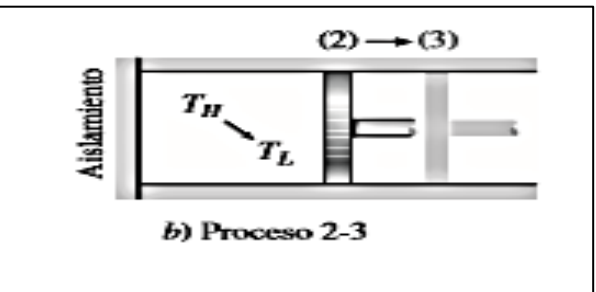

Fuente: CENGEL, Yunus. Termodinámica; séptima ed. México DF: McGraw-Hill/interamericana editores, S.A, 2012. p. 300 .ISBN-978-607-15- 0743-3

Compresión isotérmica reversible (3-4): Se retira el aislamiento térmico de la cabeza del cilindro y se pone en contacto con un sumidero que se encuentra a la temperatura  $T_L.$ Una fuerza externa mueve el embolo hacia el interior del cilindro, de tal manera que se genera un trabajo sobre el gas, su temperatura aumenta dado a la compresión y se genera una transferencia de calor $Q_L$ . hacia el sumidero lo que causa que la temperatura del gas descienda a  $T_L.^4$ 

<span id="page-20-1"></span>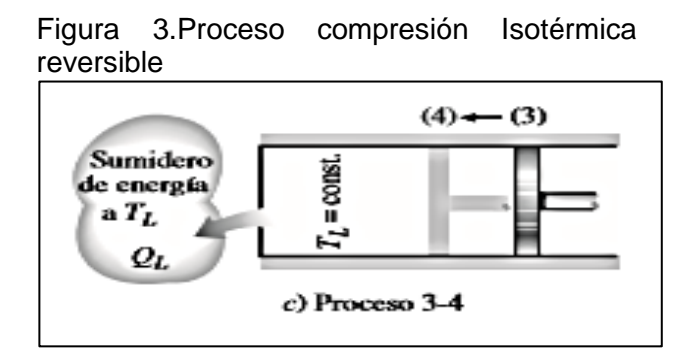

Fuente: CENGEL, Yunus. Termodinámica; séptima ed. México DF: McGraw-Hill/interamericana editores, S.A, 2012. p. 300 .ISBN-978-607-15-0743-3

3 Ibid.,p.300

<sup>4</sup> Ibid.,p.300

<span id="page-21-1"></span>Compresión adiabática reversible (4-1): Este es el proceso que completa el ciclo, se retira el sumidero de baja temperatura y vuelve a ser colocado el aislamiento térmico., se comprime el gas llegando a la posición inicial y generando que la temperatura se eleve de  $T_L$ .a  $T_H$ .  $^5$ 

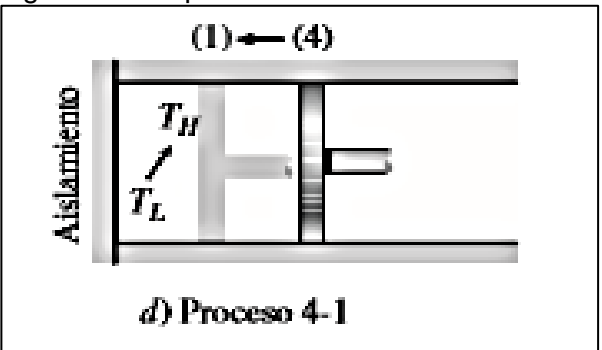

Figura 4. Compresión adiabática reversible

Fuente: CENGEL, Yunus. Termodinámica; séptima ed. México DF: McGraw-Hill/interamericana editores, S.A, 2012. p. 300 .ISBN-978-607-15- 0743-3

<span id="page-21-0"></span>Ciclo invertido de Carnot. El ciclo de Carnot es un proceso reversible, es decir que es un proceso que puede desarrollarse de manera inversa, además es el ciclo a considerar como ideal para el funcionamiento de refrigeradores y bombas de calor teniendo en cuenta que tiene la mayor eficiencia.

Como ejemplo es posible considerar un ciclo de Carnot invertido ejecutado dentro de la campana de saturación de un refrigerante, (1-2) se genera un proceso de absorción donde se transfiere calor reversiblemente desde la región fría TL , de forma isotérmica donde el refrigerante presenta cambio de fase. (2-3) Se comprime el refrigerante isoentrópicamente, hasta que alcanza la temperatura máxima TH. (3- 4) Se transfiere calor reversiblemente a la región caliente a TH, de forma isotérmica, donde el refrigerante experimenta cambios de fase (vapor a liquido). (4-1) Se expande el refrigerante isoentrópicamente hasta alcanzar la temperatura mínima TL. <sup>6</sup> En el siguiente grafico se muestra el proceso descrito

<sup>5</sup> Ibid.,p.300

<sup>6</sup> Grupo 1MI131.Ciclo de refrigeracion del ciclo de carnot inverso. [Citado 8 Ago., 2018]disponible en : http://termo2-1mi131.blogspot.com/2013/11/ciclo-de-refrigeracion-de-ciclo-de.html

<span id="page-22-1"></span>Figura 5. Ciclo invertido de Carnot

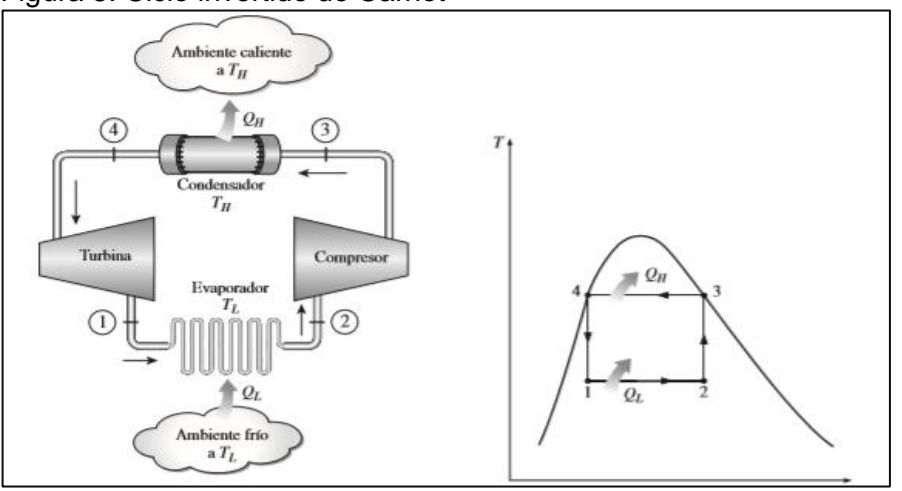

Fuente: Cengel, Yunus. Termodinámica; séptima ed. México DF: McGraw-Hill/interamericana editores, S.A, 2012. p. 617 .ISBN-978-607-15-0743-3

<span id="page-22-0"></span>1.1.3 Ciclo por compresión de vapor. Es el que más se utiliza en sistemas de acondicionamiento de aire, refrigeración y bombas de calor. Se compone de cuatro procesos representados de manera esquemática en el diagrama T-s.<sup>7</sup>.

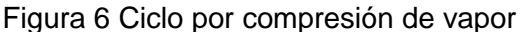

<span id="page-22-2"></span>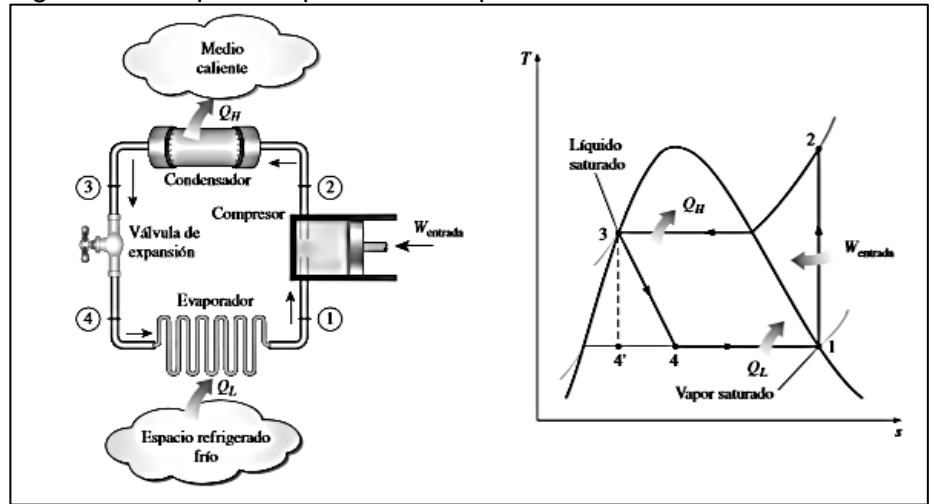

Fuente: Cengel, Yunus. Termodinámica; séptima ed. México DF: McGraw-Hill/interamericana editores, S.A, 2012. p. 619 .ISBN-978-607-15-0743-3

(1-2) El refrigerante entra al compresor como vapor saturado y se comprime hasta la presión del condensador, a medida que se comprime el refrigerante su temperatura aumenta. (2-3) luego el refrigerante entra al condensador como vapor sobrecalentado y sale como liquido saturado, el refrigerante se encontrara a una temperatura superior a la ambiente.(3-4) el refrigerante liquido saturado pasa por el

<sup>7</sup>CENGEL,Yunus. Op.Cit.,p.619

sistema de expansión donde por medio de la estrangulación llega a la presión del evaporador y su temperatura desciende a una temperatura menor de la del espacio refrigerado.(4-1) el refrigerante entra al evaporador como un vapor húmedo y se evapora por completo absorbiendo el calor presente en el espacio a refrigerar , luego sale del evaporador como vapor saturado completando el ciclo.<sup>8</sup> Esto puede ser apreciado en la figura 6.

#### <span id="page-23-0"></span>1.2 CARGA TÉRMICA

Carga térmica se puede definir como la cantidad de calor que se debe o se desea retirar de un sitio al que se quiere mantener o reducir la temperatura. En un área por acondicionar, la carga se debe eliminar mediante un enfriamiento, el cual resulta de la suma de cargas térmicas que están involucradas de diferentes fuentes.<sup>9</sup>. Existen cargas térmicas externas e internas.

Para el cálculo de cargas térmicas se tienen en cuenta los diferentes métodos para la trasferencia de calor.

<span id="page-23-1"></span>Conducción. La conducción puede ser defindia como la transferencia de calor desde una superficie o sustancia energéticamente alta hacia otra que tiene un nivel energético inferior y con la que tiene un contacto directo.

$$
Qcond = A * \Delta T * U
$$

Donde:

A = Area  $(m^2)$ 

 $\Delta T$  = Diferencial de temperatura U = Coeficiente de transferencia de calor  $(W * m^2 * K)$ 

<span id="page-23-2"></span>1.2.2 Convección. La convección es el proceso en el que se realiza un intercambio de energía entre una superficie sólida y un líquido en movimiento, existen dos tipos de convección, la convección natural y la convección forzada.

• Convección Natural: Método de transferencia de calor en el que no se ve involucrada una fuente externa para generar el movimiento del fluido, en este caso la transferencia se genera únicamente por los gradientes de temperatura y las diferencias de densidades entre los fluidos.<sup>10</sup>

<sup>8</sup> Ibid., p. 619

<sup>9</sup> PUNTUAL, MEDIA. Carga térmica. [citado 14 ago., 2018]. Disponible en : <https://www.mundohvacr.com.mx/2012/06/carga-termica/>

<sup>10</sup> CENGEL, Yunus. Op. Cit., p. 521

*Oconveccion natural =*  $h * \Delta T * As$ 

Dónde:

h = Coeficiente de convección  $\Delta T =$  Diferencia de temperaturas As = Área superficial

• Convección Forzada: método de transferencia de calor en el cual el movimiento del fluido es inducido mediante medios externos, es decir, se añade algún tipo de mecanismo como un ventilador que acelera la velocidad de las corrientes de convección natural.

<span id="page-24-0"></span>Radiación. Es el método de intercambio de calor que se produce por medio de emisión de ondas electromagnéticas, lo que lo hace diferente a la conducción y convección es que no necesita de un medio que intervenga el en proceso

$$
Qrad = RAD * SHGC * FS
$$

RAD = radiación solar incidente de la carta de radiación de la ciudad SHGF = factor de corrección por ángulo solar, de la tabla FS = factor solar, fabricante del vidrio

#### <span id="page-24-1"></span>1.3 CLIMATIZACIÓN

<span id="page-24-3"></span>l

La climatización es un proceso el cual permite tratar el aire de tal forma que se puede controlar simultáneamente su temperatura, humedad, limpieza y distribución hacia un espacio requerido. Existen distintas formas de climatizar un espacio, se pueden clasificar según la utilización según lo requerido ya sea para tomar o ceder la energía primaria $11$ :

<span id="page-24-2"></span>Sistemas de solo agua para acondicionamiento de aire. También llamados sistemas Hidrónicos. En la figura 7 se muestra uno de estos sistemas de calefacción. El agua se calienta en la fuente de calor (1), que por lo general es una caldera. paso siguiente se hace circular mediante una bomba (2) y pasa a cada uno de los recintos por medio de la tubería (3). Luego entra en la unidad terminal (4). En ese instante el aire se calienta al entrar en contacto con la unidad terminal. Una vez sucedido esto el agua pierde calor al pasar por los recintos y es necesario que retorne a la fuente de calor. 12

Figura 7. Sistema Hidrónico

<sup>&</sup>lt;sup>11</sup> ZIGURAT. Sistemas de climatización. [citado 21 ago., 2018]. Disponible en: [https://www.e](https://www.e-zigurat.com/blog/es/analisis-comparativo-sistemas-climatizacion/)[zigurat.com/blog/es/analisis-comparativo-sistemas-climatizacion/](https://www.e-zigurat.com/blog/es/analisis-comparativo-sistemas-climatizacion/)

<sup>12</sup> PITA. Edward. Acondicionamiento de aire. 2nd Edición.Mexico.Editorial continental. 2002.p.4.ISBN 968-26-1247-0

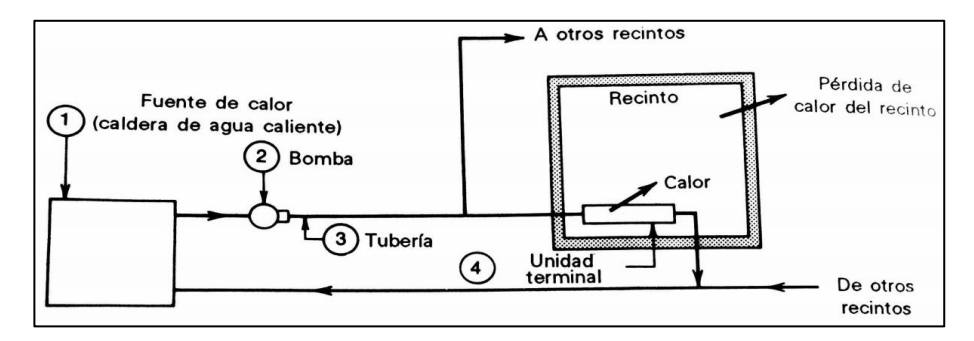

Fuente: Pita. Edward. Acondicionamiento de aire. 2nd Edición.Mexico. Editorial continental. 2002.p.4.ISBN 968-26-1247-0

Los sistemas hidrónicos son de uso frecuente tanto en sistemas de calefacción como de enfriamiento, esto debido a que es posible utilizar el mismo sistema de tubería en ambos casos.<sup>13</sup>

<span id="page-25-1"></span>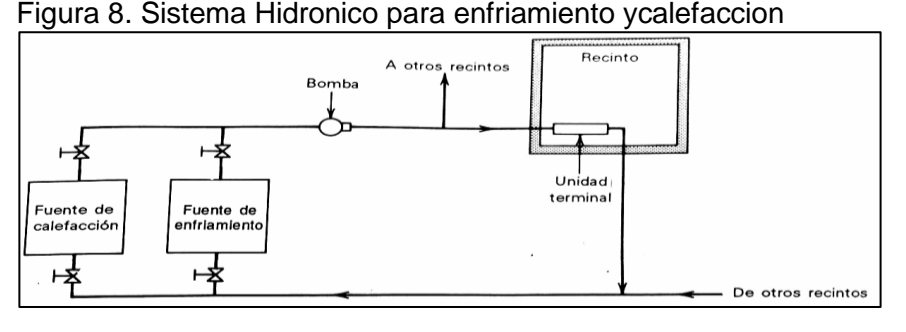

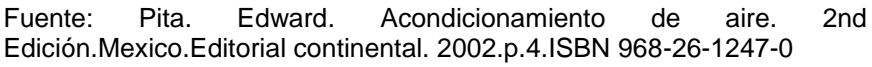

<span id="page-25-0"></span>1.3.2 Sistemas de solo aire para acondicionamiento de aire. Estos sistemas emplean aire para calentar o enfriar los recintos, pueden tener también capacidad para controlar la humedad y proporcionar ventilación hacia el exterior. En la figura 9 se muestra un sistema de solo aire para calefacción y enfriamiento. El aire se calienta en la fuente de calor (1), que posiblemente es un horno. puede ser también un serpentín por el que circula agua o vapor cantado mediante una caldera en un lugar apartado. El aire caliente circula mediante un ventilador (2), y pasa a cada recinto a través de ductos de suministro de aire (3) . El aire de suministro entra en el recinto a través de las salidas llamadas difusores o registros de aire (4) que están diseñados para distribuir adecuadamente el aire en los recintos. Durante el verano, el aire se enfría al hacerlo pasar por una fuente de enfriamiento (5) que por lo general es un serpentín que contiene el refrigerante y al enfriar el aire se suministra al recinto.<sup>14</sup>

<sup>13</sup> Ibid.,p.4

<sup>14</sup> Ibid.,p.5

<span id="page-26-2"></span>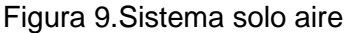

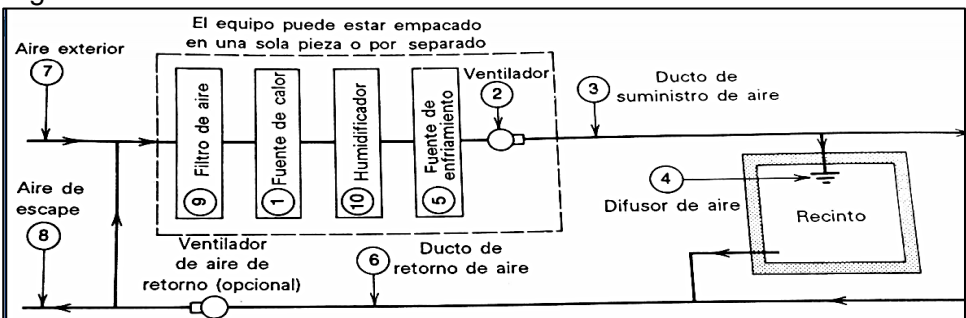

Fuente: Pita. Edward. Acondicionamiento de aire. 2nd Edición.Mexico.Editorial continental. 2002.p.4.ISBN 968-26-1247-0

## <span id="page-26-0"></span>1.4 PSICROMETRÍA

l

La psicrometría es una ciencia perteneciente al campo de la refrigeración y climatización que ayuda a tener una medición de la humedad que posee el aire. Una definición más técnica es "Psicrometría es la ciencia que involucra las propiedades termodinámicas del aire húmedo y el efecto de la humedad atmosférica sobre los materiales y el confort humano"<sup>15</sup>.

<span id="page-26-1"></span>Leyes Psicrométricas. Para aplicar de forma correcta la psicrometría es necesario tener en cuenta las siguientes leyes:

- Cuando el aire seco se satura adiabáticamente, la temperatura se reduce y la humedad relativa se incrementa y la reducción de calor sensible es igual al incremento simultáneo de calor latente.
- Cuando el contenido de humedad en el aire se incrementa adiabáticamente, la temperatura se reduce simultáneamente hasta que la presión de vapor corresponde a la temperatura de saturación
- Cuando cierta cantidad de agua aislada se evapora, se supone que la temperatura final será la adiabática de saturación y no está afectada por convección, por lo que la temperatura de bulbo húmedo será la adiabática de saturación
- La temperatura de bulbo Húmedo del aire depende solo del calor total sensible y latente y es independiente de sus proporciones relativas. En otras palabras, la temperatura de bulbo húmedo es constante ya que el calor total también lo es. 16

<sup>&</sup>lt;sup>15</sup>Procesosbio.wikispaces.psicrometria.[citado 16 Abr., 2018].Disponible en: https://procesosbio.wikispaces.com/file/view/carta+psicometrica.pdf

<sup>&</sup>lt;sup>16</sup>Hernández Goribar, Eduardo. Fundamentos de aire acondicionado y refrigeración. México: Editorial Limusa,2009.464p.ISBN-13:978-968-18-0604-0

<span id="page-27-0"></span>1.4.2 Aire Atmosférico. "El aire es una mezcla de nitrógeno, oxígeno y pequeñas cantidades de otros gases. Normalmente, el aire en la atmósfera contiene cierta cantidad de vapor de agua (o humedad) y se conoce como aire atmosférico"<sup>17</sup>. Es de aclarar que el aire atmosférico se caracteriza por contener en gran parte el vapor de agua (Humedad)

<span id="page-27-1"></span>Humedad absoluta. La humedad es la cantidad de vapor de agua que se encuentra en el aire. Específicamente la Humedad Absoluta se refiere a la masa de vapor de agua por unidad de volumen. Esta unidad de volumen, generalmente es un espacio de un metro cúbico (o un pie cúbico)<sup>18</sup>.

<span id="page-27-2"></span>Humedad relativa. La humedad relativa puede ser expresada de manera simple como la relación del porcentaje de vapor de agua medido a una temperatura dada y el máximo porcentaje que es posible tener a dicha temperatura es decir el limite teórico.

Más específicamente y como una definición técnica se tiene que, la humedad relativa es el porcentaje de saturación de un volumen específico de aire a una temperatura específica. La humedad relativa del aire depende de la [temperatura](https://content.meteoblue.com/es/ayuda/variables-meteorologicas/temperatura) y la [presión](https://content.meteoblue.com/es/ayuda/variables-meteorologicas/presion) del volumen de aire analizado. Como la unidad de humedad relativa es un porcentaje, varía entre 0 (aire completamente seco) y 100% (aire saturado) .Por lo tanto, la definición matemática es:

 $HR = 100 * E (Td) / E (T)$ .

Dónde:

l

 $HR =$  Humedad relativa [%]

 $E(Td)$  = presión de vapor saturado en el punto de rocío Td ( $g/(m^2)$ ))  $E(T)$  = presión de vapor de saturación a la temperatura del aire T (por lo general, en  $a/(m^2)$ ).<sup>19</sup>

<sup>17</sup> Cengel, Yunus. Op. Cit., p.739

<sup>&</sup>lt;sup>18</sup>Procesosbio.wikispaces.psicrometria. [citado 16 Abr., 2018]. Disponible en: https://procesosbio.wikispaces.com/file/view/carta+psicometrica.pdf

<sup>&</sup>lt;sup>19</sup>Meteoblue.Humedad. Humedad Relativa. [citado 16 Abr., 2018]. Disponible en https://content.meteoblue.com/es/ayuda/variables-meteorologicas/humedad

<span id="page-28-0"></span>1.4.5 Temperatura de punto de rocío. Es la temperatura a la que se inicia la condensación si el aire se enfría a presión constante, es decir que la temperatura de punto de roció es la temperatura de saturación del agua correspondiente a la presión del vapor<sup>20</sup>

$$
Td = c3 * \frac{\ln\left(\frac{RH}{100}\right) + \frac{c2 * T}{c3 + T}}{c2 - \ln\left(\frac{RH}{100}\right) - \frac{c2 * T}{c3 + T}}
$$

Dónde: Td: temperatura de rocío T: temperatura del aire (°C) Para T>0°C: (c1=6.1078); (c2=17.08085); (c3=234.175) Para T<0°C: (c1=6.1078); (c2=17.84362); (c3=245.425)21

<span id="page-28-1"></span>1.4.6 Temperatura de bulbo seco. La temperatura de bulbo seco es la temperatura del aire húmedo la cual puede ser medida por un termómetro ordinario, es llamada de bulbo seco para lograr identificarla de las demás temperaturas presentes en el aire como la de bulbo húmedo y la temperatura de punto de roció. Cuando se habla de la temperatura del aire sin utilizar alguna preposición es de entender que se hace referencia a la temperatura de bulbo seco.<sup>22</sup>

<span id="page-28-2"></span>Temperatura de bulbo húmedo. Es la temperatura medida con un termómetro ordinario en el cual es puesto un algodón con agua saturada, en Psicrometría también se encuentra la temperatura de bulbo húmedo termodinámico también llamada temperatura de saturación adiabática $^{23}$ 

También es posible definirla como la temperatura medida con un bulbo cubierto con una funda húmeda. Es una medida del efecto del aire sobre el agua y representa el efecto de enfriado por evaporación del agua.

Humidificación espacios. Es un proceso en el cual en un espacio se requiere modificar las propiedades del aire, ya sea aumentando la cantidad de vapor en el ambiente haciendo pasar una sustancia de fase líquida a fase gaseosa, existiendo una transferencia de calor y de materia.

<sup>20</sup> Cengel, Yunus. Op. Cit., p.742

<sup>&</sup>lt;sup>21</sup> Meteoblue.Humedad. Humedad Relativa. [citado 16 Abr., 2018]. Disponible en https://content.meteoblue.com/es/ayuda/variables-meteorologicas/humedad

<sup>&</sup>lt;sup>22</sup> Gatley, Donald. Understanding Psichrometrics; Second Ed. The American Society of Heating, Refrigerating and Air-Conditioning Engineers.Inc. p.107

<sup>23</sup> Ibid.,p.111

Existen diferentes formas de humidificar, en la mayoría de los casos, la masa de aire se pone en contacto ya sea con líquidos, sólidos húmedos o con masas de aire húmedo. La mayoría de los métodos son simples, a excepción de la humidificación adiabática<sup>24</sup>. Los siguientes tipos son los más utilizados:

<span id="page-29-0"></span>➢ Por aspersión directa del agua recirculada dentro de la corriente de aire (lavador de aire), lo cual reduce la temperatura de bulbo seco mientras mantiene casi constante el bulbo húmedo en un proceso adiabático [vea Fig. 10, paso (1) a (3)]. El aire puede también ser deshumidificado por cambio de la temperatura del agua a rociar.<sup>25</sup>

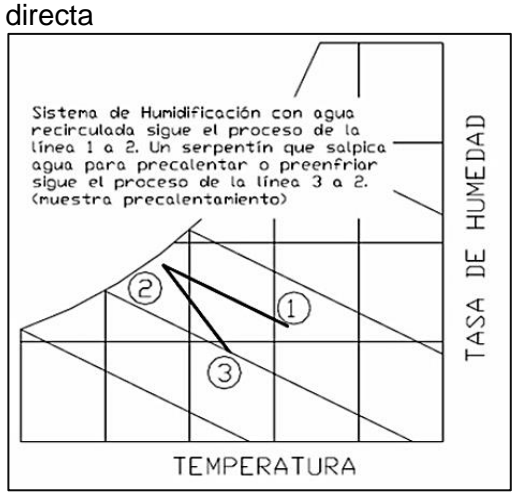

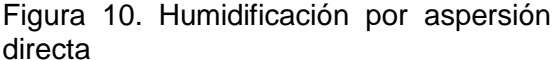

Fuente: CAMPOVERDE CABRERA, Mayra y VELEZ SICHA, Alexis. Des humidificación [en línea]. [Citado 14 ago., 2018]. Disponible en: [http://dspace.espoch.edu.ec/bitstream/123456](http://dspace.espoch.edu.ec/bitstream/123456789/868/1/15T00481.pdf) [789/868/1/15T00481.pdf](http://dspace.espoch.edu.ec/bitstream/123456789/868/1/15T00481.pdf)

l

➢ Inyección de vapor. Este método es un proceso de bulbo seco constante. Sin embargo, como el vapor inyectado puede estar sobrecalentado, entonces también incrementará la temperatura de bulbo seco del aire (Fig. 11)<sup>26</sup>

<sup>&</sup>lt;sup>24</sup>FIGUEROA, Isaac. Humidificación. En: psicrometría, métodos de humidificación y dehumidificacion y sus aplicaciones en el diseño arquitectónico [En línea]. 3 de julio de 2002. [citado 14 agosto., 2018]. Pg22. Disponible en :

[http://www.uap.edu.pe/intranet/fac/material/24/20102BT240224218240104021/20102BT2](http://www.uap.edu.pe/intranet/fac/material/24/20102BT240224218240104021/20102BT24022421824010402121077.pdf) [4022421824010402121077.pdf](http://www.uap.edu.pe/intranet/fac/material/24/20102BT240224218240104021/20102BT24022421824010402121077.pdf)

<sup>25</sup> CAMPOVERDE CABRERA, Mayra y VELEZ SICHA, Alexis. diseño y construcción de un banco de pruebas para un sistema de climatización para laboratorio. Tesis de grado ingeniero mecánico. Ecuador, Riobamba: escuela superior politécnica de Chimborazo. Facultad de mecánica,2011. 206 h. disponible en : <http://dspace.espoch.edu.ec/bitstream/123456789/868/1/15T00481.pdf> <sup>26</sup> Ibíd., p.46

<span id="page-30-1"></span>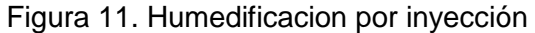

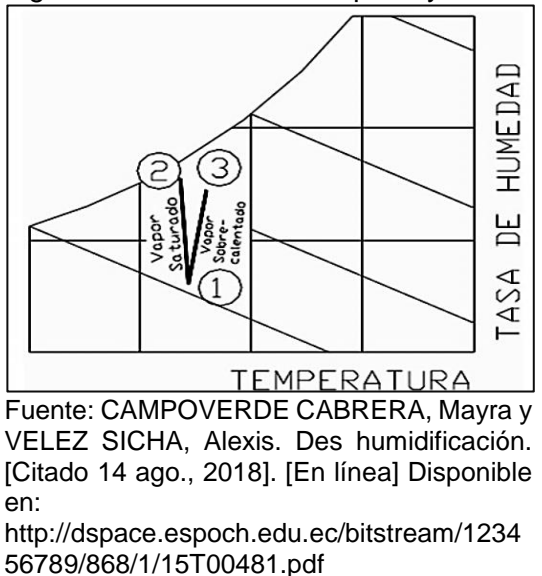

<span id="page-30-2"></span><span id="page-30-0"></span>Des-humidificación. La humedad del aire puede reducirse al condensarse el agua del aire húmedo en un serpentín de enfriamiento, siempre y cuando la temperatura de la superficie del serpentín sea menor que la temperatura de punto de rocío del aire. De una manera similar, el aire también puede ser deshumidificado si un fluido con una temperatura menor que el punto de roció del flujo de aire es rociado dentro de la corriente de aire.<sup>27</sup>

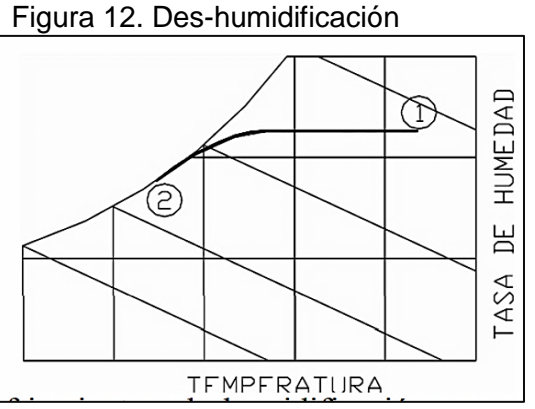

CAMPOVERDE CABRERA, Mayra y VELEZ SICHA, Alexis. Des humidificación. [Citado 14 ago., 2018]. [En línea]. Disponible en: [http://dspace.espoch.edu.ec/bitstream/](http://dspace.espoch.edu.ec/bitstream/123456789/868/1/15T00481.pdf) [123456789/868/1/15T00481.pdf](http://dspace.espoch.edu.ec/bitstream/123456789/868/1/15T00481.pdf)

27Ibíd., p. 46

<span id="page-31-0"></span>Acondicionamiento de aire. El acondicionamiento de aire se puede definir como el proceso en el cual se trata el aire de tal manera que se logre controlar simultáneamente su temperatura, humedad, limpieza y distribución en el lugar requerido. El acondicionamiento de aire proporciona el control de estas condiciones, tanto para propiedades en verano como en invierno.

Para controlar condiciones como la temperatura en verano, es necesario utilizar un sistema de refrigeración, para invierno es necesario una fuente de calor; por otro lado, para poder controlar la humedad en invierno es necesario contar con humidificadores para agregar humedad al aire en el sistema de calentamiento, en tanto en verano lo que se necesita es un deshumidificador lo que hace que el aire pase por una superficie fría del evaporador.

<span id="page-31-2"></span>El acondicionamiento de aire se hace por dos principales razones: la primera para proporcionar confort humano y la segunda, en procesos de manufactura. 28

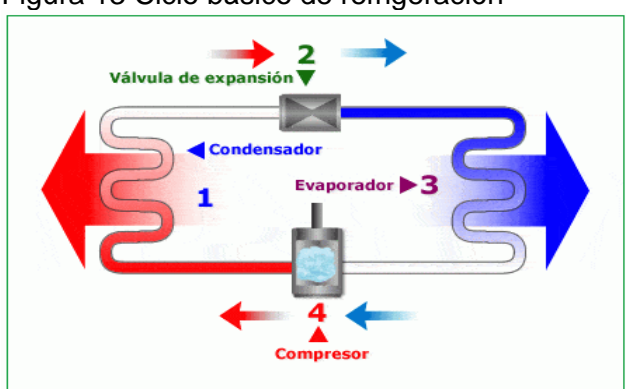

Figura 13 Ciclo básico de refrigeración

Fuente: GERFRI. Funcionamiento del ciclo de refrigeración. Bogotá. 2015. p. 1.Disponible en: [https://tuaireacondicionado.net/el-ciclo-de](https://tuaireacondicionado.net/el-ciclo-de-refrigeracion-como-funciona/)[refrigeracion-como-funciona/.](https://tuaireacondicionado.net/el-ciclo-de-refrigeracion-como-funciona/)

## <span id="page-31-1"></span>1.5 EQUIPOS SISTEMA DE ACONDICIONAMIENTO DE AIRE

Un sistema de acondicionamiento de aire se encuentra compuesto generalmente por un compresor, intercambiadores de calor, un sistema de expansión y un fluido refrigerante.

<sup>28</sup> CENGEL,Yunus. Op. Cit., p.748

<span id="page-32-2"></span><span id="page-32-0"></span>Compresor. Este es uno de los elementos más importante en el ciclo de refrigeración, su funcionamiento se basa en comprimir el refrigerante que retorna del evaporador. En efecto, cuando se comprime un gas, se calienta y por el contrario, cuando se libera, su temperatura se reduce.<sup>29</sup>

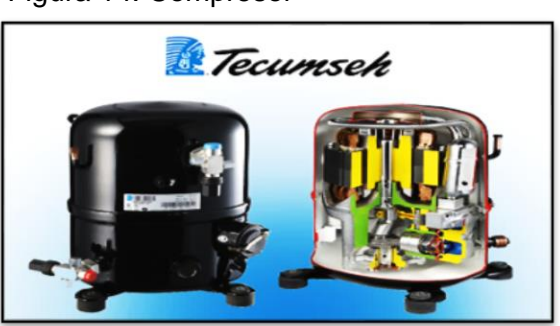

Figura 14. Compresor

Fuente: FRIGOPACK. Compresor hermético. [En línea]. [Citado 16, 04 ,2018]. Disponible en: [https://www.frigopack.com/FichaArticulo~x~C](https://www.frigopack.com/FichaArticulo~x~Compresor-Hermetico-Tecumseh-TFH4540F-de-3CV~IDArticulo~4366.html) [ompresor-Hermetico-Tecumseh-TFH4540F](https://www.frigopack.com/FichaArticulo~x~Compresor-Hermetico-Tecumseh-TFH4540F-de-3CV~IDArticulo~4366.html)[de-3CV~IDArticulo~4366.html](https://www.frigopack.com/FichaArticulo~x~Compresor-Hermetico-Tecumseh-TFH4540F-de-3CV~IDArticulo~4366.html)

<span id="page-32-1"></span>1.5.1.1 Tipos de compresores. Los compresores se clasifican en reciprocantes, rotatorios y de tornillo que son de desplazamiento positivo que trabajan reduciendo el volumen de un gas en el espacio confinado y así aumentan la temperatura. Otra clasificación son los centrífugos que trabajan aumentando la energía cinética del gas.<sup>30</sup>

➢ Compresores reciprocantes. son compresores que se componen de pistones, cilindros, válvulas, bielas y cigüeñal. Su funcionamiento está basado en el movimiento de un pistón dentro de un cilindro con la ayuda de un cigüeñal. Estos compresores pueden ser herméticos, semi-hermeticos o abiertos.

➢ Compresores herméticos. Son compresores que dentro de su cuerpo se encuentra confinado el mecanismo de compresión y a su vez su motor de accionamiento, tienen como característica que están directamente conectados al evaporador y condensador lo que genera un circuito cerrado.<sup>31</sup>

<sup>&</sup>lt;sup>29</sup> RONNY, Fulcaldo. Ciclo de refrigeración y acondicionamiento de aire. Bogotá., 2017. p. 9. <sup>30</sup> PITA. Edward. Op. Cit., p.359

<sup>31</sup>PACHECO CAMINERO, Angie. Tipos de compresores herméticos y características. En: compresores herméticos [Diapositivas]. [citado 17 oct., 2018]. Disponible en: <https://prezi.com/f8pm6psexpsg/tipos-de-compresores-hermeticos-y-caracteristicas/>

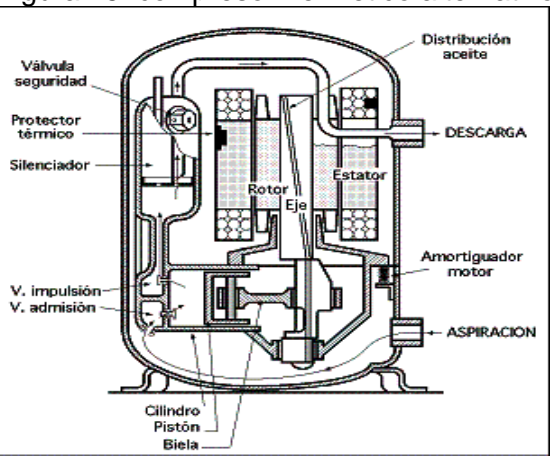

<span id="page-33-0"></span>Figura 15. compresor hermetico alternativo

Fuente: SAPIENSMAN. Compresores alternativos. [En línea]. [Citado 16 Oct ,2018]. Disponible en: [http://www.sapiensman.com/neumatica/neum](http://www.sapiensman.com/neumatica/neumatica3A.htm) [atica3A.htm](http://www.sapiensman.com/neumatica/neumatica3A.htm)

<span id="page-33-1"></span>➢ Compresores semi-herméticos. Son compresores en los que su carcasa de la sección mecánica es cerrada por pernos y facilita el acceso a los componentes para su mantenimiento, por otro lado la sección eléctrica del compresor es totalmente sellada. su carcaza es de hierro fundido, la posición de su cigüeñal es horizontal y las cabezas de los pistones usualmente van hacia la parte superior del compresor.<sup>32</sup>

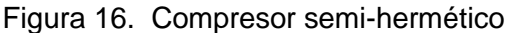

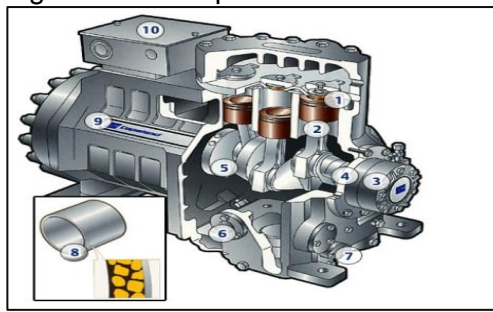

Fuente: SANTIAGO. Que es un compresor semi-hermético. Compresores semiherméticos [En línea]. [Citado 17 Oct ,18]. Disponible en: [http://maiorca-apart.ru/que](http://maiorca-apart.ru/que-es-un-compresor-semihermetico/)[es-un-compresor-semihermetico/](http://maiorca-apart.ru/que-es-un-compresor-semihermetico/)

<sup>32</sup> PITA. Edward. Op. Cit., p.359

<span id="page-34-0"></span>➢ Compresores abiertos. Esta clase de compresores son muy utilizados en el sector industrial, su mantenimiento es muy fácil de realizar ya que el motor no hace parte del circuito frigorífico ya que su accionamiento es por correas o simplemente por mando directo<sup>33</sup>.

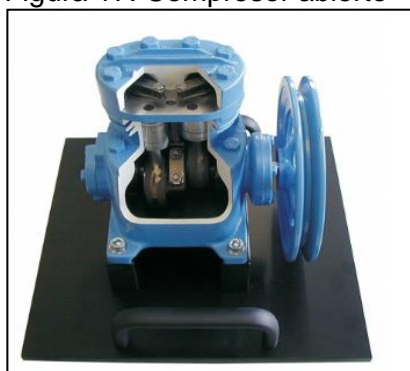

Figura 17. Compresor abierto

Fuente: GUNT. Compresores abiertos [En línea]. [Citado 17 oct., 2018]. Disponible en: [https://www.gunt.de/es/productos/](https://www.gunt.de/es/productos/modelo-seccionado-compresor-de-refrigerante-abierto-2-cil/061.49903/et499-03/glct-1:pa-150:pr-228) [modelo-seccionado-compresor](https://www.gunt.de/es/productos/modelo-seccionado-compresor-de-refrigerante-abierto-2-cil/061.49903/et499-03/glct-1:pa-150:pr-228)[de-refrigerante-abierto-2](https://www.gunt.de/es/productos/modelo-seccionado-compresor-de-refrigerante-abierto-2-cil/061.49903/et499-03/glct-1:pa-150:pr-228) [cil/061.49903/et499-03/glct-1:pa-](https://www.gunt.de/es/productos/modelo-seccionado-compresor-de-refrigerante-abierto-2-cil/061.49903/et499-03/glct-1:pa-150:pr-228)[150:pr-228](https://www.gunt.de/es/productos/modelo-seccionado-compresor-de-refrigerante-abierto-2-cil/061.49903/et499-03/glct-1:pa-150:pr-228)

➢ Compresores rotatorios scroll. Cuentan con un rotor excéntrico con respecto a su carcasa, cuando esta gira reduce el volumen del gas y aumenta la presión. Estos compresores cuentan con la ventaja de ser silenciosos y libres de vibraciones.<sup>34</sup>

<sup>33</sup> FRIOONLINE. Tipo de compresores. En: compresores abiertos [En línea]. [citado 17 oct., 2018]. Disponible en: [https://frionline.net/articulos-tecnicos/71-tipos-de-compresores-para](https://frionline.net/articulos-tecnicos/71-tipos-de-compresores-para-refrigeracion.html)[refrigeracion.html](https://frionline.net/articulos-tecnicos/71-tipos-de-compresores-para-refrigeracion.html) 34 PITA. Edward. Op. Cit., p.359

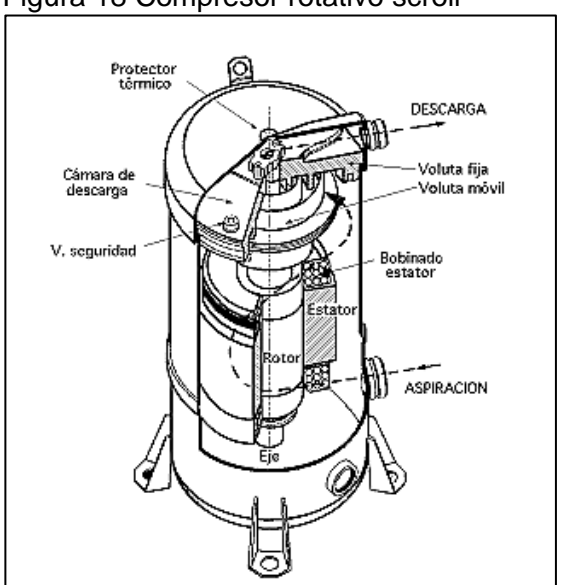

<span id="page-35-0"></span>Figura 18 Compresor rotativo scroll

Fuente: CUEVAS, Pedro. El compresor de un aire acondicionado. [En línea]. [citado 23 Ene., 2019]. Disponible en: [http://temasderefrigeracionyaireacondic.blogs](http://temasderefrigeracionyaireacondic.blogspot.com/2012/12/el-compresor-de-un-aire-acondicionado.html) [pot.com/2012/12/el-compresor-de-un-aire](http://temasderefrigeracionyaireacondic.blogspot.com/2012/12/el-compresor-de-un-aire-acondicionado.html)[acondicionado.html](http://temasderefrigeracionyaireacondic.blogspot.com/2012/12/el-compresor-de-un-aire-acondicionado.html)

<span id="page-35-1"></span>➢ Compresores helicoidales o de tornillo. Su funcionamiento está basado en dos tornillos que engranan y comprimen el gas a medida que el volumen disminuye hacia el extremo de la descarga.<sup>35</sup>

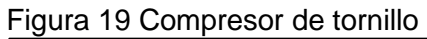

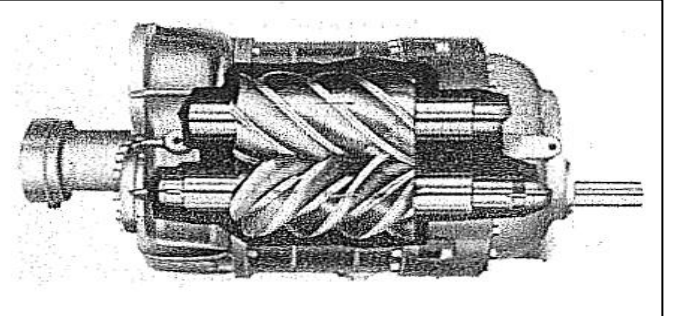

Fuente: Pita, Edward. Acondicionamiento de aire. 2nd Edición Mexico Editorial continental. 2002.p.4.ISBN 968- 26-1247-0

<sup>35</sup> Ibíd., p. 360
➢ Compresores centrífugos. El compresor centrífugo es una turbo máquina que consiste en un rotor que gira dentro de una carcasa provista de aberturas para el ingreso y egreso del fluido. El rotor es el elemento que convierte la energía mecánica del eje en cantidad de movimiento y por tanto energía cinética del fluido. En la carcasa se encuentra incorporado el difusor que convierte la energía cinética en energía potencial de presión completando así la escala de conversión de energía. El difusor puede ser del tipo de paletas sustancialmente radiales, o de caracol.<sup>36</sup>

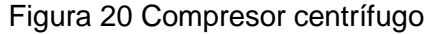

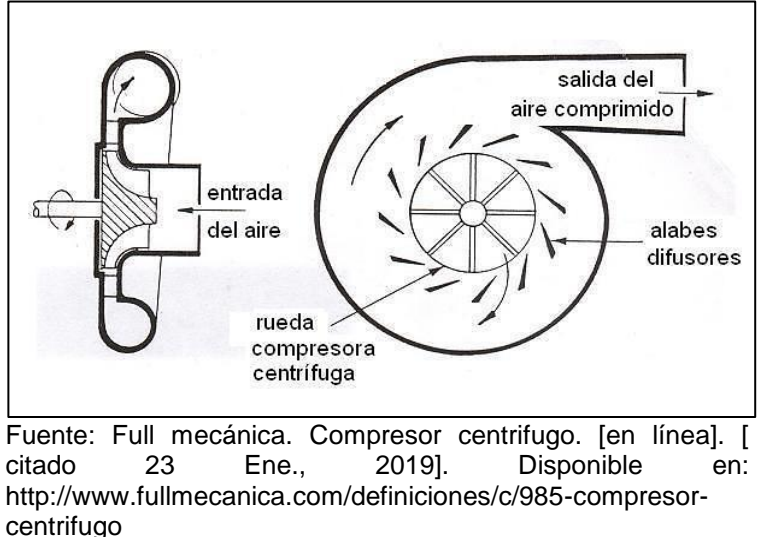

1.5.2 Intercambiadores de calor. Los intercambiadores de calor son mecanismos que facilitan el intercambio de calor entre dos fluidos que se encuentran a temperaturas diferentes y evitan al mismo tiempo que se mezclen entre sí.<sup>37</sup> La funcion dell refrigerante que fluye por el inetercambiador es abosrber y ceder el calor para completar su ciclo.

Los intercambiadores de calor son importantes en la refrigeracion dado que son los encargados de generar los cambios de temperatura. Existen dos tipos de intercambiadores que se manejan en el sistema : condensador y evaporador.

El evaporador es el componente del sistema de refrigeracion donde se aclanza el objetivo de retirar el calor del medio que se desea enfriar. Por otro lado el condensador es el encargado de remover el calor del vapor refrigerante que sale del compresor de manera que el refrigerante se condense a su estado liquido.

<sup>36</sup> CORDOVA, Hugo. Principios de refrigeración y aire acondicionado [presentación]. [en línea]. Dp.25 [ citado 23 Ene., 2019] Disponible en : http://www.hitechrefrigeracion.com/web/d-hitechprincipios.pdf

 $37$  CENGEL, Yunus. Transferencia de calor y masa. En: intercambiadores de calor. Mexico, 2007. P.609

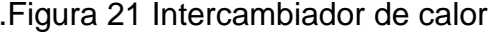

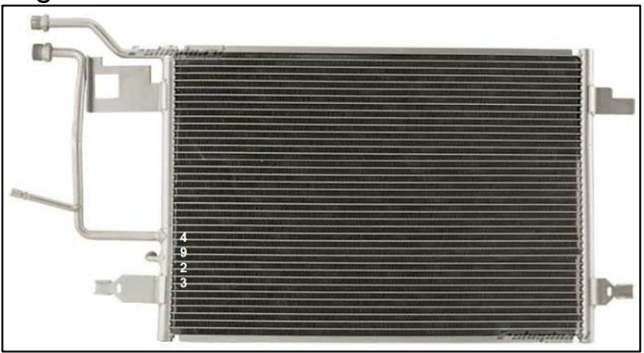

Fuente: ONNY, Fulcaldo. Ciclo de refrigeración y acondicionamiento de aire. [Citado 16, Abr, 2018]. Disponible en: [http://puesdicehuguito.blogspot.com.co/2015/04/e](http://puesdicehuguito.blogspot.com.co/2015/04/el-aire-acondicionado-descripcion-rapida.html) [l-aire-acondicionado-descripcion-rapida.html](http://puesdicehuguito.blogspot.com.co/2015/04/el-aire-acondicionado-descripcion-rapida.html)

1.5.3 Sistema de expansión. La válvula de expansión o tubo capilar tiene la función en el sistema de refrigeración de controlar el flujo de refrigerante líquido que entra al evaporador. El refrigerante líquido que llega al dispositivo a alta presión, fluye a través de él y se transforma en una mezcla líquido – vapor a baja presión. Esa mezcla pasará totalmente a fase gaseosa dentro del evaporador, absorbiendo el calor del medio que está siendo enfriado.<sup>38</sup>

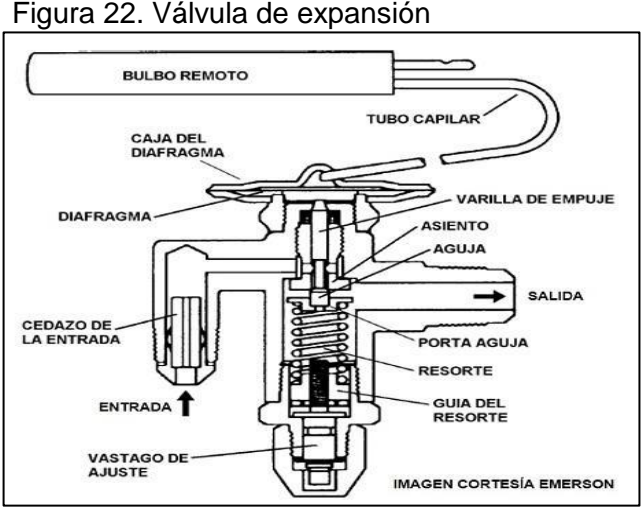

Fuente: GILDARDO, Yañez., 2017 Válvula de expansión termostática [en línea]. [Citado 16. Abr., 18]. Disponible en: [http://bohnmexico.blogspot.com.co/2017/03/valvu](http://bohnmexico.blogspot.com.co/2017/03/valvula-de-expansion-termostatica.html) [la-de-expansion-termostatica.html](http://bohnmexico.blogspot.com.co/2017/03/valvula-de-expansion-termostatica.html)

<sup>&</sup>lt;sup>38</sup> DOMÍNGUEZ, René. Válvula de expansión termostática. En: ingeniería eléctrica general [En línea].<br>Año 2013. [citado 20 abr., 2018]. ISSN 2326-6880. Disponible en: Año 2013. [citado 20 abr., 2018]. ISSN 2326-6880. Disponible en: https://mail.google.com/mail/u/1/#inbox/162cf097ece176a0?projector=1&messagePartId=0.1

1.5.3.1 Tubo capilar. Es un dispositivo de control de flujo que consiste en un tramo de tubería de muy pequeño diámetro. Debido a su estrecha abertura y considerable longitud el tubo capilar presenta una gran caída de presión, una de sus funciones es controlar el flujo bajo condiciones variadas a pesar de que no cuenta con ajustes.<sup>39</sup>

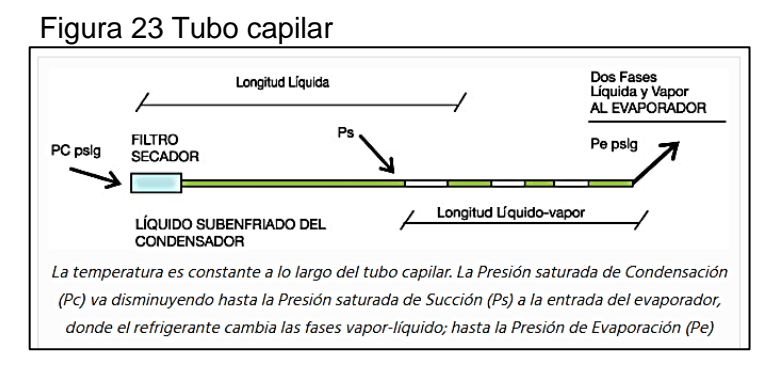

Fuente: CERO, Grados Celsius., 2018 tubo capilar [En línea]. [Citado 8.Nov.,18]. Disponible en: <https://www.0grados.com/tubo-capilar/>

1.5.3.2 Válvula de expansión manual. Esta válvula tiene como característica que su regulación de fluido se hace mediante un tornillo. En este tipo de válvulas el recalentamiento no depende de la temperatura de evaporación del refrigerante en su estado gaseoso, sino que es fijo.

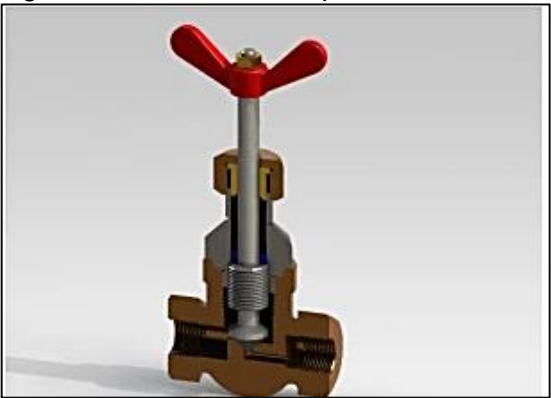

Figura 24. Válvula de expansión manual

Fuente: Profedaza. Válvula de expansión manual. [Citado 8 nov., 2018]. Disponible en: [https://profedaza.wordpress.com/compon](https://profedaza.wordpress.com/componentes-sistema-de-refrigeracion/dispositivos-de-expansion/) [entes-sistema-de](https://profedaza.wordpress.com/componentes-sistema-de-refrigeracion/dispositivos-de-expansion/)[refrigeracion/dispositivos-de-expansion/](https://profedaza.wordpress.com/componentes-sistema-de-refrigeracion/dispositivos-de-expansion/)

<sup>39</sup> Pita. Edward. Principios y sistemas de refrigeración. primera Edición.Mexico.Editorial limusa. 1991.p.204. ISBN 968-18-3969-2

1.5.3.3 Válvula de expansión termostática. Actúa por medio de un elemento de expansión controlado por un bulbo sensor<sup>40</sup>, tiene como función regular el flujo de líquido refrigerante al evaporador según sea necesario teniendo en cuenta las variables de la carga.

➢ válvula de expansión termostática con compensación de presión externa. Esta válvula cuenta con una abertura al exterior en su cuerpo situado debajo del diafragma que debe ser conectada por medio de una línea externa de igualación, a un punto en donde se presente la caída de presión y que requiere de control, este punto se encuentra generalmente a la salida del evaporador.<sup>41</sup>

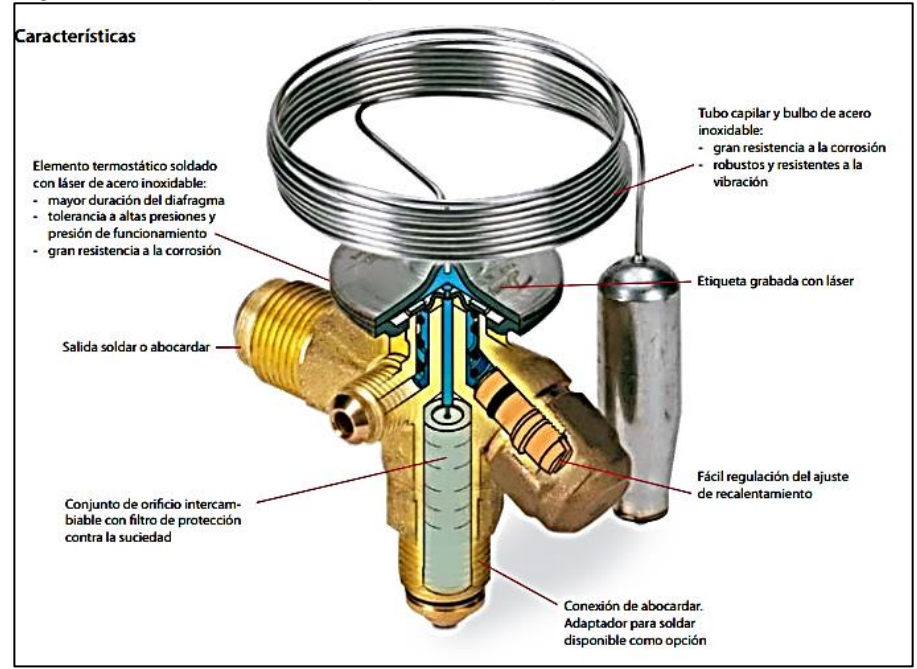

Figura 25. Válvula con compensación de presión externa

Fuente: Danfoss. Válvulas de expansión termostática [en línea]. [citado 8 Nov., 2018]. Disponible en: [http://files.danfoss.com/TechnicalInfo/Dila/01/PBAA0A405\\_T2.pdf](http://files.danfoss.com/TechnicalInfo/Dila/01/PBAA0A405_T2.pdf)

➢ válvula pilotada. Su función es detectar el sobrecalentamiento en la línea de succión. Cuando el sobrecalentamiento aumenta se abre la válvula y la presión en la cámara de la válvula principal hace que se abra todavía más.<sup>42</sup>

<sup>40</sup> Junta de anda lucia. Válvula de expansión termostática. [citado 8 nov., 2018]. Disponible en: [http://www.juntadeandalucia.es/averroes/centros-](http://www.juntadeandalucia.es/averroes/centros-tic/21700502/moodle/file.php/77/2_Curso/0040._Montaje_y_mantenimiento_de_equipos_de_refrigeracion_comercial/Capitulo_III/Funcionamiento_y_Reglaje_de_las_Valvulas_de_expansion.pdf)

tic/21700502/moodle/file.php/77/2 Curso/0040. Montaje y mantenimiento de equipos de refrige [racion\\_comercial/Capitulo\\_III/Funcionamiento\\_y\\_Reglaje\\_de\\_las\\_Valvulas\\_de\\_expansion.pdf](http://www.juntadeandalucia.es/averroes/centros-tic/21700502/moodle/file.php/77/2_Curso/0040._Montaje_y_mantenimiento_de_equipos_de_refrigeracion_comercial/Capitulo_III/Funcionamiento_y_Reglaje_de_las_Valvulas_de_expansion.pdf) 41 PITA. Edward. Principios y sistemas de refrigeración. Op. Cit., p.196 42 Ibíd., p. 201

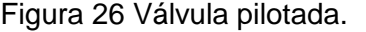

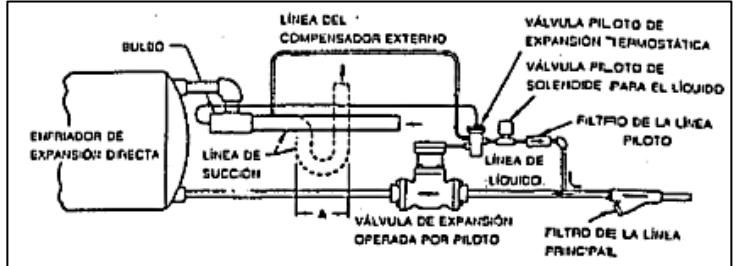

Fuente: Pita. Edward. Principios y sistemas de refrigeración. primera Edición.Mexico.Editorial limusa. 1991.p.204. ISBN 968-18-3969-2

### 1.6 REFRIGERANTE

Se puede definir como un fluido que tiene la capacidad de absorber y transportar grandes cantidades de calor; Éste se puede clasificar por su función, la primera clasificación son los primarios los cuales absorben el calor al evaporarse a cierta temperatura y presión para transferirlo a la atmosfera, por otro lado están los secundarios que son fluidos enfriados mediante un refrigerante primario.

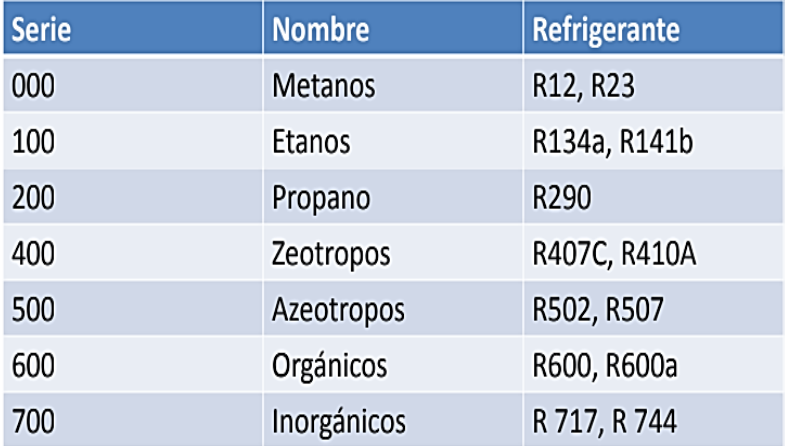

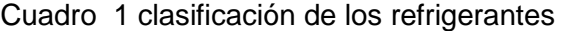

Fuente: Monroy Bolívar. Refrigerantes. [Presentación] Dp.18 [citado 8 nov., 2018]

Características generales de los gases refrigerantes. Según su fórmula empírica los refrigerantes pueden ser clasificados de la siguiente manera:

- Los CFCs (Clorofluorocarbonos). Se caracterizan por tener un elevado PAO (potencial de agotamiento de ozono) y están clasificados como una sustancia agotadora de la capa de ozono. Son refrigerantes que no son inflamables ni explosivos.
- Los HCFCs (Hidroclorofluorocarbonos). Se caracterizan por no ser inflamables ni explosivos, poseen un potencial reducido de agotamiento de la capa de ozono.
- Los HFCs (Hidrofluorocarbonos). Son considerados los sustitutos de los CFCs y HCFCs dado que son ecológicos y no representan un riesgo para la capa de ozono gracias a que no contiene átomos de cloro además no son inflamables ni explosivos.
- Los HCs (Hidrocarburos). Forman parte del grupo de refrigerantes naturales y cuentan con un potencial de agotamiento de ozono nulo. son subproductos de la industria petroquímica. Los hidrocarburos más usados son los propanos e isobutanos. Es de resaltar que son altamente inflamables.
- Los HFO(Hidrofluoroolefinas) son la cuarta generación de los gases que cuentan con presencia de flúor. tienen un potencial de agotamiento de ozono igual a cero y su inflamabilidad es baja.<sup>43</sup>

## 1.7 CONTROL

Para llevar a cabo el proceso de control se cuentan con diferentes tipos de sistemas, a continuación, se presentan los más relevantes

1.7.1 Sistemas de control en lazo cerrado. Para el control en los sistemas de acondicionamiento de aire se implementan sistemas de control realimentados o en lazo cerrado que son aquellos que mantienen una relación prescrita entre la salida y la entrada de referencia , comparándolas y usando la diferencia como medio de control, un ejemplo seria el control de la temperatura donde se mide la temperatura real y es comparada con la temperatura de referencia , el termostato activa o desactiva el equipo de calefacción o enfriamiento para asegurar que se conserve la temperatura<sup>44</sup>

l <sup>43</sup> YAÑEZ,Gildardo. Nomenclatura de los gases refrigerantes: características de los refrigerantes [ en línea]. [citado 24 ene., 2019]. Disponible en : <https://es.scribd.com/document/211789214/Standard-34-de-ASHRAE> <sup>44</sup> OGATA,Katsuhiko.Ingenieria de control moderna : sistemas de control realimentados [en línea]. [ citado 26 de feb., 2019] . Disponible en : [http://www.matcuer.unam.mx/~victor/Sistemas/ingenieria\\_de\\_control\\_moderna.pdf](http://www.matcuer.unam.mx/~victor/Sistemas/ingenieria_de_control_moderna.pdf)

1.7.2 Sistemas de control en lazo abierto. Otro sistema de control son los sistemas en lazo abierto en los cuales la salida no afecta la acción de control es decir que no se mide la salida ni se realimenta para compararla con la entrada por lo tanto a cada entrada de referencia le corresponde una condición operativa fija y la precisión del sistema depende de la calibración del controlador.<sup>45</sup>

Tipos de control. Otro aspecto que se debe tener presente es el tipo de control con el que cuenta el sistema a continuación se presentan los más relevantes.

1.7.3.1. Control ON-OFF. Se caracteriza por enviar dos señales al proceso ya sea que se apague o se encienda un componente.

1.7.3.2 Controlador de acción proporcional (P). El control proporcional se caracteriza por mantener un rango de posiciones posibles quiere decir que el sistema trabajara en función de la corrección de una señal de error con el fin de llegar a la condición esperada. Es de aclarar que este controlador presenta ciertas oscilaciones temporales para lograr alcanzar la señal deseada, pero estas oscilaciones se detienen cuando el sistema llega su condición requerida.

Este sistema de control es aplicable solo en procesos donde sus cambios sean muy lentos, debido a que al principio presentan cambios bruscos la señal no se regula por si sola con este mecanismo.

1.7.3.3Controlador de acción proporcional más integral (PI). El control por acción proporcional más integral generalmente es utilizado cuando los cambios de señales son grandes y rápidas. En este sistema de control de la señal de error se encarga la parte proporcional y del tiempo que dura la señal de error se encarga la parte integral.

Esto quiere decir que la parte proporcional desarrolla su actividad en función del error existente y la parte integral detecta la persistencia del error y atreves del tiempo manipula el control disminuyendo así el error presentado y alcanzado la condición requerida.

1.7.3.4 Controlador de acción proporcional más derivativa (PD). El control por acción proporcional más derivativo generalmente es utilizado cuando el tiempo es la razón de cambio de la medición, es decir cuanto mayor sea el tiempo de cambio, mayor va a ser la corrección que actúa en el controlador sobre la variable del error.

<sup>45</sup> Ibid., p, 7

1.7.3.5 Controlador de acción más integral más derivativa (PID). Este control se caracteriza por tener todas las propiedades de los demás controladores, es decir en el desarrollo del control hará lo mismo que un controlador PI pero aplicando también una acción derivativa, lo que significa que el controlador PID corregirá con mayor eficiencia los errores presentados en la medición<sup>46</sup>

Controladores. Son dispositivos cuyas funciones son percibir la señal emitida por una variable y transmitir una acción al dispositivo que se desea controlar, como resultado de esa señal. Las variables a controlar en acondicionamiento de aire son la temperatura, la humedad, la presión y el flujo o caudal.<sup>47</sup>

1.7.4.1Controladores de temperatura. Son instrumentos que ayudan a regular el estado térmico, cuentan con una entrada provista por un sensor y a su vez con una salida conectada a un equipo a controlar. Los principales controladores de temperatura son los termostatos. Existen gran variedad de sensores para los termostatos.<sup>48</sup>

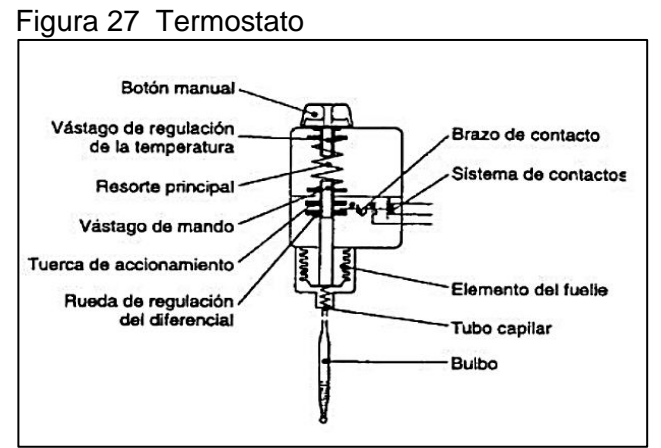

Fuente: Mayo. Termostatos.[en línea].[citado 24 ene., 2019]. Disponible en : [http://www.juntadeandalucia.es/averroes/centros](http://www.juntadeandalucia.es/averroes/centros-tic/21700502/moodle/file.php/78/2_Curso/0041_Montaje_mantenimiento_instalaciones_frigorificas_industriales/Capitulo_III/Funcionamiento_y_Reglaje_de_los_Termostatos.pdf)[tic/21700502/moodle/file.php/78/2\\_Curso/0041\\_Mon](http://www.juntadeandalucia.es/averroes/centros-tic/21700502/moodle/file.php/78/2_Curso/0041_Montaje_mantenimiento_instalaciones_frigorificas_industriales/Capitulo_III/Funcionamiento_y_Reglaje_de_los_Termostatos.pdf) taje mantenimiento instalaciones frigorificas indus [triales/Capitulo\\_III/Funcionamiento\\_y\\_Reglaje\\_de\\_l](http://www.juntadeandalucia.es/averroes/centros-tic/21700502/moodle/file.php/78/2_Curso/0041_Montaje_mantenimiento_instalaciones_frigorificas_industriales/Capitulo_III/Funcionamiento_y_Reglaje_de_los_Termostatos.pdf) [os\\_Termostatos.pdf](http://www.juntadeandalucia.es/averroes/centros-tic/21700502/moodle/file.php/78/2_Curso/0041_Montaje_mantenimiento_instalaciones_frigorificas_industriales/Capitulo_III/Funcionamiento_y_Reglaje_de_los_Termostatos.pdf)

➢ Sensor bimetálico. Está compuesto por dos bandas de diferentes metales (ferroníquel, latón, monel, acero) varían su longitud a medida que cambia la temperatura forzando que el elemento se doble.<sup>49</sup>

<sup>46</sup> MANOLEY,J. Timothy. Electrónica Industrial Moderna 5ta Edición. Pearson, 2006. p. 358-375

47 PITA. Edward. Acondicionamiento de aire. Op. Cit., p.395

48 Ibíd., p. 395

<sup>49</sup> Ibíd., p. 396

Figura 28 Sensor bimetálico

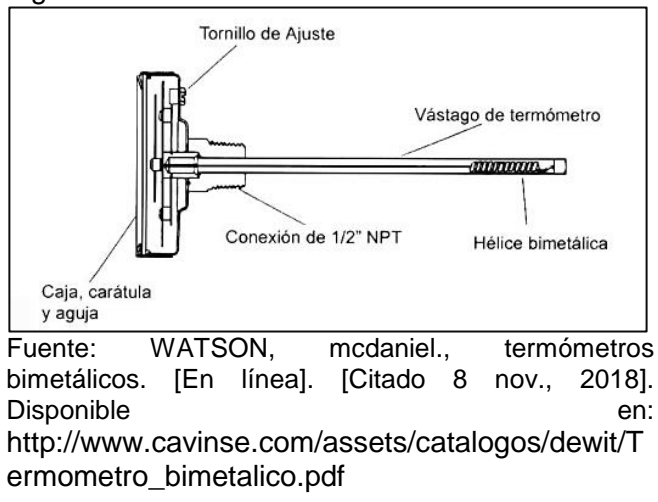

➢ Sensor de bulbo y capilar. Este tipo de sensor cuenta con un bulbo conectado por un capilar a una espiral y se encuentra lleno de un fluido, a medida que la temperatura del bulbo cambia el fluido se expande aumentado la presión y desenrollando un espiral que indica la elevación de la temperatura.<sup>50</sup>

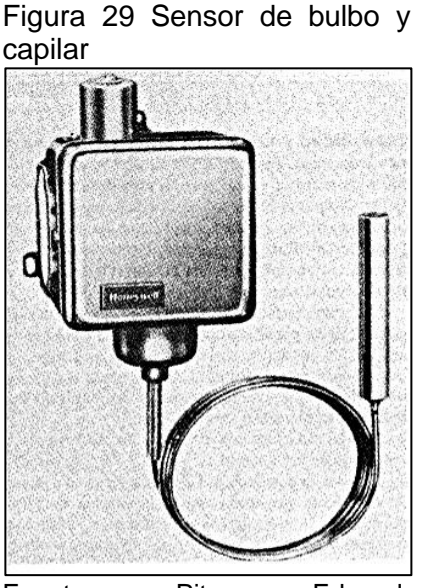

Fuente: Pita. Edward. Acondicionamiento de aire. 2nd Edición.Mexico.Editorial continental. 2002.p.4.ISBN 968- 26-1247-0

<sup>50</sup> CREUS, Antonio. Instrumentación industrial;6ta edición. Barcelona, España; marcombo, S.A 1997. p.237. ISBN-970-15-0246-9

➢ Sensor con elemento de resistencia. Es un alambre delgado cuya resistencia eléctrica varía según la temperatura. Tienen la gran ventaja de medir la temperatura en lugares remotos.<sup>51</sup>

1.7.4.2Controladores de humedad. También conocidos como humidistatos cuya función es medir y controla la humedad relativa, su propósito principal es lograr un nivel de confort deseado.<sup>52</sup>

Existen sensores que ayudan al control de la humedad como son el psicrómetro de onda que consiste en dos termómetros de mercurio en el que uno de ellos cuenta con una mecha de tela empapada de agua que envuelve el bulbo y que mide la temperatura de bulbo húmedo del aire mientras que el otro termómetro indica la temperatura de bulbo seco. Por otro lado se usan los instrumentos conocidos como higrómetros que indican la humedad de forma directa.<sup>53</sup>

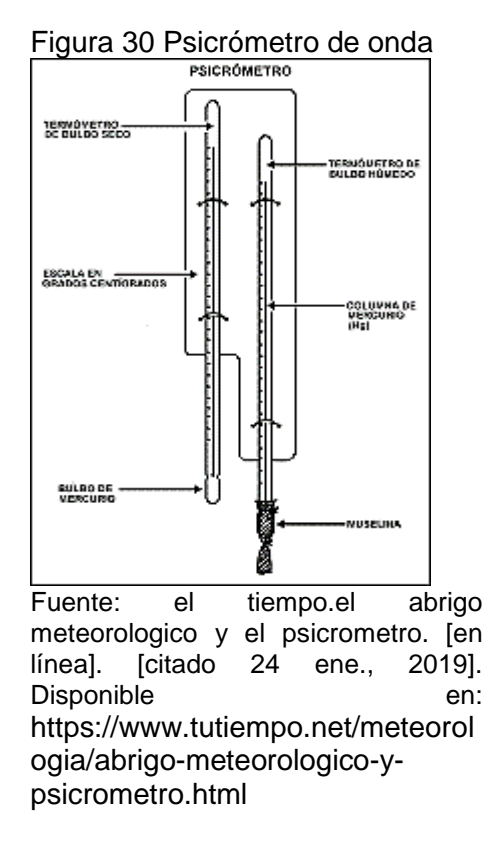

<sup>51</sup> PITA. Edward. Acondicionamiento de aire. Op. Cit., p.396

<sup>52</sup> Ibíd., p. 396

<sup>53</sup> Ibíd., p. 453

1.7.4.3 Controlador de presión. También llamados presostatos, tienen un elemento sensor que con frecuencia es un tubo abierto conectado en forma directa con el fluido del lugar donde se va a controlar la presión. La presión del fluido puede actuar sobre un diafragma o sobre un eslabonamiento de tipo mecánico

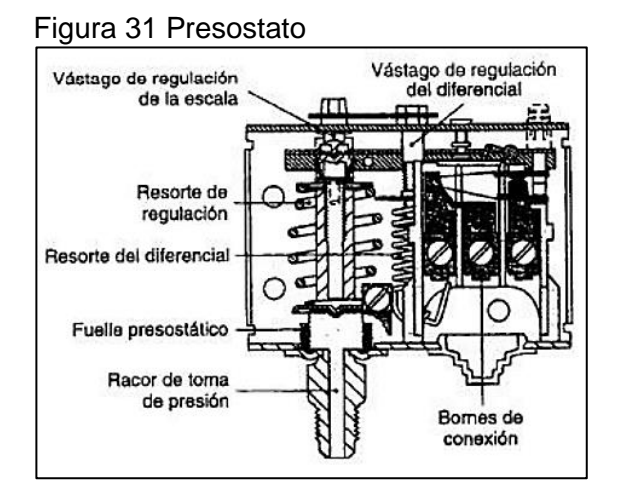

Fuente: GARCIA,Roberto.Ingeniero Marino:elementos de control y maniobra.[en línea].[citado 24 ene., 2019]. Disponible en : [https://ingenieromarino.com/electricidad](https://ingenieromarino.com/electricidad-elementos-de-control-y-maniobra)[elementos-de-control-y-maniobra](https://ingenieromarino.com/electricidad-elementos-de-control-y-maniobra)

# 2. DISEÑO DEL ENTRENADOR

## 2.1 PARAMETROS DE DISEÑO

Para realizar el diseño del sistema fue necesario tener en cuenta la instauración de ciertos parámetros que permiten garantizar la operación y manejo del entrenador.

Como primer parámetro se decidió que la ubicación del entrenador sea la ciudad de Bogotá D.C que cuenta con una presión atmosférica de 557mmHg, en base a esto y tomando como referencia el cuadro 2 se tiene que la temperatura de diseño anual para enfriamiento igual a 19,8°C.

Cuadro 2 Condiciones climáticas de Bogotá mensuales

Condiciones de Discão Anuales nava Enfriamiento Desbumidificación y Entalais

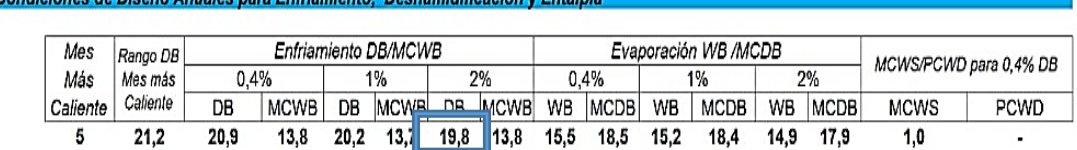

Fuente: CLAVIJO.Fabio .condiciones climáticas de diseño para sistemas de climatización, ventilación y refrigeración (CVR), en dieciséis ciudades de Colombia.,2016.p.15. ISBN-978- 958-59721-0-0

Dado que el objetivo principal es el estudio de psicrometría se estableció que la temperatura máxima que se puede presentar en la cámara es igual a 50°C, esto con base a que esta temperatura es la mayor en la carta psicrométrica (Anexo A). También se plantea que la mínima temperatura a la que se puede someter la cámara durante la práctica sea igual a 0°C al ser la mínima temperatura de la carta psicrométrica.

Otro parámetro importante es el rango de humedades en el que debe trabajar el entrenador. La humedad relativa inicial  $(HR\% initial)$  se encuentra ligada a la ubicación ya establecida y tiene un valor del 75% y que se identifica en el gráfico 2 , la humedad relativa máxima  $(HR\% \text{ maxima})$  a la que puede llegar el sistema es igual a 100% tomando como referencia la capacidad de medición de los sensores y el valor máximo de esta en la carta psicrométrica.

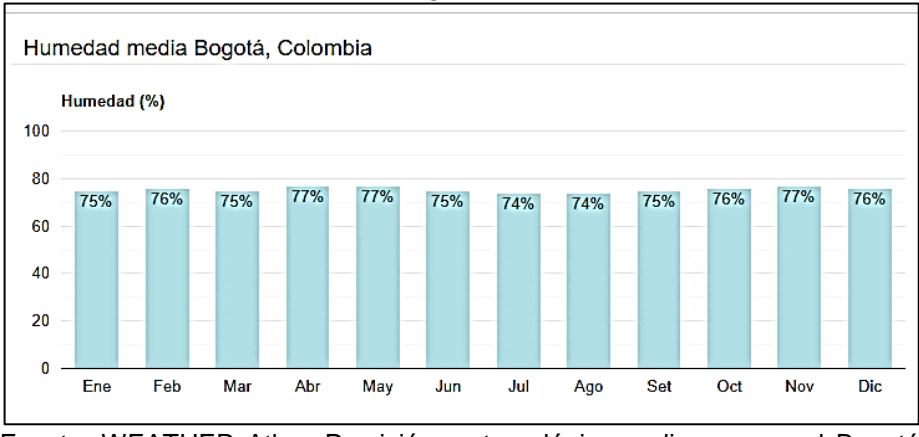

#### Gráfico 1 Humedad relativa Bogotá

Fuente: WEATHER Atlas. Previsión meteorológica y clima mensual Bogotá, Colombia. [en línea] [citado 4.,mar 2019] . Disponible en : [https://www.weather](https://www.weather-col.com/es/colombia/bogota-clima)[col.com/es/colombia/bogota-clima](https://www.weather-col.com/es/colombia/bogota-clima)

Un factor para dar inicio al diseño del entrenador es el refrigerante que circula en el sistema de acondicionamiento de aire, para este caso se seleccionó el propano R-290 siendo un refrigerante amigable con el medio ambiente ya que cuenta con un potencial de agotamiento de la capa de ozono (PAO) igual a cero. En los cuadros 3 y 4 se encuentran sus principales características físicas y características ecológicas.

| Características físicas R290                                       |                   |                     |  |
|--------------------------------------------------------------------|-------------------|---------------------|--|
| peso molecular                                                     | 44,1Kg/Kmole      |                     |  |
| Temperatura Critica                                                | $96,8^{\circ}$ C  |                     |  |
| presion critica                                                    | 42,5 Bar          |                     |  |
| punto de ebullicion                                                | $-42,1^{\circ}$ C |                     |  |
| inflamabilidad en el aire                                          | Limite maximo     | LEL= $2,1\%$ en vol |  |
|                                                                    | Limite minimo     | UEL=9,5% en vol     |  |
| Fuente: Flebergeión propio con boso en infermativo técnico Embroso |                   |                     |  |

Cuadro 3 Características físicas del R290

Fuente: Elaboración propia con base en informativo técnico Embraco refrigerante R290 [en línea]. [citado el 5.,mar 2019]. Disponible en : http://www.embraco.com/DesktopModules/DownloadsAdmin/Arquivos/3q4lpvZ 9LD.pdf

Cuadro 4 Características ecológicas del R290

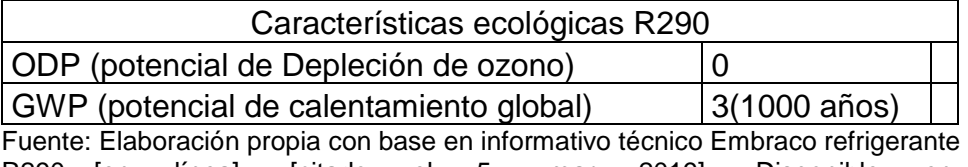

R290 [en línea]. [citado el 5., mar 2019]. Disponible en: [http://www.embraco.com/DesktopModules/DownloadsAdmin/Arquivos/3q4lpvZ9L](http://www.embraco.com/DesktopModules/DownloadsAdmin/Arquivos/3q4lpvZ9LD.pdf) [D.pdf](http://www.embraco.com/DesktopModules/DownloadsAdmin/Arquivos/3q4lpvZ9LD.pdf)

#### Figura 32 refrigerante R290

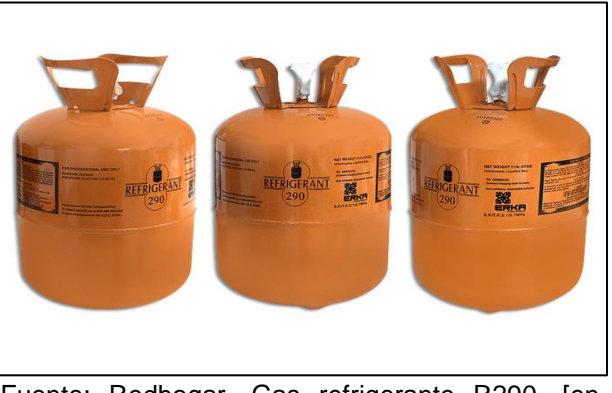

Fuente: Redhogar. Gas refrigerante R290. [en línea]. [citado el 5., mar 2019]. Disponible en: http://www.redhogar.com.mx/refaccion/BOYA-GAS-R290-5-K---ERKA-PROPANO-RX02905K-MULTIMARCAS-GENERICOS-GAS-REFRIGERANTE-GAS-REFRIGERANTE

Para dimensionar el entrenador se tiene que durante una práctica de laboratorio por banco se encuentran de 4 a 5 personas y deben tener una buena visibilidad, con base a esto se da inicio al diseño de la cámara con condiciones térmicas controladas y también de la estructura base del entrenador. Otro factor a tener en cuenta es el tiempo de duración de una práctica de laboratorio este instaurado en un rango de 15 a 20 minutos.

## 2.2 ALTERNATIVAS DE DISEÑO

Para llevar a cabo el diseño del entrenador y poder analizar las diferentes alternativas se procedió a dividir el equipo en cuatro sistemas: sistema estructural, sistema humidificador y calefactor, sistema de acondicionamiento de aire y sistema instrumental y de control.

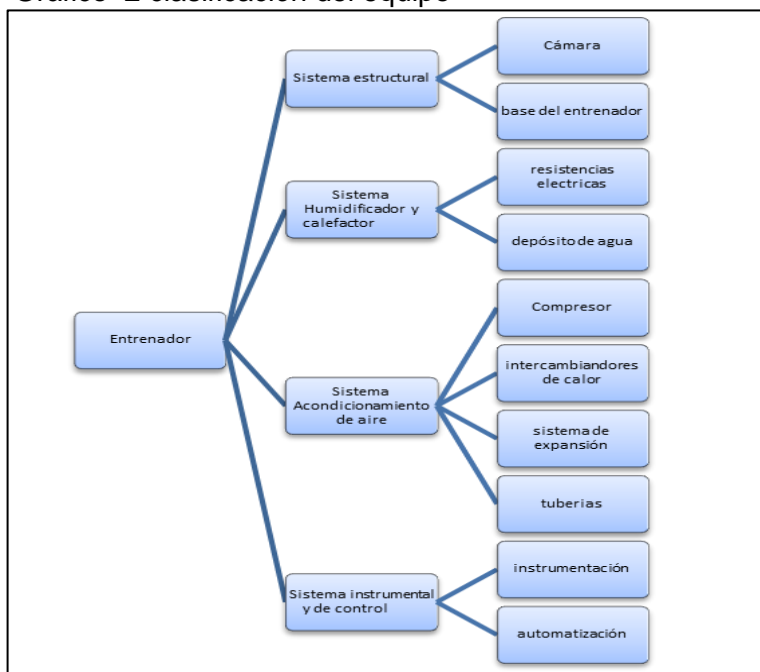

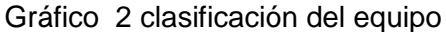

Para dar inicio al análisis de alternativas de diseño en cada uno de los sistemas que componen al equipo se estableció una ponderación según la importancia y un rating de satisfacción, con los cuales se evalúan los criterios de diseño en cada sistema tal y como se ve en la tabla 1 y tabla 2 respectivamente.

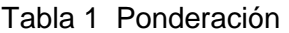

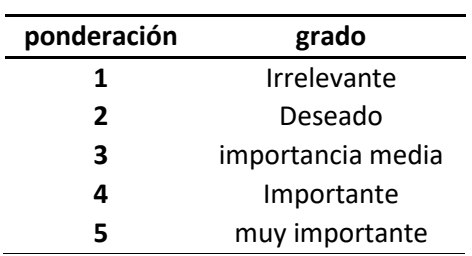

Fuente: elaboración propia

Fuente: elaboración propia

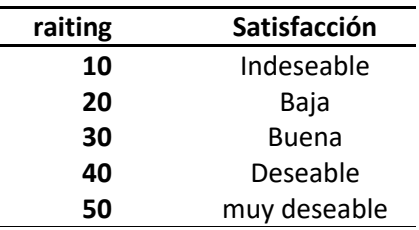

Tabla 2 Raiting de satisfacción

Fuente: elaboración propia

Siguiendo el orden establecido en el Grafico 1 se procedió a realizar el análisis de las alternativas de diseño para el sistema estructural, para este se propusieron los siguientes criterios y con base en estos se evaluaron los componentes del sistema.

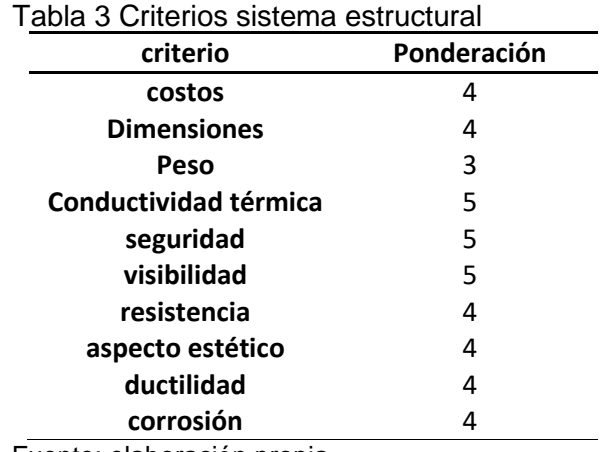

Fuente: elaboración propia

En primera medida se realizó el análisis de alternativas para el material de la cámara teniendo como opciones el acrílico, el vidrio templado y el cristal flotado

Tabla 4 Material de la cámara

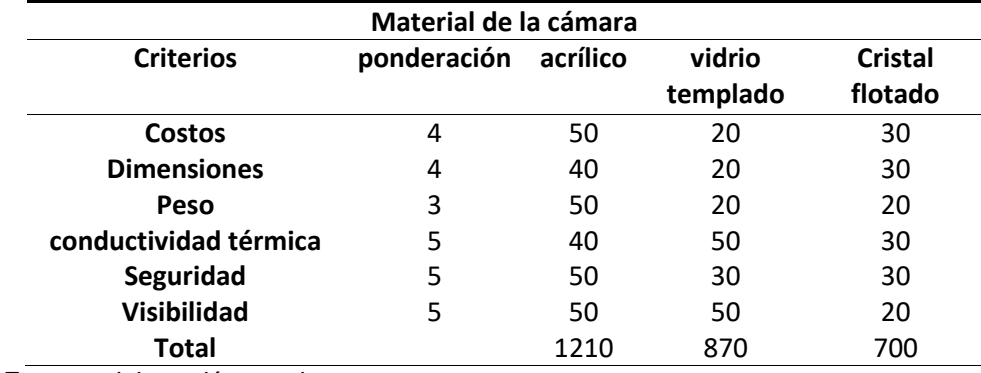

Fuente: elaboración propia

Realizada la comparación entre las posibles alternativas para el material de la cámara se concluyó que el más optimo es el acrílico dado que es el material que presenta mayor resistencia mecánica, brinda la visibilidad que se necesita, cuenta con la menor conductividad térmica y además a nivel de costo e instalación es más económico.

Para culminar el análisis de alternativas en el sistema estructural se procedió a realizar la comparación entre los posibles materiales para la base del equipo evaluando principalmente la resistencia, el peso, el aspecto estético, la resistencia a la corrosión y los costos.

| Material de la base del entrenador |             |         |            |                 |
|------------------------------------|-------------|---------|------------|-----------------|
| <b>Criterios</b>                   | Ponderación | Hierro  | Acero      | <b>Aluminio</b> |
|                                    |             | forjado | inoxidable |                 |
| Costos                             | 4           | 40      | 40         | 50              |
| Resistencia                        | 4           | 50      | 50         | 40              |
| peso                               | 3           | 30      | 40         | 50              |
| aspecto estético                   | 4           | 40      | 50         | 50              |
| corrosión                          | 4           | 30      | 50         | 40              |
| ductilidad                         | 4           | 40      | 40         | 40              |
| total                              |             | 1040    | 1160       | 1150            |

Tabla 5 material base del entrenador

Fuente: elaboración propia

Una vez realizado el análisis se obtuvo que el acero inoxidable es la opción más adecuada para la base del entrenador teniendo en cuenta que cumple a satisfacción con los criterios establecidos y también sus propiedades mecánicas que se encuentran en la tabla 6

Continuando con el orden de los sistemas que se estableció en el Grafico 1 se procedió a realizar el análisis de alternativas para el sistema Humidificador y calefactor, para este se instauraron los siguientes criterios de evaluación.

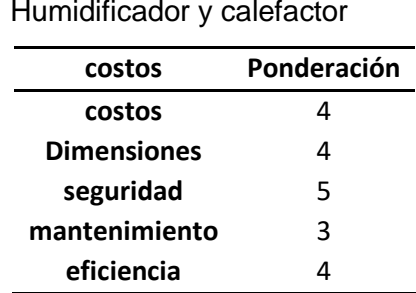

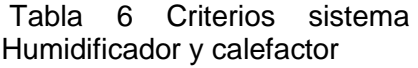

Fuente: elaboración propia

Contando con los criterios se procedió a evaluar cuál es el tipo de humidificador que los cumple a satisfacción y que aporta la mayor eficiencia al sistema, se evaluaron tres tipos: humidificador ultrasónico, humidificador de vapor caliente y humidificador de vapor frio.

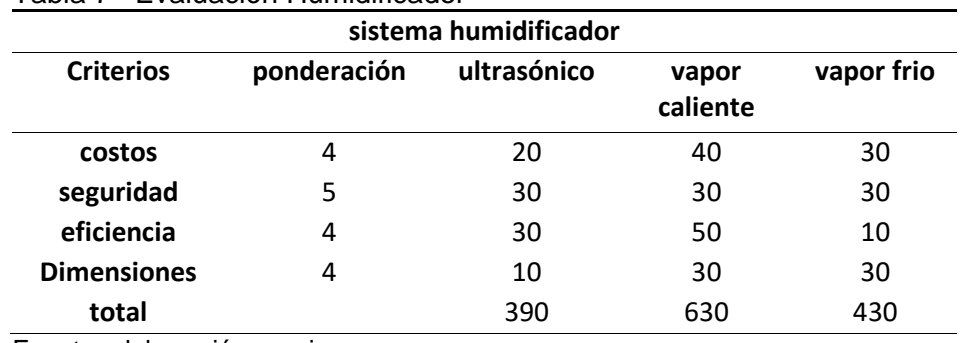

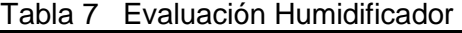

Fuente: elaboración propia

Después de llevar a cabo la evaluación entre las diferentes alternativas se identificó que el Humidificador de vapor caliente es el más óptimo para cumplir con los cambios necesarios de humedad y adicionalmente cuenta con los costos de instalación más bajos.

El siguiente componente del sistema humidificador y calefactor que se analizo es el equipo para calefacción para esto se plantearon dos alternativas: resistencia eléctrica y bomba de calor.

| Tabla 8 Evaluación Calefacción |             |                          |                   |
|--------------------------------|-------------|--------------------------|-------------------|
| Calefacción                    |             |                          |                   |
| <b>Criterios</b>               | Ponderación | resistencia<br>eléctrica | bomba de<br>calor |
| costos                         |             | 50                       | 30                |
| seguridad                      | 5           | 40                       | 50                |
| eficiencia                     |             | 30                       | 40                |
| total                          |             | 520                      | 530               |

Tabla 8 Evaluación Calefacción

Fuente: elaboración propia

Se concluyó que, aunque la evaluación del sistema de calefacción da como alternativa la bomba de calor la mejor opción aplicable para el equipo es la resistencia eléctrica calefactora dado que a nivel de costos es más óptimo.

El siguiente sistema a evaluar es el de acondicionamiento de aire que está compuesto por un compresor, los intercambiadores de calor, el sistema de expansión y las tuberías, para dar selección a esto se plantearon los siguientes criterios

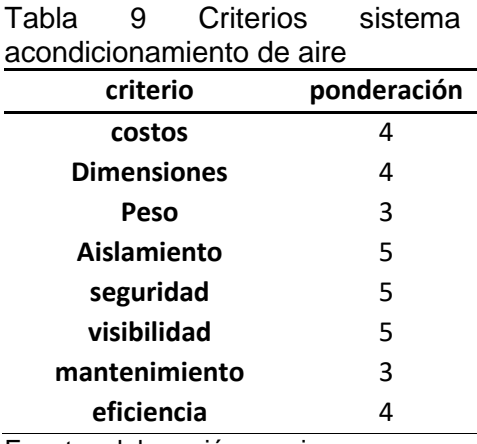

Fuente: elaboración propia

Según los criterios se procedió a evaluar las alternativas para el compresor tomando como opciones el tipo pistón y el tipo tornillo.

**compresor criterios ponderación pistón tornillo costos** 4 4 40 30 **dimensiones** 4 40 20 **peso** 3 30 30 30 **seguridad** 5 20 50 **eficiencia** 4 30 50 **mantenimiento** 3 40 30 **total** 750 740

Tabla 10 Evaluación compresora

Fuente: elaboración propia

Se concluyó que el tipo pistón es el adecuado teniendo en cuenta la ponderación y que a nivel dimensional y costos es el indicado.

Paso siguiente se realizó la evaluación entre dos alternativas de intercambiadores de calor tanto para el evaporador como para el condensador, estas son enfriado por aire y enfriado por agua

| intercambiadores de calor (condensador) |                                         |      |          |
|-----------------------------------------|-----------------------------------------|------|----------|
| <b>Criterios</b>                        | Enfriado<br>Ponderación<br>Enfriado por |      |          |
|                                         |                                         | aire | por agua |
| costos                                  |                                         | 40   | 20       |
| dimensiones                             | 4                                       | 50   | 20       |
| peso                                    | 3                                       | 40   | 10       |
| eficiencia                              | 4                                       | 30   | 40       |
| total                                   |                                         | 600  | 350      |

Tabla 11 Evaluación condensador

Fuente: elaboración propia

Una vez realizada la evaluación se estableció que el tipo de condensador que cumple y es más adecuado según la necesidad del equipo es el enfriado por aire.

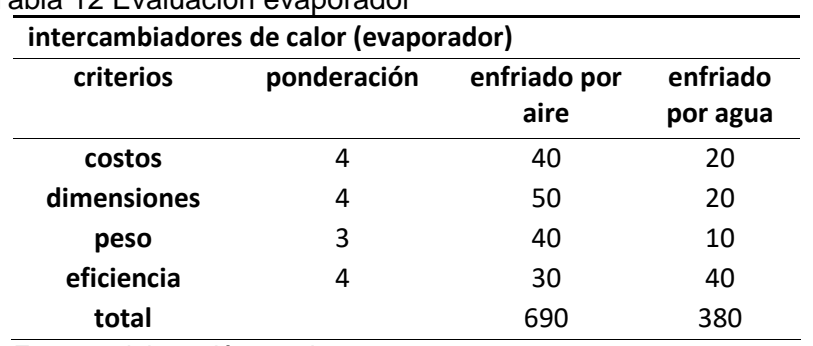

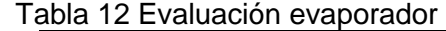

Fuente: elaboración propia

Evaluadas las opciones para el evaporador se llegó a la conclusión que el enfriado por aire dada la ponderación y a nivel económico es el más adecuado.

Paso siguiente se evaluaron las alternativas para el sistema expansión, en este caso se tuvo en cuenta dos tipos, válvula de expansión y tubo capilar.

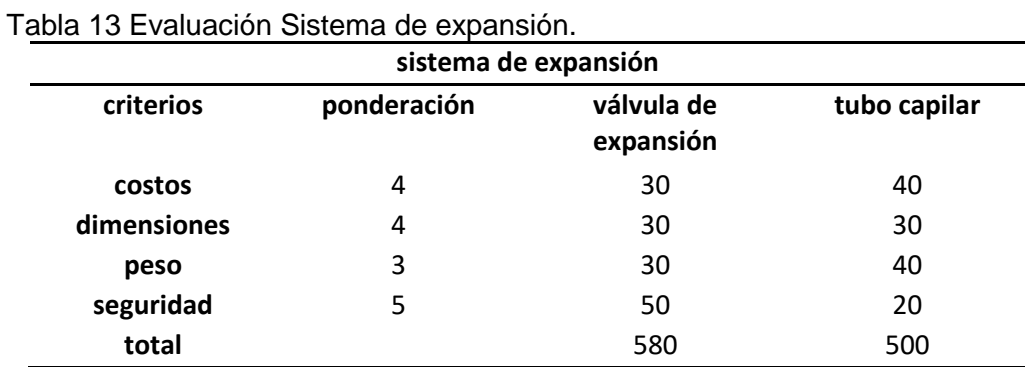

Fuente: elaboración propia

Se determinó que la válvula de expansión termostático es la más adecuada teniendo en cuenta el resultado de la evaluación, además la seguridad que brinda al sistema y su eficiencia.

Por último, para el sistema de acondicionamiento de aire se realizó la evaluación de las tuberías en torno al material tomando como objetivo la menor perdida de calor y el mayor aporte a la eficiencia del sistema.

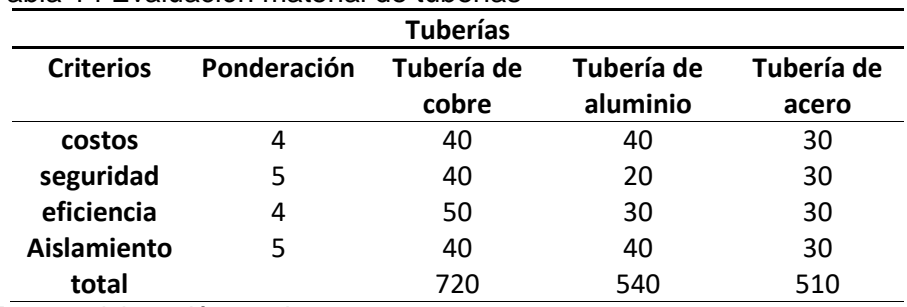

Tabla 14 Evaluación material de tuberías

Fuente: elaboración propia

Ya realizada la evaluación y diferenciación entre los tres tipos de materiales posibles para la tubería se optó por la tubería de cobre dado que es utilizada en los sistemas de acondicionamiento de aire y refrigeración, tiene mayor compatibilidad con las soldaduras y genera mayor seguridad.

El último sistema establecido en el Grafico 1 es el sistema instrumental y de control en este caso se realizará el análisis de alternativas en torno al control y se instauraron los siguientes criterios para su evaluación.

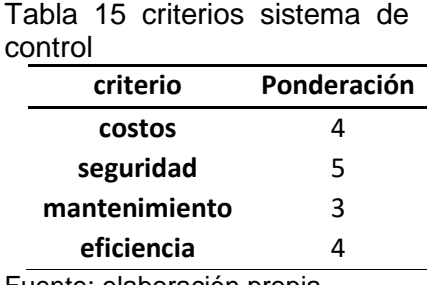

Fuente: elaboración propia

Teniendo en cuenta la necesidad de control de las variables de humedad y temperatura se evaluó el tipo de control tomando como referencia los sistemas en lazo cerrado y los sistemas en lazo abierto.

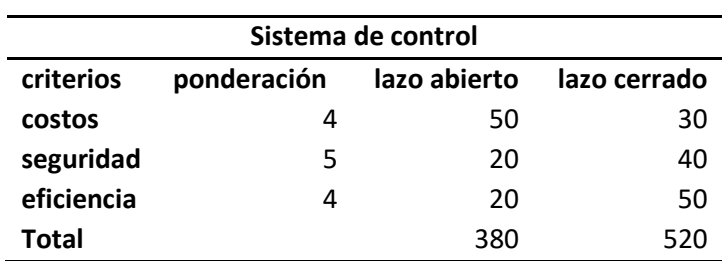

Tabla 16 Evaluación sistema de control

Fuente: elaboración propia

Se determinó que el sistema en lazo cerrado es el más adecuado teniendo en cuenta que la humedad relativa y la temperatura son variables inestables y es necesario realizar una comparación constante de la señal de entrada con la de salida.

Otro aspecto que se evaluó y teniendo conocimiento del sistema de control fue el controlador, en este caso se realizó la comparación entre control PI y control PID

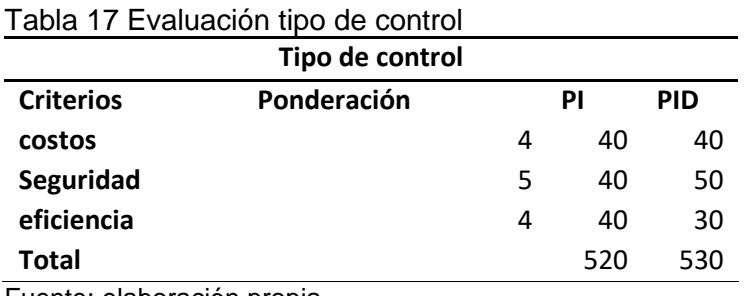

Fuente: elaboración propia

Tomando como criterio principal la eficiencia y la necesidad de que el margen de error en el control sea mínimo y el tiempo de respuesta sea EL menor posible se optó por seleccionar un control PI, aunque la evaluación de como resultado un control PID.

El resultado total del análisis de diseño que se elaboró por cada uno de los sistemas establecidos se encuentra en el cuadro 5

Teniendo ya definidas cada una de las alternativas de diseño cabe aclarar que el sistema de humidificación y calefacción no se encuentra inmerso en la cámara si no que está conectado a esta por medio de ductos, esto con el objetivo de tener un volumen de control establecido y lograr una medición de las variables real.

| Sistema                               | Subsistema              | Alternativa<br>seleccionada             |
|---------------------------------------|-------------------------|-----------------------------------------|
|                                       | Cámara                  | Acrílico (material)                     |
| sistema estructural                   | base del<br>entrenador  | acero inoxidable<br>(material)          |
| sistema humidificador<br>y calefactor | Humidificador           | vapor caliente                          |
|                                       | calefactor              | resistencia eléctrica                   |
|                                       | Compresor               | tipo pistón                             |
|                                       | Evaporador              | enfriado por aire                       |
| sistema                               | Condensador             | enfriado por aire                       |
| acondicionamiento de<br>aire          | sistema de<br>expansión | válvula de<br>expansión<br>termostática |
|                                       | tuberías                | cobre (material)                        |
| sistema de control                    | sistema de control      | lazo cerrado                            |
|                                       | tipo de control         | PI                                      |

Cuadro 5 Alternativas seleccionadas

Fuente: elaboración propia

### 2.3 DISEÑO DE LA CÁMARA

Para dar inicio con el diseño detallado del entrenador fue necesario instaurar las dimensiones de la cámara que hace parte del sistema estructural del equipo dado que es el volumen de control y donde se llevarán a cabo los procesos. cómo se vio en el análisis de alternativas se concluyó que el material más adecuado para la cámara es el acrílico. En la tabla 18 se encuentran las características de este material y en la tabla 19 las especificaciones de la cámara.

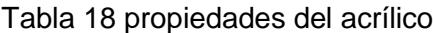

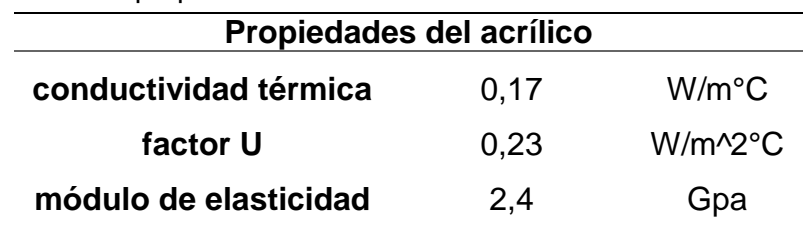

Fuente: elaboración propia con base en Goodfellow. Materiales para investigación científica y fabricación. [en línea]. [citado 5., mar 2019]. Disponible en: [http://www.goodfellow.com/S/Polimetacrilato](http://www.goodfellow.com/S/Polimetacrilato-de-Metilo.html)[de-Metilo.html](http://www.goodfellow.com/S/Polimetacrilato-de-Metilo.html)

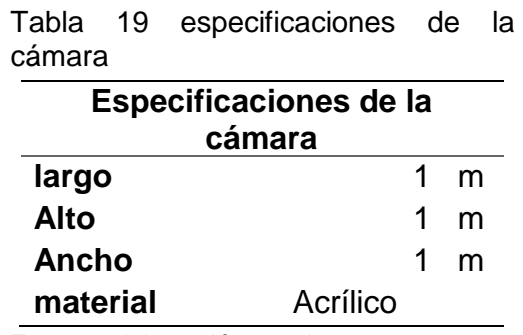

Fuente: elaboración propia

Es de aclarar que estas dimensiones fueron instauradas cumpliendo con la necesidad de tener un espacio donde puedan ser instalados equipos comerciales que cuente con buena visibilidad y brinde una buena interacción entre el usuario y el equipo. Con respecto al material es de recalcar que fue seleccionado dado que tiene la menor conductividad térmica con respecto a los otros materiales cumpliendo con el requerimiento de tener las menores perdidas de calor posibles en la cámara.

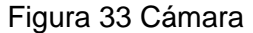

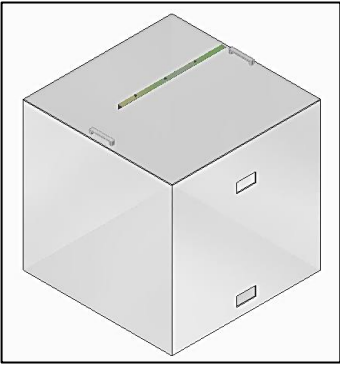

Fuente: elaboración propia

Otro factor con respecto a la cámara y que es derivado de su dimensionamiento es la cantidad de aire que se encuentra en su interior, para poder calcularlo fue necesario contar con la densidad máxima del aire en Bogotá y el volumen total de la cámara.

| Altitud  | Valores de la densidad del aire ambiente |                                  |                                |
|----------|------------------------------------------|----------------------------------|--------------------------------|
| (metros) | Minimo<br>(kg/m <sup>3</sup> )           | Promedio<br>(kg/m <sup>3</sup> ) | Máximo<br>(kg/m <sup>3</sup> ) |
| 0        | 1.1405                                   | 1.2254                           | 1.3167                         |
| 305      | 1,1101                                   | 1,1886                           | 1,2735                         |
| 610      | 1.0812                                   | 1.1533                           | 1,2302                         |
| 914      | 1.0524                                   | 1,1197                           | 1,2222                         |
| 1000     | 1,0444                                   | 1,1101                           | 1,1902                         |
| 1219     | 1,0252                                   | 1,0861                           | 1,1501                         |
| 1524     | 0.9996                                   | 1.0556                           | 1.1133                         |
| 1829     | 0,9739                                   | 1,0236                           | 1,0764                         |
| 2000     | 0.9595                                   | 1.0076                           | 1.0572                         |
| 2134     | 0.9483                                   | 0.9931                           | 1.0412                         |
| 2438     | 0.9243                                   | 0.9643                           | 1,0060                         |
| 2743     | 0.8986                                   | 0,9355                           | 0.9723                         |
| 3000     | 0.8794                                   | 0.9115                           | 0.9467                         |
| 3048     | 0.8762                                   | 0.9082                           | 0.9419                         |

Cuadro 6 Densidad del aire

Fuente: ACAIRE

Para obtener la densidad máxima del aire en Bogotá fue necesario realizar una interpolación dado que la altura sobre el nivel del mar en Bogotá es igual a 2630m con este proceso se concluyó que la densidad es igual a:  $\,$  0,984785  $\frac{Kg}{m^3}.$ 

Dado que también fue necesario tener el volumen total de la cámara y como sus dimensiones ya fueron establecidas tenemos que es igual a 1  $m<sup>3</sup>$ . Contando ya con estos datos fue posible entrar a la siguiente ecuación y calcular la masa de aire.

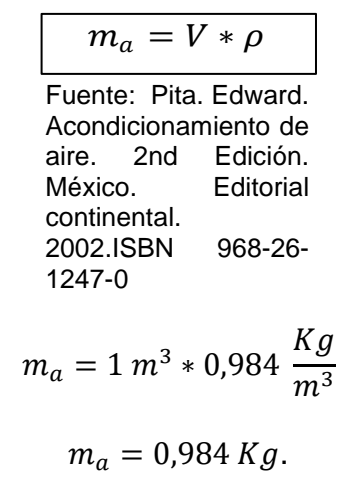

Ecuación 1 Masa de aire

Donde:  $m_a$ : masa de aire V : volumen de la cámara  $\rho$ : densidad del aire en Bogotá

### 2.4 SISTEMA HUMIDIFICADOR Y CALEFACTOR

Como ya se expresó en el análisis de alternativas el sistema humidificador para este equipo es el de vapor caliente teniendo en cuenta los costos y la facilidad en su diseño, de igual manera el calefactor es una resistencia eléctrica dado que genera los menores costos tanto en su funcionamiento como en su instalación.

Diseño del humidificador. En primera medida es necesario tener claro que el sistema humidificador de vapor caliente este compuesto por un depósito de agua y una resistencia eléctrica sumergida.

Como primer paso se desarrolló el diseño del depósito de agua, fue necesario calcular la cantidad de agua a evaporar para poder realizar el cambio de humedad, para este cálculo se necesitó contar con la masa de aire de la cámara y las humedades absolutas datos presentes en el cuadro 7.

Cuadro 7 humedades absolutas

| Temperatura (°C) | Humedad relativa<br>(%HR) | Humedad<br>absoluta (g/kg) |
|------------------|---------------------------|----------------------------|
| 19,8             | 75                        | 14.93                      |
|                  | 100                       | 124.74                     |

Fuente: elaboración propia

Es de aclarar que las humedades absolutas fueron halladas con base en la carta psicrométrica de Bogotá presente en el Anexo A. Contando ya con estos datos fue posible entrar en la siguiente ecuación dado que la masa de aire ya fue calculada.

Ecuación 2 Masa de agua

$$
m_w = m_a * (W_2 - W_1)
$$

Fuente: Pita. Edward. Acondicionamiento de aire. 2nd Edición. México. Editorial continental. 2002.p.193.ISBN 968-26-1247-0

$$
m_w = 0,984 \, Kg * (124,74 \left(\frac{g}{Kg}\right) - 14,94 \left(\frac{g}{Kg}\right))
$$

$$
m_w = 108,139\ g
$$

Donde:

 $m_w$ : masa de agua  $W<sub>2</sub>$ : Humedad absoluta máxima  $W_1$ : Humedad absoluta mínima

Es de aclarar que la densidad del agua es igual a 1kg/Lt es decir que un litro tiene exactamente 1 Kg de agua , sabiendo esto y teniendo en cuenta que la cantidad de agua necesaria para realizar el cambio en la humedad es mínima se estableció que el depósito de agua debe contar con una capacidad mínima de 1Lt , otro factor a tener en cuenta para el dimensionamiento del depósito es la necesidad de contar con un espacio para la conexión al ducto por esto se determinó realizar un humidificador que pueda contener el doble del volumen de agua.

$$
2 * V_{H2O} = L3
$$

$$
\sqrt[3]{2 * 1000 cm3} = L
$$

$$
0,13m = L
$$

En base a lo establecido anteriormente fue posible concluir que el depósito de agua debe contar un lado igual a 0,13m, además se estableció que el material del depósito sea vidrio incoloro.

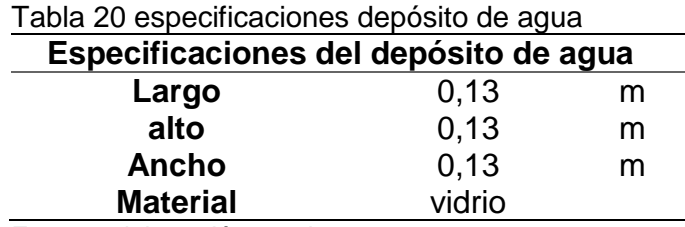

Fuente: elaboración propia

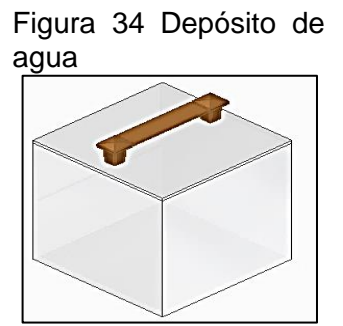

Fuente: elaboración propia

Contando ya con el dimensionamiento se procedió a realizar el cálculo de la resistencia eléctrica que se encuentra inmersa en el agua, para esto se tuvo en cuenta un proceso de calor latente ya que como resultado da la energía necesaria para generar el cambio de fase en el agua (liquido – vapor) y fueron contempladas las pérdidas de calor a través del material del depósito.

Ecuación 3 Calor Latente

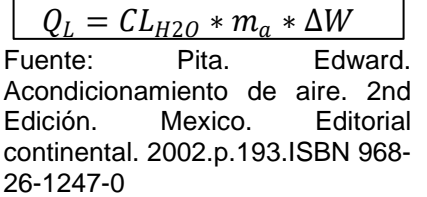

$$
Q_L = \left(2,453 \frac{KJ}{g}\right) * (0,984 Kg) * \left(124,74 \frac{g}{Kg} - 14,93 \frac{g}{Kg}\right)
$$

$$
Q_L=265{,}390~KJ
$$

Donde:

 $Q_L$ : Calor latente  $CL_{H2O}$ : calor latente de evaporación del agua ∆W: diferencia de humedades absolutas  $m_a$ : masa de aire

Para poder obtener el calor latente en las unidades adecuadas para seleccionar la resistencia eléctrica fue necesario tener en cuenta el tiempo en el que debe ser realizado este proceso el cual ya fue establecido en los parámetros con un valor máximo de 20 minutos que es igual a 1200s

$$
Q_L = \frac{265,390 \text{ KJ}}{1200 \text{ s}} = 0,221 \text{ Kw}
$$

$$
Q_L = 221,158 \text{ w}
$$

Para las pérdidas de calor se realizó el cálculo de la carga térmica que emiten las paredes de vidrio del depósito de agua hacia el exterior y que se compone de dos procesos de transferencia de calor: primero es la conducción de calor a través de las cinco paredes del humidificador que se encuentran en contacto directo con el aire

Ecuación 4 Conducción

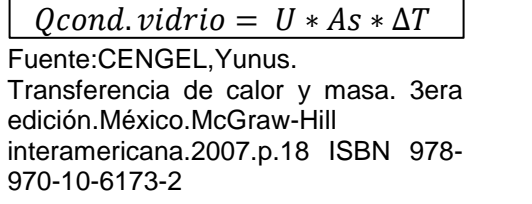

*Qcond.vidrio* = 
$$
5.5 \frac{w}{m^2 * K} * (0.13m * 0.13m) * (50°C - 19.8°C)
$$

*Qcond.vidrio* = 
$$
2,807 w
$$

Donde:

: Coeficiente total de transferencia de calor

: Área superficial del vidrio

 $\Delta T$ : diferencial de temperaturas

Contando con la carga que emite una sola pared se realiza la carga total para las 5 paredes

$$
Qtotal\ cond.\ vidrio = 2,807w * 5
$$

*Q*total cond. 
$$
vidrio = 14,035 w
$$

Finalmente, el calor que se emite desde el agua a la pared inferior del vidrio pasando por la lámina de acero inoxidable de la base del entrenador y terminado en el aire a condiciones ambientales

Gráfico 3 conducción vidrioacero-aire<br>
50 °C  $\overline{\phantom{a}}$ 

| H2O               |  |
|-------------------|--|
| vidrio            |  |
| acero             |  |
| aire              |  |
| 19,8 $^{\circ}$ C |  |

Fuente: elaboración propia

Para realizar el cálculo se emplearon dos metodos de transferencia de calor: conducción en torno a los materiales y convección a la salida ya que el proceso termina en el aire.

$$
Q \text{ agua} \rightarrow \text{aire} = \frac{T_1 + T_2}{R_{total}}
$$

Para hallar el calor transferido se realizó un análisis por medio de resistencias como se muestra a continuación.

 $R_{total} = conv.$  natural. agua + cond. vidrio + cond. acero + conv. natural. aire

$$
R_{total} = \frac{1}{h_1 + A_{H2O}} + \frac{L_1}{K_1 + A_{vidrio}} + \frac{L_2}{K_3 + A_{acero}} + \frac{1}{h_2 + A_{aire}}
$$

En primera medida es necesario calcular la convección natural del agua para esto se hallaron las propiedades del agua a temperatura promedio con base en la tabla A-9 del apéndice 1 del libro Cengel Yunus A. transferencia de calor y masa.

$$
T_f = \frac{T_1 + T_2}{2}
$$

$$
T_f = \frac{19.8^{\circ}C + 50^{\circ}C}{2} = 34.9^{\circ}C
$$

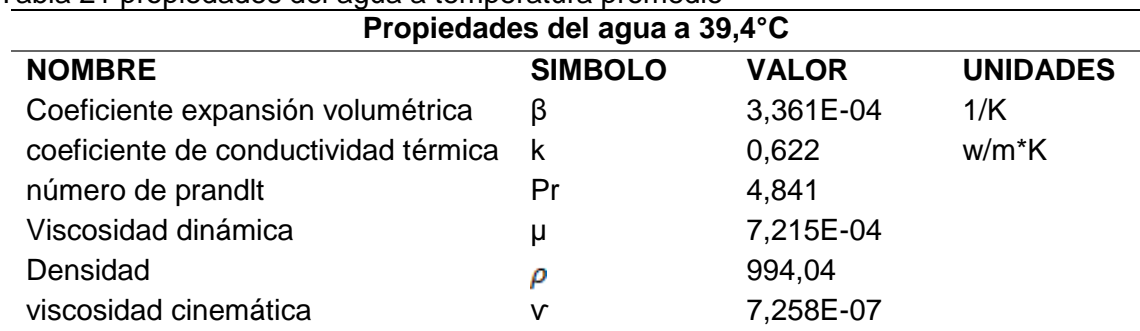

Tabla 21 propiedades del agua a temperatura promedio

Fuente: elaboración propia con base en la tabla A-9 del apéndice 1 Cengel Yunus A. transferencia de calor y masa.

Teniendo en cuenta las propiedades del fluido, el siguiente paso fue determinar el coeficiente de convección térmica, fue necesario hallar una serie de constantes como son el número de nusselt  $(Nu)$  (ecuación 5) y el número de Raleigh  $(Ral)$ (ecuación 6).

Ecuación 5 Número de Nusselt

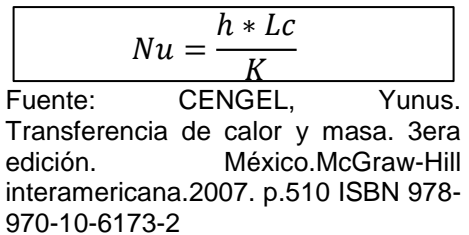

Ecuación 6 Número de Raleigh

$$
Ral = \frac{g * \beta * \Delta T * Lc^3}{v^2} * Pr
$$

Fuente: CENGEL, Yunus. Transferencia de calor y masa. 3era edición. México.McGraw-Hill interamericana.2007. p.510 ISBN 978-970-10-6173-2

$$
Ral = \frac{(9,81\frac{m}{s^2}) * (0,336x10^{-3}\frac{1}{K}) * (50^{\circ}C - 19,8^{\circ}C) * (0,13m)^3}{(7,258x10^{-7}\frac{m^2}{s})^2} * (6,14)
$$
  

$$
Ral = 2,010x10^9
$$
  

$$
Nu = 0,59 * Ral^{\frac{1}{4}}
$$
  

$$
Nu = 0,59 * (2,010x10^9)^{\frac{1}{4}}
$$
  

$$
Nu = 124,932
$$

Con las variables ya halladas se pudo obtener el coeficiente de convección térmica despejándolo de la ecuación universal de Nusselt (ecuación 5).

$$
Nu = \frac{h * Lc}{K}
$$

$$
h = \frac{Nu * K}{Lc}
$$

$$
h = \frac{124,932 * 0,622 \frac{w}{m*K}}{0,13m}
$$

$$
h = 598,561 \frac{w}{m^2*K}
$$

contando ya con el coeficiente de convección térmica, el diferencial de temperatura y el área superficial de transferencia de calor se logró determinar la carga térmica que genera el agua en el sistema (ecuación 7).

Ecuación 7 Convección Natural agua

 $Qconv$ . natural.  $a g u a = h * \Delta T * A s$ 

Fuente: CENGEL,Yunus. Transferencia de calor y masa. 3era edición.México.McGraw-Hill interamericana.2007.p. 510 ISBN 978-970-10- 6173-2

 $Qconv$ . natural. agua = 598,561 W  $\frac{n}{m^2*K} * (50^{\circ}C - 19.8^{\circ}C) * (0.13m * 0.13m)$ 

 $Qconv$ . natural.  $agua = 305,494w$ 

La variable faltante para determinar la resistencia total es la convección natural del aire, fue necesario determinar la temperatura promedio para hallar las propiedades del fluido, estas se determinaron con la ayuda de la tabla A-15 del apéndice 1 del libro Cengel Yunus A. transferencia de calor y masa. Es de resaltar que para ingresar a la tabla fue necesario calcular la temperatura promedio.

$$
T_f = \frac{T_1 + T_2}{2}
$$

$$
T_f = \frac{19.8^{\circ}C + 50^{\circ}C}{2} = 34.9^{\circ}C
$$

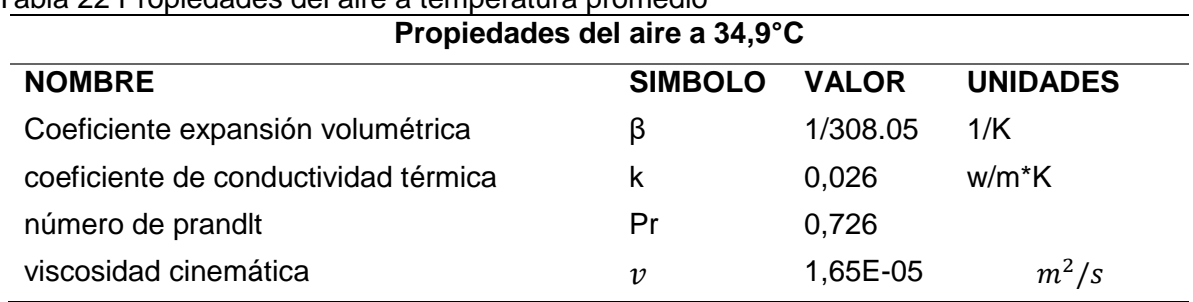

Tabla 22 Propiedades del aire a temperatura promedio

Fuente: elaboración propia con base en la tabla A-15 del apéndice 1 de Cengel Yunus A. transferencia de calor y masa.

Además, fue necesario contar con el valor del  $Lc$  el cual se encuentra calculado a continuación

$$
Lc = \frac{As}{P}
$$

$$
Lc = \frac{As}{P} = \frac{L^2}{4L} = \frac{L}{4} = \frac{2m}{4} = 0.5m
$$

Finalmente, para el cálculo de la convección natural del aire fue necesario para determinar el número de Nusselt ( $Nu$ ) y numero de Raleigh ( $Ral$ ) empleando las ecuaciones 5 y 6 respectivamente.

$$
Nu = \frac{h * Lc}{K}
$$
  
\n
$$
Ral = \frac{g * \beta * \Delta T * Lc^{3}}{v^{2}} * Pr
$$
  
\n
$$
Ral = \frac{(9.81 \frac{m}{s^{2}}) * (\frac{1}{308.05K}) * (50°C - 19.8°C) * (0.5m)^{3}}{(1.654x10^{-5} \frac{m^{2}}{s})^{2}} * (0.727)
$$
  
\n
$$
Ral = 3.193x10^{8}
$$
  
\n
$$
Nu = 0.15 * RaI^{\frac{1}{3}}
$$
  
\n
$$
Nu = 0.15 * (3.193x10^{8})^{\frac{1}{3}}
$$
  
\n
$$
Nu = 102.533
$$

Con los números de Nusselt y Raleigh ya calculados se obtuvo el coeficiente de convección térmica, despejándolo de la ecuación universal de nusselt (ecuación 5).

$$
Nu = \frac{h_2 * Lc}{K}
$$
  

$$
h_2 = \frac{Nu * K}{Lc}
$$
  

$$
h_2 = \frac{102,533 * 0,026 \frac{w}{m*K}}{0,5m}
$$
  

$$
h_2 = 5,380 \frac{w}{m^2 * K}
$$

Dado que es necesario saber la conductividad térmica de los materiales, se obtuvo que la del acero inoxidable 316 es  $k = 13.4 \frac{w}{m}$  $\frac{w}{m*K}$  y para el acrílico es de  $k = 0.17 \frac{w}{m*K}$ . Contando con estas variables fue posible resolver la suma de las resistencias presentes en el proceso (ecuación 14).

$$
R_{total} = \frac{1}{598,561 \frac{W}{m^2*K} * (0,13m + 0,13m)} + \frac{4x10^{-3}m}{0,78 \frac{W}{m*K} * (0,13m * 0,13m)} + \frac{0,02m}{13,4 \frac{W}{m*K} * (2m * 2m)} + \frac{1}{5,380 \frac{W}{m^2*K} * (2m * 2m)}
$$
  

$$
R_{total} = (0,098 \frac{°C}{W}) + (0,303 \frac{°C}{W}) + (3,731x10^{-4} \frac{°C}{W}) + (0,046 \frac{°C}{W})
$$
  

$$
R_{total} = 0,449 \frac{°C}{W}
$$

Contando ya con un diferencial de temperatura y una vez hallada la resistencia total se prosiguió a determinar la carga total que existe desde el agua del humidificador hasta el aire exterior.

$$
Q \text{ agua} \rightarrow \text{aire} = \frac{50^{\circ}C - 19,8^{\circ}C}{0,449 \frac{\circ C}{W}}
$$

$$
Q \text{ agua} \rightarrow \text{aire} = 67,240 \text{ w}
$$

Una vez obtenidos tanto la conducción del vidrio como la transferencia de calor desde el agua hasta el aire se obtuvo que el valor total de las perdidas en el humidificador es:

> $Operdidas = Q aqua \rightarrow aire + Qtotal. cond. vidrio$  $Operdidas = 67,240 w + 14,035 w$

> > $Operdidas = 81,276 w$

Una vez obtenidas las perdidas en el humidificador fue posible realizar el cálculo de la resistencia eléctrica inmersa en el agua como se muestra a continuación

> $Qr.$  inm =  $Q_L + Q$  perdidas  $Qr.$  inm = 221,158  $w + 81,276 w$  $Qr.$  inm = 302,434 w

Con base en este resultado se procedió a seleccionar la resistencia eléctrica inmersa en el agua utilizando el catálogo presente en el anexo B.

Diseño calefactor. Cómo se estableció en las alternativas el sistema calefactor que se acomoda con la necesidad es una resistencia eléctrica, que se encontrará instalada en los ductos, para su diseño se calculó un calor sensible ya que su función es únicamente el cambio de temperatura.

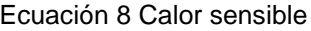

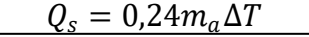

Fuente: Pita. Edward. Acondicionamiento de aire. 2nd Edición. Mexico. Editorial continental. 2002.p.188.ISBN 968-26- 1247-0

$$
Q_s = 0.24 * (2.171Lb) * (122\degree F - 67.64\degree F)
$$

 $Q_s = 28,329 Btu$ 

$$
Q_s = \frac{28,329Btu}{0,333\,H} = 85,054\frac{Btu}{H} * \frac{1\,Kw}{3410\,\frac{Btu}{H}} * \frac{1000\,w}{1\,Kw} = 24,943\,w
$$

### 2.5 CARGA TÉRMICA

Para dar inicio con él cálculo y selección de cada uno de los componentes del sistema de acondicionamiento de aire es necesario calcular la carga térmica que se encuentra dentro de la cámara.

La carga total está compuesta por una serie de cargas que involucran distintos procesos de transferencia de calor de las cuales dos fueron calculadas anteriormente (convección natural del agua, potencia de la resistencia calefactora  $(Qs)$ 

$$
Q_{\text{Total}} = Q_{\text{conv.natural.}agua} + Q_{\text{aire}} + Q_s + Q_{\text{TConduction acrilico}}
$$

Para poder obtener el valor de la carga total fue necesario realizar el cálculo de las dos cargas faltantes, se procedió a desarrollar el cálculo de la carga del aire que se encuentra inmerso en la cámara.

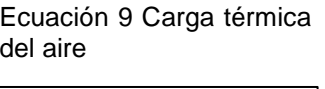

 $Qaire = m_a * \Delta h$ 

Fuente: Pita. Edward. Acondicionamiento de aire. 2nd Edición. Mexico. Editorial continental. 2002.p.192.ISBN 968-26- 1247-0

En el diseño de la cámara (numeral 2.3) se especificó cálculo de la masa de aire que se encuentra en su interior y que hace parte en la ecuación para obtener la carga de aire. tiene un valor igual a  $0.984785$  Kg.

Para obtener el diferencial de entalpias fue necesario ingresar a la carta psicrométrica (anexo A) empleando los datos de temperaturas mínimas y máximas y los datos de humedades mínimas y máximas.

Cuadro 8 Entalpias

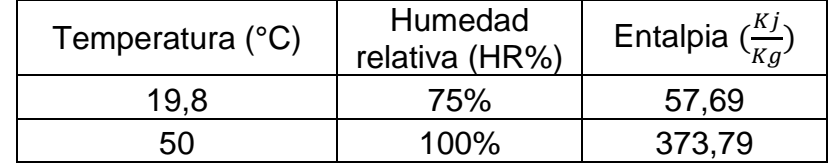

Fuente: elaboración propia
Una vez se obtuvieron los valores de la entalpia fue posible calcular la carga térmica del aire  $\mathbf{r}$  $\overline{1}$ 

$$
Qaire = 0.984785Kg * \left(373.79 \frac{KJ}{Kg} - 57.69 \frac{KJ}{Kg}\right)
$$

$$
Qaire = 311.290 KJ
$$

Teniendo en cuenta que se parametrizo un tiempo máximo para la práctica igual a 20 minutos la carga térmica del aire fue igual a:

$$
Qaire = \frac{311,290 \, KJ}{1200s}
$$

$$
Qaire = 259,408 \, w
$$

Paso siguiente se procedió a calcular las pérdidas que se generan a través del acrílico ( $Q_{TCondución\,arcilico}$ ) y que se encuentran divididas en dos: la transferencia de calor desde el acrílico pasando por el acero inoxidable de la base del entrenador y terminando en el exterior y la conducción directa desde el acrílico hasta el exterior

*Qcond. acrilico* = 
$$
U * A_s * \Delta T
$$

Para solucionar la ecuación fue necesario tener en cuenta el coeficiente total de transferencia de calor (factor U) del acrílico.

$$
U=0.23\frac{w}{m^2*K}
$$

*Qcond. acrilico* = 
$$
(0.23 \frac{w}{m^2 * K}) * (1m * 1m) * (50°C - 19.8°C)
$$

*Qcond. acrilico* = 
$$
6,946 w
$$

Una vez se calculó la carga máxima se procedió a multiplicar por el número de caras que se encuentran en contacto directo con el aire.

> $0$  cond. acrílico = 6,946 w  $*$  5 caras Qcond.  $\arr1$ ico = 34,73 w

Finalmente, para completar la carga térmica del acrílico se procedió a realizar el cálculo de la transferencia de calor desde la pared inferior del acrílico pasando por el acero inoxidable y culminando en el exterior.

Gráfico 4 conducción acrílico-acero-aire

| 50°C     |  |
|----------|--|
| acrilico |  |
| acero    |  |
| aire     |  |
| 19,8 °C  |  |

Fuente : elaboración propia

La primera parte fue posible hacerla por una combinación de métodos de transferencia de calor: convección y conducción.

$$
Q\,acrilico \to aire = \frac{T_1 + T_2}{R_{total}}
$$

Para llevar a cabo este cálculo se procedió a realizar un análisis por medio de resistencias.

 $R_{total} = \text{condu}$ . acrílico + cond. acero + conv. natural. aire

$$
R_{total} = \frac{L_1}{K_1 + A_{acrilico}} + \frac{L_2}{K_3 + A_{acero}} + \frac{1}{h_2 + A_{aire}}
$$

Como anteriormente se halló el coeficiente de convección térmica del aire a una temperatura promedio, se prosiguió a determinar la resistencia total a través de las superficies.

$$
R_{total} = \frac{6x10^{-3}m}{0.17 \frac{W}{m*K} * (1m * 1m)} + \frac{0.02m}{13.4 \frac{W}{m*K} * (2m * 2m)} + \frac{1}{5.380 \frac{W}{m^2*K} * (2m * 2m)}
$$
  

$$
R_{total} = (0.035 \frac{{}^{\circ}C}{w}) + (3.731x10^{-4} \frac{{}^{\circ}C}{w}) + (0.046 \frac{{}^{\circ}C}{w})
$$

$$
R_{total} = 0.081 \frac{{}^{\circ}C}{w}
$$

Teniendo en cuenta el diferencial de temperatura y una vez hallada la suma de resistencias fue posible determinar la carga que existe desde la pared inferior del acrílico hasta el aire exterior

$$
Q \text{ acrilico} \rightarrow \text{aire} = \frac{T_1 + T_2}{R_{total}}
$$
\n
$$
Q \text{ acrilico} \rightarrow \text{aire} = \frac{50^{\circ}C - 19.8^{\circ}C}{0.081 \frac{\circ C}{w}}
$$
\n
$$
Q \text{ acrilico} \rightarrow \text{aire} = 371.463 \text{ w}
$$

Totalizando las cargas obtenidas del acrílico se obtuvo el resultado que se muestra a continuación

> $Q_{TConducción acrilico} = Qcond. acrílico + Q acrilico \rightarrow aire$  $Q_{TConducción acrilico}$  = 34,73 w + 371,463 w  $Q_{TCondition}$   $= 512,341$ W

Realizando un análisis al resultado que se obtuvo y dado que son perdidas de calor se concluyó que el valor es demasiado alto, por esto se determinó instalar un aislante térmico en la parte inferior de la cámara, se seleccionó como aislante el material DUCTWRAP de la empresa Fiberglass, que cuenta con una conductividad térmica de 0,041 $\frac{w}{m*K}$  .

Haciendo una corrección al cálculo de la carga térmica es necesario adicionar una resistencia que en este caso fue el espesor del aislamiento.

 $R_{total} = cond$ . acrilico + cond. aislamiento + cond. acero + conv. natural. aire

$$
R_{total} = \frac{L_1}{K_1 + A_{acritico}} + \frac{L_1}{K_2 + A_{aislante}} + \frac{L_2}{K_3 + A_{acero}} + \frac{1}{h_2 + A_{aire}}
$$
  
\n
$$
R_{total} = \frac{6x10^{-3}m}{0.17 \frac{W}{m*K} * (1m * 1m)} + \frac{0.038 m}{0.041 \frac{W}{m*K} * (1m * 1m)}
$$
  
\n
$$
+ \frac{0.02m}{13.4 \frac{W}{m*K} * (2m * 2m)} + \frac{1}{5,380 \frac{W}{m^2*K} * (2m * 2m)}
$$
  
\n
$$
R_{total} = \left(0.035 \frac{^{\circ}C}{W}\right) + \left(0.926 \frac{^{\circ}C}{W}\right) + (3.731x10^{-4} \frac{^{\circ}C}{W}) + (0.0464 \frac{^{\circ}C}{W})
$$
  
\n
$$
R_{total} = 1.008 \frac{^{\circ}C}{W}
$$

Una vez corregida la suma de las resistencias fue necesario volver a realizar el cálculo de carga térmica desde la parte inferior del acrílico hasta el exterior

$$
Q \text{ acrilico \rightarrow \text{ aire} = \frac{T_1 + T_2}{R_{total}}
$$
\n
$$
Q \text{ acrilico \rightarrow \text{ aire} = \frac{50^{\circ}C - 19.8^{\circ}C}{1.005 \frac{\circ C}{W}}
$$

Q acrilico  $\rightarrow$  aire = 29,931 w

Finalmente volvió a realizarse el cálculo general de la carga térmica del acrílico obteniendo el resultado que se expresa a continuación.

> $Q_{TConducción acrilico} = Qcond. acrílico + Q acrilico \rightarrow aire$  $Q_{TConducción acrilico} = 34,73w + 29,319w$  $Q_{TConducción\,arcilico} = 64,661\,\text{w}$

Totalizando las cargas térmicas que afectan el volumen de control se obtuvo la carga total que será igual a la capacidad de enfriamiento

$$
Q_{Total} = Q_{conv.natural.agu} + Q_{Aire} + Q_s + Q_{Tconducción acrilico}
$$

$$
Q_{Total} = 305,949 w + 259,408 w + 24,923 w + 64,661 w
$$

$$
Q_{Total} = 654,488 w
$$

## 2.6 CÁLCULO Y SELECCIÓN DE EQUIPOS

Para dar inicio al cálculo y selección de equipos fue necesario hallar las condiciones de trabajo del sistema de acondicionamiento de aire (temperaturas y presiones)

2.6.1 Temperatura y presión de condensación. En el proceso de transferencia de calor que se lleva a cabo en el condensador están involucrados dos fluidos, uno de ellos es el fluido refrigerante (R-290) y el otro es el fluido refrigerador en este caso el aire que está encargado de extraer calor del líquido refrigerante, para realizar el cálculo de la temperatura de condensación  $(Tk)$  fue necesario tener en cuenta el salto térmico presente en el condensador ( $\Delta Tc$ ) que es la diferencia entre la temperatura de condensación y la temperatura del aire a la entrada del condensador, generalmente se encuentra en un rango de 10°C a 20°C. para este caso se determinó un valor medio igual a 15°C dado que este valor es el recomendado para mantener un equilibrio entre gasto energético y el costo de instalación<sup>54</sup>

$$
\Delta Tc=15^{\circ}C
$$

Otro factor necesario para determinar la temperatura de condensación es la temperatura máxima seca de verano  $(Tae)$  en la ubicación donde será instalado el equipo, para este caso Bogotá-Colombia.

Cuadro 9 Condiciones de diseño anuales para Bogotá

|     | Mes Rango DB      |      |                                              | Enfriamiento DB/MCWB |    |  |      | Evaporación WB /MCDB                                   |  | MCWS/PCWD para 0.4% DB |             |
|-----|-------------------|------|----------------------------------------------|----------------------|----|--|------|--------------------------------------------------------|--|------------------------|-------------|
| Más | Mes más           |      | 0.4%                                         |                      | 2% |  | 0.4% |                                                        |  |                        |             |
|     | Caliente Caliente | DB   | MCWB DB MCWB DB MCWB WB MCDB WB MCDB WB MCDB |                      |    |  |      |                                                        |  | <b>MCWS</b>            | <b>PCWD</b> |
|     | 21.2              | 20.9 |                                              |                      |    |  |      | 13,8 20,2 13,7 19,8 13,8 15,5 18,5 15,2 18,4 14,9 17,9 |  |                        |             |

Fuente: CLAVIJO.Fabio .condiciones climáticas de diseño para sistemas de climatización, ventilación y refrigeración (CVR), en dieciséis ciudades de Colombia.,2016.p.15. ISBN-978-958- 59721-0-0

Teniendo ya la temperatura máxima seca de verano y el valor del salto térmico de condensación fue posible determinar la temperatura de condensación  $(Tk)$ 

> Ecuación 10 Temperatura de condensación

 $Tk = Tae + \Delta Tc$ 

Fuente: Carmona Jose.Guía práctica selección de los elementos de una instalación frigorífica.[citado 14 mar.,2019] p.8

l <sup>54</sup> Carmona Jose.Guía práctica selección de los elementos de una instalación frigorífica.[citado 14 mar.,2019] p.8

$$
Tk = 21,2^{\circ}C + 15^{\circ}C
$$

$$
Tk = 36,2^{\circ}C
$$

Contando ya con la temperatura de condensación el siguiente paso fue dirigirse al diagrama de Mollier del propano R290 (Anexo C) para identificar la presión de condensación  $(Pk)$ 

$$
Pk = 12,50 Bar \rightarrow 181,29 PSI
$$

2.6.2 Temperatura y presión de evaporación. Otras condiciones de trabajo del sistema son las de evaporación para poder calcularlas fue necesario determinar el salto térmico que se presenta en el evaporador  $(DT)$  dado que es el factor más influyente para la selección del intercambiador de calor (evaporador).

Para calcular el salto térmico fue necesario entrar en el grafico 5 que se encuentra en función tanto de la Humedad relativa deseada en la Cámara que fue establecida en un 75% ya que es el promedio en Bogotá DC Y en función del tipo de evaporador ya sea de convección natural o de convección forzada, para este caso se determinó de convección forzada ya que genera mayor eficiencia.

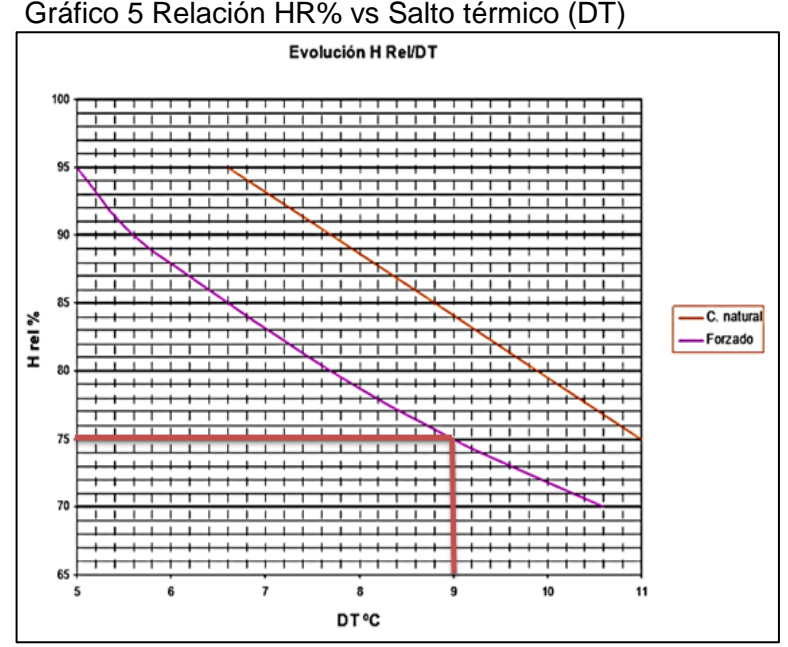

Fuente: Carmona Jose.Guía práctica selección de los elementos de una instalación frigorífica.[citado 14 mar.,2019]. p.12

Una vez hecha la relación de la humedad relativa con el tipo de evaporador a utilizar es posible identificar el valor aproximado que posee el salto térmico en el evaporador el cual para este caso fue de 9ºC teniendo en cuenta la necesidad de un evaporador con las menores dimensiones posibles.

Contando ya con el valor del salto térmico y además sabiendo cual es la temperatura que se desea en la cámara fue posible determinar la temperatura de evaporación  $(To)$  cómo se expresa a continuación

> Ecuación 11 Temperatura de evaporación

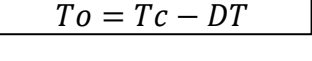

Fuente: Carmona Jose.Guía práctica selección de los elementos de una instalación frigorífica.[citado 14 mar.,2019] p.12

 $To = 0$ °C – 9°C

$$
To = -9^{\circ}C
$$

Teniendo ya determinada la temperatura de evaporación  $(T<sub>o</sub>)$  fue posible calcular la presión de evaporación  $(Po)$  y se realizó el mismo procedimiento utilizado para el cálculo de la presión de condensación el cual implica utilizar el diagrama de Mollier del Refrigerante R290 (Anexo C) que circula por el sistema.

$$
Po = 3.55 Bar \rightarrow 51.48 PSI
$$

2.6.3 Relación de compresión. Se define como el coeficiente entre la presión de condensación y la presión de evaporación. Es un parámetro de gran importancia a la hora de seleccionar el tipo de compresor a utilizar en el sistema, dado que está ligado a la eficiencia volumétrica del mismo y la capacidad de flujo caudal.

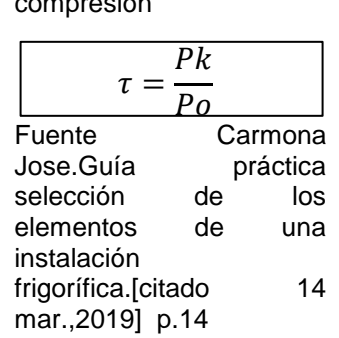

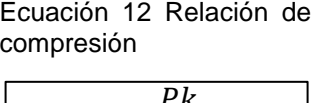

$$
\tau = \frac{12,50 \text{ Bar}}{3,55 \text{ Bar}}
$$

$$
\tau = 3,521
$$

2.6.4 Cálculo y selección del compresor. El compresor es el dispositivo encargado de circular el refrigerante por la instalación con el caudal adecuado a la capacidad de enfriamiento que se debe desarrollar.

Como primer paso para realizar el cálculo fue necesario trazar el ciclo de acondicionamiento de aire sobre el diagrama de Mollier del refrigerante R290 (anexo C) y de esta forma identificar la entalpia y volumen especifico en los diferentes puntos críticos del ciclo, además se tuvo en cuenta que para mayor precisión y para evitar la posible entrada de líquido al compresor se maneja un recalentamiento útil de 5ºC y un recalentamiento total de 15ºC, por otro lado la temperatura a la salida del compresor es 20ºC mayor a la temperatura de condensación siendo este un factor de seguridad. Los datos obtenidos se encuentran en la siguiente tabla.

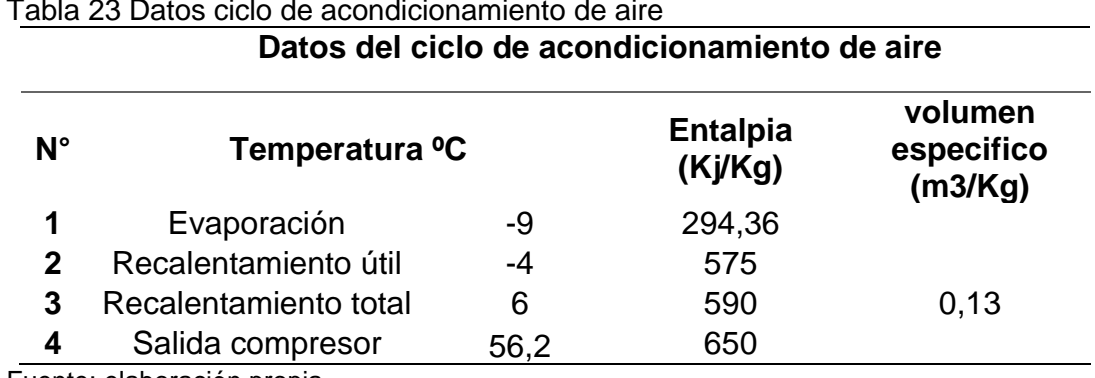

Tabla 23 Datos ciclo de acondicionamiento de aire

Fuente: elaboración propia

Identificadas las propiedades en cada uno de los puntos críticos del ciclo fue posible proceder a calcular los datos necesarios para poder seleccionar el compresor

2.6.4.1 Efecto refrigerante por unidad de masa  $(q_{om})$ . Es la cantidad de calor que se capta en el evaporador por cada kilogramo de refrigerante que circula por el<sup>55</sup> para llevar a cabo su cálculo se realizó la diferencia entre las entalpias de los puntos críticos 1 y 2 presentes en la tabla 23

l

<sup>55</sup> Ibid., p. 30.

Ecuación 13 efecto refrigerante por unidad de masa

Fuente Carmona Jose.Guía práctica selección de los elementos de una instalación frigorífica.[citado 14 mar.,2019] p.28

$$
q_{om} = 575 \frac{Kj}{Kg} - 294,36 \frac{Kj}{Kg}
$$

$$
q_{om} = 280,64 \frac{Kj}{Kg}
$$

2.6.4.2 Caudal másico de refrigerante  $(Cm)$ . Es la cantidad de refrigerante que pasa por el evaporador, es responsable de la producción de la capacidad de enfriamiento  $(Pf)$  la cual es equivalente a la carga térmica presente en la cámara que previamente fue calculada, para determinar el caudal fue necesario realizar el cociente entre la carga térmica y el efecto refrigerante

Ecuación 14 Caudal masico

| $Cm = \frac{Pf}{q_{om}}$ |                       |           |    |                                                            |    |           |
|--------------------------|-----------------------|-----------|----|------------------------------------------------------------|----|-----------|
| Evente: Carmona          | Jose.Guía<br>práctica | selection | de | los<br>elementos de una instalación<br>frigorífica.[citado | 14 | mar.,2019 |
| p.28                     |                       |           |    |                                                            |    |           |

$$
Cm = \frac{0,654 \text{ Kw}}{280,64 \frac{\text{K}j}{\text{K}g}}
$$

$$
Cm = 2,330x10^{-3} \frac{Kg}{s} * \frac{3600s}{1H}
$$

$$
Cm = 8,395 \frac{Kg}{H}
$$

2.6.4.3 Volumen de aspiración ( $Va$ ). Teniendo en cuenta que el compresor es una maquina volumétrica es importante tener en cuenta el volumen de refrigerante que debe aspirar el compresor, para llevar a cabo el cálculo fue necesario multiplicar el caudal masico  $(Cm)$  por el volumen especifico del punto crítico número 3 que se encuentra especificado en la tabla 23

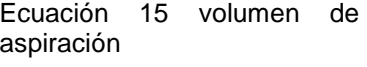

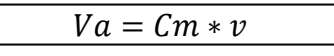

Fuente: Carmona Jose.Guía práctica selección de los elementos de una instalación frigorífica.[citado 14 mar.,2019] p.30

$$
Va = 8,395\frac{Kg}{H} * 0,13\frac{m^3}{Kg}
$$

$$
m^3
$$

$$
Va=1{,}091\frac{m^3}{H}
$$

2.6.4.4 Eficiencia volumétrica del compresor $(\eta_{\nu})$  También llamado rendimiento volumétrico, se encuentra ligada a la relación de compresión  $(\tau)$  y hace parte importante para llevar a cabo el cálculo del volumen de barrido del compresor.

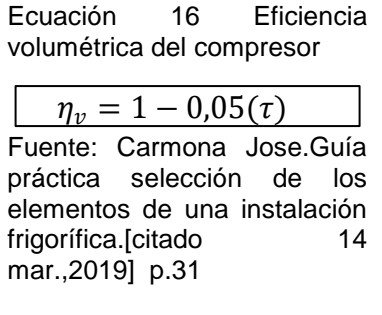

 $\eta_v = 1 - 0.05(3.521)$ 

$$
\eta_v=0.8239
$$

Volumen de barrido  $(Vb)$ . Es el volumen de refrigerante que es capaz de desplazar el compresor por unidad de tiempo. Se calculó contando con el volumen de aspiración y el rendimiento volumétrico hallado previamente tal y como se muestra a continuación

Ecuación 17 Volumen de barrido

|        | Va           |
|--------|--------------|
| $Vb =$ | $\eta_{\nu}$ |

Fuente: Carmona Jose.Guía práctica selección de los elementos de una instalación frigorífica. [citado 14 mar.,2019] p.32

$$
Vb = \frac{1,091\frac{m^3}{H}}{0,823}
$$

$$
Vb = 1,324\frac{m^3}{H}
$$

2.6.4.5 Potencia teórica para la compresión  $(Pt)$ . Para realizar el cálculo fue necesario determinar el equivalente del trabajo de compresión  $(q_{cm})$  que se encuentra descrito en la ecuación 18, es la diferencia de entalpias entre la descarga del compresor y la aspiración

> Ecuación 18 trabajo del compresor

Fuente: Carmona Jose.Guía práctica selección de los elementos de una instalación frigorífica.[citado 14 mar.,2019] p.33  $q_{cm} = h_4 - h_3$ 

$$
q_{cm} = 650 \frac{Kj}{H} - 590 \frac{Kj}{Kg}
$$

$$
q_{cm} = 60 \frac{Kj}{Kg}
$$

Una vez calculado el equivalente de trabajo de compresión se procedió a realizar la diferencia entre este y el valor del caudal masico de refrigerante que circula por el sistema, obteniendo así la potencia teórica de compresión

Ecuación 19 potencia teórica para la compresión

| $Pt = q_{cm} * Cm$           |
|------------------------------|
| Fuente: Carmona Jose. Guía   |
| práctica selección de los    |
| elementos de una instalación |
| 14<br>frigorífica.[citado    |
| mar., 2019] p.33             |

$$
Pt = 60 \frac{Kj}{Kg} * (8,395 \frac{Kg}{H} * \frac{1H}{3600s})
$$

$$
Pt=0.139\,Kw
$$

2.6.4.6 Potencia real del compresor  $(Pr)$ . Para llevar a cabo este cálculo fue necesario tener en cuenta que el rendimiento termodinámico del compresor, también llamado rendimiento indicado  $(\eta_i)$  no es nunca del 100%, por esto la potencia real que debe tener el compresor debe ser más elevada. El rendimiento indicado se considera aproximado al rendimiento volumétrico  $(\eta_v)$  calculado anteriormente  $(\eta_i \approx \eta_v)$ .

> Ecuación 20 potencia real del compresor

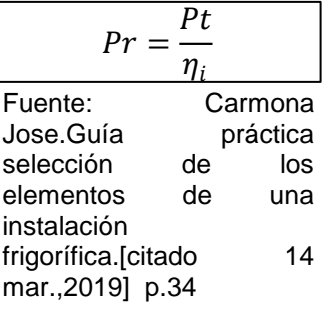

$$
Pr = \frac{0.139Kw}{0.823}
$$

2,239 cm

 $Pr = 0,169$  Kw

2.6.4.7 Potencia del motor de compresión  $(P)$ . Es la potencia con la que debe contar el motor del compresor para poder generar la capacidad de enfriamiento y asegurar el funcionamiento del sistema cumpliendo los parámetros establecidos, para este cálculo fue necesario tener en cuenta que todo motor eléctrico tiene perdidas mecánicas que generan variación en el rendimiento del motor  $(\eta_m)$  el que este entorno al 0,85-0,9 de igual manera tiene perdidas eléctricas  $(\eta_e)$  que afectan el rendimiento eléctrico dejándolo en torno al 0,95.

Conociendo las perdidas fue posible determinar la potencia que debe tener el motor eléctrico del compresor.

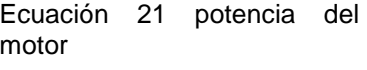

$$
P = \frac{Pr}{\eta_m * \eta_e}
$$

Fuente: Carmona Jose.Guía práctica selección de los elementos de una instalación frigorífica.[citado 14 mar.,2019] p.35

$$
P = \frac{0,169Kw}{0,85 * 0,95}
$$

$$
P = 0,210 Kw
$$

Selección del compresor. Teniendo ya el estudio teórico para la selección del compresor se procedió a identificar por medio de catálogos de fabricantes el modelo que se adapta según los requerimientos más relevantes que están presentes en el cuadro 10.

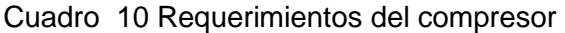

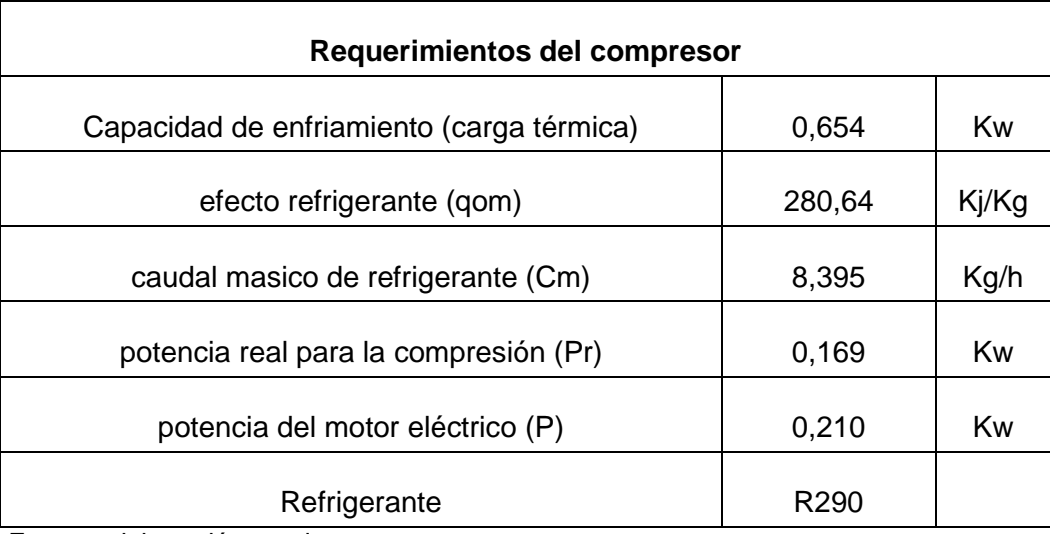

Fuente: elaboración propia

Con base en estos requerimientos se procedió a realizar consultas con los diferentes proveedores de compresores obteniendo como resultado que el adecuado es el compresor Danfoss NPT12FSC cuyas características se encuentran en el cuadro 11 y sus dimensiones en las figuras 35 y 36 y su ficha técnica en el Anexo D

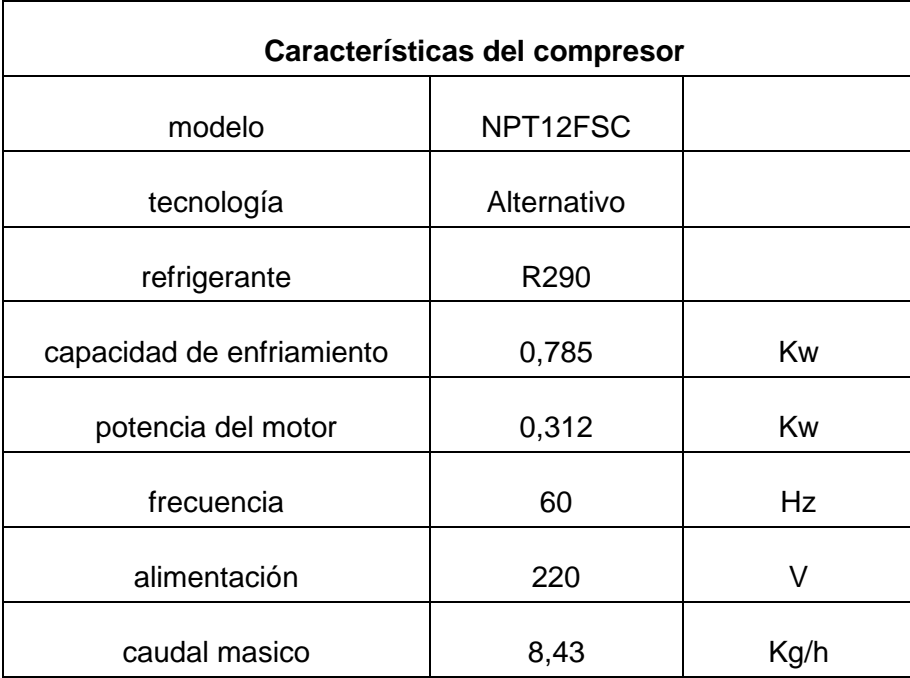

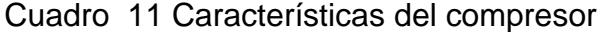

Fuente: elaboración propia con base en Danfoss Danfoss.technical data sheet compresor NPT12FSC [En linea].[citado el 17 mar., 2019]. Disponible en :https://lightcommercialrefrigeration.danfoss.com/pdf/danfoss\_NPT12FSC\_R29 0\_220\_5060.pdf

En el siguiente cuadro se encuentran referenciados los diámetros de las conexiones del compresor según la numeración presente en la figura 35

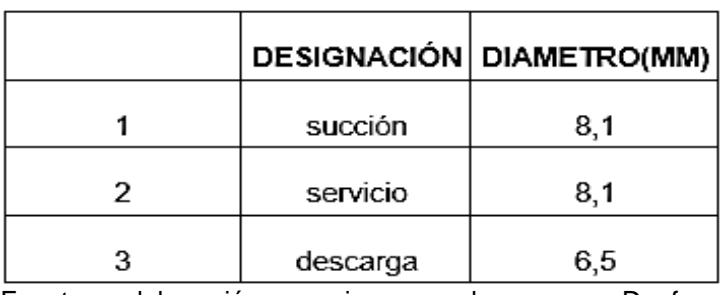

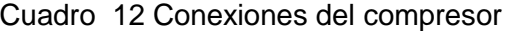

Fuente: elaboración propia con base en Danfoss Danfoss.technical data sheet compresor NPT12FSC [En linea].[citado el 17 mar., 2019]. Disponible en :https://lightcommercialrefrigeration.danfoss.com/pdf/danfoss \_NPT12FSC\_R290\_220\_5060.pdf

# Figura 35 vista lateral del compresor

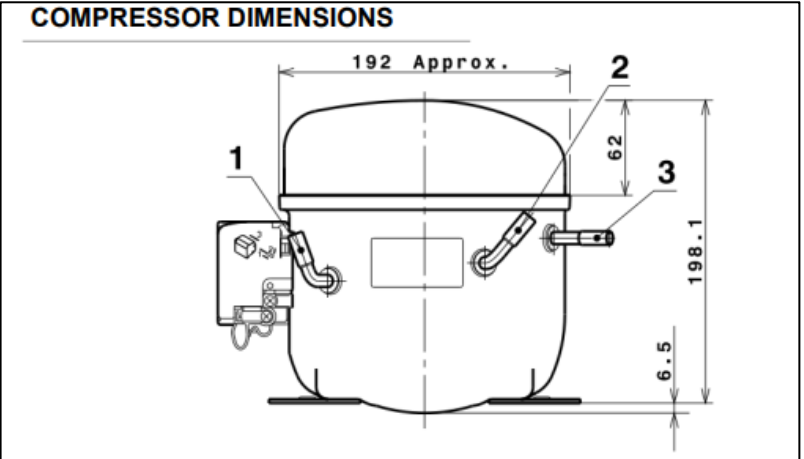

Fuente : Danfoss.technical data sheet compresor NPT12FSC [En linea].[citado el 17 mar., 2019]. Disponible en :https://lightcommercialrefrigeration.danfoss.com/pdf/danfoss\_NPT 12FSC\_R290\_220\_5060.pdf

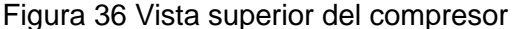

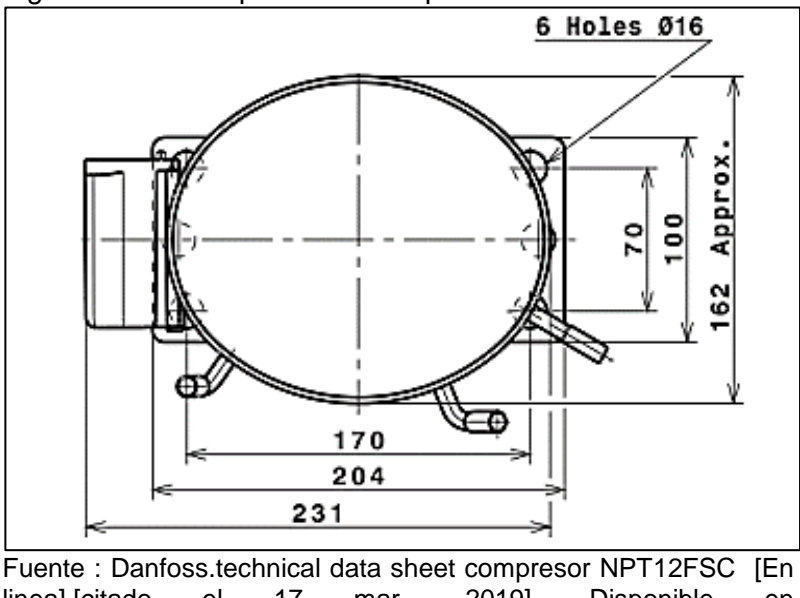

linea].[citado el 17 mar., 2019]. Disponible en :https://lightcommercialrefrigeration.danfoss.com/pdf/danfoss\_NPT 12FSC\_R290\_220\_5060.pdf

2.6.5 Selección del evaporador. El primer factor que se tuvo en cuenta para la selección del evaporador es el sistema de circulacion de aire que se estabecio como de conveccion forzada dado que acelera el proceso de transferencia de calor ya que cuenta con un ventilador que obliga a pasar el aire de la camara a traves del intercambiador.

Para dar selección fue necesario verificar que la capacidad de enfriamiento que debe manejar el evaporador sea la misma que maneja el compresor evitando así que el sistema quede en desequilibrio, para esto se calculó el efecto refrigerante neto ( $Qen$ ) multiplicando el caudal masico del refrigerante ( $Cm$ ) por la diferencia de entalpias de la entrada del evaporador y la salida teniendo en cuenta el recalentamiento útil presentes en la tabla 23

Ecuación 22 capacidad de enfriamiento

Fuente: Carmona Jose.Guía práctica selección de los elementos de una instalación frigorífica.[citado 14 mar.,2019] p.47  $Qen = Cm * (h_2 - h_1)$ 

$$
Qen = 8,395 \frac{Kg}{H} * \left(575 \frac{Kj}{Kg} - 294,36 \frac{Kj}{Kg} \right)
$$

$$
Qen = 2355,97 \frac{Kj}{H} * \frac{1H}{3600s}
$$

$$
Qen=0.654\,Kw
$$

Realizando la comparación se obtuvo que la capacidad de enfriamiento neta que maneja el evaporador es equivalente tanto a la carga termica presente en la cámara como a la que maneja el compresor lo que asegura que el sitema se encuentre en equilibrio.

Para dar selección al evaporador fue necesario aplicar un factor de corrección al efecto refrigerante neto con respecto al salto termico teniendo en cuenta que la mayoria de fabricantes maneja un salto termico en sus equipos igual a 6°C y el calculado para este caso fue de 9°C , este factor de correción fue suministrado por el distribuidor de Heatcraft.

$$
Qen = 0,654 \, Kw = 563,134 \frac{Kcal}{H}
$$
\n
$$
Qenc = \frac{Qen}{6°C} * DT
$$
\n
$$
Qenc = \frac{563,134 \frac{Kcal}{H}}{6°C} * 9°C
$$
\n
$$
Qenc = 844,702 \frac{Kcal}{H}
$$

Donde:

Qenc: efecto refrigerante neto corregido DT: salto térmico en el evaporador

Una vez fue corregido el valor del efecto refrigerante neto fue posible seleccionar el evaporador y se obtuvo como resultado que el más adecuado es el modelo FBA4050E teniendo en cuenta que es el que genera el efecto refrigerante o capacidad de enfriamiento más cercana y que además cumple con los requerimientos dimensionales para poder ser instalado en el interior de la cámara. Sus características están presentes en el cuadro 12 y sus dimensiones en el cuadro 13 y figura 37. el catálogo se encuentra en el anexo E

| Características evaporador |                 |        |  |  |  |  |  |
|----------------------------|-----------------|--------|--|--|--|--|--|
| Marca                      | Heatcraft       |        |  |  |  |  |  |
| modelo                     | <b>FBA4050E</b> |        |  |  |  |  |  |
|                            | 1120            | Kcal/h |  |  |  |  |  |
| capacidad de enfriamiento  | 1,30            | Kw     |  |  |  |  |  |
| N° de ventiladores         | 1               |        |  |  |  |  |  |
| diámetro del ventilador    | 0,254           | m      |  |  |  |  |  |
| Aletas por pulgada         | 4               |        |  |  |  |  |  |
| Peso                       | 15              | Κg     |  |  |  |  |  |

Cuadro 13 Características del evaporador

Fuente: elaboración propia con base en Heatcraft. Evaporadores aire forzado bajo perfil FBA [citado 17 mar.,2019]

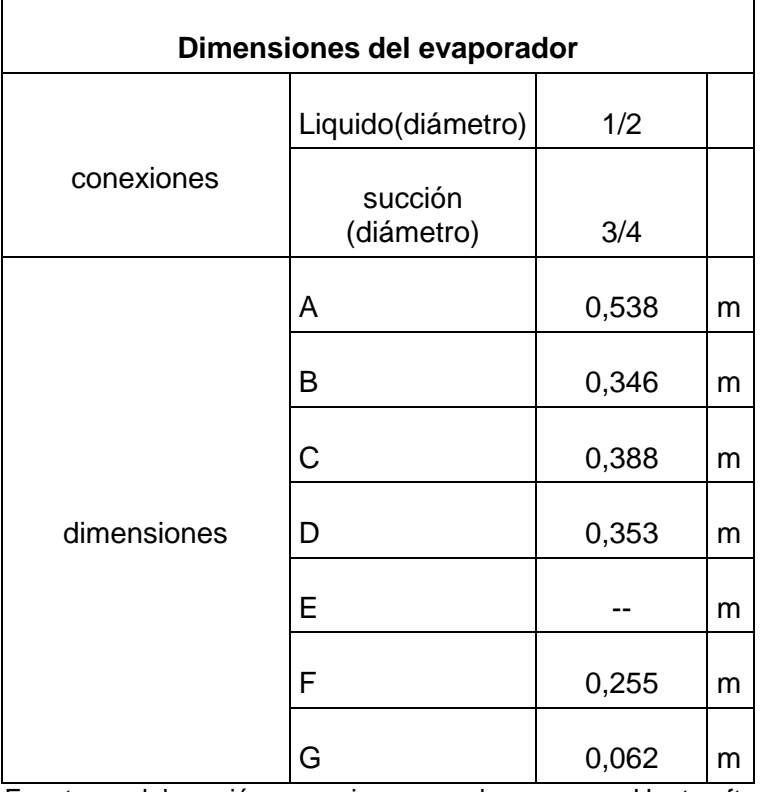

### Cuadro 14 Dimensiones del evaporador

Fuente: elaboración propia con base en Heatcraft. Evaporadores aire forzado bajo perfil FBA [citado 17 mar.,2019]

### Figura 37 Dimensiones del evaporador

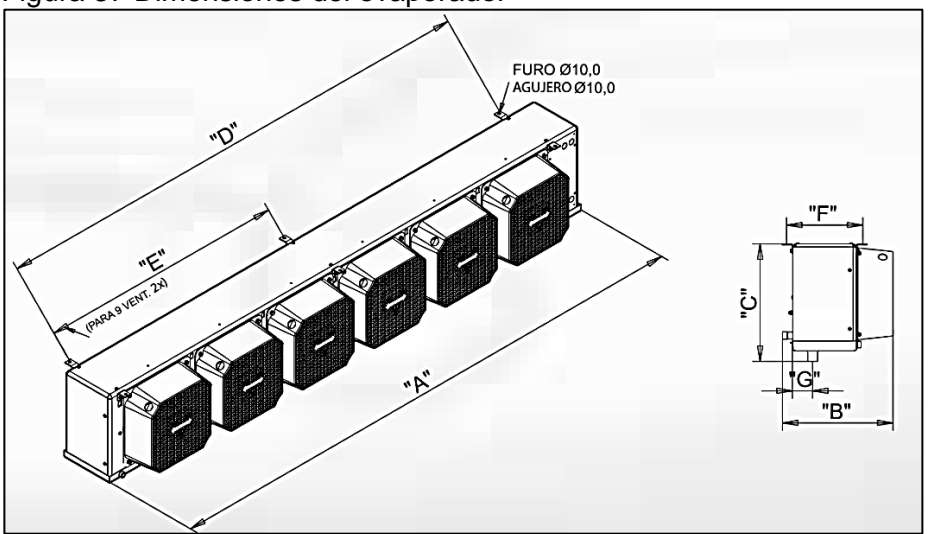

Fuente: Heatcraft. Evaporadores aire forzado bajo perfil FBA [citado 17 mar.,2019]

2.6.6 Selección del condensador. La función del condensador es que el fluido refrigerante pierda calor por intercambio térmico con un fluido refrigerador exterior y gracias a esto se produzca su condensación<sup>56</sup>

Para llevar a cabo la selección fue necesario calcular la potencia del condensador mediante la suma de la potencia del evaporador y la potencia del motor del compresor, ambos datos obtenidos previamente.

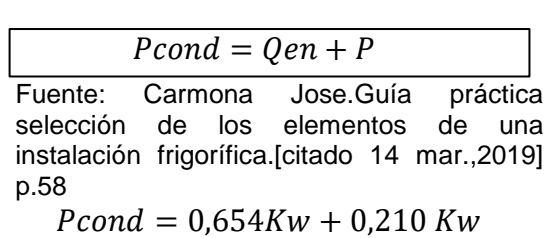

Ecuación 23 Potencia del condensador

 $Pcond = 0.864$  Kw

Contando ya con la potencia del condensador se realizó la selección obteniendo como mejor alternativa el serpentín condensador CRT 00048 (Anexo F) teniendo en cuenta que tiene las características más apropiadas, estas están presentes en el cuadro 15. las dimensiones del equipo se encuentran en el cuadro 16 y en la figura 38

| Características condensador |            |    |  |  |  |  |  |
|-----------------------------|------------|----|--|--|--|--|--|
| Marca                       | Thermocoil |    |  |  |  |  |  |
| modelo                      | CRT00048   |    |  |  |  |  |  |
| Rendimiento                 | 1,627      | Kw |  |  |  |  |  |
| N° de ventiladores          | 1          |    |  |  |  |  |  |
| diámetro del ventilador     | 0,250      | m  |  |  |  |  |  |
| Peso                        | 5          | Kg |  |  |  |  |  |

Cuadro 15. Características del condensador

Fuente: elaboración propia con base Thermocoil. Serpentines condensadores y evaporadores. [ en línea].[citado 17 mar., 2019]. Disponible en: https://thermocoil.com/wp-content/uploads/2018/04/serpentines.pdf

l

<sup>56</sup> Carmona Jose.Guía práctica selección de los elementos de una instalación frigorífica.[citado 17 mar.,2019]

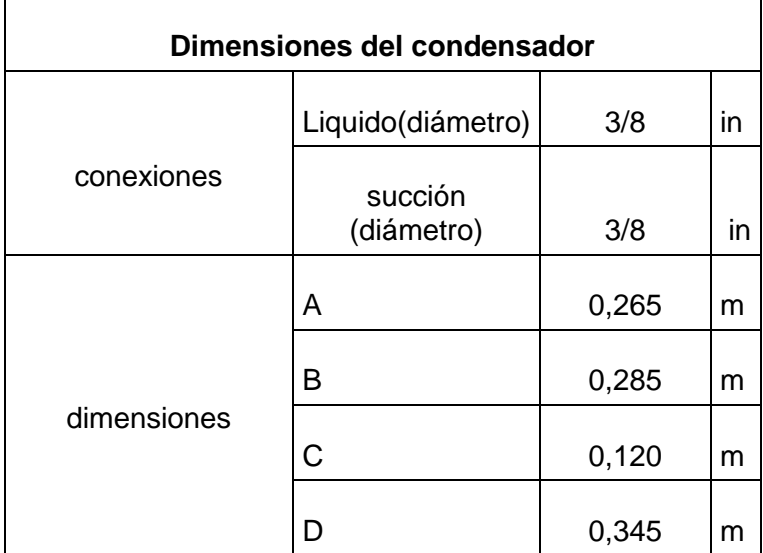

#### Cuadro 16. Dimensiones del condensador

Fuente: elaboración propia con base Thermocoil. Serpentines condensadores y evaporadores. [ en línea].[citado 17 mar., 2019]. Disponible en: https://thermocoil.com/wpcontent/uploads/2018/04/serpentines.pdf

#### Figura 38 dimensiones condensador

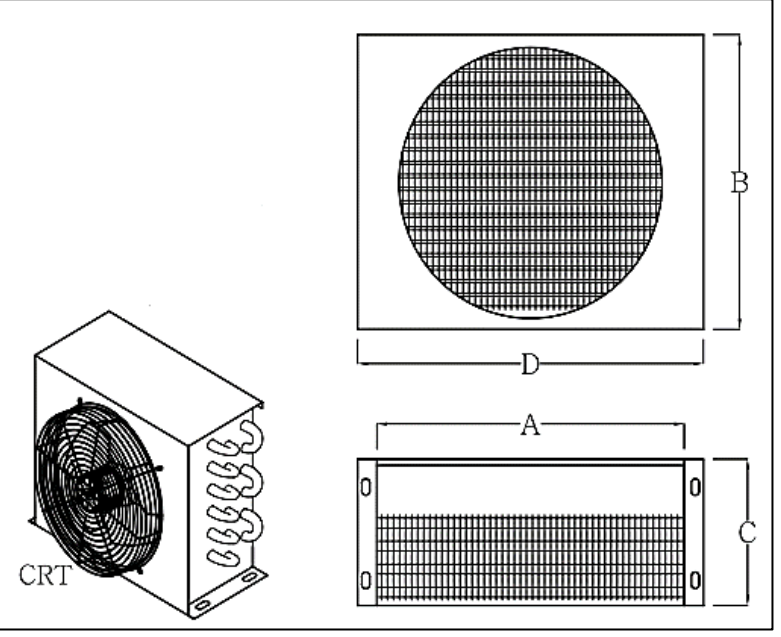

Fuente: elaboración propia con base Thermocoil. Serpentines condensadores y evaporadores. [ en línea].[citado 17 mar., 2019]. Disponible en: https://thermocoil.com/wpcontent/uploads/2018/04/serpentines.pdf

Sistema de expansión. Como resultado del análisis de alternativas se obtuvo que el sistema de expansión para este caso es la válvula de expansión termostática Ya que realiza un excelente control automático del flujo del refrigerante al evaporador.

para el cálculo y selección de la válvula de expansión fue necesario determinar las tres presiones que actúan para accionar la válvula y generar su cierre o apertura, que son: la presión del bulbo  $(Pb)$  que es resultante de la presión ejercida por el fluido en el interior del bulbo, el vástago y la cabeza de la válvula y que genera la apertura. La presión del resorte  $(Ps)$  que genera el cierre de la válvula y la presión del evaporador $(Pk)$ .<sup>57</sup>

Para llevar a cabo el cálculo de cada una de las presiones fue necesario tener en cuenta la temperatura de recalentamiento y la temperatura en el evaporador, datos presentes en la tabla 23, y con estos datos calcular la temperatura en el bulbo.

Ecuación 24 temperatura del bulbo

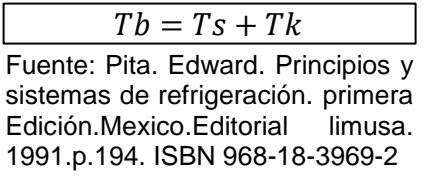

$$
Tb = 6^{\circ}C + (-9^{\circ}C)
$$

$$
Tb=-3^{\circ}C
$$

Donde:

.

l

Tb: temperatura en el bulbo : temperatura de recalentamiento  $Tk$ : temperatura de evaporación

Contando con la temperatura del bulbo y con la tabla de propiedades del refrigerante se determinó la presión del bulbo  $(Pb)$ 

$$
Pb=4,302\,Bar
$$

Por último, fue necesario determinar la presión del resorte  $(P_s)$  contando con la presión de evaporación y la presión del bulbo tal y como se muestra a continuación

<sup>57</sup> : Pita. Edward. Principios y sistemas de refrigeración. primera Edición.Mexico.Editorial limusa. 1991.p.194. ISBN 968-18-3969-2

Ecuación 25 Presión del resorte

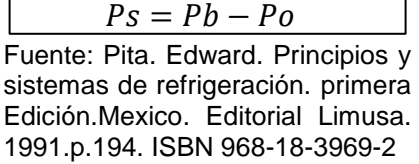

$$
Ps = 4,30 Bar - 3,55Bar
$$

$$
Ps=0.752\,Bar
$$

Calculadas las presiones se concluyó que para dar selección a la válvula de expansión los factores críticos en su funcionamiento son la presión de evaporación, la presión de condensación, la presión del bulbo y el líquido refrigerante dado que la presión del resorte es mínima. Se selecciono una válvula termostática de marca DANFOSS con referencia TU2- 068U3703(Anexo G)

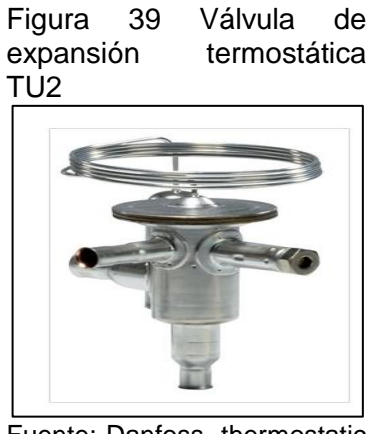

Fuente: Danfoss. thermostatic expansión valves R290. [en lina].[citado 17 mar., 2019] .Disponible en [https://www.danfoss.com/en/s](https://www.danfoss.com/en/search/?query=068U3703) [earch/?query=068U3703](https://www.danfoss.com/en/search/?query=068U3703)

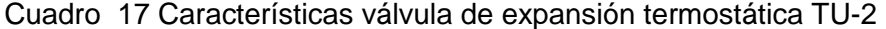

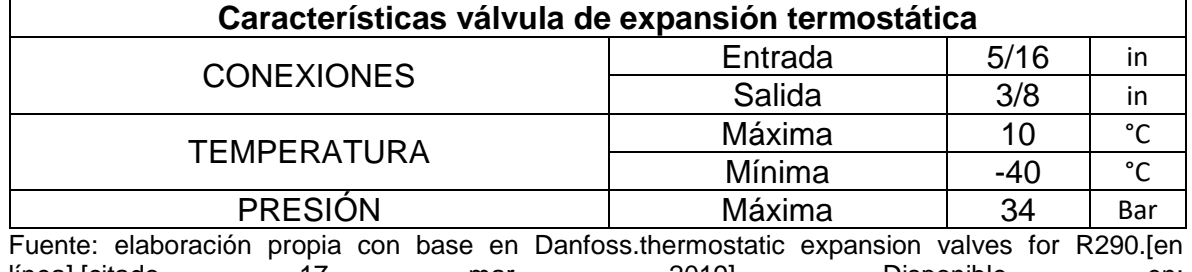

línea].[citado 17 mar., 2019]. Disponible en: <https://assets.danfoss.com/documents/DOC178786432894/DOC178786432894.pdf>

2.6.8 Diseño sistema de tuberías. Para iniciar con el cálculo de tubería fue necesario conocer las líneas que están presentes en el sistema de acondicionamiento de aire, que son:

- Línea de aspiración. Esta línea se establece desde la salida del evaporador hasta llegar a la entrada del compresor, en esta línea el refrigerante es transportado en estado gaseoso
- Línea de descarga. Esta línea va desde la salida de compresor hasta la entrada del condensador, es de aclarar que por esta línea el refrigerante está en estado gaseoso.
- Línea de líquido. Esta línea de tubería empieza en la salida del condensador llegando a la entrada de la válvula de expansión, por esta línea de tubería el fluido refrigerante está presente en estado líquido.

Para calcular la primera línea de tubería fue necesario contar con la temperatura promedio resultante entre la temperatura a la salida del evaporador y la de entrada al compresor, con base en esta se determinaron las propiedades del refrigerante (Anexo H) en la línea y que están presentes en el cuadro 18.

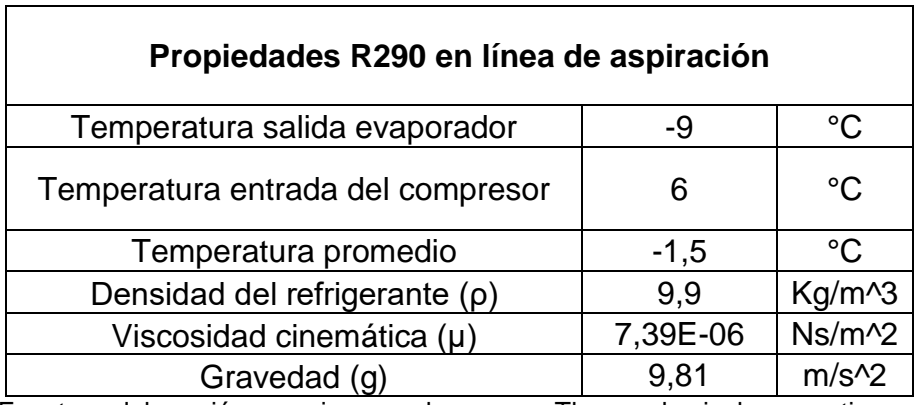

Cuadro 18 Propiedades refrigerante línea de aspiración

Fuente: elaboración propia con base en Thermophysical properties of refrigerants [en línea].[citado 27 mar., 2019].Disponible en : http://www.baltimoreaircoil.com/english/resource-library/file/1485

Teniendo en cuenta que la línea va desde el evaporador hasta el compresor es necesario instalar un filtro secador para evitar la entrada de líquido y suciedades al compresor. Con base en las propiedades del refrigerante y las temperaturas en la línea se seleccionó un filtro antiácido con referencia DAS083 de marca DANFOSS (anexo I)

Otros aspectos que fueron necesarios para llevar a cabo el cálculo de la tubería fueron los diámetros de entrada y salida de los equipos involucrados en la línea de aspiración (evaporador, filtro antiácido y compresor) presentes en el cuadro 19

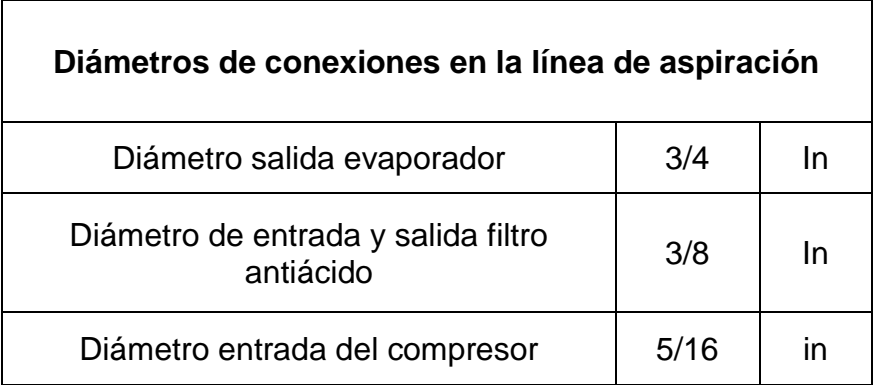

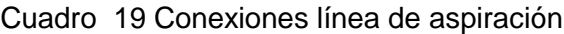

Fuente: elaboración propia

Es de aclarar que el cálculo de tubería busca determinar la mínima caída de presión y a la vez que las pérdidas de temperatura no sean significativas. Las pérdidas de temperatura son proporcionales las de presión.

> Ecuación 26 Caídas de presión en tubería

$$
\Delta P_1 = \frac{\rho * f * L * v^2}{2 * \theta}
$$

Fuente: MOTT Robert L. Mecánica de fluidos. 6ta edición. México Editorial Pearson.2006., p.233.ISBN 970-26- 0805-8

Donde:

 $\Delta P_1$  caídas de presión

 $f$  factor de fricción

: Longitud de la tubería

 $v$ : Velocidad del fluido refrigerante

 $\theta$ : Diámetro de la tubería

Para determinar la velocidad del fluido fue necesario saber el caudal de refrigerante  $(C)$  que administra el compresor a todas las líneas de tubería y el área transversal  $(A_T)$ 

Ecuación 27 Área transversal del tubo

|--|

Fuente: MOTT Robert L. Mecánica de fluidos. 6ta edición. México Editorial Pearson.2006., p.233.ISBN 970-26-0805-8

$$
A_T = \frac{\pi}{4} (0.019 \, m)^2
$$

$$
A_T=0,0002\ m^2
$$

Teniendo el caudal y el área transversal del tubo se determinó la velocidad a la que el fluido es transportado por el primer tramo que va desde la salida del evaporador hasta el filtro antiácido y el segundo tramo que va desde el filtro antiácido hasta la entrada del compresor

Ecuación 28 Caudal del fluido

|                                       | $C = v * A_T$ |  |
|---------------------------------------|---------------|--|
| Fuente: MOTT Robert L. Mecánica de    |               |  |
| fluidos.6ta edición. México Editorial |               |  |
| Pearson.2006., p. 241. ISBN 970-26-   |               |  |
| 0805-8                                |               |  |

$$
v = \frac{C}{A_T}
$$

$$
v = \frac{0,00000616 \frac{m^3}{s}}{0,000285 m^2}
$$

$$
v = 0,021 \frac{m}{s}
$$

Donde:

: Caudal del refrigerante

 $v$ : velocidad del refrigerante

 $A_T$ : Arena transversal del tubo

Ya calculada la velocidad se procedió a realizar el cálculo del número de Reynolds para determinar en qué tipo de flujo se encuentra el refrigerante.

Ecuación 29 Número de Reynolds

$$
Re = \frac{\rho * \nu * \theta}{\mu}
$$

Fuente: MOTT Robert L. Mecánica de fluidos.6ta edición. México Editorial Pearson.2006.,p.230.ISBN 970-26- 0805-8

Donde:

: Número de Reynolds  $\rho$ : Densidad del fluido refrigerante  $v$ : velocidad del fluido refrigerante

 $\theta$ : Diámetro de la tubería

$$
Re = \frac{(9.9 \frac{Kg}{m^3} * 0.021 \frac{m}{s} * 0.019 m)}{7.39 \times 10^{-6} \frac{N * s}{m^2}}
$$

 $Re = 551,641$ 

Obteniendo que el número Reynolds es menor a 2000 se concluyó que el refrigerante está en flujo laminar, con base en esto se tomó una ecuación de factor de fricción ( $f$ ) para flujos laminares.

Ecuación 30 factor de fricción

$$
f = \frac{64}{Re}
$$

Fuente: MOTT Robert L. Mecánica de fluidos.6ta edición. México **Editorial** Pearson.2006.,p.242.ISBN 970-26-0805-8

$$
f = 0.116
$$

Teniendo todas las variables se prosiguió a determinar las caídas de presión en el primer tramo de la tubería de aspiración que cuenta con una longitud igual a 1,174 m.

$$
\Delta P_1 = \frac{\rho * f * L * v^2}{2 * \theta}
$$

$$
\Delta P_1 = \frac{9.9 \frac{Kg}{m^3} * 0.116 * 1.174m * (0.021 \frac{m}{s})^2}{2 * 0.01905 m}
$$

$$
\Delta P_1 = 0.016 Pa
$$

Calculada la caída de presión del primer tramo se procedió con el segundo realizando el mismo procedimiento.

• Cálculo del área transversal del tramo

$$
A_T = \frac{\pi}{4} (0.01m)^2
$$
  

$$
A_T = 7.85x10^{-5} m^2
$$

• Velocidad del flujo de refrigerante en el tramo

$$
v = \frac{C}{A_T}
$$

$$
v = \frac{0.0000061 \frac{m^3}{s}}{7.85 \times 10^{-5} m^2}
$$

$$
v=0.078\frac{m}{s}
$$

• Tipo de flujo del refrigerante en el tramo

$$
Re = \frac{\rho * v * \theta}{\mu}
$$
  

$$
Re = \frac{(9.9 \frac{Kg}{m^3} * 0.078 \frac{m}{s} * 0.01 m)}{7.39 \times 10^{-6} \frac{N * s}{m^2}}
$$
  

$$
Re = 1050
$$

Teniendo en cuenta que el número de Reynolds es menor a 2000 se determinó que el flujo en el tramo es laminar, con base en esto se utilizó la ecuación del factor de fricción para flujo laminar

$$
f = \frac{64}{Re}
$$

$$
f = 0.060
$$

• Caída de presión en el tramo. Para el segundo tramo igual que el primero se determinó la caída de presión y de temperatura, este segundo tramo cuenta con una longitud de tubería de 0,496 m.

$$
\Delta P_2 = \frac{\rho * f * L * v^2}{2 * \theta}
$$

$$
\Delta P_2 = \frac{9.9 \frac{Kg}{m^3} * 0.060 * 0.496 m * (0.078 \frac{m}{s})^2}{2 * 0.01 m}
$$

$$
\Delta P_2 = 0.075 Pa
$$

Donde:

 $\Delta P_2$ : caída de presión segundo tramo

Contando con cada una de las caídas de presión fue necesario hacer un total para la línea de aspiración del sistema, además sumarle la caída de presión por cada accesorio presente en cada tramo de tubería.

Para calcular las pérdidas de presión por accesorios, fue indispensable hallar una serie de variables con ayuda del diagrama de Moody (Anexo J) para determinar cada caída de presión

| nombre                        | objeto          | Diámetro      | cantidad | Κ     | Le/D |       | D/e       |
|-------------------------------|-----------------|---------------|----------|-------|------|-------|-----------|
| <b>ACCESORIOS</b>             | CODO 90         | $\frac{3}{4}$ | 2        | 0.354 | 30   | 0.011 | 12666.666 |
| LINEA DE<br><b>ASPIRACIÓN</b> | <b>REDUCTOR</b> | $3/4 - 3/9$   |          | 0.17  |      |       |           |
|                               |                 | $\frac{3}{4}$ |          | 0.236 | 20   | 0.011 | 12666.666 |
|                               | CODO 90         | 3/8           | 2        | 0.39  | 30   | 0.013 | 6666.666  |
|                               | <b>REDUCTOR</b> | $3/8 - 5/16$  |          | 0.11  |      |       |           |
|                               |                 | 5/16          | 2        | 0.28  | 20   | 0.014 | 5333.333  |

Tabla 24 Perdidas en accesorios línea de aspiración

Fuente: Elaboración propia

Ya con las diferentes variables de cada accesorio y con ayuda de la ecuación universal de perdidas menores fue posible hallar la caída total de presión, sumando la perdida que genera cada accesorio.

Ecuación 31 Ecuación universal de perdidas

| accesorio |  |
|-----------|--|
|           |  |

Fuente: MOTT Robert L. Mecánica de fluidos.6ta edición. México Editorial Pearson.2006.,p.281.ISBN 970-26-0805-8

$$
\Delta p_{Taccessories} = \left(k1 * \frac{v1^2}{2} * \rho\right) + \left(k2 * \frac{v1^2}{2} * \rho\right) + \left(k3 * \frac{v1^2}{2} * \rho\right) + \left(k4 * \frac{v2^2}{2} * \rho\right) + \left(k1 * \frac{v2^2}{2} * \rho\right) + \left(k6 * \frac{v2^2}{2} * \rho\right)
$$

$$
\Delta p_{Taccessories} = \left(0,354 * \frac{(0,021^2) \frac{m}{s}}{2} * 9,9 \frac{Kg}{m^3}\right) + \left(0,17 * \frac{(0,021^2) \frac{m}{s}}{2} * 9,9 \frac{Kg}{m^3}\right) + \left(0,236 * \frac{(0,021^2) \frac{m}{s}}{2} * 9,9 \frac{Kg}{m^3}\right) + \left(0,39 * \frac{(0,078^2) \frac{m}{s}}{2} * 9,9 \frac{Kg}{m^3}\right) + \left(0,11 * \frac{(0,078^2) \frac{m}{s}}{2} * 9,9 \frac{Kg}{m^3}\right) + (0,28 * \frac{(0,078^2) \frac{m}{s}}{2} * 9,9 \frac{Kg}{m^3})
$$

$$
\Delta p_{Taccessories}=0.046 Pa
$$

Para finalizar con el cálculo de la línea de aspiración se sumaron las pérdidas de presión que son perdidas de tramos rectos y las pérdidas generadas por los accesorios

$$
\Delta p_T = \Delta p_{Taccessories} + \Delta P_1 + \Delta P_2
$$
  
\n
$$
\Delta p_T = 0.046 \ Pa + 0.016 \ Pa + 0.075 \ Pa
$$
  
\n
$$
\Delta p_T = 0.138 \ Pa
$$
  
\n
$$
\Delta p_T = 0.00002 \ psi
$$

Calculada la línea de tubería de aspiración el paso a seguir fue hallar la caída de presión total en la línea de descarga, fue necesario calcular la temperatura promedio entre la temperatura a la salida del compresor y la temperatura a la entrada del condensador, en esta línea el refrigerante se encuentra en estado gaseoso.

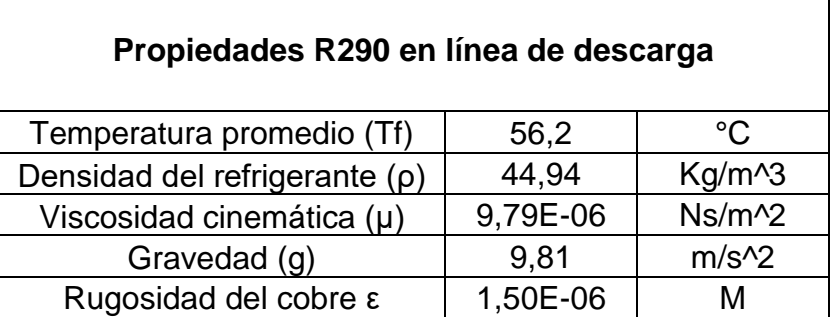

Cuadro 20 Propiedades del refrigerante en línea de descarga

Fuente: elaboración propia con base en Thermophysical properties of refrigerants [en línea].[citado 27 mar., 2019].Disponible en : http://www.baltimoreaircoil.com/english/resource-library/file/1485

Para determinar las caídas de presión fue necesario acudir a la ficha técnica para extraer los datos de los diámetros de la tubería de entrada y salida de los componentes (compresor y condensador).

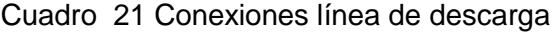

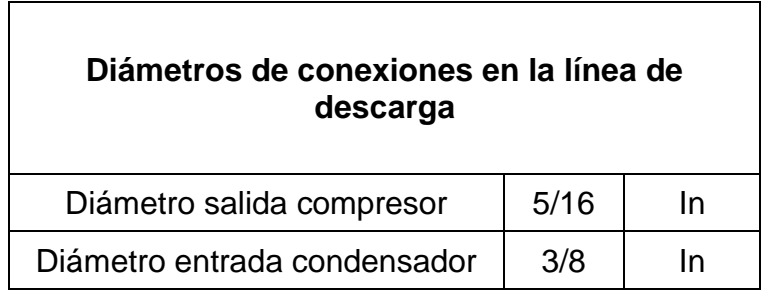

Fuente: elaboración propia

Se determinó la velocidad que se maneja en la tubería de descarga teniendo en cuenta el caudal  $(C)$ que suministra el compresor a todas las líneas de tubería y el cálculo del área transversal  $(A_T)$  que tiene la tubería de salida del compresor.

$$
A_T = \frac{\pi}{4} (0.008 \, m)^2
$$
  

$$
A_T = 5.026 \times 10^{-5} \, m^2
$$

Teniendo claras las dos variables se procedió a realizar el cálculo de la velocidad del refrigerante en la línea de descarga  $(v)$ .

$$
C=v*A_T
$$

$$
v = \frac{C}{A_T}
$$

$$
v = \frac{0.0000061 \frac{m^3}{s}}{5.026x10^{-5}m^2}
$$

$$
v = 0.122 \frac{m}{s}
$$

.

Una vez hallada la velocidad del refrigerante que circula en la línea de descarga se prosiguió a determinar el número Reynolds para saber en qué flujo se encuentra el fluido.

$$
Re = \frac{\rho * v * \theta}{\mu}
$$
  

$$
Re = \frac{(44.94 \frac{Kg}{m^3} * 0.122 \frac{m}{s} * 0.008 m)}{9.79 \times 10^{-6} \frac{N * s}{m^2}}
$$
  

$$
Re = 4501.131
$$

Teniendo en cuenta que el número Reynolds dio mayor 2000 se tomo como un flujo en estado turbulento y para ello fue necesario determinar el factor de fricción  $(f)$ con la siguiente fórmula.

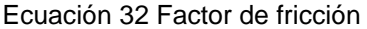

$$
f = \frac{0.25}{(\log(\frac{1}{2} + \frac{1}{2})^2)^2)}
$$
  
\n
$$
\frac{3.7 * \frac{\theta}{\epsilon}}{\text{Fuente: MOTT Robert L. Mecánica de fluidos.}
$$
  
\n6ta edición. México Edition  
\nPearson.2006.,p.242.ISBN 970-26-0805-8  
\n
$$
f = \frac{0.25}{(\log(\frac{1}{3.7} * \frac{0.008 \text{ m}}{1.50 \times 10^6 \text{ m}} + \frac{5.74}{45011310.9})^2)}
$$

$$
f=0.039
$$

Una vez hallado el factor de fricción se prosiguió a determinar la caída de presión en la tubería recta con una longitud de 0,452 m.

$$
\Delta P_3 = \frac{\rho * f * L * v^2}{2 * \theta}
$$

$$
\Delta P_3 = \frac{44,94 \frac{Kg}{m^3} * 0,039 * 0,452 * (0,122 \frac{m}{s})^2}{2 * 0,0008 m}
$$

$$
\Delta P_3 = 2,907 Pa
$$

Donde:

 $\Delta P_3$ : caída de presión tubería recta línea descarga

Para culminar el cálculo de tubería de la línea de descarga y con base en el número de Reynolds calculado previamente se hallaron las constantes de cada accesorio presentes en la tabla 25.

Tabla 25 Accesorios línea de descarga

| Objeto          | Diámetro    | Cantidad | ĸ    | le/d |       | d/e      |
|-----------------|-------------|----------|------|------|-------|----------|
| CODO 90         | 1/4         | 3        | 1.2  | 30   | 0.04  | 4000     |
| <b>EXPANSOR</b> | $1/4 - 3/8$ |          | 0.15 |      |       |          |
|                 | 1/4         | 2        | 0.8  | 20   | 0.04  | 4000     |
|                 | 3/8         |          | 0.72 | 20   | 0.036 | 6666.666 |
|                 |             |          |      |      |       |          |

Fuente: elaboración propia

Con base en las constantes determinadas para cada uno de los accesorios se calculó la caída de presión generada.

$$
\Delta p_{accessorio} = k * \frac{v^2}{2} * \rho
$$

$$
\Delta p_{Taccessories} = \left(k1 * \frac{v1^2}{2} * \rho\right) + \left(k2 * \frac{v1^2}{2} * \rho\right) + \left(k3 * \frac{v1^2}{2} * \rho\right) + \left(k4 * \frac{v2^2}{2} * \rho\right)
$$
  

$$
\Delta p_{Taccessories} = \left(1, 2 * \frac{\left(0, 217 \frac{m}{s}\right)^2}{2} * 44, 94 \frac{Kg}{m^3}\right) + \left(0, 15 * \frac{\left(0, 217 \frac{m^2}{s}\right)}{2} * 44, 94 \frac{Kg}{m^3}\right) + \left(0, 8 * \frac{\left(0, 217 \frac{m^2}{s}\right)}{2} * 44, 94 \frac{Kg}{m^3}\right) + \left(0, 72 * \frac{\left(0, 217 \frac{m^2}{s}\right)}{2} * 44, 94 \frac{Kg}{m^3}\right)
$$

$$
\Delta p_{Taccessorios} = 6,476 Pa
$$

Donde:

 $\Delta p_{Taccesories}$ : caída de presión accesorios línea de descarga

Para culminar con el cálculo de pérdidas de presión en la línea de descarga fue necesario sumar las perdidas por tramos rectos con las perdidas por accesorios.

$$
\Delta p_T = \Delta p_{Taccessories} + \Delta P_3
$$

$$
\Delta p_T = 6,476 Pa + 2,907 Pa
$$

$$
\Delta p_T = 9,383 Pa
$$

$$
\Delta p_T = 0,0013 Psi
$$

Donde:

 $\Delta p_T$ : caída de presión total en la línea de descarga

Para concluir con el sistema de tuberías se realizó el cálculo de la línea de líquido que va desde la salida del condensador pasando por el sistema de expansión y culminando en la entrada del evaporador. Fue necesario dividir la línea en 3 tramos

El primer tramo de la línea de líquido está ubicado desde la salida del condensador hasta la entrada del visor de líquido, el segundo desde la salida del visor de líquido hasta la entrada de la válvula de expansión y el último tramo desde la salida de la válvula de expansión hasta la entrada del evaporador y donde termina el sistema.

Para llevar a cabo el cálculo del primer tramo de la línea fue necesario seleccionar un filtro acumulador para el almacenamiento de aceite y la filtración de partículas e impurezas que fluyen por el circuito, con base en el refrigerante y el caudal del fluido se seleccionó el filtro con referencia DCL 032/0325 de DANFOSS

Para el primer tramo también fue necesario seleccionar un filtro secador con referencia DCR 0485 de DANFOSS (Anexo K) cuya función es contener las impurezas que circulan por el sistema y que el acumulador no pudo contener. Para culminar con el primer tramo de la línea de líquido se seleccionó un visor con referencia SGP 6s de DANFOSS (Anexo L) su función es poder observar con que humedad circula el refrigerante.

Teniendo estos componentes se pudo determinar las caídas de presión en el primer tramo tanto de pérdidas por tubería como perdidas por accesorios. Como los cálculos anteriores lo primero fue determinar las propiedades en que se encuentra el refrigerante durante toda la línea (cuadro 22). El fluido circula por esta tubería en estado líquido.

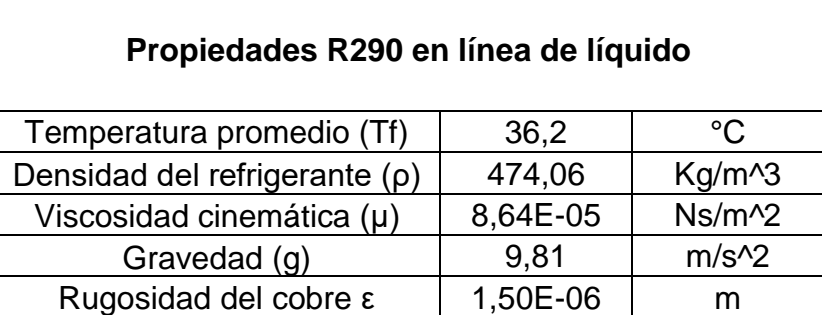

Cuadro 22 Propiedades del refrigerante en línea de líquido

Fuente: elaboración propia con base en Thermophysical properties of refrigerants [en línea].[citado 27 mar., 2019].Disponible en : http://www.baltimoreaircoil.com/english/resource-library/file/1485

Para determinar las pérdidas de presión fue necesario revisar las fichas técnicas de cada uno de los componentes que se encuentran en la línea de líquido y con base en esto determinar los diámetros de cada uno.

Cuadro 23 Conexiones en la línea de líquido

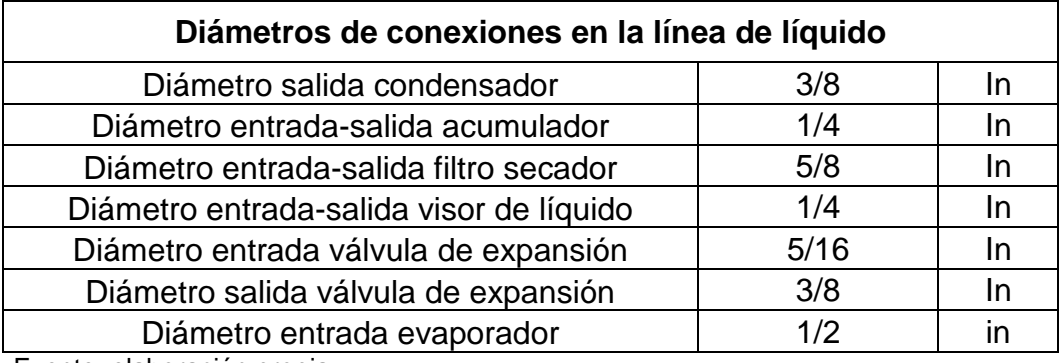

Fuente: elaboración propia

Contando ya con los diámetros de cada componente fue posible determinar la velocidad en la que el fluido circula en el primer tramo, teniendo en cuenta el caudal suministrado por el compresor y el área transversal de la tubería. A continuación, el cálculo del área transversal del primer tramo  $(A_T)$ 

$$
A_T = \frac{\pi}{4} (0.01 \, m)^2
$$
  

$$
A_T = 7.853 \times 10^{-5} \, m^2
$$

Contando ya con todas las variables definidas fue posible llevar a cabo el cálculo de la velocidad del refrigerante en el primer tramo

$$
C = v * AT
$$

$$
v = \frac{C}{AT}
$$

$$
v = \frac{0.0000061 \frac{m3}{s}}{7.853x10^{-5}m2}
$$

$$
v = 0.078 \frac{m}{s}
$$

Una vez hallada la velocidad que tiene el fluido en la línea de líquido fue posible hallar el número de Reynolds para saber en estado se encuentra el fluido y así poder determinar el factor de fricción.

$$
Re = \frac{\rho * v * \theta}{\mu}
$$
  
Re = 
$$
\frac{(474.06 \frac{Kg}{m^3} * 0.078 \frac{m}{s} * 0.01 m)}{8.64 \times 10^{-5} \frac{N * s}{m^2}}
$$
  
Re = 4304.085

Contando con el número de Reynolds y sabiendo que dio mayor a 4000 se determinó que el flujo se encuentra en un estado turbulento y se calculó el factor de fricción con la siguiente formula.

$$
f = \frac{0.25}{(\log(\frac{1}{3.7 * \frac{\theta}{\epsilon}} + \frac{5.74}{Re^{0.9}})^2)}
$$

$$
f = \frac{0.25}{(\log(\frac{1}{3.7 * \frac{0.01 \, m}{1.50 \times 10^6 m}} + \frac{5.74}{4304,085^{0.9}})^2)}
$$

$$
f = 0.039
$$
Calculado el factor de fricción se procedió a determinar las caídas de presión del primer tramo de la línea de líquido que cuenta con una longitud de tubería igual a 1,414 m.

$$
\Delta P_4 = \frac{\rho * f * L * v^2}{2 * \theta}
$$

$$
\Delta P_4 = \frac{474,06 \frac{Kg}{m^3} * 0,039 * 1,414m * (0,078 \frac{m}{s})^2}{2 * 0,01m}
$$

$$
\Delta P_4 = 8,210 Pa
$$

Donde:

∆4: caída de presión primer tramo recto línea de liquido

Para culminar con el primer tramo de la línea de líquido se determinaron las pérdidas de presión generadas por los accesorios, para ello se obtuvieron las distintas constantes presentes en el siguiente cuadro. Es de aclarar que estas constantes fueron halladas con ayuda del diagrama de Moody.

| <b>Tabla Lo / 1000001100 printler traitile intea ao hadiac</b> |                 |             |      |          |      |       |          |  |
|----------------------------------------------------------------|-----------------|-------------|------|----------|------|-------|----------|--|
| Nombre                                                         | Obieto          | Diametro    |      | Cantidad | le/d |       | d/e      |  |
| <b>ACCESORIOS</b>                                              | <b>REDUCTOR</b> | $3/8 - 1/4$ | 0.15 |          |      |       |          |  |
| <b>PRIMER</b>                                                  | <b>EXPANSOR</b> | $1/4 - 5/8$ | 0.19 |          |      |       |          |  |
| <b>TRAMO</b>                                                   | <b>REDUCTOR</b> | $5/8 - 1/4$ | 0.19 |          |      |       |          |  |
| LÍNEA DE<br>LÍQUIDO                                            |                 | 3/8         | 0.82 |          | 20   | 0.041 | 6666.666 |  |
|                                                                | CODO 90         | 1/4         | 1.26 | 4        | 30   | 0.042 | 4000     |  |
|                                                                |                 |             |      |          |      |       |          |  |

Tabla 26 Accesorios primer tramo línea de líquido

Fuente: elaboración propia

Una vez obtenidas las constantes y con ayuda de la formula universal de pérdidas de presión por accesorios se obtuvieron las caídas de presión.

$$
\Delta p = k * \frac{v^2}{2} * \rho
$$

$$
\Delta p_{Taccessories} = \left(k1 * \frac{v1^2}{2} * \rho\right) + \left(k2 * \frac{v1^2}{2} * \rho\right) + \left(k3 * \frac{v1^2}{2} * \rho\right) + \left(k4 * \frac{v2^2}{2} * \rho\right) + \left(k4 * \frac{v2^2}{2} * \rho\right)
$$

$$
\Delta p_{Taccessories} = \left(0.15 * \frac{\left((0.078 \frac{m}{s})^2\right)}{2} * 474.06 \frac{Kg}{m^3}\right) + \left(0.19 * \frac{(0.078 \frac{m}{s})^2}{2} * 474.06 \frac{Kg}{m^3}\right) + \left(0.19 * \frac{(0.078 \frac{m}{s})^2}{2} * 474.06 \frac{Kg}{m^3}\right) + \left(0.82 * \frac{(0.078 \frac{m}{s})^2}{2} * 474.06 \frac{Kg}{m^3}\right) + \left(1.26 * \frac{(0.078 \frac{m}{s})^2}{2} * 474.06 \frac{Kg}{m^3}\right)
$$

 $\Delta p_{Taccessories} = 9,320Pa$ 

Donde:

 $\Delta p_{Taccessorios}$ : caídas de presión accesorios primer tramo línea de liquido

Contado ya con el primer tramo de la línea de líquido se prosiguió a calcular el siguiente tramo que ira desde la salida del visor hasta la entrada de la válvula de expansión, es de aclarar que se hizo el mismo procedimiento que en el primer tramo.

Para hallar las pérdidas de presión en el segundo tramo se tomó un diámetro de tubería de 1/4" y una longitud de 0,54 m, de igual forma que el primer tramo se tomaron las mismas propiedades del fluido (cuadro 22)

• Área transversal segundo tramo línea de líquido

$$
A_T = \frac{\pi}{4} (0.006 \, m)^2
$$
  

$$
A_T = 2.827 \times 10^{-5} \, m^2
$$

• Velocidad del refrigerante en segundo tramo línea de liquido

$$
C = v \cdot A_T
$$

$$
v = \frac{C}{A_T}
$$

$$
v = \frac{0,0000061 \frac{m^3}{s}}{2,827 \times 10^{-5} m^2}
$$

$$
v = 0,217 \frac{m}{s}
$$

• Tipo de flujo del refrigerante en segundo tramo línea de liquido

$$
Re = \frac{\rho * v * \theta}{\mu}
$$
  
Re = 
$$
\frac{(474.06 \frac{Kg}{m^3} * 0.217 \frac{m}{s} * 0.006 m)}{8.64 \times 10^{-5} \frac{N * s}{m^2}}
$$
  
Re = 7173.475

Dado que el número de Reynolds hallado anteriormente dio mayor a 4000 se concluyó que el fluido se encuentra en un flujo turbulento, con base en esto el factor de fricción se obtuvo con la siguiente formula.

$$
f = \frac{0.25}{(\log(\frac{1}{3.7} \times \frac{\theta}{\epsilon} + \frac{5.74}{Re^{0.9}})^{2})}
$$

$$
f = \frac{0.25}{(\log(\frac{1}{3.7} \times \frac{0.006 \, m}{1.50 \times 10^{6} m} + \frac{5.74}{7173.475^{0.9}})^{2})}
$$

$$
f = 0.008
$$

• Caídas de presión en el segundo tramo línea de liquido

$$
\Delta P_5 = \frac{\rho * f * L * v^2}{2 * \theta}
$$

$$
\Delta P_5 = \frac{474,06 \frac{Kg}{m^3} * 0,008 * 0,54m * (0,217 \frac{m}{s})^2}{2 * 0,006m}
$$

$$
\Delta P_5 = 9,036 Pa
$$

Ya habiendo determinado las caídas de presión por tramos rectos fue necesario hacer los cálculos de caídas de presión por accesorios o perdidas menores, para ello fue indispensable contar con las variables de los accesorios presentes en el tramo.

Tabla 27 Accesorios segundo tramo línea de líquido

|                                                               | Nombre | Obieto          | Diámetro     | Cantidad |               | le/d   |      | d/e   |
|---------------------------------------------------------------|--------|-----------------|--------------|----------|---------------|--------|------|-------|
| <b>ACCESORIOS</b><br><b>SEGUNDO TRAMO</b><br>LÍNEA DE LÍQUIDO |        | 5/16            |              | 0.72     | 20            | 0.036  | 4000 |       |
|                                                               |        | <b>EXPANSOR</b> | $1/4 - 5/16$ |          | 0.15          | ------ |      | ----- |
|                                                               |        | CODO 90         | 1/4          |          | $1.2^{\circ}$ | 30     | 0.04 | 4000  |
|                                                               |        |                 |              |          |               |        |      |       |

Fuente: elaboración propia

Para culminar el cálculo del segundo tramo fue necesario determinar la caída de presión con ayuda de la formula universal para accesorios.

$$
\Delta p = k * \frac{v^2}{2} * \rho
$$
  
\n
$$
\Delta p_{Taccessories} = \left(k1 * \frac{v1^2}{2} * \rho\right) + \left(k2 * \frac{v1^2}{2} * \rho\right) + \left(k3 * \frac{v1^2}{2} * \rho\right)
$$
  
\n
$$
\Delta p_{Taccessories} = \left(0,72 * \frac{(0,217 \frac{m}{s})^2}{2} * 474,06 \frac{Kg}{m^3}\right) + \left(0,15 * \frac{(0,217 \frac{m}{s})^2}{2} * 474,06 \frac{Kg}{m^3}\right)
$$
  
\n
$$
+ \left(1,2 * \frac{(0,217 \frac{m}{s})^2}{2} * 474,06 \frac{Kg}{m^3}\right)
$$

 $\Delta p_{Taccessorios2} = 5,819Pa$ 

para terminar la línea de líquido fue necesario tener un tramo de tubería de 2,265 metros de longitud con un diámetro de 3/8 de pulgada, que va desde la salida de la válvula de expansión hasta la entrada del evaporador.

Para este tramo de tubería se utilizaron las propiedades del fluido que se encuentran en el cuadro 22 y se llevó a cabo el mismo proceso que para los tramos anteriores

• Área transversal tercer tramo línea de líquido

$$
A_T = \frac{\pi}{4} (0.01 \, m)^2
$$
  

$$
A_T = 7.853 \times 10^{-5} \, m^2
$$

• Velocidad del refrigerante tercer tramo línea de líquido

$$
C = v * AT
$$

$$
v = \frac{C}{AT}
$$

$$
v = \frac{0,0000061 \frac{m^3}{s}}{7,853x10^{-5}m^2}
$$

$$
v = 0,078 \frac{m}{s}
$$

• Tipo de flujo del refrigerante tercer tramo línea de líquido

$$
Re = \frac{\rho * \nu * \theta}{\mu}
$$

$$
Re = \frac{(474.06 \frac{Kg}{m^3} * 0.078 \frac{m}{s} * 0.006 m)}{8.64 \times 10^{-5} \frac{N * s}{m^2}}
$$

$$
Re=4304,085
$$

Dado que el número de Reynolds dio mayor que 4000 se calculó el factor de fricción con la siguiente formula, es de aclarar que el fluido se encuentra en un estado turbulento.  $0.25$ 

$$
f = \frac{0.25}{(\log(\frac{1}{3.7 * \frac{\theta}{\epsilon}} + \frac{5.74}{Re^{0.9}})^2)}
$$

$$
f = \frac{0.25}{(\log(\frac{1}{3.7 * \frac{0.01 \, m}{1.50 \times 10^6 m}} + \frac{5.74}{4304.085^{0.9}})^2)}
$$

$$
f = 0.039
$$

• Caídas de presión tercer tramo (recto) línea de liquido

$$
\Delta P_6 = \frac{\rho * f * L * v^2}{2 * \theta}
$$

$$
\Delta P_6 = \frac{474,06 \frac{Kg}{m^3} * 0,039 * 2,265m * (0,078 \frac{m}{s})^2}{2 * 0,01m}
$$

$$
\Delta P_6 = 13,152 Pa
$$

Para terminar el calculó de la línea de líquido se determinaron las caídas de presión por accesorios, fue necesario identificar las variables de cada uno con base en el diagrama de Moody.

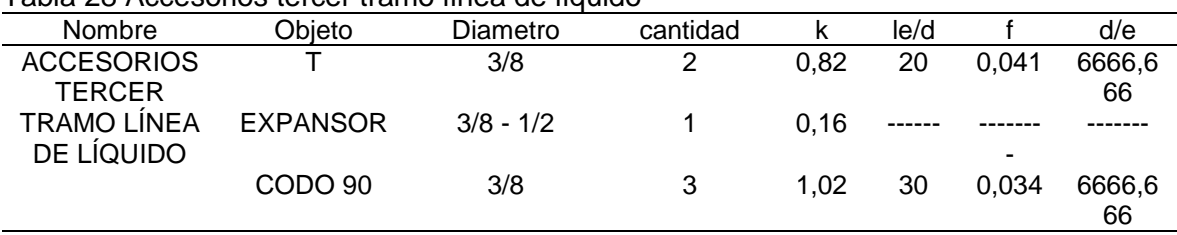

Tabla 28 Accesorios tercer tramo línea de líquido

Fuente: Elaboración propia

Contando con las diferentes variables fue posible calcular las caídas de presión por accesorios con ayuda de la formula universal para perdidas menores.

$$
\Delta p = k * \frac{v^2}{2} * \rho
$$

$$
\Delta p_{Taccessories} = \left(k1 * \frac{v1^2}{2} * \rho\right) + \left(k2 * \frac{v1^2}{2} * \rho\right) + \left(k3 * \frac{v1^2}{2} * \rho\right)
$$
  

$$
\Delta p_{Taccessories} = \left(0.82 * \frac{(0.078 \frac{m}{s})^2}{2} * 474.06 \frac{Kg}{m^3}\right) + \left(0.16 * \frac{(0.078 \frac{m}{s})^2}{2} * 474.06 \frac{Kg}{m^3}\right)
$$
  

$$
+ \left(1.02 * \frac{(0.078 \frac{m}{s})^2}{2} * 474.06 \frac{Kg}{m^3}\right)
$$

 $\Delta p_{Taccesorios3} = 7,088 Pa$ 

Para culminar con la línea de líquido fue necesario sumar todas las caídas de presión en los tres tramos, tanto las caídas de presión por tramos rectos como las caídas de presión por accesorios.

$$
\Delta p_T = \Delta P_4 + \Delta p_{Taccessorios1} + \Delta P_5 + \Delta p_{Taccessorios2} + \Delta P_6 + \Delta p_{Taccessorios3}
$$
  

$$
\Delta p_T = 8,210 Pa + 9,320 Pa + 9,036 Pa + 5,819 Pa + 13,152 Pa + 7,088 Pa
$$

$$
\Delta p_T = 52,628 \text{ pa}
$$

$$
\Delta p_T = 0,007 \text{ Psi}
$$

Dado que en la longitud de la tubería no es muy larga y que las presiones en el sistema van desde 51,48 Psi hasta 181,29 Psi se puede concluir que las caídas de presión no son significativas para el funcionamiento del entrenador. La tubería calculada se encuentra en el anexo M.

Contando con el cálculo del sistema de tuberías se procedió a calcular la masa de refrigerante que circula por el sistema dando como resultado 0,13 kg para esto fue necesario contar con el volumen de cada tubería y la densidad del refrigerante tanto en estado gaseoso como en estado líquido.

Una vez se determinó la masa del refrigerante se procedió a calcular el área mínima donde puede ser llevada a cabo la carga del refrigerante. Para esto se utilizó la siguiente ecuación.

Ecuación 33 Área mínima carga de refrigerante

$$
Amin = \left(\frac{m}{2.5 * LFL^{4} * h0}\right)^{2}
$$

Fuente: EUROPEAN COMMITTEE FOR STANDARIZATION. Refrigerating systems and heat pumps.EN 378-1. Brussels.:CEN,2008.p. 63

Donde:

 $m$  carga de refrigerante  $LFL$  = nivel de flamabilidad del refrigerante en  $\left(\frac{Kg}{m^3}\right)$  $\frac{ng}{m^3}$ )  $h0 =$  altura de instalación

$$
Amin = \left(\frac{0.13 \, Kg}{2.5 * 0.038 * 0.8}\right)^2
$$

$$
Amin = 26.7 \, m^2
$$

Se concluyó que para llevar a cabo la instalación y carga del refrigerante R290 se debe contar con un área mínima igual a 26,7  $m<sup>2</sup>$ 

2.6.9 Cálculo de Ductos. El sistema de ductos es el encargado de conectar el sistema humidificador y el sistema calefactor con la cámara. Fue necesario calcular las caídas de presión presentes en los tramos de ductería, el material de los ductos que se selecciono fue fibra de vidrio que tiene un factor de rugosidad ( $\varepsilon$ =0,58).

Para poder desarrollar el cálculo de pérdidas de presión en ductos fue necesario tener en cuenta la fórmula de caídas de presión en tramos rectos, es de aclarar que esta fórmula se utiliza para aire que esta entre 0°C y 50°C de lo contrario habría que hacer una corrección en la densidad del aire.

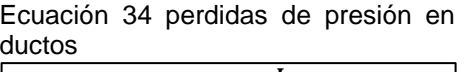

$$
\Delta P = 0.4 * f * \frac{L}{P^{1,22}} * v^{1,82}
$$

Fuente: Carrier air conditioning company. Manual de aire acondicionado. Marcombo boixareu editores. España., p.35 ISBN 84-267- 0115-9

Donde:

 $\Delta P t$ : perdidas de presión

: longitud del ducto

 $v$ : velocidad del fluido

: factor de rugosidad del material interno del ducto

: perímetro del ducto rectangular

fue necesario determinar las dimensiones del ducto, para este caso se utilizaron ductos rectangulares de 0,13m x 0,065m. el caudal fue hallado con el volumen de la cámara y con el tiempo de duración de la práctica se determinó que el caudal es de 2 CFM (0,00094 $\frac{m^3}{s}$ ).

Contando ya con las dimensiones del ducto y con el caudal presente en los ductos fue posible determinar la velocidad del aire.

$$
v = \frac{Q}{A}
$$
  

$$
v = \frac{0,00094 \frac{m^3}{s}}{8,45 \times 10^{-3} m^2}
$$
  

$$
v = 0,111 \frac{m}{s}
$$

Donde:

 $v$ : velocidad el aire  $0:$  caudal del aire A: área del ducto

En este caso el cálculo de ductos se realizó en 3 tramos contando cada uno de ellos con diferentes longitudes en (figura 40), contando ya con la velocidad del aire y con las longitudes de los ductos fue posible realizar el cálculo de caídas de presión.

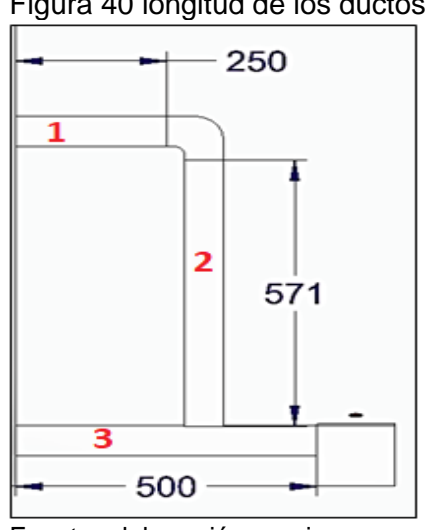

Figura 40 longitud de los ductos

Fuente: elaboración propia

Para el primer tramo de ducteria el cual cuenta con una longitud de 0,25m se determinó la primera caída de presión.

$$
\Delta P = 0.4 * f * \frac{L}{p_{1,22}} * v^{1,82}
$$
  
\n
$$
\Delta P = 0.4 * (0.58) * \frac{0.25m}{(0.39m)^{1,22}} * (0.111 \frac{m}{s})^{1,82}
$$
  
\n
$$
\Delta P = 3.348x10^{-3} Pa
$$
  
\n
$$
\Delta P = 0.00000049 Psi
$$

El siguiente paso de cálculos de presión en los ductos fue determinar la caída en el segundo tramo el cual cuenta con una longitud de 0,571 m.

$$
\Delta P = 0.4 * f * \frac{L}{P^{1,22}} * v^{1,82}
$$
  
\n
$$
\Delta P = 0.4 * (0.58) * \frac{0.571m}{(0.39m)^{1,22}} * (0.111 \frac{m}{s})^{1,82}
$$
  
\n
$$
\Delta P = 7.647x10^{-3} Pa
$$
  
\n
$$
\Delta P = 0.00000111Psi
$$

El último paso para determinar el total de las caídas de presión en línea recta fue determinar el tercer tramo de los ductos el cual cuenta con una longitud de 0,50 m

$$
\Delta P = 0.4 * f * \frac{L}{P^{1,22}} * v^{1,82}
$$
  
\n
$$
\Delta P = 0.4 * (0.58) * \frac{0.50m}{(0.39m)^{1,22}} * (0.111 \frac{m}{s})^{1,82}
$$
  
\n
$$
\Delta P = 6.696x10^{-3} Pa
$$
  
\n
$$
\Delta P = 0.00000097 Psi
$$

Se puede concluir que en los tramos rectos de ductos rectangulares no hay una caída de presión significativa dado que las longitudes y el área transversal no son grandes.

Para culminar el cálculo de caídas de presión fue necesario determinar las perdidas menores por accesorios, sabiendo que en el total de los ductos solo se cuenta con un codo de 90°y que su relación  $\frac{R}{D} = 1.5$  y la relación de  $\frac{W}{D} = 2$ . Teniendo estas dos relaciones fue posible determinar el coeficiente de perdida por carga el cual es adimensional K.

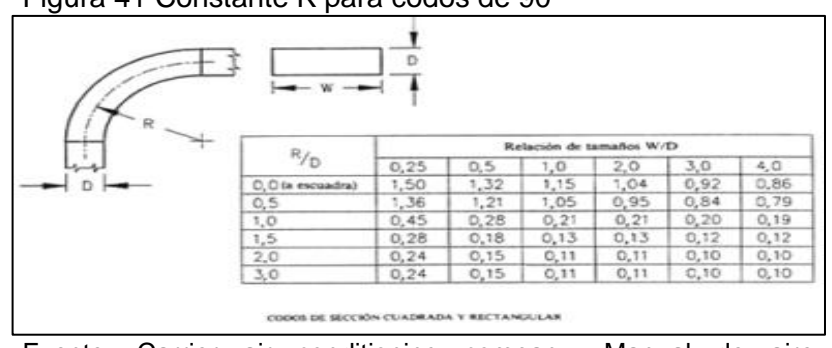

Figura 41 Constante K para codos de 90°

Fuente: Carrier air conditioning company. Manual de aire acondicionado. Marcombo boixareu editores. España., p.40 ISBN 84-267-0115-9

De acuerdo con la figura 41 se determinó el coeficiente de perdida por carga (K) el cual da un valor de 0,13, y con base a la fórmula de pérdidas de carga en accesorios se pudo culminar el cálculo.

$$
\Delta P = K \frac{v^2}{2 * g}
$$

$$
v = \frac{0,00094 \frac{m^3}{s}}{8,45 \times 10^{-3} m^2}
$$

$$
v = 0,111 \frac{m}{s}
$$

$$
\Delta P = (0,13) * \frac{(0,111 \frac{m}{s})^2}{2 * (9,81 \frac{m}{s^2})}
$$

$$
\Delta P = 0,0000816 Pa
$$

2.6.10 Base del entrenador. Para culminar con el sistema estructural del entrenador fue necesario realizar los cálculos de resistencia del banco del entrenador. Contando ya con todos los equipos e instrumentos seleccionados, el primer paso fue totalizar el peso de todos los componentes que dio como resultado 41 Kg.

El siguiente paso fue seleccionar los materiales del cual estará hecho el banco, para este caso se seleccionó para un lamina de acero inoxidable 316 con dimensiones de 2m x 2m calibre 12, y para los soportes se seleccionó perfiles cuadrados de 20 mm x 20 mm calibre 18 de acero ASTM A36 (anexo Ñ).

Para empezar el cálculo de la estructura fue necesario determinar la carga mayorada que viene dada de la siguiente ecuación.

Ecuación 35 Carga mayorada

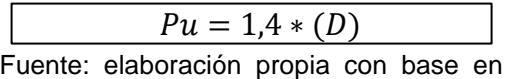

apuntes catedra Estructuras

 $Pu = 1.4 * (41 Kgf)$ 

$$
Pu = 57.4 kg
$$

Donde:

 $Pu:$  carga mayorada

 $D:$  carga ocasionada por los elementos

Contando ya con la carga mayorada que también puede llamarse resistencia de diseño 1 (Rd1), con el límite de fluencia del perfil (25,3  $\frac{Kg}{m}$  $\frac{Ng}{m m^2}$ ) y con el factor de resistencia (0,9) se pudo obtener el área gross con base en la siguiente ecuación.

Ecuación 36 Resistencia de diseño

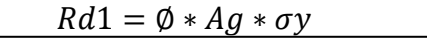

Fuente: elaboración propia con base en apuntes catedra Estructuras

Ecuación 37 Area gross

$$
Ag = \frac{Rd1}{\phi * \sigma y}
$$

Fuente: Fuente: elaboración propia con base en apuntes catedra Estructuras

$$
Ag = \frac{57,4 Kgf}{0,9 * 25,3 \frac{Kg}{mm^2}}
$$

$$
Ag=2,52\ mm^2
$$

Donde:  $Ag:$  Área gross ∅: Factor de resistencia  $\sigma y$ : Limite de fluencia

Para garantizar que el perfil seleccionado es acorde a la aplicación y que soporta las cargas a la que estará sometido fue necesario realizar un chequeo por esbeltez.

$$
\frac{KL}{r} \leq 300
$$

Donde:

 : Factor de longitud efectiva (el valor depende del tipo de unión en los extremos) : Longitud del elemento

 $r =$ Radio mínimo de la sección

Para realizar el chequeo por esbeltez fue necesario conocer el radio mínimo de giro, el cual se pudo determinar con base a los datos de la tabla 29 y en la figura 42

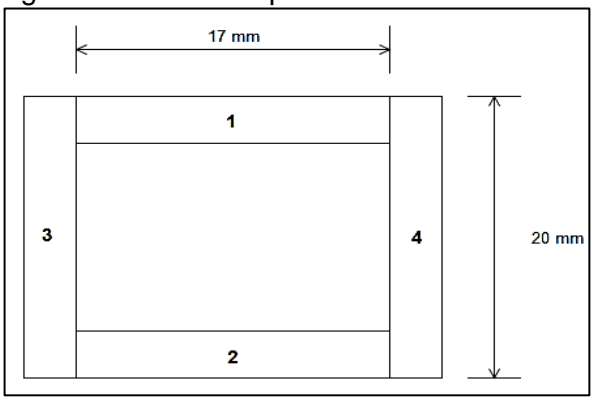

Figura 42 Detalle de perfil 20x20

Fuente: elaboración propia

Tabla 29 Datos para diseño radio mínimo de giro

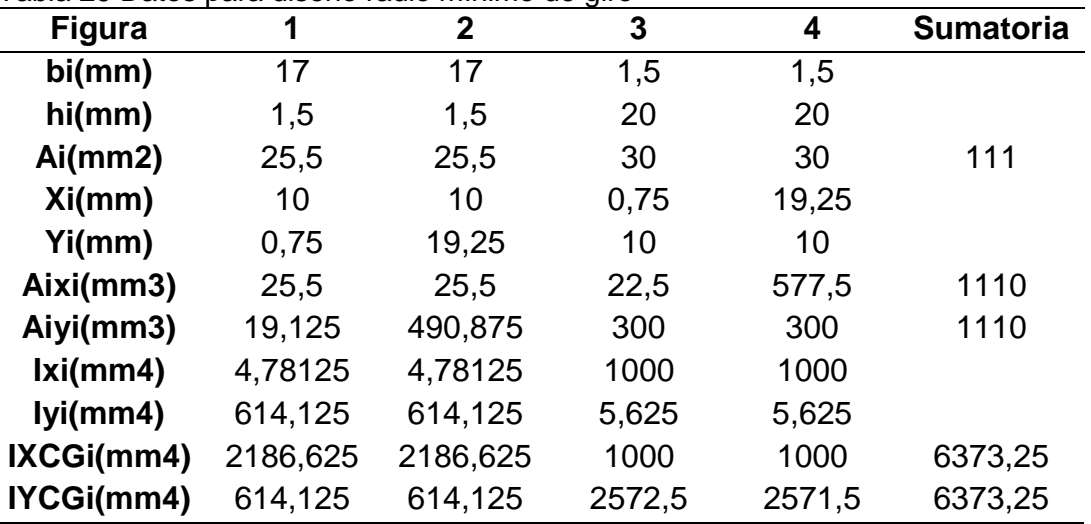

Fuente: elaboración propia

Con base a la tabla 29 se pudo realizar el cálculo del radio mínimo de giro del perfil, teniendo en cuenta la sumatoria de las cuatro secciones.

Ecuación 38 Radio mínimo de giro

$$
rx = \sqrt{\frac{IXCGi\ total}{Ai\ total}}
$$

Fuente: elaboración propia con base en apuntes catedra Estructuras

$$
rx = \sqrt{\frac{6373,25 \, mm^4}{111 \, mm^2}}
$$

 $rx = 7,57$  mm

Sabiendo que para el radio de giro en el eje Y tiene los mismos datos que en el eje X se dice que  $rx = ry$ , es decir que el radio de giro del perfil es igual a 7,57 mm. Teniendo ya todos los datos se logró hacer el chequeo por esbeltez para asegurar que el perfil si cumple para la aplicación.

$$
\frac{(0.5)(800mm)}{7,57mm} \le 300
$$
  

$$
52.84 \le 300
$$

$$
\mathcal{L}^{\mathcal{L}}(\mathcal{L}^{\mathcal{L}}) = \mathcal{L}^{\mathcal{L}}(\mathcal{L}^{\mathcal{L}})
$$

Dado que el chequeo por esbeltez dio menor que 300 se puede concluir que el perfil cumple para la aplicación que se necesita.

Sabiendo que se cumplió con el chequeo por esbeltez se procedió a la determinación de que el perfil si aguanta con la carga presente, además se hizo el cálculo para la determinación de los arrostramientos en la estructura.

Ecuación 39 Arrostramientos

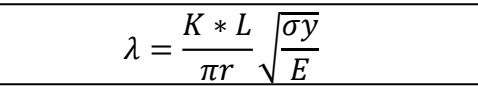

Fuente: elaboración propia con base en apuntes catedra Estructuras

$$
\lambda = \frac{0.75 * 800mm}{\pi(7.57mm)} \sqrt{\frac{(25.3 \frac{Kgf}{mm^2})}{20349.32 \frac{Kgf}{mm^2}}}
$$

 $\lambda = 0.889$ 

Donde:

K= Factor de longitud efectiva L= Longitud del elemento r = Radio mínimo de giro  $\sigma v =$  Esfuerzo de fluencia del material E= Módulo de elasticidad del material

Dado que el valor de los arrostramientos dio menor a 1,5 se pudo determinar el esfuerzo crítico del perfil con base en la siguiente ecuación.

Ecuación 40 Esfuerzo crítico del perfil

Fuente: elaboración propia con base en apuntes catedra Estructuras <u>σcr =  $(0.658^{\lambda^2}) * σv$ </u>

$$
\sigma cr = \left(0,658^{(0,8895)^2}\right) * 25.3 \frac{Kgf}{mm^2}
$$

Contando ya con el esfuerzo crítico del perfil se procedió a hallar la resistencia de diseño 1 (Rd1) para luego comparar con la carga mayorada para asegurar que el perfil aguantara con la carga.

$$
Rd1 = \emptyset * Ag * \sigma cr
$$
  
 
$$
Rd1 = (0,90) * (2,52) * (18,29 \frac{Kgf}{mm^2})
$$
  
 
$$
Rd1 = 41,481
$$

Para finalizar con el cálculo y asegurar que el perfil si aguanta con la carga impuesta se determina la carga mayorada.

$$
Pu = 1,4 * 10,25kgf
$$

$$
Pu = 14,35kgf
$$

$$
41,481 Kgf > 14,35 kgf
$$

Sabiendo que se cumple con la desigualdad y que la resistencia de diseño da mayor a la carga mayorada se determinó que no es necesario poner arrostramientos en la estructura.

Después de haber determinado que los perfiles aguantan el peso de los componentes del sistema de acondicionamiento de aire se procedió a hacer el cálculo por pandeo en la base de la estructura. Se hizo este cálculo para asegurar que el peso no dañe la estructura es decir que no se pandee la lámina.

Se inició el cálculo haciendo el diagrama de cuerpo libre de la estructura teniendo dos apoyos fijos en los extremos de la lámina, que tiene unas dimensiones de 2m x 2m, colocando el peso de los componentes como una carga puntual en el centro de la estructura.

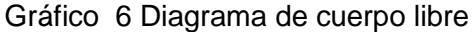

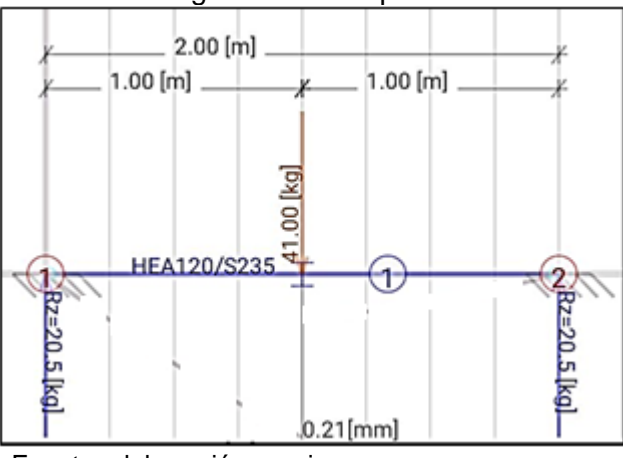

Fuente: elaboración propia

Teniendo el diagrama de cuerpo libre se procedió a realizar la sumatoria de fuerzas y momentos en la estructura.

$$
\sum Fy = 0
$$
  

$$
0 = Ra - Fa + Rb
$$

teniendo la igualdad en la sumatoria en Y se procede a determinar la sumatoria de momentos en la estructura para poder despejar Ra y finalizar las reacciones presentes.

$$
\sum Ma = 0
$$
  

$$
0 = (-Fb) * (1m) + (Rb) * (2m)
$$
  

$$
Rb = \frac{41 Kgf}{2}
$$
  

$$
Rb = 20.5 Kgf
$$

Obteniendo Rb se pudo hallar Ra como se muestra a continuación.

$$
Ra = 41 Kgf - 20,5Kgf
$$

$$
Ra = 20,5 Kgf
$$

El paso siguiente fue hacer los diagramas de fuerza cortante y momento flector para saber sus puntos máximos

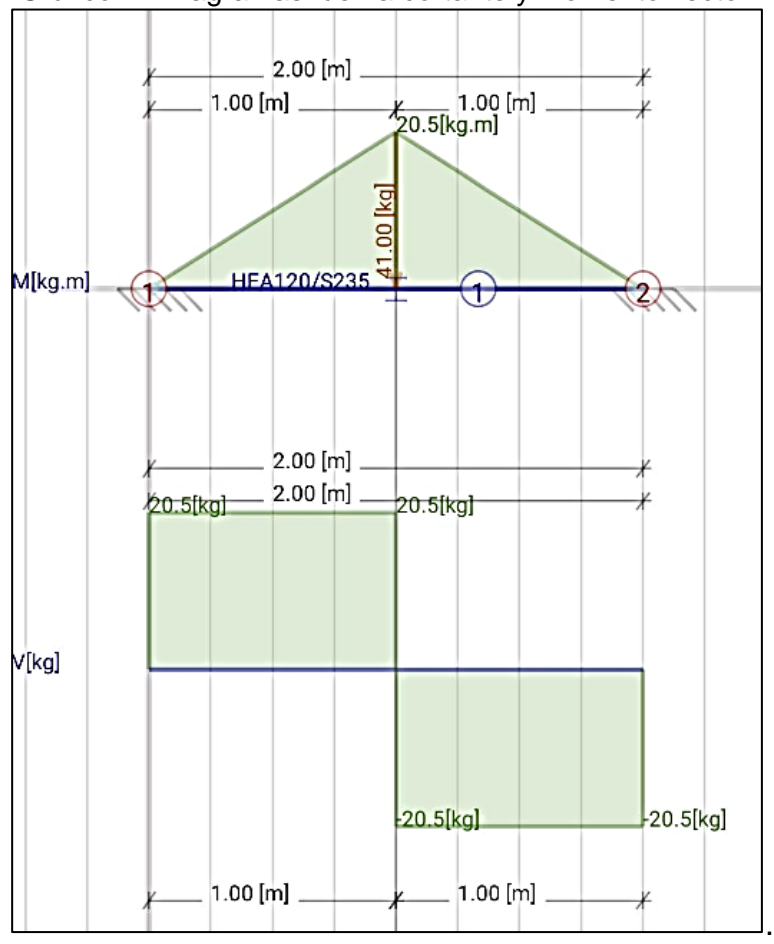

Gráfico 7 Diagramas fuerza cortante y momento flector

Fuente: elaboración propia

Una vez determinado los gráficos de momento flector y fuerza cortante de la estructura fue necesario determinar el mínimo espesor de la lámina para que no sufra pandeo.

Ecuación 41 Esfuerzo admisible

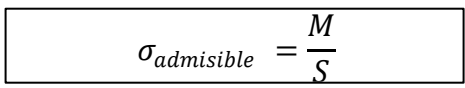

Fuente: elaboración propia con base en apuntes catedra Estructuras

Donde:

 $\sigma_{admisible}$ : esfuerzo admisible del material M : Momento : Modelo de sección

Se necesitó despejar S para determinar el espesor de la lámina (h).

$$
S = \frac{M}{\sigma_{admissible}} = \frac{1}{6} * b * h^{2}
$$

$$
h = \sqrt{\frac{M}{\sigma_{admissible} * \frac{1}{6} * b}}
$$

$$
h = \sqrt{\frac{201,10 \text{ Nm}}{82 \text{ Mpa} * \frac{1}{6} * (2m)}}
$$

$$
h = 2,71x10^{-3}m
$$

$$
h = 2,71 \text{ mm}
$$

se concluyó que es espesor mínimo para que no exista pandeo en la estructura es de 2,71mm, sabiendo esto se seleccionó una lámina de acero inoxidable 316 de calibre 12.

# 3. INSTRUMENTACION Y AUTOMATIZACIÓN DEL ENTRENADOR

Para llevar a cabo el proceso de automatización del sistema humidificador y la operación del compresor fue necesario realizar la instrumentación del sistema de acondicionamiento de aire.

## 3.1 INSTRUMENTACIÓN DEL SISTEMA DE ACONDICIONAMIENTO DE AIRE

Para el funcionamiento de cada uno de los componentes del sistema de acondicionamiento de aire fue necesario instaurar y seleccionar diferentes equipos de medición dependiendo de las variables involucradas en cada componente.

| Componente              | Variable    | Entrada    | Salida     |  |  |
|-------------------------|-------------|------------|------------|--|--|
| Evaporador              | temperatura | termómetro | termómetro |  |  |
|                         |             | manómetro  | manómetro  |  |  |
| Compresor               | presión     | presostato |            |  |  |
|                         | temperatura | termómetro | termómetro |  |  |
| Condensador             | temperatura | termómetro | termómetro |  |  |
| Válvula de<br>expansión | presión     | manómetro  | manómetro  |  |  |
|                         | temperatura | termómetro | termómetro |  |  |

Cuadro 24. Instrumentos de medición

Fuente: elaboración propia

Una vez se determinaron los instrumentos de medición necesarios para cada equipo se procedió a realizar el plano P&ID del sistema de acondicionamiento de aire (anexo O) con base en la norma ISA para la simbología y diagramas de instrumentación. A continuación, también puede ser visualizado.

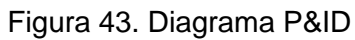

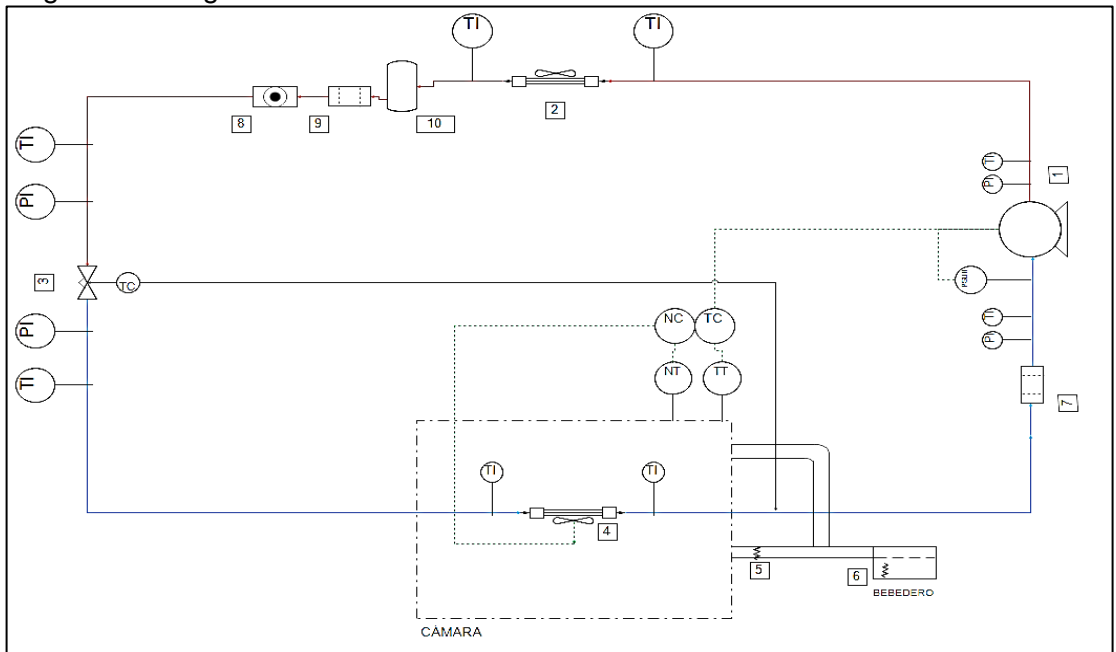

Fuente: elaboración propia con base en Norma ISA

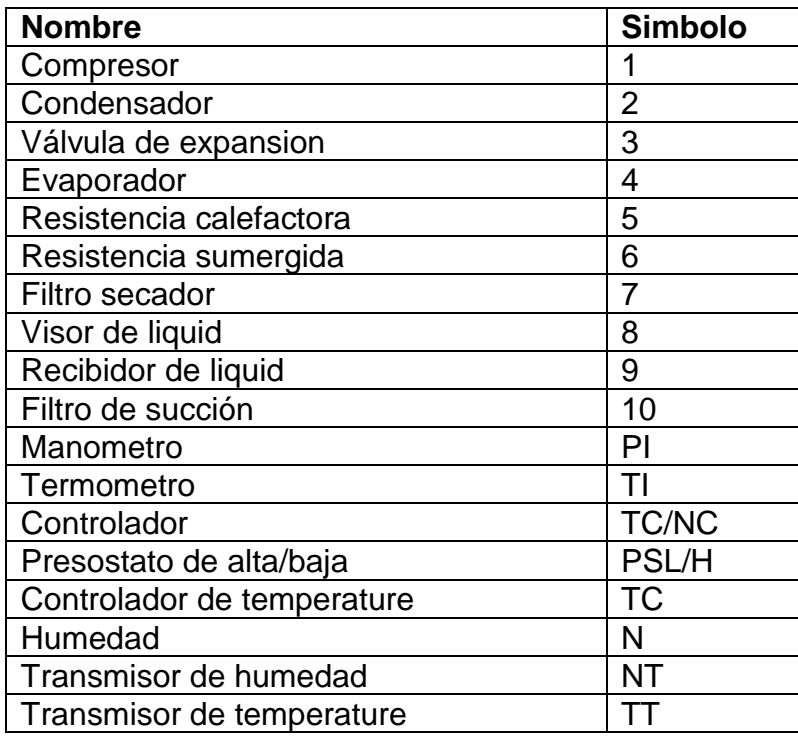

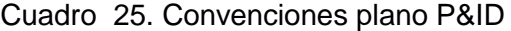

Fuente: elaboración propia con base en Norma ISA

Para dar selección a los equipos de medición fue necesario analizar los rangos de trabajo a los que estos se verán sometidos.

• Rango de temperatura. -9°C  $\rightarrow$  56,2°C teniendo en cuenta que son las temperatura mínima y máxima presentes en el sistema

• Rango de presión. 51,48 PSI → 181,29 PSI Siendo estos los valores máximos y mínimos de la presión en el sistema de acondicionamiento de aire.

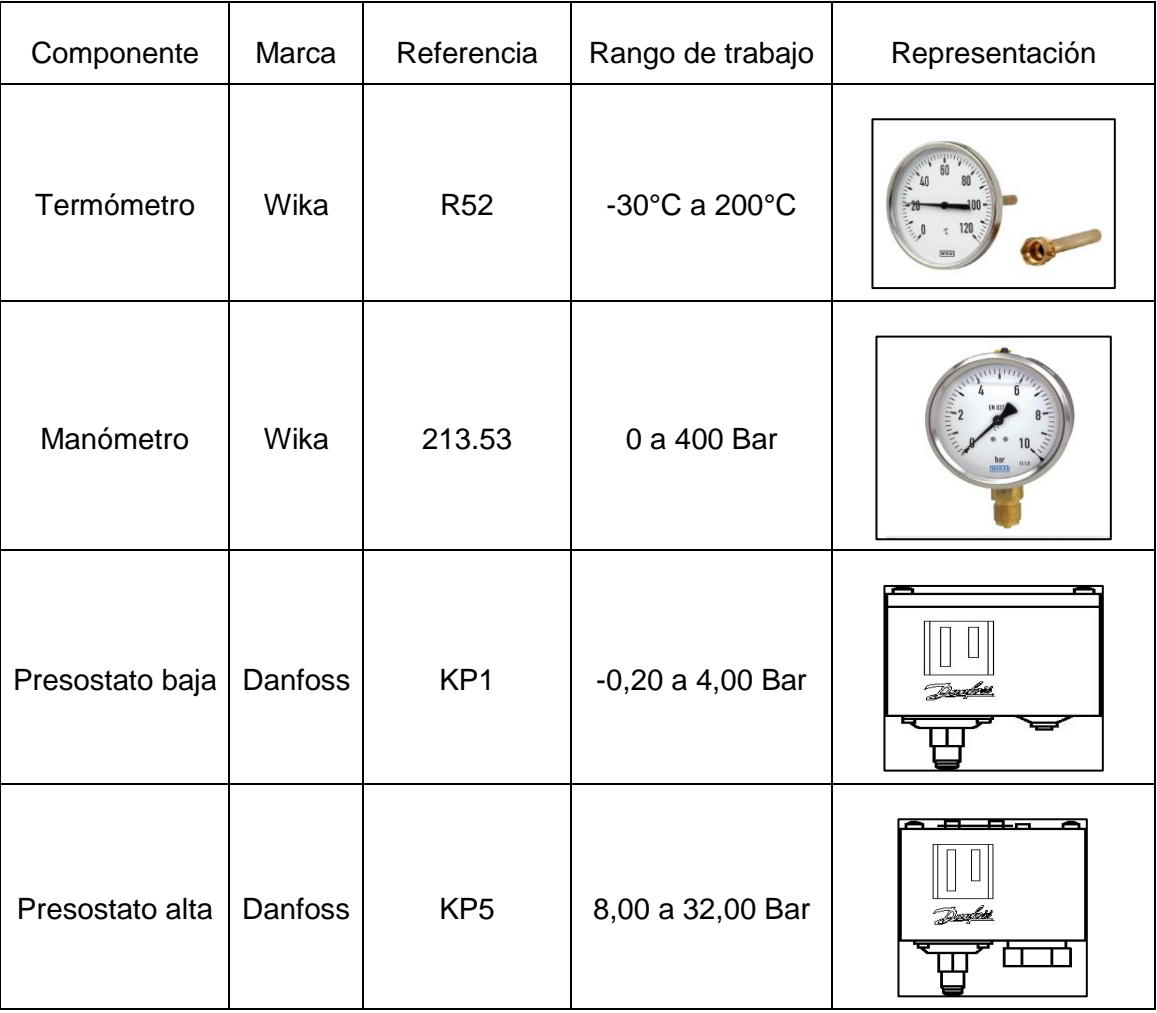

Cuadro 26. Instrumentos de medición seleccionados

Fuente: elaboración propia con base en Wika. Manómetros y termómetros. [en línea]. [citado 28 mar., 2019]. Disponible en: https://www.wika.co/products\_es\_es.WIKA

Se seleccionó una sola referencia para los 8 termómetros presentes en el sistema por facilidades de diseño e instalación, de igual forma se seleccionó una sola referencia para los 4 Manómetros dado que los rangos de trabajo no son muy altos.

### 3.2 AUTOMATIZACIÓN DEL SISTEMA.

Para dar inicio al proceso de automatización del sistema humidificador y la operación de compresor fue necesario tener en cuenta que se determinó un tipo de control PI (Proporcional e integrativo) y que el sistema de control es de lazo cerrado tal y como se muestra en el grafico 8, la programación realizada para evidenciar el control del equipo se desarrolló con base en condiciones ideales.

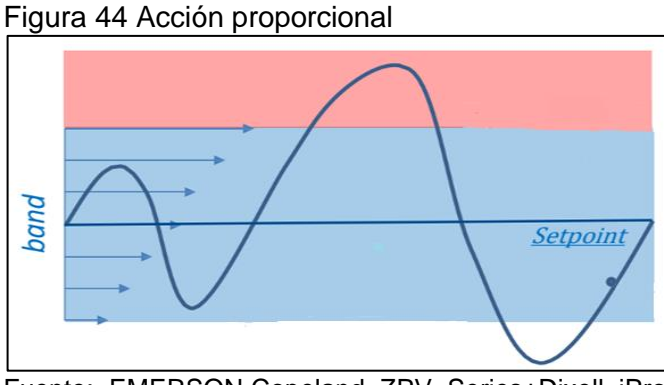

Fuente: EMERSON.Copeland ZPV Series+Dixell iPro-Series.[presentación]Dp 38.[citado 28 mar.,2019]

Como se mencionó anteriormente el control seleccionado para el sistema fue proporcional-integrativo teniendo en cuenta que la acción proporcional (figura 44) genera una salida que varía a razón del tiempo en que permanece el margen de error de las variables (temperatura y humedad) y a su vez la acción integral regula la velocidad de acción de control de las variables, es de aclarar que este tipo de control es capaz de almacenar históricos de las variables para realizar la acción integral (figura 45).

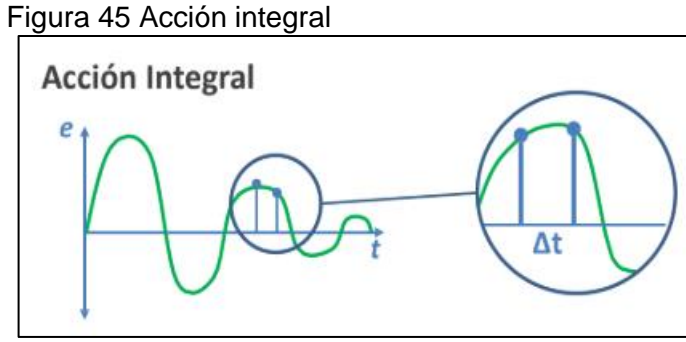

Fuente: EMERSON.Copeland ZPV Series+Dixell iPro-Series. .[presentación]Dp 39.[citado 28 mar.,2019]

No se seleccionó un sistema proporcional-integral-derivativo teniendo en cuenta que la adición de una acción derivativa generaría un sistema de control muy nervioso, causando una respuesta inestable de los equipos dado que el margen de error de las variables no sería estable

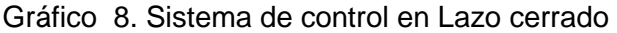

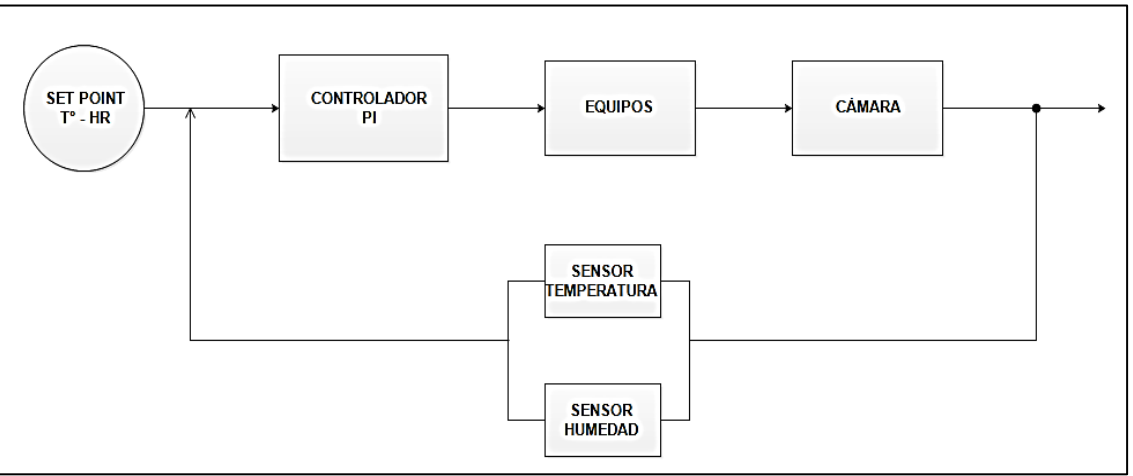

Fuente: elaboración propia

El sistema de control se estableció bajo cuatro procesos que son: Humidificación, calefacción, Humidificación - calefacción y Deshumidificación – enfriamiento. Para llevar a cabo cada uno de los procesos se encuentran involucrados los siguientes equipos.

- Sistema acondicionamiento de aire → compresor y ventilador
- Sistema Humidificador y calefactor → Humidificador y resistencia calefactora

El sistema de control para los cuatro procesos está regido por tres variables que son la temperatura deseada, la humedad relativa y la humedad absoluta la cual debe ser hallada utilizando la carta psicrométrica.

• Humidificación. En este proceso mediante la evaporación de agua se genera el aumento de humedad relativa en la cámara teniendo un rango de trabajo desde el 75% hasta el 100%, para llevarlo a cabo se ve involucrado el control del humidificador compuesto por un depósito de agua y una resistencia eléctrica inmersa. El control en este proceso se encuentra regido bajo la ecuación de calor latente tal y como se muestra en el diagrama de flujo (Gráfico 11)

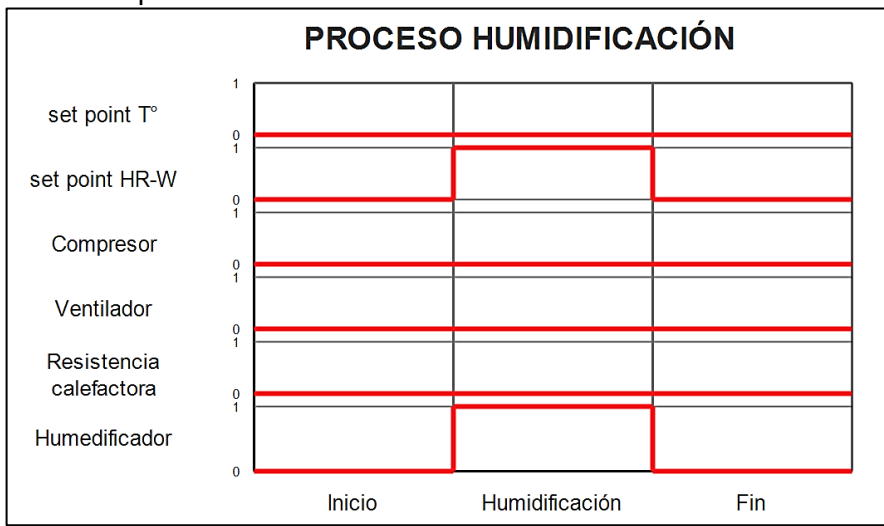

Gráfico 9 proceso de humidificación

Fuente: elaboración propia

• Calefacción. Por medio de una resistencia calefactora ubicada en los ductos se genera el aumento de temperatura en la cámara contando con un rango de trabajo o de control desde 19,8°C hasta 50°C, además para realizar la circulación de aire caliente por la cámara también se ve involucrado el ventilador del evaporador. En este caso el control se rige bajo el calor sensible (Gráfico 11)

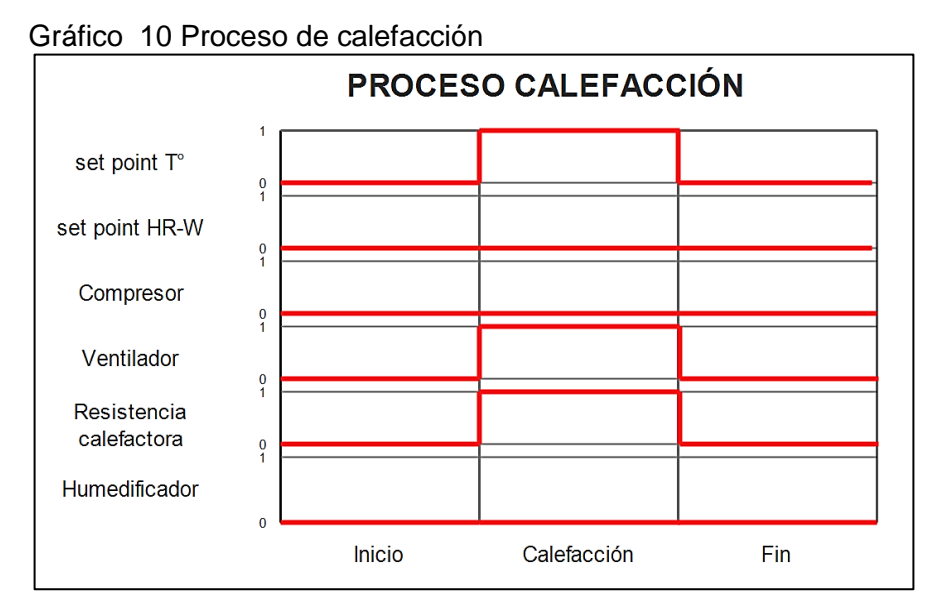

Fuente: elaboración propia

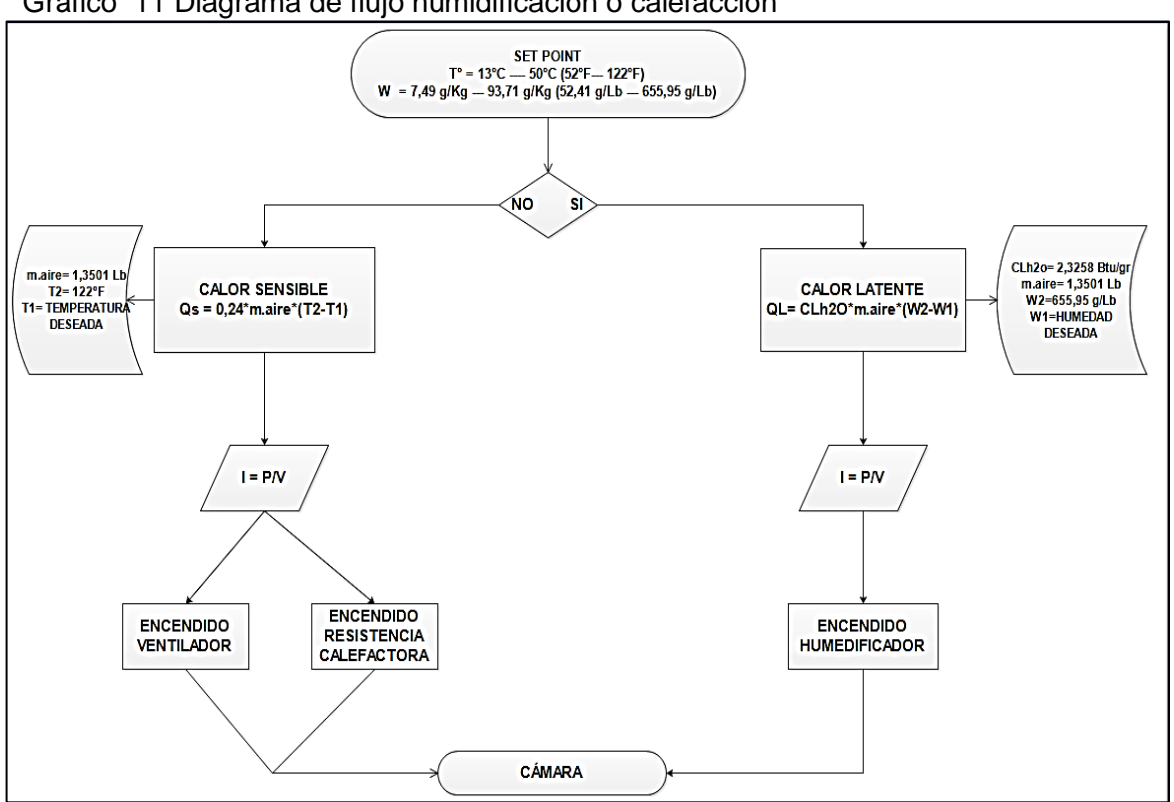

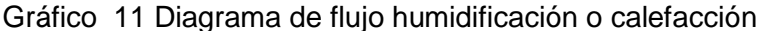

El gráfico 11 indica como se realiza el control para llevar a cabo el proceso de humidificación o el de calefacción. En primera medida se debe ingresar la variable que se desea modificar (SET POINT) en este caso si se ingresa una temperatura presente en el rango, el sistema identificara que el proceso a llevar a cabo es la calefacción generando el encendido de la resistencia calefactora y del ventilador. por otra parte, si se ingresa un valor de humedad absoluta presente en el rango establecido el sistema identificara que el proceso es de humidificación generando el encendido del humidificador

• Humidificación – calefacción. Este proceso es la combinación de los dos anteriores, por medio del humidificador, la resistencia calefactora y el ventilador se genera el control de las variables de humedad y temperatura entre los rangos establecidos. El control se rige bajo la combinación de calor sensible y calor latente. (gráfico 14)

Fuente: elaboración propia

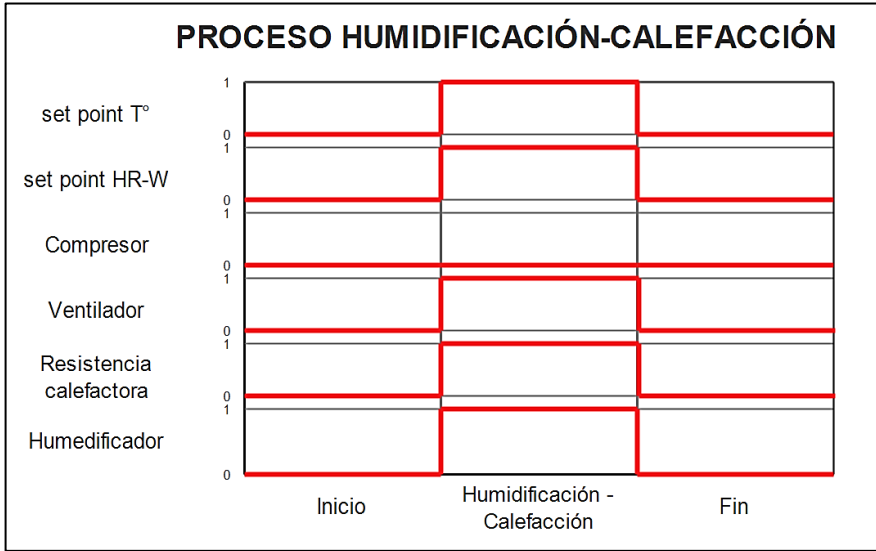

Gráfico 12 Proceso humidificación-calefacción

Fuente: elaboración propia

• Deshumidificación – enfriamiento. Se genera la disminución de humedad relativa teniendo un rango de trabajo que va desde 100% hasta 75% y disminución temperatura con un rango de trabajo desde 50°C hasta 0°C mediante el sistema de acondicionamiento de aire (compresor y ventilador). El control se rige bajo la combinación de calor sensible y calor latente. (gráfico 14)

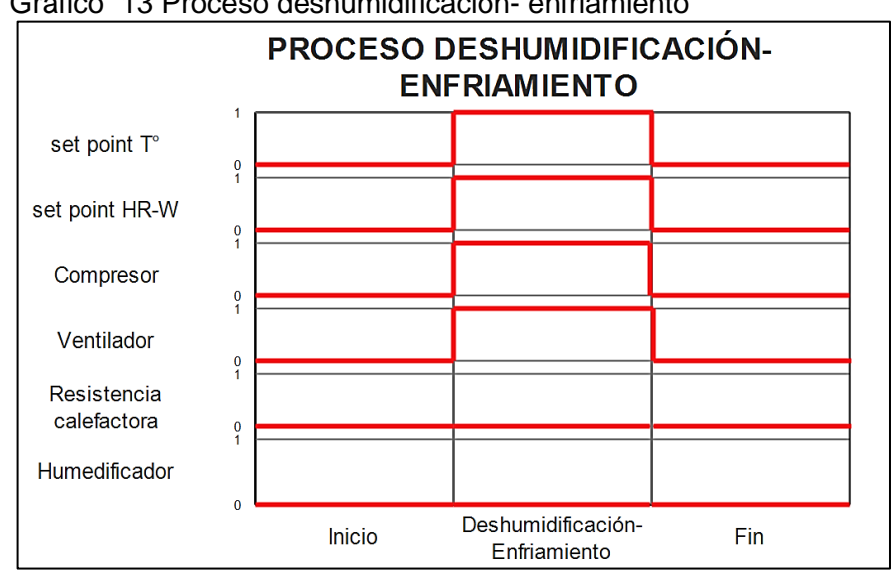

Gráfico 13 Proceso deshumidificación- enfriamiento

Fuente: elaboración propia

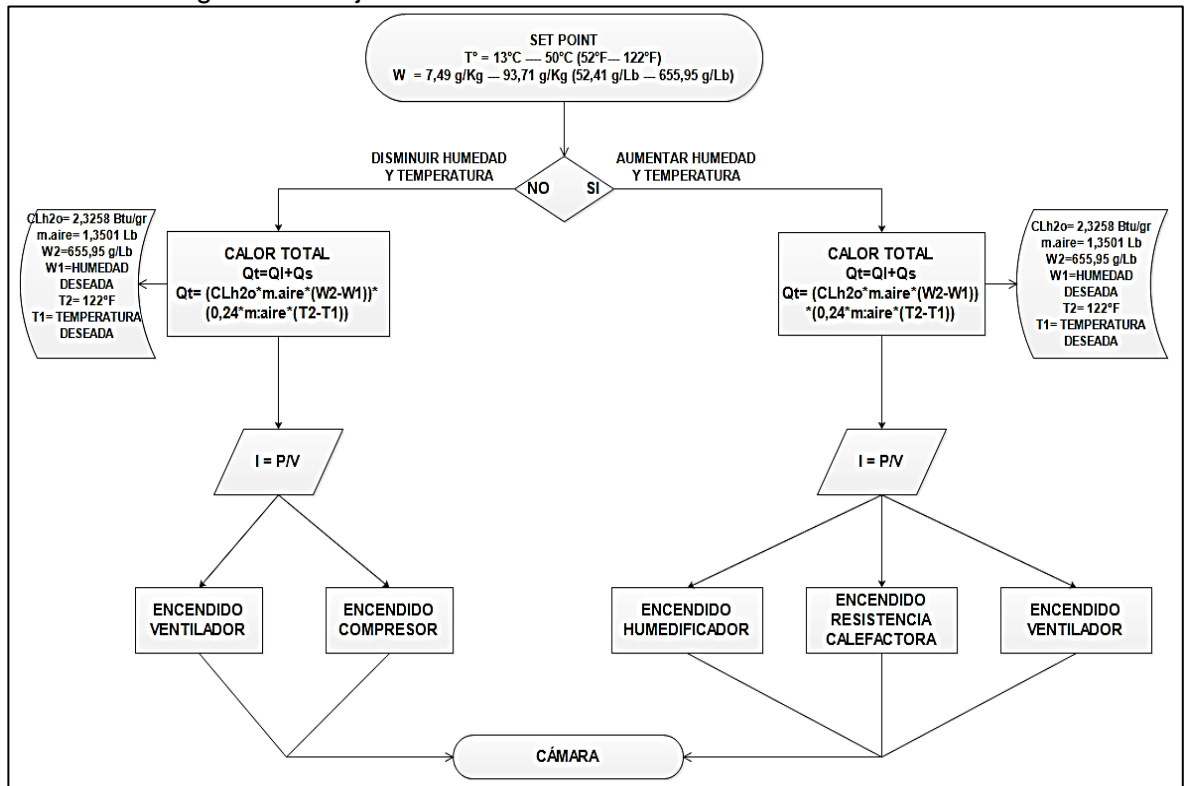

Gráfico 14 Diagrama de flujo Humidificación- calefacción o Deshumidificación- enfriamiento

Fuente: elaboración propia

El diagrama de flujo presente en el gráfico 10 indica el control establecido para llevar a cabo los procesos de Humidificación-calefacción o Deshumidificaciónenfriamiento. En primera medida deben ser ingresadas las variables deseadas (SET POINT) que son la temperatura y la humedad absoluta dependiendo del rango en el que se encuentren el sistema identifica si debe aumentar la humedad relativa y la temperatura o si debe disminuirlas y procede a encender los equipos necesarios para cumplir con cada proceso.

Simulación del control. Fue necesario simular el comportamiento de cada uno de los procesos a controlar y así evidenciar el funcionamiento del entrenador aclarando que se desarrollaron procesos de forma ideal

Se seleccionó el software LABVIEW para la simulación dado que tiene una mayor accesibilidad y genera una buena representación visual. A continuación, se muestran ejemplos de cada uno de los procesos a controlar.

• Humidificación

#### Figura 46 simulación Humidificación

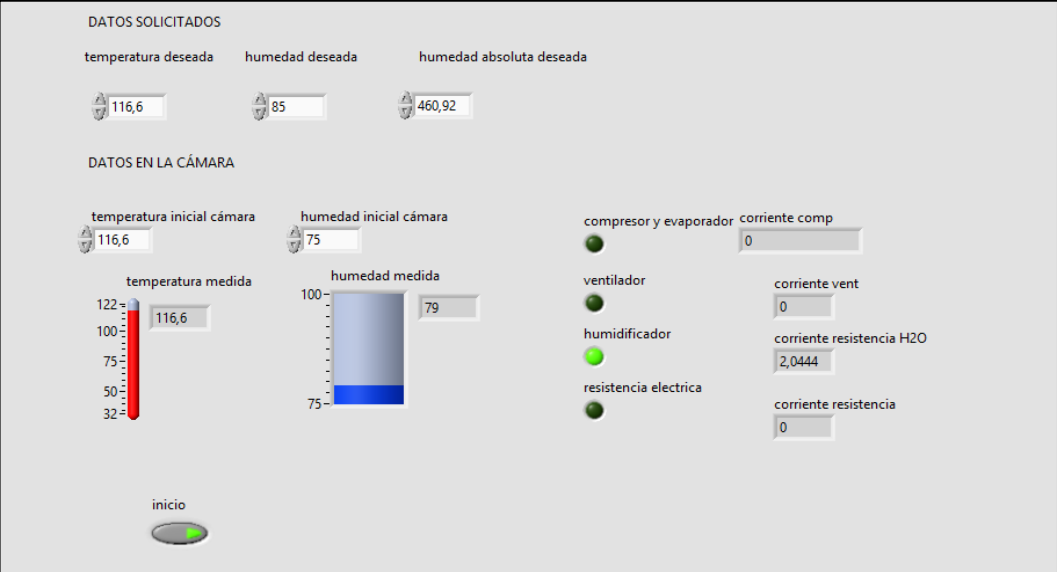

Fuente: elaboración propia

Como se puede evidenciar en la figura 46 se realiza el proceso de humidificación tomando como ejemplo la necesidad de una humedad relativa del 85%, en el transcurso del proceso es posible ver la activación del sistema humidificador.

• Calefacción

Figura 47 Simulación calefacción

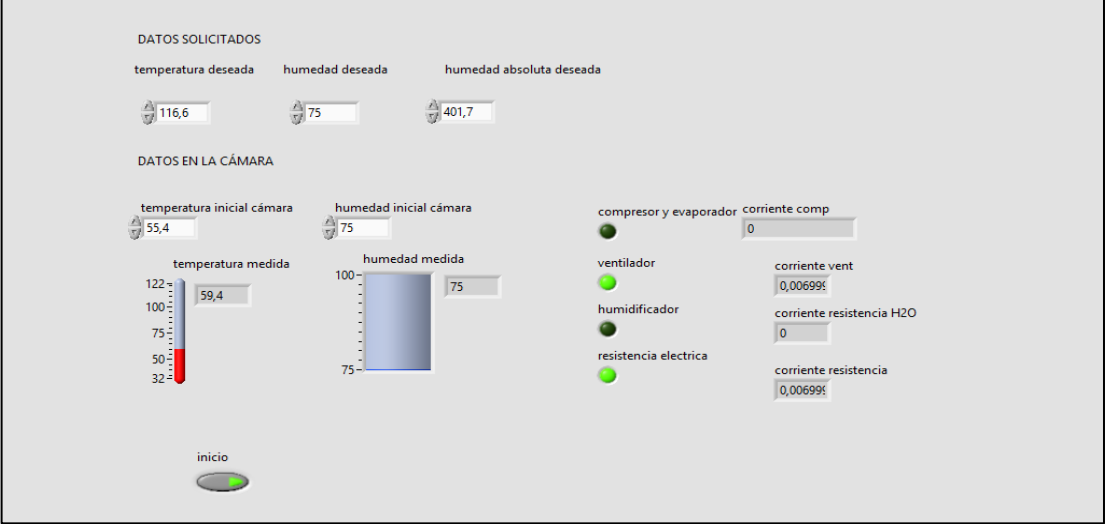

Fuente: elaboración propia

En la figura 47 se encuentra la representación del proceso de calefacción donde se tomó como ejemplo la necesidad de una temperatura de 47°C (116,6°F) con base a esta el sistema de control enciende el ventilador y resistencia calefactora y se mantiene la humedad relativa en el 75%.

• Deshumidificación-enfriamiento

Figura 48 Simulación Deshumidificación - enfriamiento

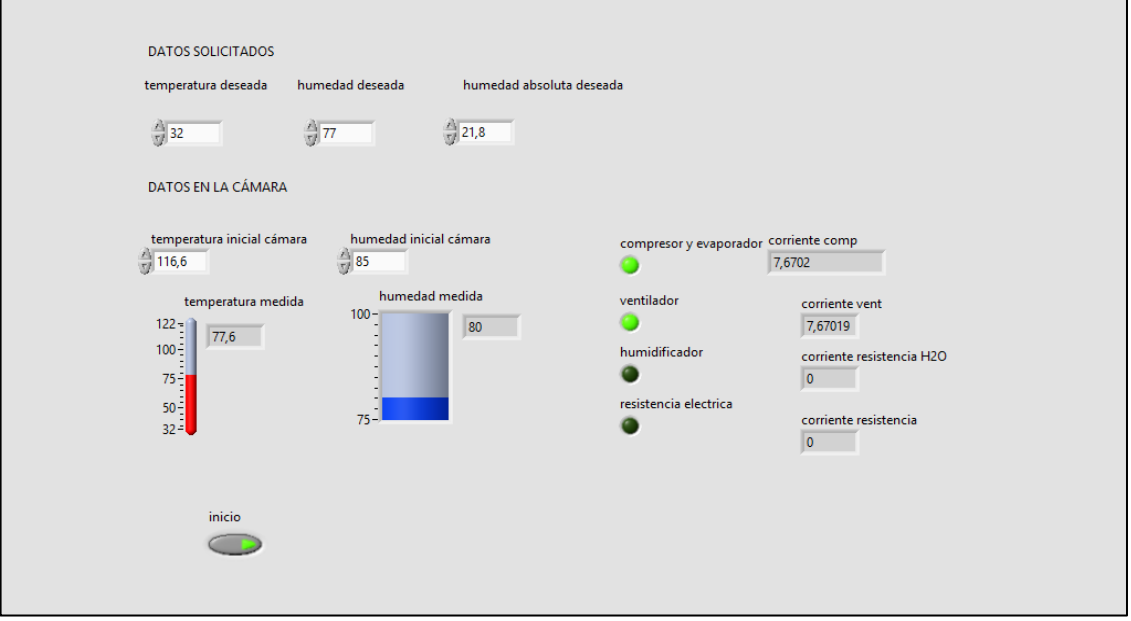

Fuente: elaboración propia

En la figura 48 se puede identificar el desarrollo del proceso de deshumidificaciónenfriamiento en el cual se realizó la modificación de las dos variables y es posible identificar que el sistema de control enciende el ventilador y el compresor que implica el funcionamiento del sistema de acondicionamiento de aire

Teniendo en cuenta la necesidad de llevar a cabo de forma real el proceso de control se seleccionó el controlador con referencia XR35CX de la marca EMERSON (Anexo P) propio para sistemas de acondicionamiento de aire y que cuenta con un tipo de control PI.

# 4. GUIA DE INSTALACIÓN Y OPERACIÓN DEL ENTRENADOR

Para llevar a cabo la instalación del equipo es necesario verificar los requerimientos establecidos y cumplir en orden el listado de pasos tal y como se indica a continuación.

- Requerimientos.
- Paso 1. Instalación de la cámara
- Paso 2. Instalación de la línea de aspiración
- Paso 3. instalación de la línea de descarga
- Paso 4. Instalación línea de líquido (condensador→ válvula de expansión)
- Paso 5. Instalación línea de líquido (válvula de expansión→ evaporador)
- Paso 6. Prueba de fugas a presión
- Paso 7. Evacuación y carga en el sistema
- Paso 8. Verificación de las conexiones eléctricas
- Paso 9. Puesta en marcha del equipo

**IMPORTANTE**: todas las uniones deben realizarse con soldadura de cobre -cobre a tope.

**ADVERTENCIA**: los procesos de soldadura deben ser realizados por personal capacitado y experimentado.

Figura 49 entrenador

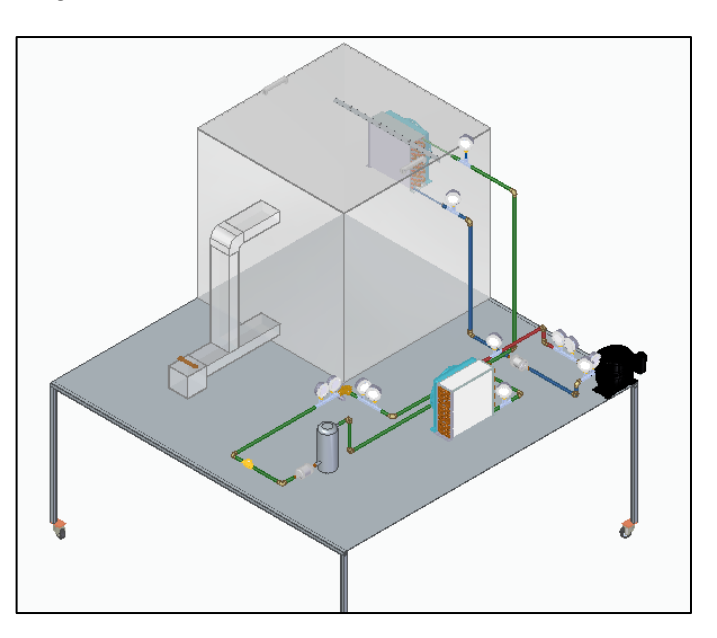

Fuente: elaboración propia

• Requerimientos. Para dar inicio a la instalación es necesario cumplir con ciertos requerimientos, contar con las herramientas necesarias para la instalación del equipo y la vestimenta de trabajo relacionada con la seguridad industrial.

 $\checkmark$  Espacio. Se requiere un espacio mínimo de 5 $m^2$  para la instalación y ubicación del entrenador

 $\checkmark$  Conexiones. Instalar a menos de 2 metros de distancia de una toma de corriente (220v-60Hz)

 $\checkmark$  Herramientas

Cuadro 27 Herramientas

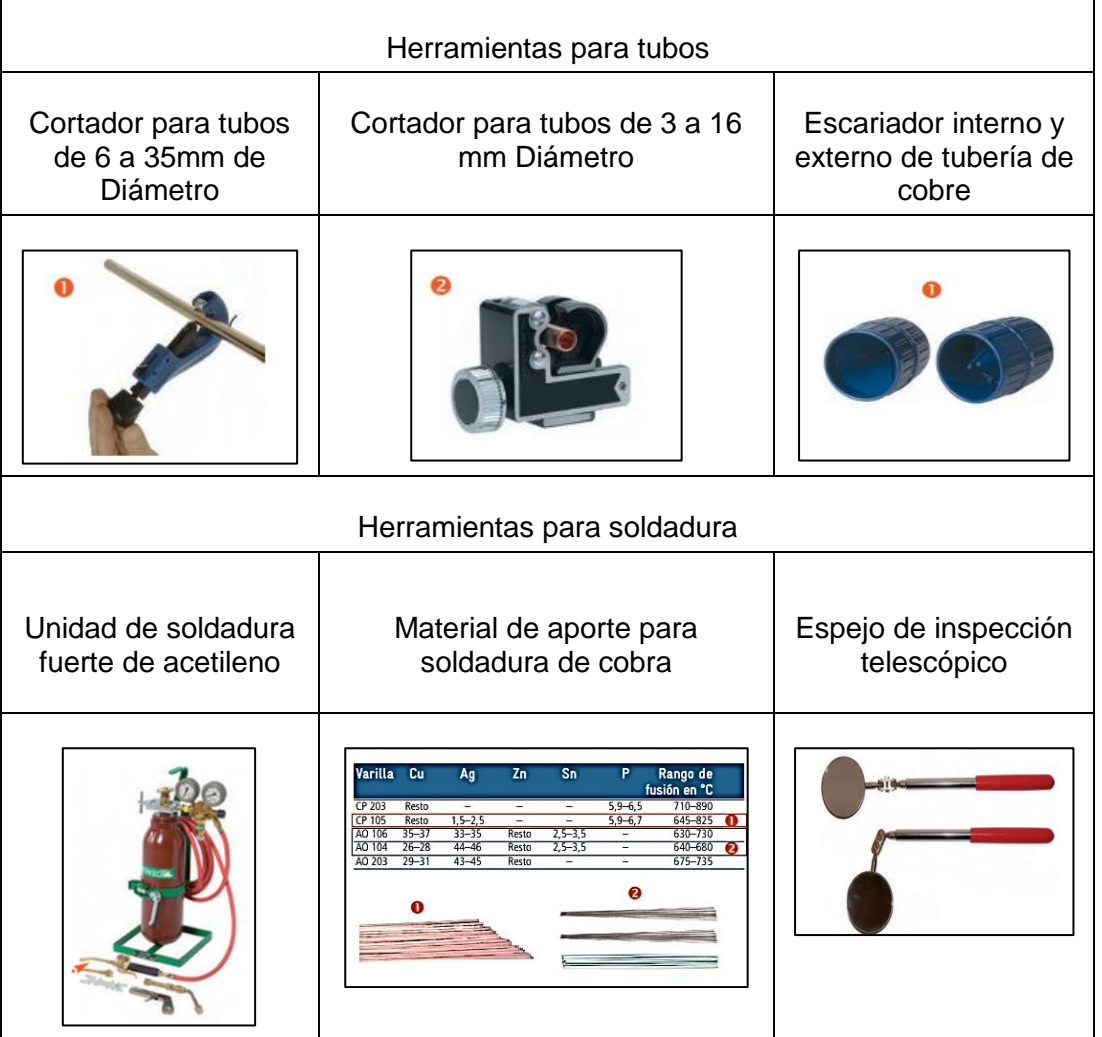

Fuente: elaboración propia con base en Proklima internacional. Buenas prácticas de refrigeración. [en línea]. [ citado 28 mar., 2019]. Disponible en : https://www.giz.de/expertise/downloads/giz2011-es-buenas-practicas-de-refrigeracion.pdf

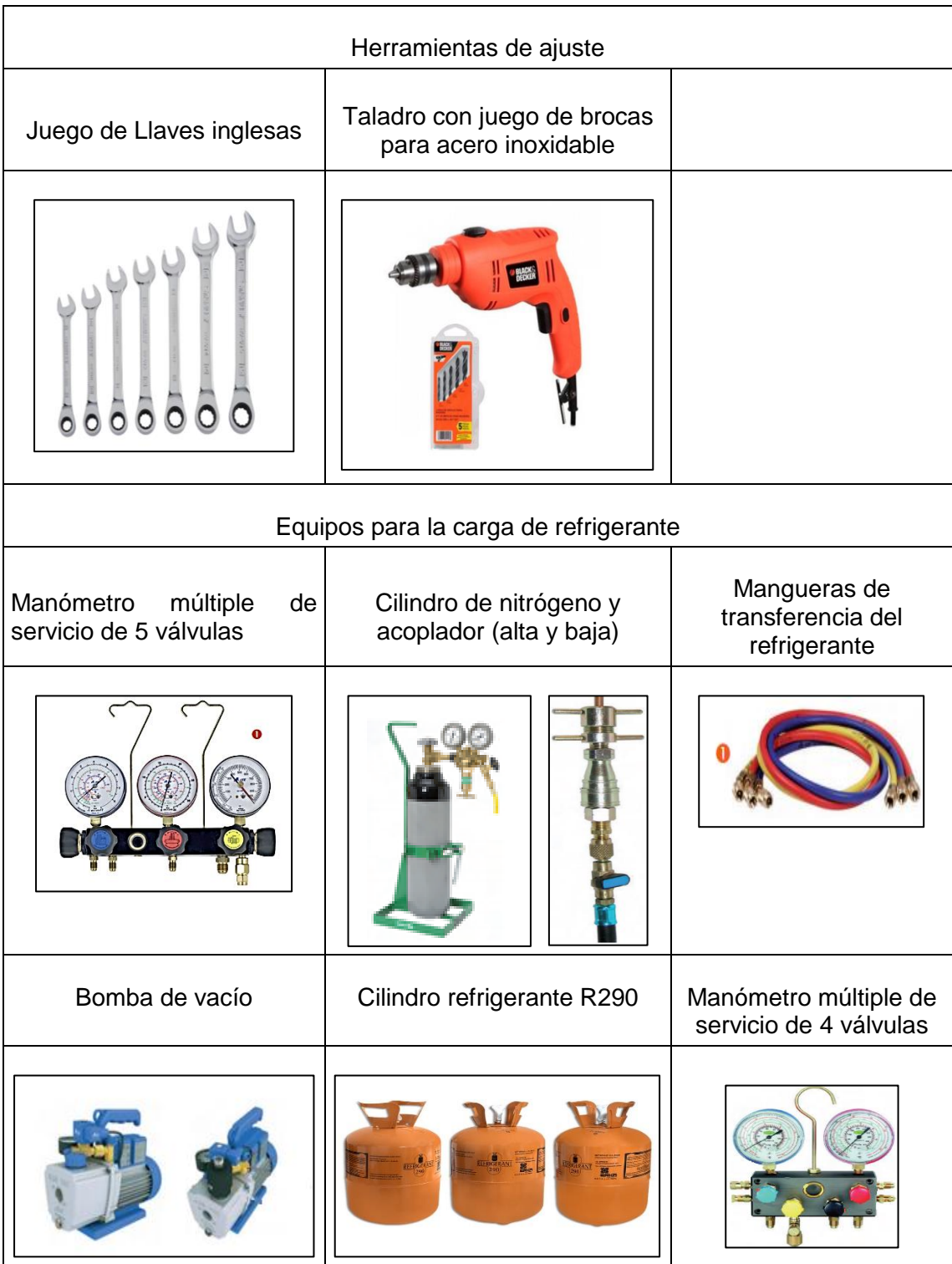

#### Cuadro 28. Continuación Herramientas

Fuente: elaboración propia con base en Proklima internacional. Buenas prácticas de refrigeración. [en línea]. [citado 28 mar., 2019]. Disponible en: [en línea]. [ citado 28 mar., 2019]. Disponible en: https://www.giz.de/expertise/downloads/giz2011-es-buenas-practicas-de-refrigeracion.pdf

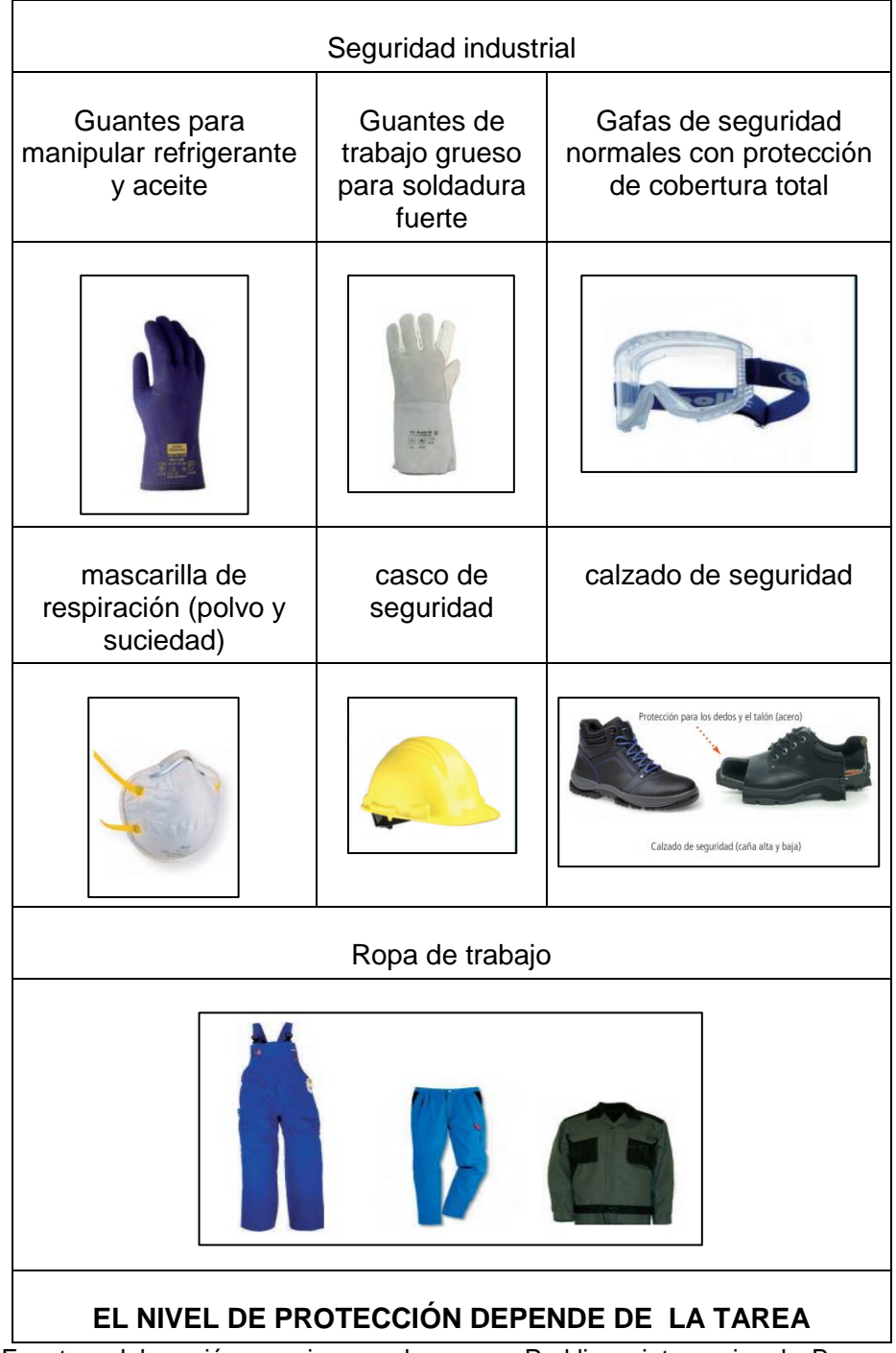

### Cuadro 29. Vestimenta seguridad industrial

Fuente: elaboración propia con base en Proklima internacional. Buenas prácticas de refrigeración. [en línea]. [ citado 28 mar., 2019]. Disponible en: https://www.giz.de/expertise/downloads/giz2011-es-buenas-practicas-derefrigeracion.pdf

• **Paso 1**. Instalación de la cámara

 $\checkmark$  Asegúrese de que la base del entrenador se encuentra nivelada y que el entorno está totalmente limpio. Para la ubicación de cada equipo en la base utilizar la figura

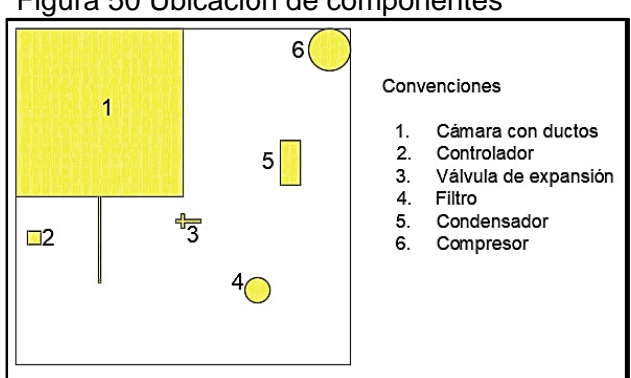

Figura 50 Ubicación de componentes

Fuente: elaboración propia

✓ Instale la cámara junto con el sistema de ductos y el sistema humidificador y calefactor tal y como se muestra en la figura 51 cerciórese que en la parte inferior de la cámara se encuentre el aislante DUCTWRAP de la empresa Fiberglass

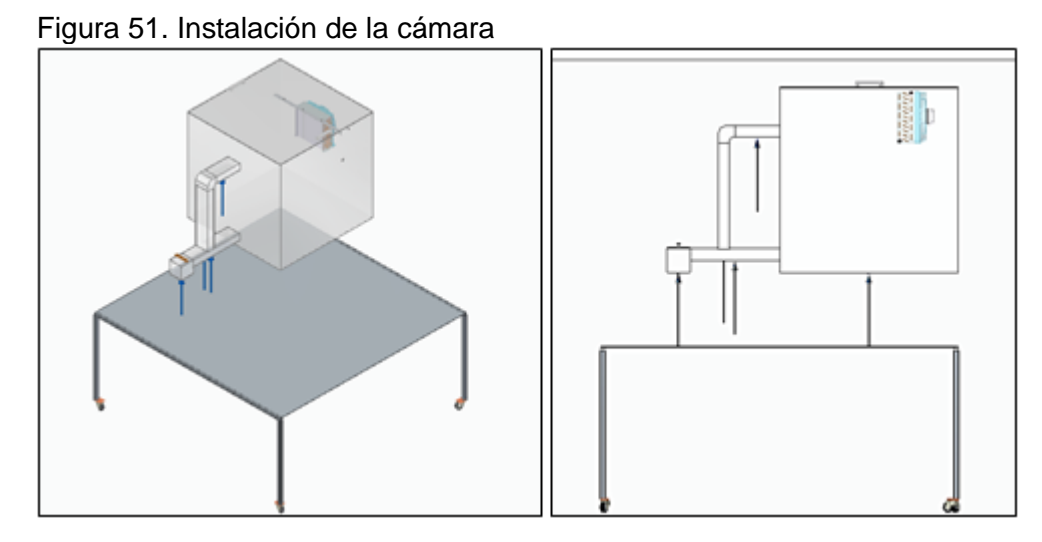

Fuente: elaboración propia

• **Paso 2**. Instalación línea de aspiración

✓ Una vez instalada la cámara situé el compresor paralelamente a esta, para su instalación realice las perforaciones respectivas y asegure el compresor a la base.

Figura 52. Instalación del compresor

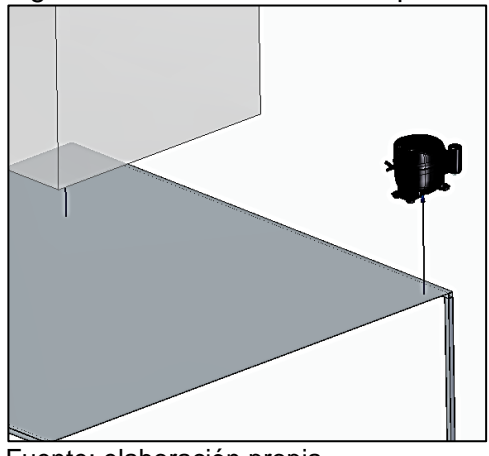

Fuente: elaboración propia

✓ Instale a la salida del evaporador el primer tramo de tubería de color azul de 250mm luego una T que conecta un termómetro, posteriormente un tramo de tubería azul de 50 mm y finalmente un codo de cobre.

**IMPORTANTE:** Cerciórese de que las medidas de los tubos sean correctas, en caso de que no realice los ajustes necesarios mediante los escariadores y cortadores de tubos

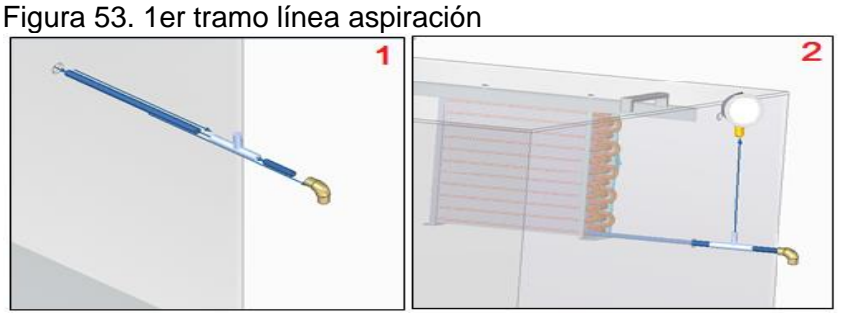

Fuente: elaboración propia

 $\checkmark$  Paso siguiente una el segundo tramo de tubería de color azul de 641 mm desde el codo cobre anterior hasta otro codo de cobre (1) , luego un tramo de tubería de 233 mm que conecte el filtro DAS 083, seguido de este instale un tramo de tubería de 316mm y conéctelo a un codo de cobre (2) , finalmente un tramo de tubería de 70mm que conecte a otro codo de cobre y dos T para la ubicación de los respectivos instrumentos de medida (termómetro y manómetro) que se unen al compresor.(3)

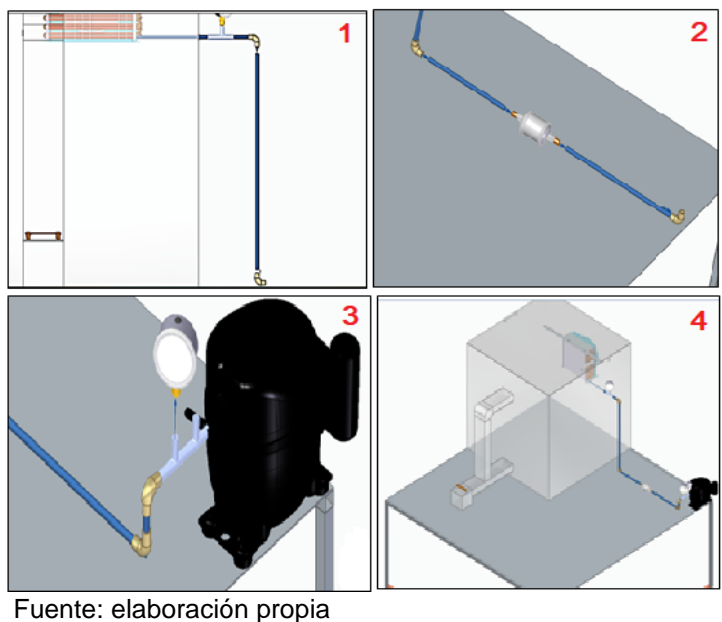

Figura 54. 2do tramo línea de aspiración

• **Paso 3.** Instalación línea de descarga.

✓ Ubique el condensador tal y como se muestra en la figura 54, cerciorándose de que cumple con las distancias establecidas (medidas en mm). asegure el condensador a la base.

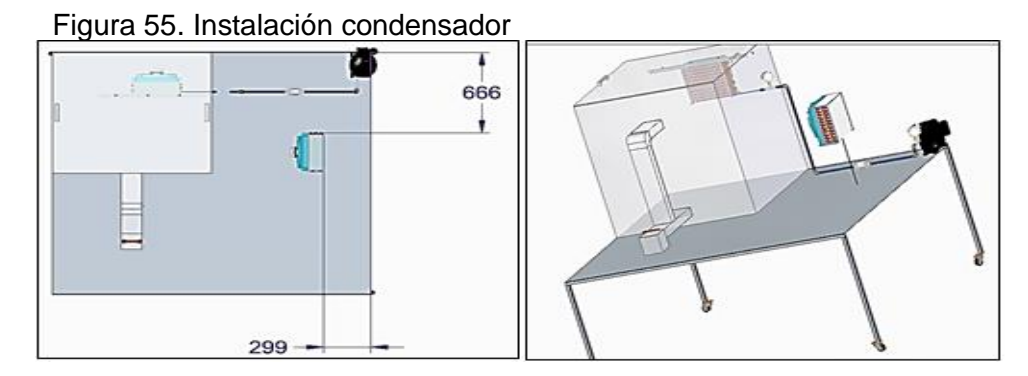

Fuente: elaboración propia

 $\checkmark$  Instale a la salida del compresor el primer tramo de tubería roja de 50mm con una inclinación de 45° posteriormente instale un codo de cobre y dos T para los instrumentos de medición termómetro y manómetro, luego instale un tramo de tubería de 50 mm y conéctelo a un codo de cobre (1).
✓ Conecte un tramo de tubería de 50 mm entre el codo anterior y otro codo de cobre (2), luego conecte un tramo de 262mm hasta una T para un termómetro, finalmente conecte el condensador mediante un tramo de 40,5mm (3)

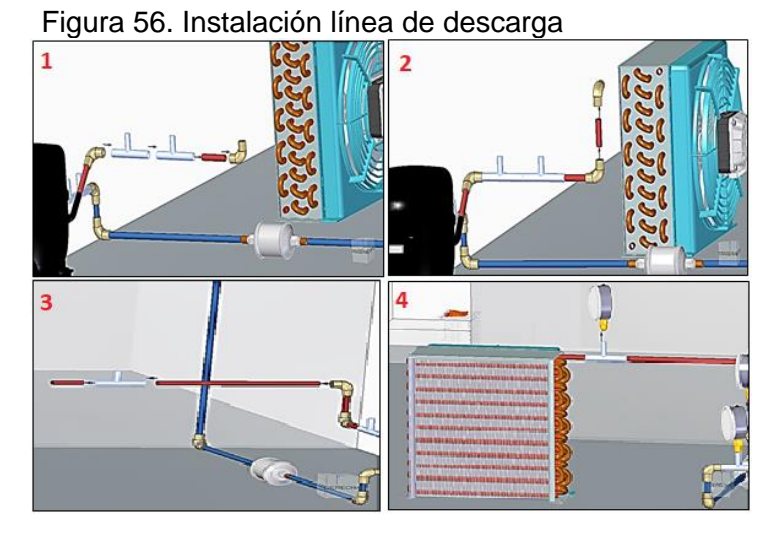

 $\checkmark$  Instale los instrumentos de medida necesarios para la línea. (4)

• **Paso 4.** Instalación línea de líquido (condensador→ válvula de expansión).

✓ Ubique el filtro deshidratante y el filtro secador tal y como se muestra a continuación, rigiéndose por las medidas establecidas (mm) y asegúrelos a la base.

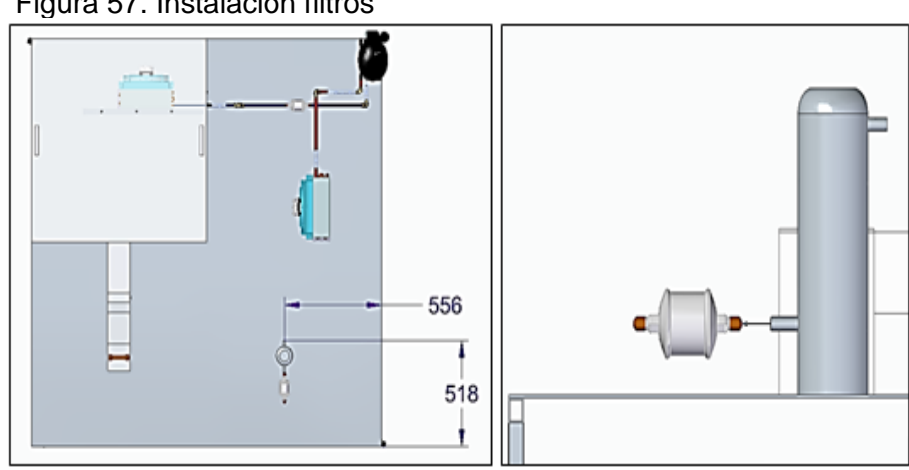

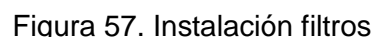

Fuente: elaboración propia

Fuente: elaboración propia

✓ A la salida del condensador Conecte dos tramos de tubería verde de 50 mm y entre ellos una T para termómetro y al final un codo de cobre.

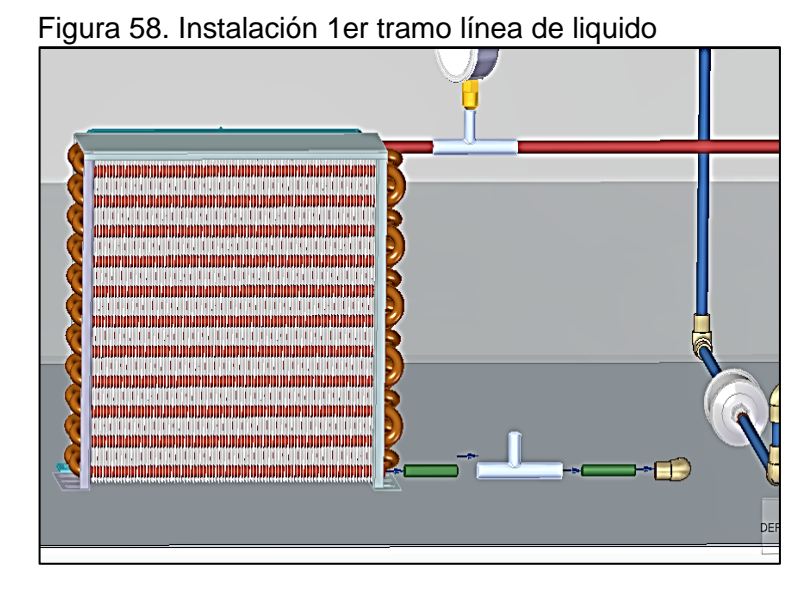

Fuente: elaboración propia

 $\checkmark$  conecte al codo una tubería de 160mm y únala a un codo de cobre, luego una un tramo de 890 mm hasta un codo y ubíquelo de forma vertical (1), a la salida de este ubique un tramo de tubería de 160mm uniéndolo a un codo de cobre y finalmente con un tramo de 50mm conecte el filtro deshidratador (2).

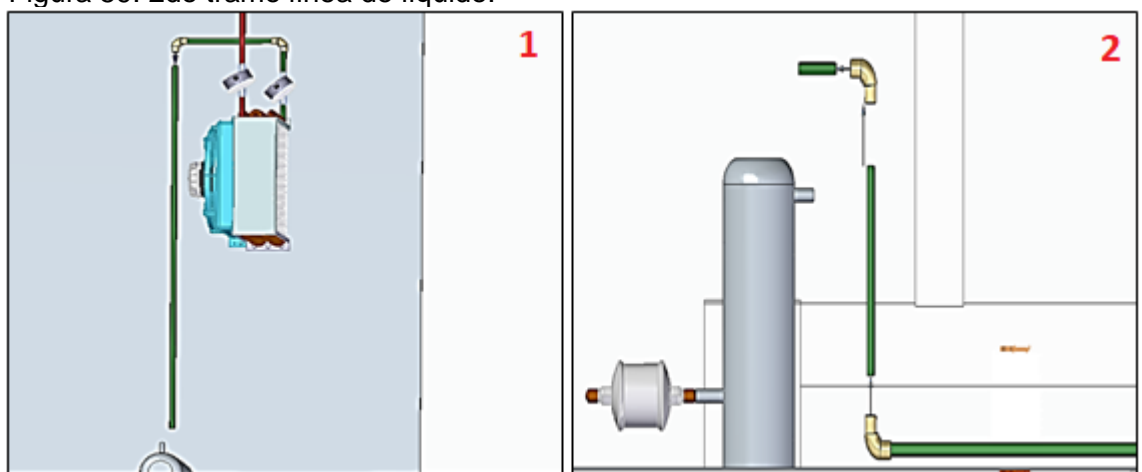

Figura 59. 2do tramo línea de líquido.

Fuente: elaboración propia

✓ Conecte el visor de líquido tal y como se ve en la figura y posteriormente conecte un tramo de tubería de 50 mm y luego un codo de cobre

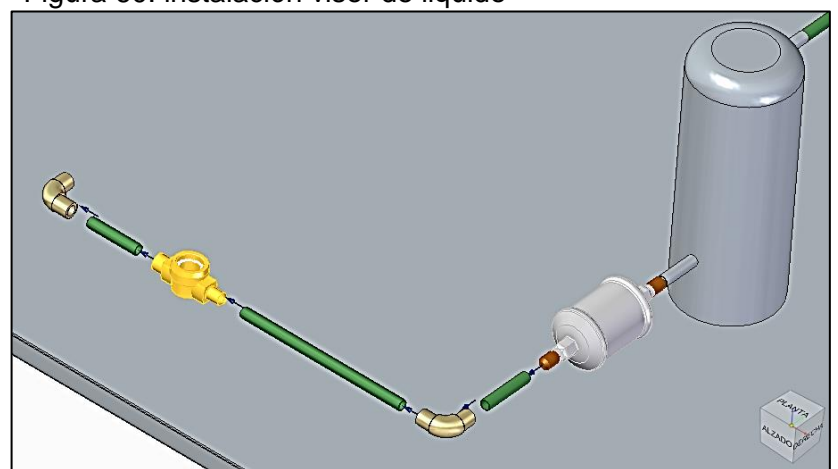

Figura 60. instalación visor de liquido

Fuente: elaboración propia

✓ Instale una tubería de 540mm desde el codo de cobre hasta dos T para los instrumentos de medida (1) y finalmente conecte la válvula de expansión (2)

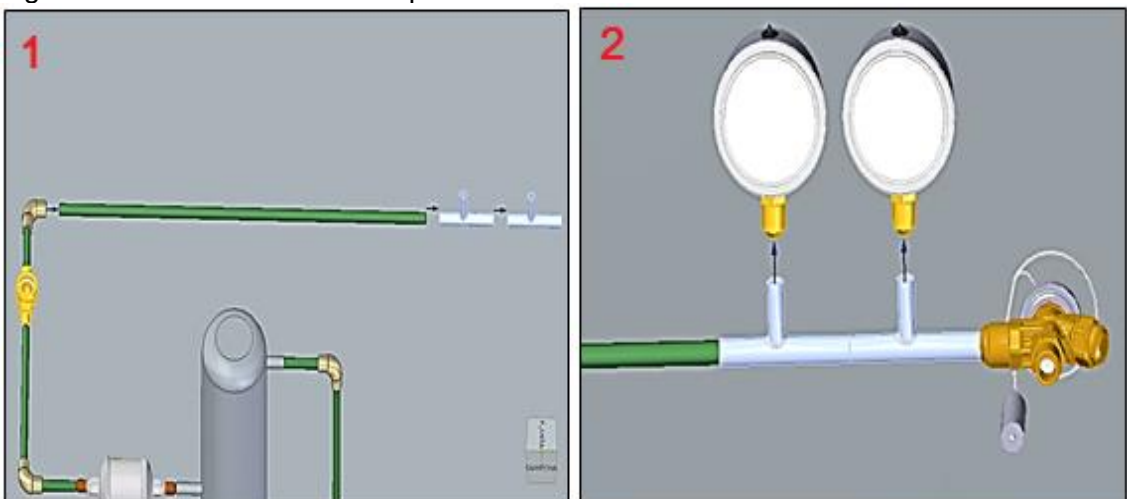

Figura 61. 3er tramo línea de liquido

Fuente: elaboración propia

• **Paso 5**. Instalación línea de líquido (válvula de expansión→ evaporador)

✓ Instale dos tramos de tubería verde de 50 mm desde la salida de la válvula de expansión hasta un codo de cobre (1), entre estos tramos ubique dos T para instrumentos de medición termómetro y manómetro (2).

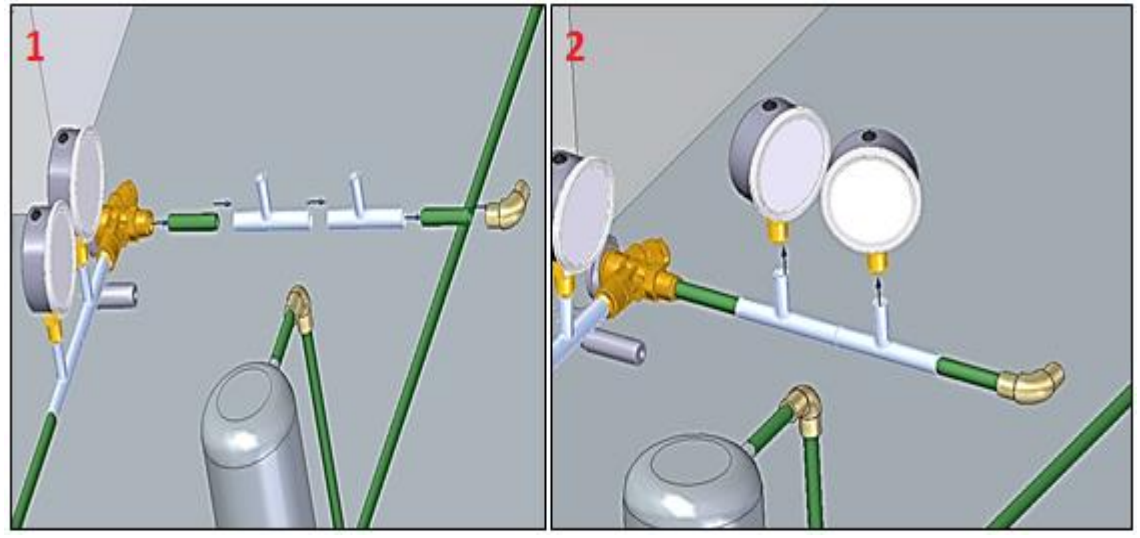

Figura 62. 4to tramo línea de liquido

✓ Instale un tramo de tubería de 867mm a la salida del codo de cobre y únalo a un codo de cobre que debe ser ubicado verticalmente, luego instale un tramo de tubería de 779 mm de manera vertical.

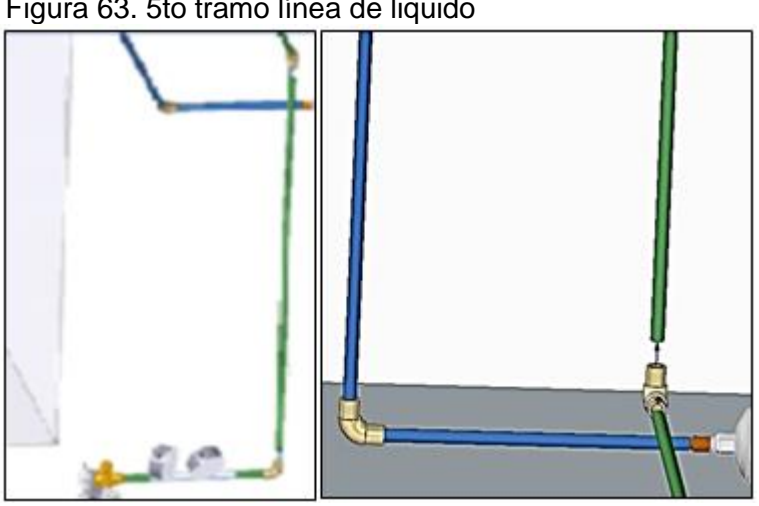

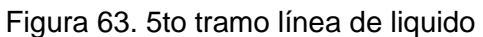

Fuente: elaboración propia

Fuente: elaboración propia

✓ Finalmente conecte un codo de cobre al tramo de tubería vertical y a este codo conecte una tubería de 269 mm hacia el evaporador, luego conecte un T para un termómetro y por último un tramo de tubera de 250mm y únalo al evaporador

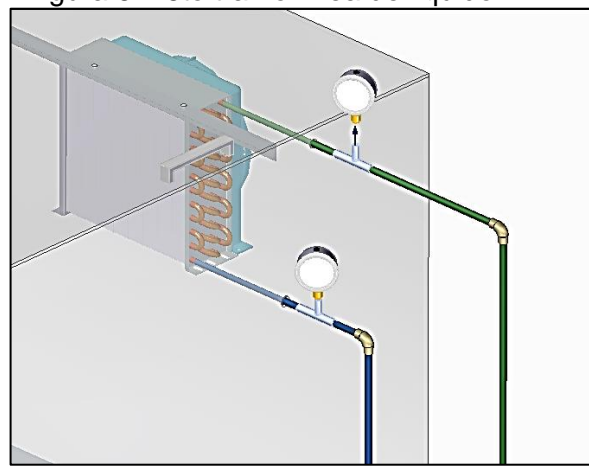

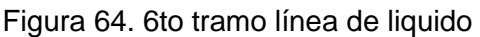

Fuente: elaboración propia

• **Paso 6.** Prueba de fugas a presión. Para llevar a cabo la prueba siga consecutivamente los siguientes pasos

✓ Conecte un acoplador rápido al circuito de refrigerante preparado en el lado de alta (2) y baja (1) presión utilizando el acoplador de servicio.

 $\checkmark$  conecte el manómetro de 4 válvulas al sistema y al puerto central de este conecte el cilindro de nitrógeno.

✓ Presurizar el sistema con nitrógeno seco transfiriendo el gas por el sistema a máximo 10 bar.<sup>58</sup>

l 58 Proklima internacional. Buenas prácticas de refrigeración. [en línea]. [ citado 28 mar., 2019]. Disponible en: https://www.giz.de/expertise/downloads/giz2011

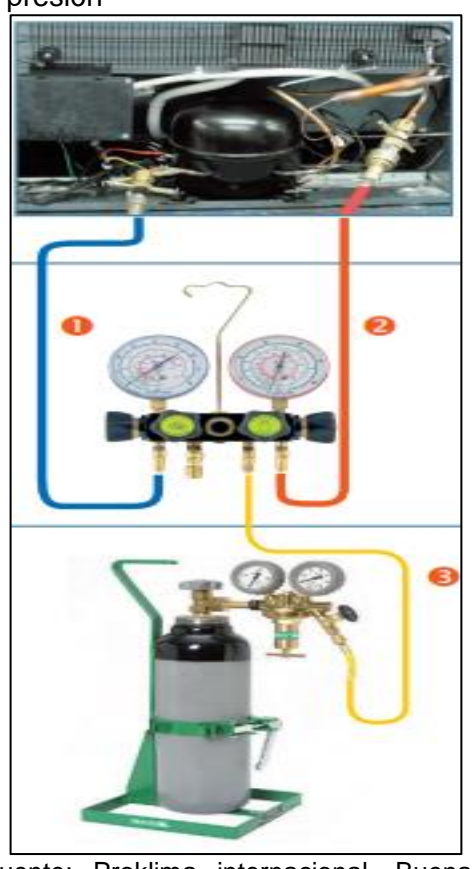

Figura 65. Prueba de fugas a presión

Fuente: Proklima internacional. Buenas prácticas de refrigeración. [en línea]. [ citado 28 mar., 2019]. Disponible en: [https://www.giz.de/expertise/downloads/gi](https://www.giz.de/expertise/downloads/giz2011-es-buenas-practicas-de-refrigeracion.pdf) [z2011-es-buenas-practicas-de](https://www.giz.de/expertise/downloads/giz2011-es-buenas-practicas-de-refrigeracion.pdf)[refrigeracion.pdf](https://www.giz.de/expertise/downloads/giz2011-es-buenas-practicas-de-refrigeracion.pdf)

✓ Aplique agua y jabón con un cepillo en las uniones y verifique si se generan burbujas, las burbujas indican fugas.

✓ Si el sistema se encuentra libre de fugas, libere el nitrógeno hacia la atmosfera.

• **Paso 7.** Evacuación y carga en el sistema. Realizada la revisión de fugas se procede a realizar el vacío para mantener la humedad al mínimo y poder llevar a cabo la carga de refrigerante.

**ADVERTENCIA:** El proceso de carga de refrigerante debe ser realizado por un experto.

✓ Conectar un acoplador rápido al circuito de refrigerante en el lado de alta y baja presión. Conectar al manómetro múltiple de 4 vías.

 $\checkmark$  Conectar la bomba de vacío al conector central que se encuentra junto al conector de baja presión (1)

✓ Conectar el cilindro del refrigerante al conector que se encuentra al lado del conector de alta presión. (2)

✓ Realizar el vacío al sistema, una vez sea estable cerrar la válvula del indicador de vacío e iniciar la carga de refrigerante.

 $\checkmark$  En el proceso de carga primero introduzca 1/3 de refrigerante al sistema, luego active el compresor y poco a poco agregue la cantidad restante.

✓ Verifique las condiciones de funcionamiento del sistema

**IMPORTANTE:** Una vez se realice la carga estrangular los tubos de proceso con unas pinzas dos veces una estrangulación a 90° y otra a 45° con respecto a la tubería de proceso y sellar mediante un dispositivo obturador.<sup>59</sup>

l <sup>59</sup> Proklima internacional. Buenas prácticas de refrigeración. [en línea]. [ citado 28 mar., 2019]. Disponible en: https://www.giz.de/expertise/downloads/giz2011

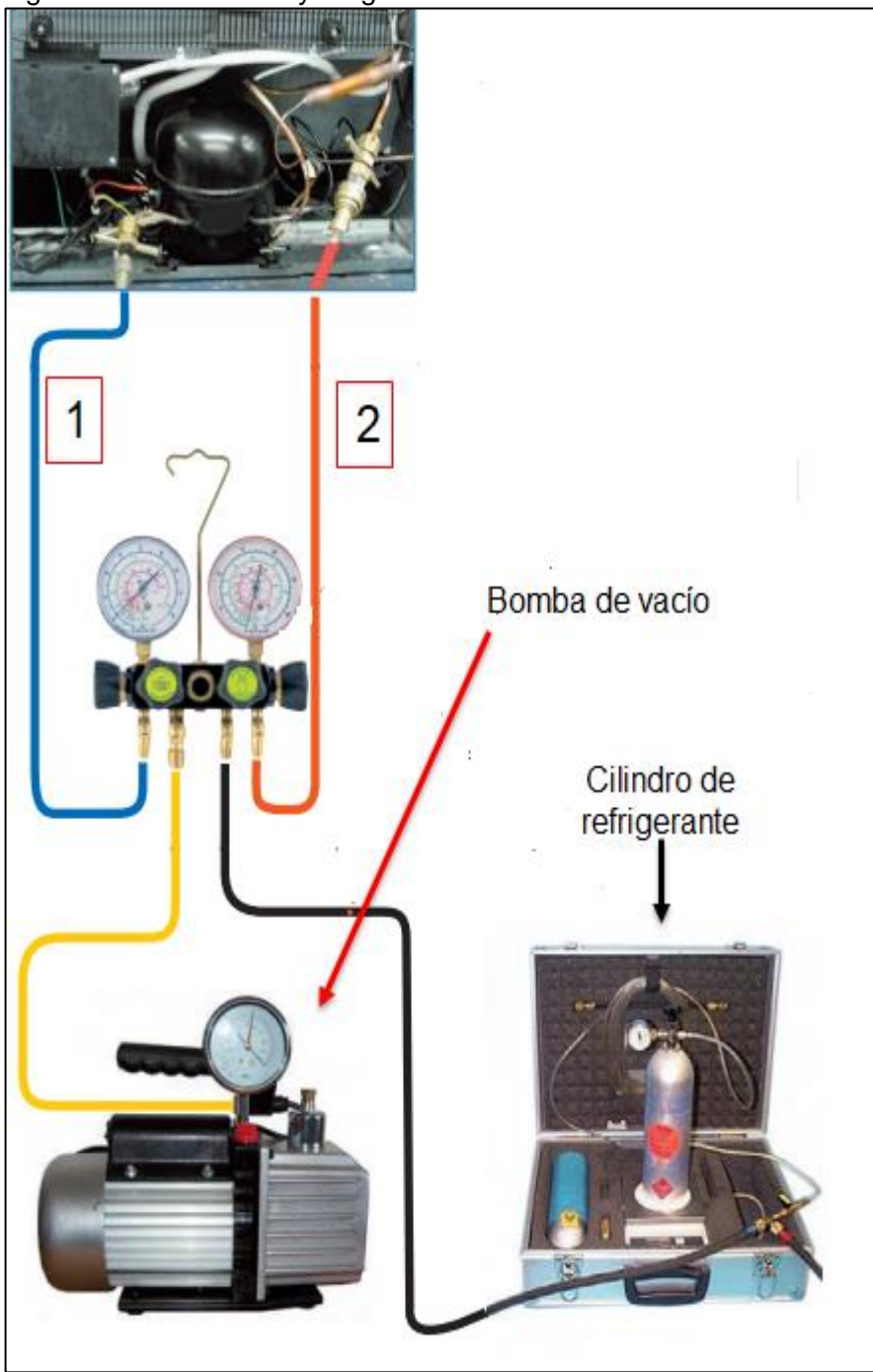

Figura 66. Evacuación y carga del sistema

Fuente: elaboración propia con base en Proklima internacional. Buenas prácticas de refrigeración. [en línea]. [ citado 28 mar., 2019]. Disponible en: https://www.giz.de/expertise/downloads/giz2011-es-buenas-practicas-derefrigeracion.pdf

• **Paso 8.** Verificación de las conexiones eléctricas.

 $\checkmark$  Realice el montaje del sistema de control, instale los sensores en la parte superior de la cámara.

 $\checkmark$  Con base en el diagrama unifilar (anexo Q) realice las conexiones eléctricas de cada uno de los componentes.

✓ Conecte el sistema a la toma de 220v-60Hz que debe encontrarse a menos de 2m de distancia del entrenador.

• **Paso 9.** Puesta en marcha del equipo.

 $\checkmark$  teniendo el equipo conectado a la fuente de alimentación revise cada uno de los instrumentos de medición y cerciórese de que no hay variación en el sistema.

✓ Oprima el botón de activación del sistema

✓ Introduzca los valores deseados en el controlador para las variables de temperatura y humedad relativa.

**IMPORTANTE:** los valores de las variables deseadas deben estar dentro de los rangos establecidos para el buen funcionamiento del equipo.

### 5. COSTOS DE IMPLEMENTACIÓN DEL ENTRENADOR Y ANÁLISIS AMBIENTAL

### 5.1 COSTOS IMPLEMENTACIÓN DEL ENTRENADOR

Los costos para la implementación del entrenador fueron divididos en tres: los costos de los equipos, los costos de fabricación del entrenador y los costos de ingeniería.

En primera medida se determinaron los costos de cada uno de los equipos del entrenador, para esto fue necesario consultar con diferentes distribuidores y realizar las respectivas cotizaciones.

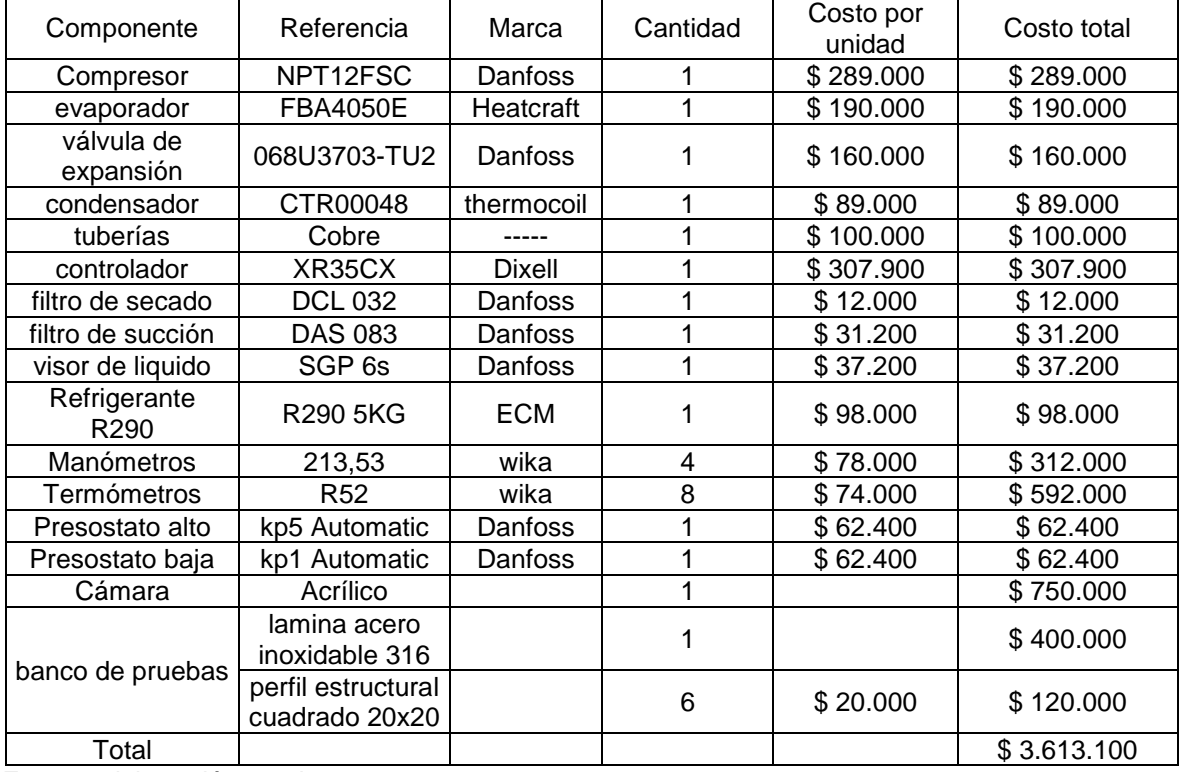

### Cuadro 30 Costos de los equipos

Fuente: elaboración propia

Una vez se realizaron todas las cotizaciones de los equipos se totalizo dependiendo de la cantidad necesaria y se obtuvo un costo total de equipos igual a \$ 3.613.100,00 pesos colombianos

Contando con los costos de los equipos se procedió a cotizar el valor de fabricación o instalación teniendo en cuenta la mano de obra y el valor de soldadura

Cuadro 31 costos de fabricación

| Costos de fabricación |        |          |           |           |  |  |  |  |  |  |
|-----------------------|--------|----------|-----------|-----------|--|--|--|--|--|--|
| ITEM                  | UNIDAD | CANTIDAD | VALOR     | TOTAL     |  |  |  |  |  |  |
| Soldadura             | Horas  |          | \$116.000 | \$348,000 |  |  |  |  |  |  |
| Mano de obra          | Horas  |          | \$31.200  | \$249,600 |  |  |  |  |  |  |
| TOTAL                 |        |          |           | \$597.600 |  |  |  |  |  |  |

Fuente: elaboración propia

Por último se determinaron los costos de ingeniera que involucran el valor del tiempo invertido por los proponentes del proyecto, las asesorías y los costos en fungibles y gastos computacionales.

Cuadro 32 costos de ingeniería

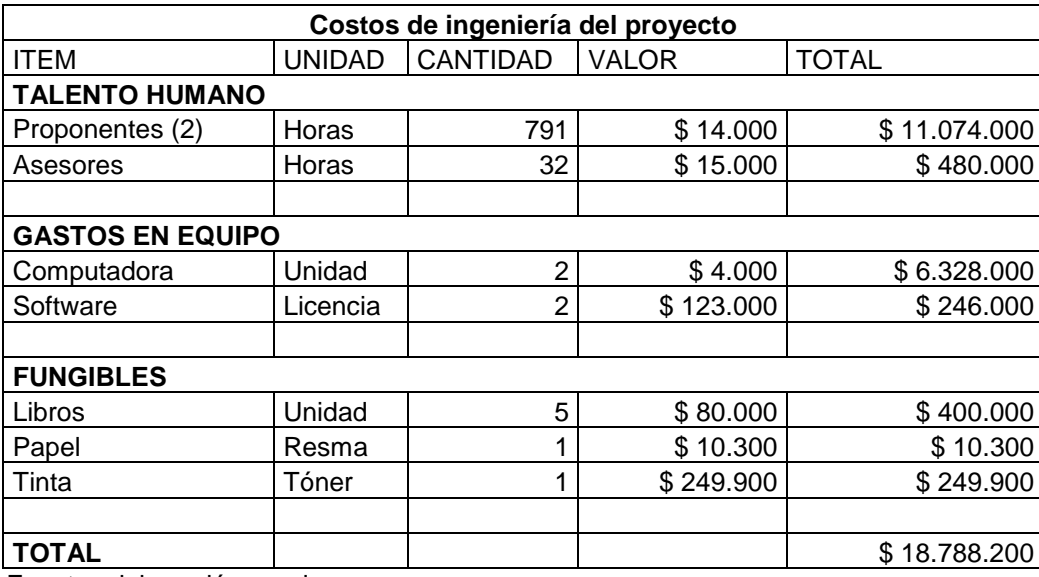

Fuente: elaboración propia

Finalmente se totalizaron todos los costos involucrados en el proyecto y se concluyó que para llevarlo a cabo es necesario contar con un presupuesto igual a \$ 22.998.900,00 pesos colombianos (cuadro 38)

Cuadro 33 Valor total del proyecto

| Valor total del proyecto |       |              |  |  |  |  |  |  |
|--------------------------|-------|--------------|--|--|--|--|--|--|
| ITEM                     | VALOR |              |  |  |  |  |  |  |
| Costos de ingeniería     |       | \$18.788.200 |  |  |  |  |  |  |
| Costos de fabricación    |       | \$597.600    |  |  |  |  |  |  |
| Costos de equipos        |       | \$3.613.100  |  |  |  |  |  |  |
| ΤΟΤΑL                    |       | \$22.998.900 |  |  |  |  |  |  |

Fuente: elaboración propia

### 5.2 ANÁLISIS AMBIENTAL

l

Por último, se llevó a cabo el análisis del impacto ambiental del proyecto empleando la Metodología CONESA para la evaluación de Impactos ambientales, basada en el método de las matrices causa-efecto involucrando los métodos de matriz de Leopold y el método instituto Batelle-columbus.<sup>60</sup>

Para el desarrollo se identificaron los elementos o factores críticos del entrenador y los aspectos ambientales en los que se ven involucrados, posteriormente se identificaron los impactos ambientales generados por cada factor y se evaluaron con base en los parámetros de calificación de importancia mostrados en el cuadro 39. Finalmente se determinó la importancia total para cada uno de los aspectos ambientales y se concluyó cuáles son los más críticos. (cuadro 40)

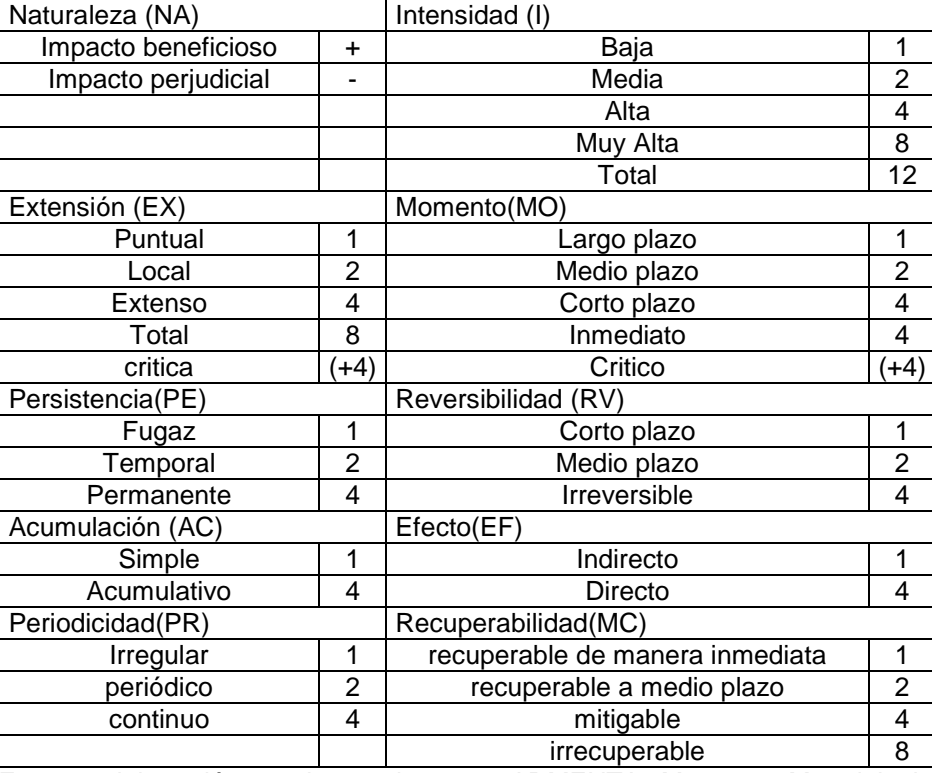

Cuadro 34 Parámetros de calificación de importancia

Fuente: elaboración propia con base en ARMENTA, Maysson. Metodologia CONESA para la evaluación de impactos ambientales [en línea].[ citado 29 mar., 2019]. Disponible en [https://www.academia.edu/4728000/METODOLOG%C3%8DA\\_CONESA\\_PAR](https://www.academia.edu/4728000/METODOLOG%C3%8DA_CONESA_PARA_LA_EVALUCI%C3%93N_DE_IMPACTOS_AMBIENTALES) [A\\_LA\\_EVALUCI%C3%93N\\_DE\\_IMPACTOS\\_AMBIENTALES](https://www.academia.edu/4728000/METODOLOG%C3%8DA_CONESA_PARA_LA_EVALUCI%C3%93N_DE_IMPACTOS_AMBIENTALES)

<sup>&</sup>lt;sup>60</sup> ARMENTA, Maysson. Metodologia CONESA para la evaluación de impactos ambientales [en línea].[ citado 29 mar., 2019]. Disponible en [https://www.academia.edu/4728000/METODOLOG%C3%8DA\\_CONESA\\_PARA\\_LA\\_EVALUCI%C](https://www.academia.edu/4728000/METODOLOG%C3%8DA_CONESA_PARA_LA_EVALUCI%C3%93N_DE_IMPACTOS_AMBIENTALES) [3%93N\\_DE\\_IMPACTOS\\_AMBIENTALES](https://www.academia.edu/4728000/METODOLOG%C3%8DA_CONESA_PARA_LA_EVALUCI%C3%93N_DE_IMPACTOS_AMBIENTALES)

Para determinar el valor total de importancia se realizó la suma de los valores de cada parámetro teniendo en cuenta que la extensión debe ser multiplicada por 3 y la intensidad por 2.

| <b>Elemento</b>      | <b>Aspecto</b><br>ambiental                      | impacto<br>ambiental                    | <b>NA EX</b> |                | п                      | <b>MO PE RV AC</b>      |                        |                         |                | <b>IEF</b>     | <b>PR MC</b>   |                | <b>Total</b> |
|----------------------|--------------------------------------------------|-----------------------------------------|--------------|----------------|------------------------|-------------------------|------------------------|-------------------------|----------------|----------------|----------------|----------------|--------------|
|                      | Generación<br>de residuos<br>peligrosos          | contaminación<br>del aire               | $-1$         | $\overline{2}$ | 1                      | $\overline{\mathbf{4}}$ | $\overline{2}$         | $\overline{2}$          | 1              | $\overline{4}$ | 1              | 2              | 21           |
|                      | refrigerante<br>Generación<br>de<br>vertimientos |                                         | $-1$         | 2              | $\overline{2}$         | 4                       | $\overline{2}$         | 2                       | 1              | 1              | 1              | 4              | 23           |
|                      | Generación<br>de emisiones<br>atmosféricas       | contaminación<br>de aire                | $-1$         | $\overline{4}$ | $\overline{2}$         | $\overline{\mathbf{4}}$ | $\overline{2}$         | $\overline{2}$          | 1              | $\overline{4}$ | $\mathbf{1}$   | 4              | 30           |
|                      | nitrógeno<br>Generación<br>de<br>vertimientos    | contaminación<br>del recurso<br>hídrico | $-1$         | 4              | $\overline{4}$         | $\overline{\mathbf{4}}$ | $\overline{2}$         | $\overline{2}$          | 1              | 1              | $\mathbf{1}$   | $\overline{4}$ | 33           |
|                      |                                                  | contaminación<br>del suelo              | $-1$         | 1              | $\overline{2}$         | $\overline{2}$          | $\overline{2}$         | $\overline{2}$          | 4              | $\overline{4}$ | $\mathbf{1}$   | $\overline{4}$ | 25           |
| acrílico             | Generación<br>de residuos                        | contaminación<br>del recurso<br>hídrico | $-1$         | $\overline{2}$ | $\overline{2}$         | $\overline{2}$          | $\overline{2}$         | $\overline{2}$          | $\overline{4}$ | 1              | 1              | $\overline{4}$ | 24           |
|                      |                                                  | contaminación<br>del suelo              | $-1$         | $\overline{2}$ | $\overline{4}$         | $\overline{2}$          | $\overline{2}$         | $\overline{2}$          | $\overline{4}$ | $\overline{4}$ | $\mathbf{1}$   | $\overline{4}$ | 33           |
| cobre                | Generación<br>de residuos                        | aumento de<br>rellenos<br>sanitarios    | $-1$         | $\overline{2}$ | $\boldsymbol{\Lambda}$ | 1                       | $\mathfrak{p}$         | $\overline{2}$          | $\overline{4}$ | $\overline{4}$ | $\overline{4}$ | $\overline{4}$ | 35           |
| energía<br>eléctrica | consumo de<br>energía                            | agotamiento del<br>recurso hídrico      | $-1$         | 1              | $\overline{2}$         | 1                       | $\boldsymbol{\Lambda}$ | $\overline{4}$          | $\overline{4}$ | 1              | 3              | 8              | 29           |
| eléctrica            | calentamiento<br>global                          | $-1$                                    | 1            | $\overline{2}$ | 1                      | $\overline{\mathbf{4}}$ | $\overline{4}$         | $\overline{\mathbf{4}}$ | 1              | 3              | 8              | 29             |              |

Cuadro 35 Matriz impacto Ambiental

Fuente: elaboración propia

Realizada la matriz de impacto ambiental se concluyó que los factores que generan mayor impacto son: el nitrógeno ya que produce contaminación en el aire, en las fuentes hídricas y que adicionalmente genera daños al ser humano y el cobre dado que genera el aumento de residuos sanitarios lo que conlleva a una contaminación del suelo.

También fue posible concluir que el impacto a nivel general del proyecto es bajo dado que sus valores de impacto ambiental por cada factor crítico se encuentran en un rango de 30 a 55 aclarando que los impactos mayores a 55 necesitan de implementación de intervenciones.

## 6. CONCLUSIONES

- El Diseño del equipo dio como resultado que es apto para la implementación en las cátedras de aire acondicionado y refrigeración porque permite el estudio de la psicrometría llevando a cabo la comprobación de su teoría de forma práctica.
- Mediante el desarrollo del diseño del entrenador se concluyó que las variables ambientales de la ubicación del equipo son factores críticos para llevar a cabo el diseño dado que los componentes varían dependiendo de donde se encuentren.
- Durante el diseño del sistema de tuberías fue posible identificar que en tramos cortos las caídas de presión son mínimas siendo un factor que no afecta el funcionamiento del equipo, además se concluyó que no es necesario instalar aislante térmico ya que la perdida de temperatura es proporcional a la caída de presión y no genera cambios en el sistema.
- En el proceso de automatización se concluyó que las variables de temperatura y humedad están ligadas y no es posible disminuir una independiente de la otra, pero si es posible aumentar una de las variables sin afectar la otra.
- Teniendo en cuenta que se utilizó un refrigerante como el R-290 en el diseño del equipo se pudo concluir que el equipo genera un impacto ambiental bajo y que no es necesario implementar acciones de intervención para el control de riesgos producidos por el equipo.

## 7. RECOMENDACIONES

- Dado que el equipo aporta en el estudio de la psicrometría en la comprobación de su teoría se recomienda su construcción y así complementar las cátedras de aire acondicionado y refrigeración.
- Se recomienda instalar un sistema para la presurización de la cámara y así lograr la simulación de la presión lo que conlleva poder analizar la teoría de la psicrometría a distintas altitudes.

### BIBLIOGRAFIA

ARMENTA, Maysson. Metodologia CONESA para la evaluación de impactos ambientales [en línea].[ citado 29 mar., 2019]. Disponible en [https://www.academia.edu/4728000/METODOLOG%C3%8DA\\_CONESA\\_PARA\\_](https://www.academia.edu/4728000/METODOLOG%C3%8DA_CONESA_PARA_LA_EVALUCI%C3%93N_DE_IMPACTOS_AMBIENTALES) [LA\\_EVALUCI%C3%93N\\_DE\\_IMPACTOS\\_AMBIENTALES](https://www.academia.edu/4728000/METODOLOG%C3%8DA_CONESA_PARA_LA_EVALUCI%C3%93N_DE_IMPACTOS_AMBIENTALES)

CAMPOVERDE CABRERA, Mayra y VELEZ SICHA, Alexis. Des humidificación [en línea]. [Citado 14 ago., 2018]. Disponible en: <http://dspace.espoch.edu.ec/bitstream/123456789/868/1/15T00481.pdf>

CARMONA, Jose.Guía práctica selección de los elementos de una instalación frigorífica.[citado 14 mar.,2019].

CENGEL, Yunus. Termodinámica; séptima ed. México DF: McGraw-Hill/interamericana editores, S.A, 2012.ISBN-978-607-15-0743-3

CERO, Grados Celsius., 2018 tubo capilar [En línea]. [Citado 8.Nov.,18]. Disponible en:<https://www.0grados.com/tubo-capilar/>

CINTAC. Productos y sistemas. [en linea]. [Citado 11 abr.,2019]. Disponible en: <https://www.cintac.cl/pdf/Catalogo-productos-y-sistemas-cintac-febrero-2019.pdf>

CLAVIJO.Fabio .condiciones climáticas de diseño para sistemas de climatización, ventilación y refrigeración (CVR), en dieciséis ciudades de Colombia.,2016. ISBN-978-958-59721-0-0

CORDOVA, Hugo. Principios de refrigeración y aire acondicionado [presentación]. [en línea]. [ citado 23 Ene., 2019] Disponible en : <http://www.hitechrefrigeracion.com/web/d-hitech-principios.pdf>

CREUS, Antonio. Instrumentación industrial;6ta edición. Barcelona, España; marcombo, S.A 1997.ISBN-970-15-0246-9

CUEVAS, Pedro. El compresor de un aire acondicionado. [En línea]. [citado 23 Ene., 2019]. Disponible en: [http://temasderefrigeracionyaireacondic.blogspot.com/2012/12/el-compresor-de](http://temasderefrigeracionyaireacondic.blogspot.com/2012/12/el-compresor-de-un-aire-acondicionado.html)[un-aire-acondicionado.html](http://temasderefrigeracionyaireacondic.blogspot.com/2012/12/el-compresor-de-un-aire-acondicionado.html)

DANFOSS. Válvulas de expansión termostática [en línea]. [citado 8 Nov., 2018]. Disponible en: [http://files.danfoss.com/TechnicalInfo/Dila/01/PBAA0A405\\_T2.pdf](http://files.danfoss.com/TechnicalInfo/Dila/01/PBAA0A405_T2.pdf)

DANFOSS.technical data sheet compresor NPT12FSC [En linea].[citado el 17 mar., 2019]. Disponible en :https://lightcommercialrefrigeration.danfoss.com/pdf/danfoss\_NPT12FSC\_R290\_ 220\_5060.pdf

DOMÍNGUEZ, René. Válvula de expansión termostática. En: ingeniería eléctrica general [En línea]. Año 2013. [citado 20 abr., 2018]. ISSN 2326-6880. Disponible en:

[https://mail.google.com/mail/u/1/#inbox/162cf097ece176a0?projector=1&message](https://mail.google.com/mail/u/1/#inbox/162cf097ece176a0?projector=1&messagePartId=0.1) [PartId=0.1](https://mail.google.com/mail/u/1/#inbox/162cf097ece176a0?projector=1&messagePartId=0.1)

EMERSON. XR35CX Digital Controller for Medium Temperature Refrigeration Applications Installation and Operation Manual. [en linea]. [citado 11 abr.,2019]. Disponible en: [http://holodom.com/pdf\\_letter/XR35CX\\_Manual.pdf](http://holodom.com/pdf_letter/XR35CX_Manual.pdf)

FIGUEROA, Isaac. Humidificación. En: psicrometría, métodos de humidificación y dehumidificacion y sus aplicaciones en el diseño arquitectónico [En línea]. 3 de julio de 2002. [citado 14 agosto., 2018].Disponible en : [http://www.uap.edu.pe/intranet/fac/material/24/20102BT240224218240104021/20](http://www.uap.edu.pe/intranet/fac/material/24/20102BT240224218240104021/20102BT24022421824010402121077.pdf) [102BT24022421824010402121077.pdf](http://www.uap.edu.pe/intranet/fac/material/24/20102BT240224218240104021/20102BT24022421824010402121077.pdf)

FRIGOPACK. Compresor hermético. [En línea]. [Citado 16, 04 ,2018]. Disponible en: [https://www.frigopack.com/FichaArticulo~x~Compresor-Hermetico-Tecumseh-](https://www.frigopack.com/FichaArticulo~x~Compresor-Hermetico-Tecumseh-TFH4540F-de-3CV~IDArticulo~4366.html)[TFH4540F-de-3CV~IDArticulo~4366.html](https://www.frigopack.com/FichaArticulo~x~Compresor-Hermetico-Tecumseh-TFH4540F-de-3CV~IDArticulo~4366.html)

FRIOONLINE. Tipo de compresores. En: compresores abiertos [En línea]. [citado 17 oct., 2018]. Disponible en: [https://frionline.net/articulos-tecnicos/71-tipos-de](https://frionline.net/articulos-tecnicos/71-tipos-de-compresores-para-refrigeracion.html)[compresores-para-refrigeracion.html](https://frionline.net/articulos-tecnicos/71-tipos-de-compresores-para-refrigeracion.html)

FULL MECÁNICA. Compresor centrifugo. [en línea]. [ citado 23 Ene., 2019]. Disponible en: [http://www.fullmecanica.com/definiciones/c/985-compresor](http://www.fullmecanica.com/definiciones/c/985-compresor-centrifugo)[centrifugo](http://www.fullmecanica.com/definiciones/c/985-compresor-centrifugo)

GARCIA,Roberto.Ingeniero Marino:elementos de control y maniobra.[en línea].[citado 24 ene., 2019]. Disponible en : <https://ingenieromarino.com/electricidad-elementos-de-control-y-maniobra>

GATLEY, Donald. Understanding Psichrometrics; Second Ed. The American Society of Heating , Refrigerating and Air-Conditioning Engineers.Inc.

GERFRI. Funcionamiento del ciclo de refrigeración. Bogotá. 2015.Disponible en: [https://tuaireacondicionado.net/el-ciclo-de-refrigeracion-como-funciona/.](https://tuaireacondicionado.net/el-ciclo-de-refrigeracion-como-funciona/)

GILDARDO, Yañez., 2017 Válvula de expansión termostática [en línea]. [Citado 16. Abr., 18].Disponible en: [http://bohnmexico.blogspot.com.co/2017/03/valvula-de](http://bohnmexico.blogspot.com.co/2017/03/valvula-de-expansion-termostatica.html)[expansion-termostatica.html](http://bohnmexico.blogspot.com.co/2017/03/valvula-de-expansion-termostatica.html)

GOODFELLOW. Materiales para investigación científica y fabricación. [en línea]. [citado 5., mar 2019]. Disponible en: [http://www.goodfellow.com/S/Polimetacrilato](http://www.goodfellow.com/S/Polimetacrilato-de-Metilo.html)[de-Metilo.html](http://www.goodfellow.com/S/Polimetacrilato-de-Metilo.html)

GRUPO 1MI131.Ciclo de refrigeracion del ciclo de carnot inverso. [Citado 8 Ago., 2018]disponible en : http://termo2-1mi131.blogspot.com/2013/11/ciclo-derefrigeracion-de-ciclo-de.html

GUNT. Compresores abiertos [En línea]. [Citado 17 oct., 2018]. Disponible en: [https://www.gunt.de/es/productos/modelo-seccionado-compresor-de-refrigerante](https://www.gunt.de/es/productos/modelo-seccionado-compresor-de-refrigerante-abierto-2-cil/061.49903/et499-03/glct-1:pa-150:pr-228)[abierto-2-cil/061.49903/et499-03/glct-1:pa-150:pr-228](https://www.gunt.de/es/productos/modelo-seccionado-compresor-de-refrigerante-abierto-2-cil/061.49903/et499-03/glct-1:pa-150:pr-228)

HERNÁNDEZ GORIBAR, Eduardo. Fundamentos de aire acondicionado y refrigeración*.* México: Editorial Limusa,2009.464p.ISBN-13:978-968-18-0604-0

INSTITUTO COLOMBIANO DE NORMAS TÉCNICAS Y CERTIFICACIÓN. Compendio de normas para trabajos escritos. NTC-1486-6166. Bogotá D.C.: El instituto, 2018. ISBN 9789588585673 153 p.

JUNTA DE ANDA LUCIA. Válvula de expansión termostática. [citado 8 nov., 2018]. Disponible en: [http://www.juntadeandalucia.es/averroes/centros](http://www.juntadeandalucia.es/averroes/centros-tic/21700502/moodle/file.php/77/2_Curso/0040._Montaje_y_mantenimiento_de_equipos_de_refrigeracion_comercial/Capitulo_III/Funcionamiento_y_Reglaje_de_las_Valvulas_de_expansion.pdf)[tic/21700502/moodle/file.php/77/2\\_Curso/0040.\\_Montaje\\_y\\_mantenimiento\\_de\\_e](http://www.juntadeandalucia.es/averroes/centros-tic/21700502/moodle/file.php/77/2_Curso/0040._Montaje_y_mantenimiento_de_equipos_de_refrigeracion_comercial/Capitulo_III/Funcionamiento_y_Reglaje_de_las_Valvulas_de_expansion.pdf) [quipos\\_de\\_refrigeracion\\_comercial/Capitulo\\_III/Funcionamiento\\_y\\_Reglaje\\_de\\_la](http://www.juntadeandalucia.es/averroes/centros-tic/21700502/moodle/file.php/77/2_Curso/0040._Montaje_y_mantenimiento_de_equipos_de_refrigeracion_comercial/Capitulo_III/Funcionamiento_y_Reglaje_de_las_Valvulas_de_expansion.pdf) [s\\_Valvulas\\_de\\_expansion.pdf](http://www.juntadeandalucia.es/averroes/centros-tic/21700502/moodle/file.php/77/2_Curso/0040._Montaje_y_mantenimiento_de_equipos_de_refrigeracion_comercial/Capitulo_III/Funcionamiento_y_Reglaje_de_las_Valvulas_de_expansion.pdf)

MANUAL DE AIRE ACONDICIONADO. Marcombo boixareu editores. España.,ISBN 84-267-0115-9

MAYO. Termostatos.[en línea].[citado 24 ene., 2019]. Disponible en : [http://www.juntadeandalucia.es/averroes/centros-](http://www.juntadeandalucia.es/averroes/centros-tic/21700502/moodle/file.php/78/2_Curso/0041_Montaje_mantenimiento_instalaciones_frigorificas_industriales/Capitulo_III/Funcionamiento_y_Reglaje_de_los_Termostatos.pdf)

[tic/21700502/moodle/file.php/78/2\\_Curso/0041\\_Montaje\\_mantenimiento\\_instalaci](http://www.juntadeandalucia.es/averroes/centros-tic/21700502/moodle/file.php/78/2_Curso/0041_Montaje_mantenimiento_instalaciones_frigorificas_industriales/Capitulo_III/Funcionamiento_y_Reglaje_de_los_Termostatos.pdf) ones frigorificas industriales/Capitulo III/Funcionamiento y Reglaje de los Ter [mostatos.pdf](http://www.juntadeandalucia.es/averroes/centros-tic/21700502/moodle/file.php/78/2_Curso/0041_Montaje_mantenimiento_instalaciones_frigorificas_industriales/Capitulo_III/Funcionamiento_y_Reglaje_de_los_Termostatos.pdf)

METEOBLUE.Humedad. Humedad Relativa. [citado 16 Abr., 2018]. Disponible en <https://content.meteoblue.com/es/ayuda/variables-meteorologicas/humedad>

MOTT Robert L. Mecánica de fluidos. 6ta edición. México Editorial Pearson.2006., p.233.ISBN 970-26-0805-8

OGATA,Katsuhiko.Ingenieria de control moderna : sistemas de control realimentados [en línea]. [ citado 26 de feb., 2019] . Disponible en : [http://www.matcuer.unam.mx/~victor/Sistemas/ingenieria\\_de\\_control\\_moderna.pdf](http://www.matcuer.unam.mx/~victor/Sistemas/ingenieria_de_control_moderna.pdf) PACHECO CAMINERO, Angie. Tipos de compresores herméticos y características. En: compresores herméticos [Diapositivas]. [citado 17 oct., 2018]. Disponible en: [https://prezi.com/f8pm6psexpsg/tipos-de-compresores-hermeticos-y](https://prezi.com/f8pm6psexpsg/tipos-de-compresores-hermeticos-y-caracteristicas/)[caracteristicas/](https://prezi.com/f8pm6psexpsg/tipos-de-compresores-hermeticos-y-caracteristicas/)

PITA. Edward. Acondicionamiento de aire. 2nd Edición.Mexico.Editorial continental. 2002.p.4.ISBN 968-26-1247-0

PROCESOSBIO.wikispaces.psicrometria.[citado 16 Abr., 2018].Disponible en: <https://procesosbio.wikispaces.com/file/view/carta+psicometrica.pdf>

PROFEDAZA. Válvula de expansión manual. [Citado 8 nov., 2018]. Disponible en: [https://profedaza.wordpress.com/componentes-sistema-de](https://profedaza.wordpress.com/componentes-sistema-de-refrigeracion/dispositivos-de-expansion/)[refrigeracion/dispositivos-de-expansion/](https://profedaza.wordpress.com/componentes-sistema-de-refrigeracion/dispositivos-de-expansion/)

PROKLIMA internacional. Buenas prácticas de refrigeración. [en línea]. [ citado 28 mar., 2019]. Disponible en: [https://www.giz.de/expertise/downloads/giz2011-es](https://www.giz.de/expertise/downloads/giz2011-es-buenas-practicas-de-refrigeracion.pdf)[buenas-practicas-de-refrigeracion.pdf](https://www.giz.de/expertise/downloads/giz2011-es-buenas-practicas-de-refrigeracion.pdf)

PUNTUAL, MEDIA. Carga térmica. [citado 14 ago., 2018]. Disponible en : <https://www.mundohvacr.com.mx/2012/06/carga-termica/>

REDHOGAR. Gas refrigerante R290. [en línea]. [citado el 5., mar 2019]. Disponible en: [http://www.redhogar.com.mx/refaccion/BOYA-GAS-R290-5-K---ERKA-](http://www.redhogar.com.mx/refaccion/BOYA-GAS-R290-5-K---ERKA-PROPANO-RX02905K-MULTIMARCAS-GENERICOS-GAS-REFRIGERANTE-GAS-REFRIGERANTE)[PROPANO-RX02905K-MULTIMARCAS-GENERICOS-GAS-REFRIGERANTE-](http://www.redhogar.com.mx/refaccion/BOYA-GAS-R290-5-K---ERKA-PROPANO-RX02905K-MULTIMARCAS-GENERICOS-GAS-REFRIGERANTE-GAS-REFRIGERANTE)[GAS-REFRIGERANTE](http://www.redhogar.com.mx/refaccion/BOYA-GAS-R290-5-K---ERKA-PROPANO-RX02905K-MULTIMARCAS-GENERICOS-GAS-REFRIGERANTE-GAS-REFRIGERANTE)

RONNY, Fulcaldo. Ciclo de refrigeración y acondicionamiento de aire. Bogotá., 2017.

SIEMENS. Refrigeration technology.[en línea].[citado 11 abr.,2019].Disponible en : [https://www.siemens.de/download-](https://www.siemens.de/download-center/Download.aspx?pos=download&fct=getasset&id1=8359&filename=Refrigeration-technology_8359_hq-en.pdf)

[center/Download.aspx?pos=download&fct=getasset&id1=8359&filename=Refriger](https://www.siemens.de/download-center/Download.aspx?pos=download&fct=getasset&id1=8359&filename=Refrigeration-technology_8359_hq-en.pdf) [ation-technology\\_8359\\_hq-en.pdf](https://www.siemens.de/download-center/Download.aspx?pos=download&fct=getasset&id1=8359&filename=Refrigeration-technology_8359_hq-en.pdf)

SRC. Resistencias eléctricas calefactoras.[ en línea].[citado 21 mar., 2019] disponible en de la contradiction de la contradiction de la contradiction de la contradiction de la contradiction de la contradiction de la contradiction de la contradiction de la contradiction de la contradiction de la co

:https://srcsl.com/catalogoPDFs/Potencia/ResistenElectric/RESISTENCIA\_CART UCHO\_BAJA\_CARGA.pdf

STREAMLINE. HVACR wholesale catalog. [en línea]. [citado 11 arb.,2019]. Disponible en:

[http://www2.renkulde.no/MKDokume.nsf/D4D20A0F6998F9AAC1257A4D004BAF](http://www2.renkulde.no/MKDokume.nsf/D4D20A0F6998F9AAC1257A4D004BAFD7/$FILE/Streamline%20HVACR%20Wholesale%20Catalog.pdf) [D7/\\$FILE/Streamline%20HVACR%20Wholesale%20Catalog.pdf](http://www2.renkulde.no/MKDokume.nsf/D4D20A0F6998F9AAC1257A4D004BAFD7/$FILE/Streamline%20HVACR%20Wholesale%20Catalog.pdf)

THERMOCOIL. Serpentines condensadores y evaporadores. [ en línea].[citado 17 mar., 2019]. Disponible en: [https://thermocoil.com/wp](https://thermocoil.com/wp-content/uploads/2018/04/serpentines.pdf)[content/uploads/2018/04/serpentines.pdf](https://thermocoil.com/wp-content/uploads/2018/04/serpentines.pdf)

THERMOPHYSICAL PROPERTIES OF REFRIGERANTS [en línea].[citado 27 mar., 2019].Disponible en : [http://www.baltimoreaircoil.com/english/resource](http://www.baltimoreaircoil.com/english/resource-library/file/1485)[library/file/1485](http://www.baltimoreaircoil.com/english/resource-library/file/1485)

WATSON, mcdaniel., termómetros bimetálicos. [En línea]. [Citado 8 nov., 2018]. Disponible en: the entity of the entity of the entity of the entity of the entity of the entity of the entity of the entity of the entity of the entity of the entity of the entity of the entity of the entity of the entity

[http://www.cavinse.com/assets/catalogos/dewit/Termometro\\_bimetalico.pdf](http://www.cavinse.com/assets/catalogos/dewit/Termometro_bimetalico.pdf)

WEATHER Atlas. Previsión meteorológica y clima mensual Bogotá, Colombia. [en línea] [citado 4.,mar 2019] . Disponible en : [https://www.weather](https://www.weather-col.com/es/colombia/bogota-clima)[col.com/es/colombia/bogota-clima](https://www.weather-col.com/es/colombia/bogota-clima)

WIKA. Manómetros y termómetros. [en línea]. [citado 28 mar., 2019]. Disponible en: [https://www.wika.co/products\\_es\\_es.WIKA](https://www.wika.co/products_es_es.WIKA)

ZIGURAT. Sistemas de climatización. [citado 21 ago., 2018]. Disponible en: <https://www.e-zigurat.com/blog/es/analisis-comparativo-sistemas-climatizacion/>

ANEXO A CARTA PSICROMETRÍCA

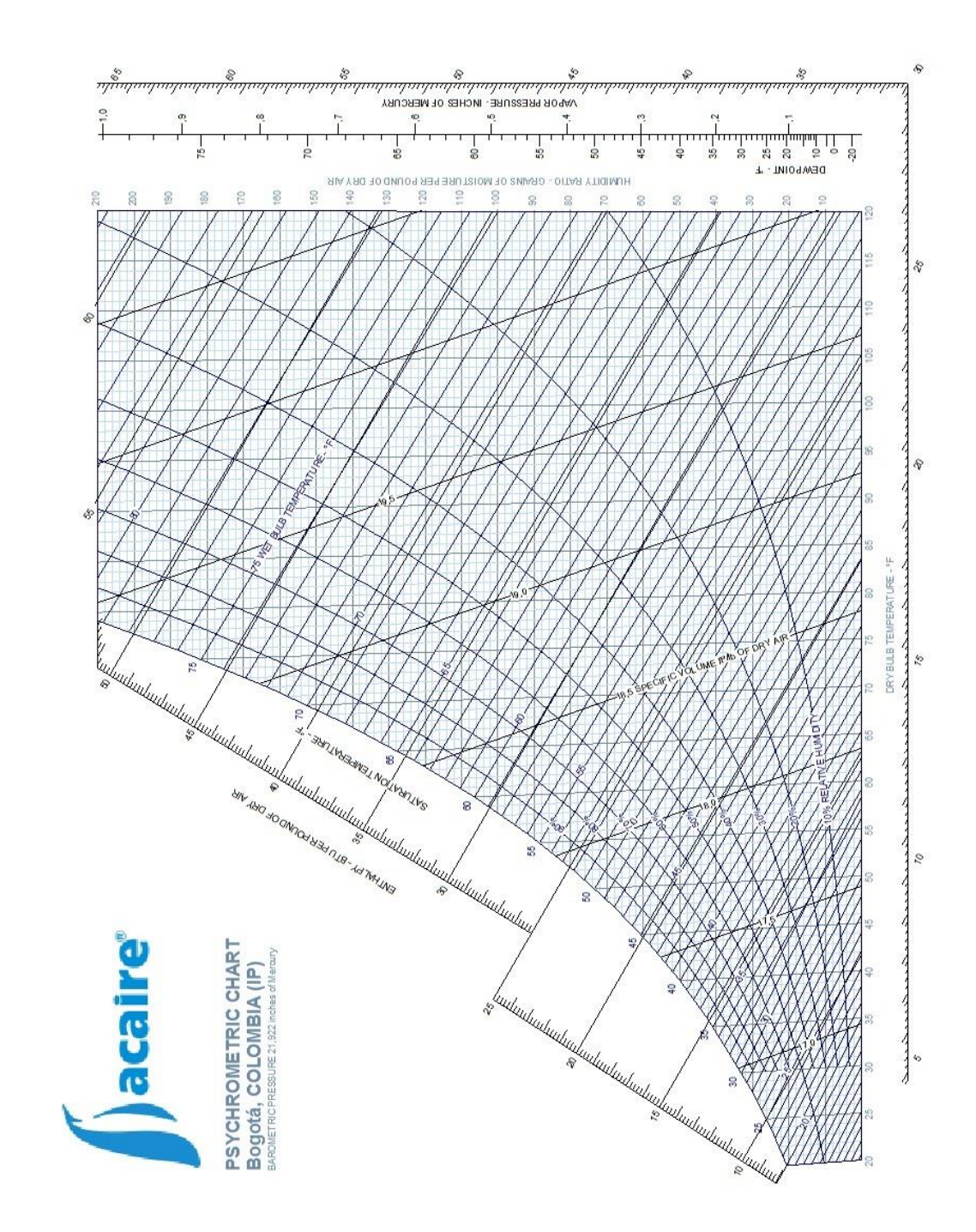

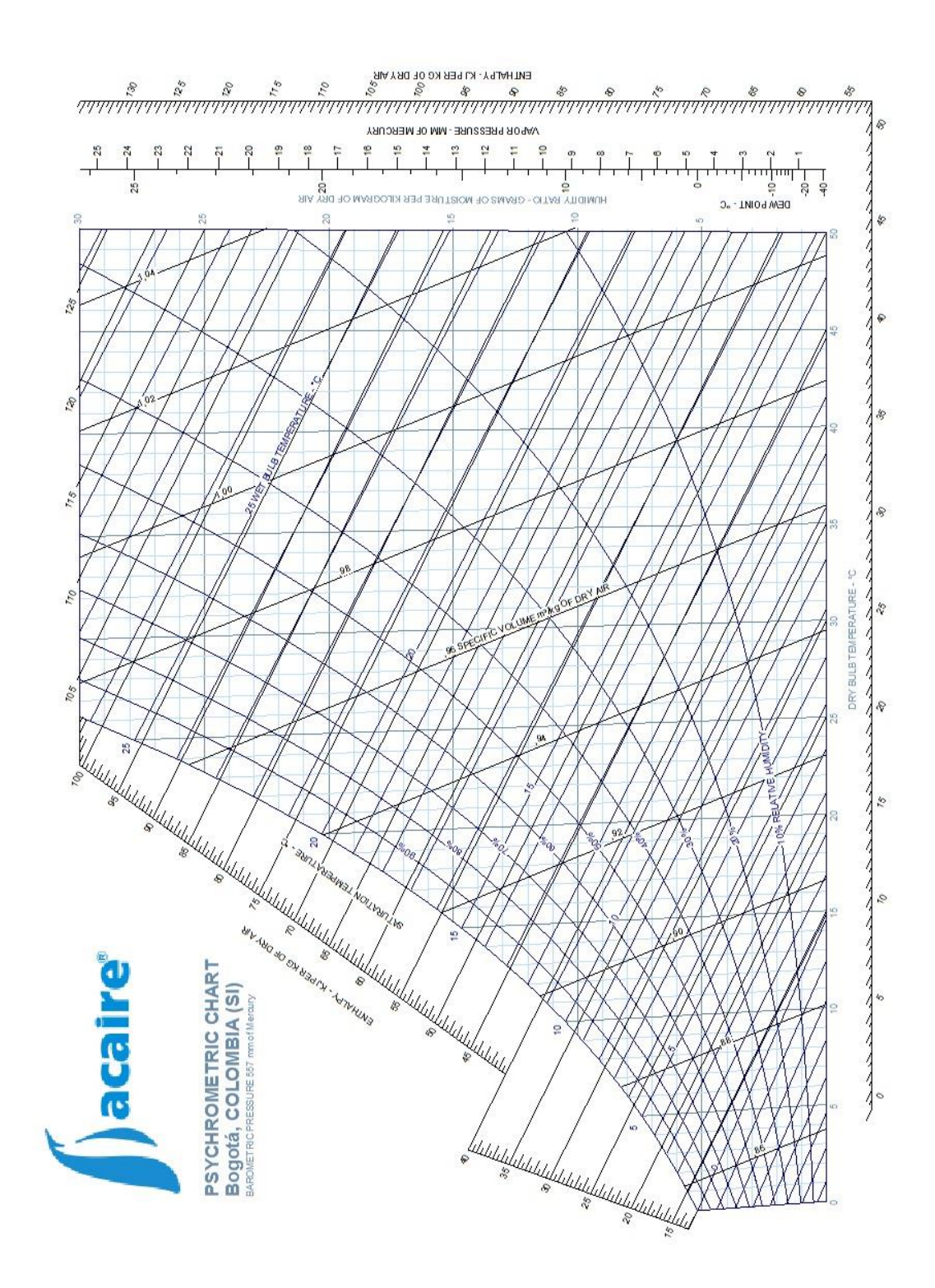

CLAVIJO.Fabio .condiciones climáticas de diseño para sistemas de climatización, ventilación y refrigeración (CVR), en dieciséis ciudades de Colombia.,2016. ISBN-978-958-59721-0-0

Cartuchos de Baja Carga (RBC) Cenimica ٠Π۱  $-250$  mm  $\rightarrow$ f,  $\mathbf{L}$ *mmmm*= ø *mmmmm*  $\Box \longrightarrow$  2-3mm **MODELOS STANDAR** DIAMETRO @ MM. LONGITUD L. MM. WATIOS A 230 V  $\frac{75}{100}$  $-0.02$  $-0,06$  $\overline{75}$ 250<br>300  $T<sup>2</sup>$  $T5$  $\frac{1}{125}$  $\overline{75}$  $-0,02$ <br> $-0,06$  $\frac{350}{50}$  $\frac{250}{90}$  $\overline{75}$  $-0,02$ <br> $-0,06$ 12,5 200<br>250 250<br>250 300<br>300  $\frac{75}{100}$  $-0,02$  $\frac{150}{200}$  $\frac{150}{200}$  $\frac{200}{250}$  $\overline{75}$ 250<br>300  $-0.06$  $\frac{300}{350}$  $\frac{200}{200}$  $\frac{250}{250}$  $\frac{300}{300}$ 350<br>400  $\frac{500}{500}$  $T5$  $T5$  $\frac{100}{125}$  $\frac{75}{100}$  $\frac{125}{150}$  $-0,02$ <br> $-0,06$ 350<br>350  $\frac{400}{400}$  $\frac{450}{450}$ 

ANEXO B CATALOGO RESISTENCIAS ELÉCTRICAS

Fuente: SRC. Resistencias eléctricas calefactoras.[ en línea].[citado 21 mar., 2019] disponible en :https://srcsl.com/catalogoPDFs/Potencia/ResistenElectric/RESISTENCIA\_CARTUCHO\_BAJA\_CA RGA.pdf

# Cartuchos de Baja Carga (RBC)

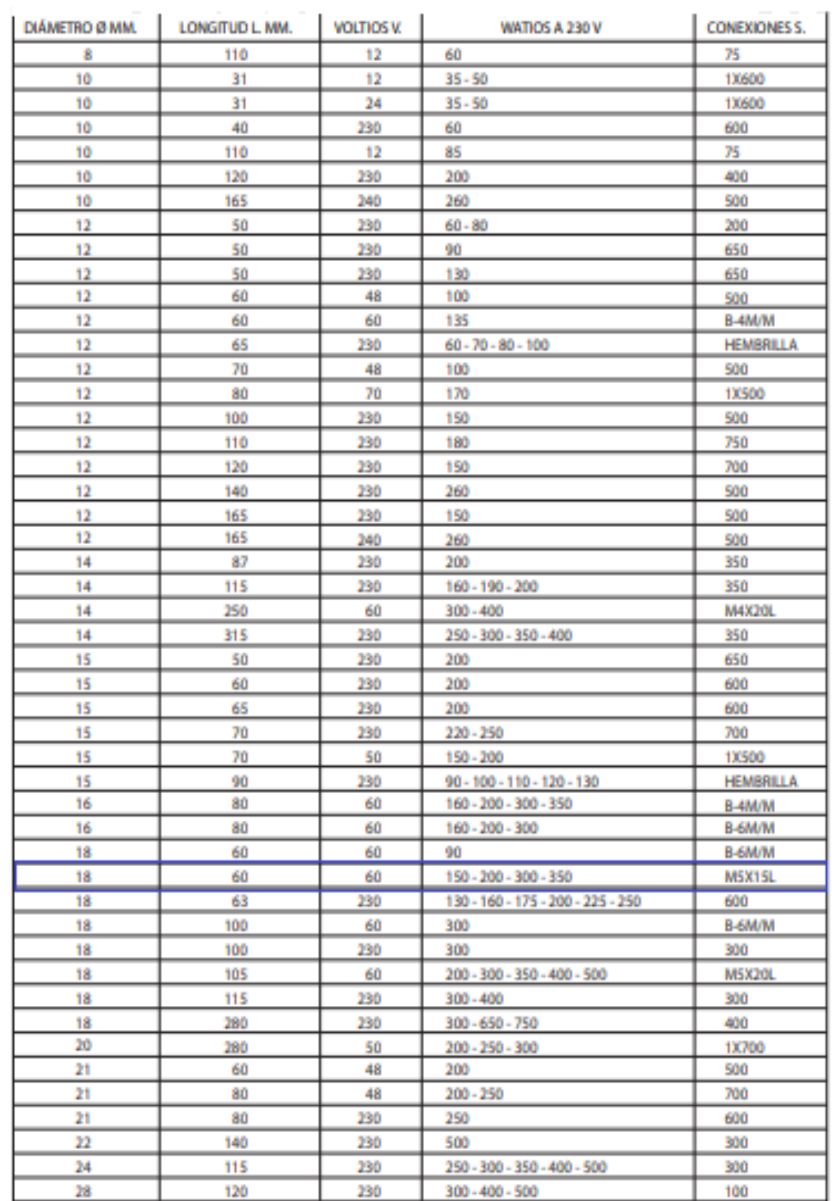

Fuente: SRC. Resistencias eléctricas calefactoras. [ en línea].[citado 21 mar., 2019] disponible en :https://srcsl.com/catalogoPDFs/Potencia/ResistenElectric/RESISTENCIA\_CARTUCHO\_BAJA\_CA RGA.pdf

ANEXO C DIAGRAMA DE MOLLIER R-290

Propane (R290, CH<sub>3</sub>CH<sub>2</sub>C)

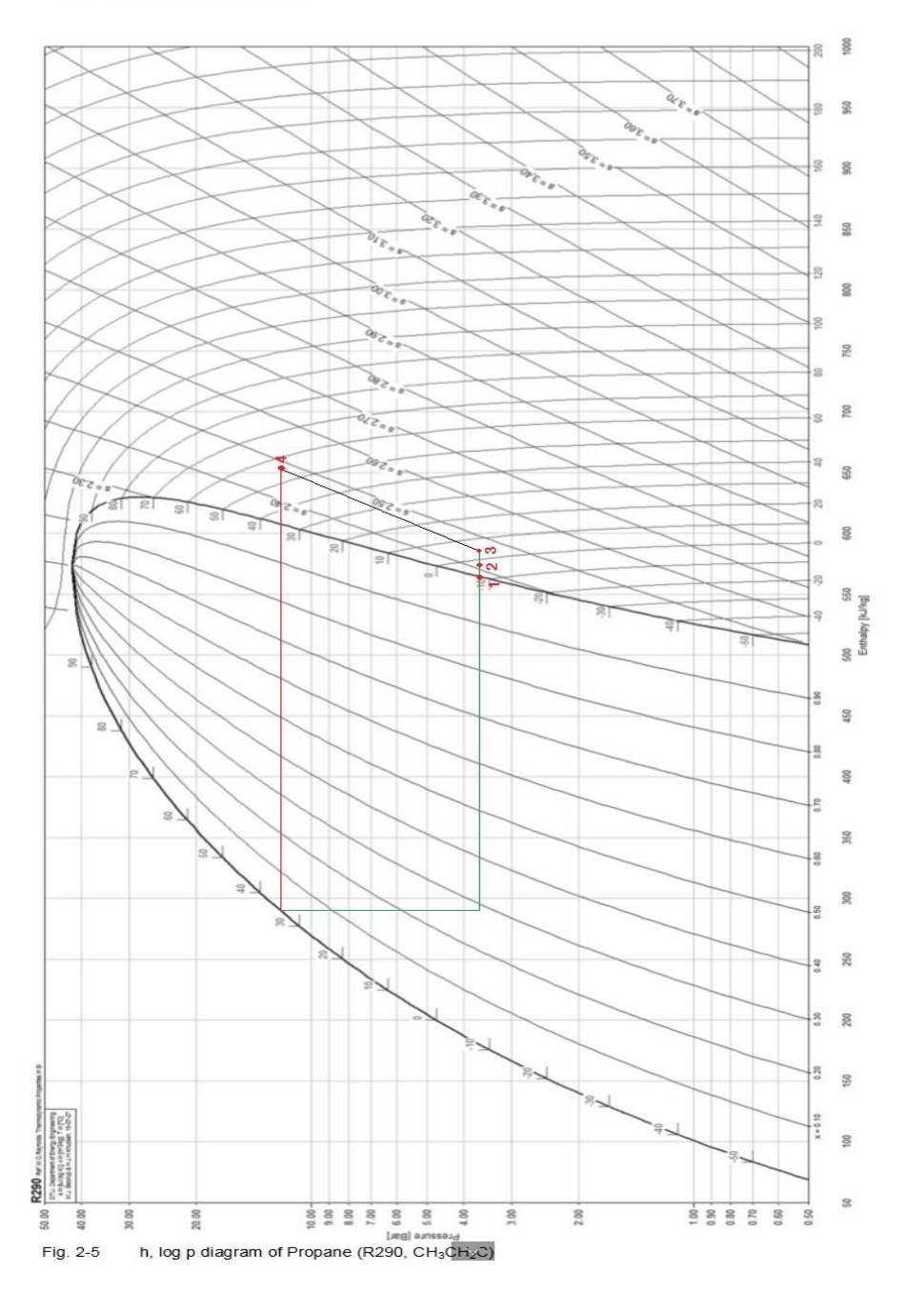

Fuente: Elaboración propia con base en Siemens. Refrigeration technology.[en línea].[citado 11<br>abr.,2019].Disponible en thtps://www.siemens.de/download: [https://www.siemens.de/download](https://www.siemens.de/download-center/Download.aspx?pos=download&fct=getasset&id1=8359&filename=Refrigeration-technology_8359_hq-en.pdf)[center/Download.aspx?pos=download&fct=getasset&id1=8359&filename=Refrigeration](https://www.siemens.de/download-center/Download.aspx?pos=download&fct=getasset&id1=8359&filename=Refrigeration-technology_8359_hq-en.pdf)[technology\\_8359\\_hq-en.pdf](https://www.siemens.de/download-center/Download.aspx?pos=download&fct=getasset&id1=8359&filename=Refrigeration-technology_8359_hq-en.pdf)

### ANEXO D FICHA TÉCNICA COMPRESOR

### **Technical Data Sheet**

Danfoss

Compressor model NPT12FSC 220-240V 50/60Hz~1 Voltage Refrigerant **R290** 

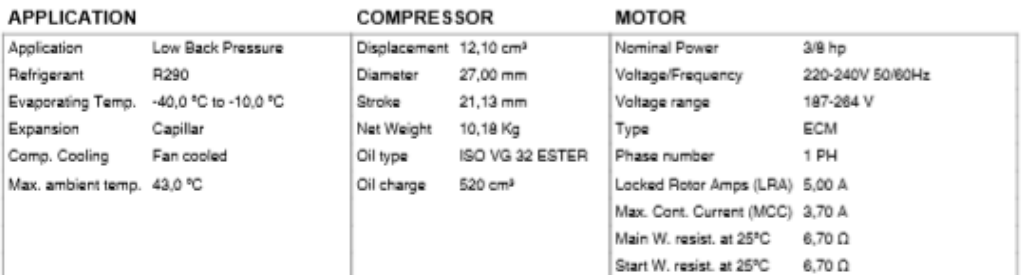

#### NOMINAL PERFORMANCE - 3.000 RPM

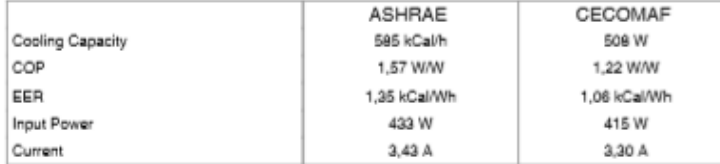

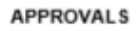

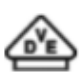

### **TEST CYCLE CONDITIONS**

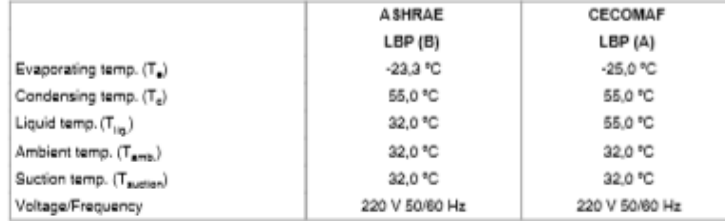

#### ELECTRICAL DRIVER AND ELECTRICAL COMPONENTS

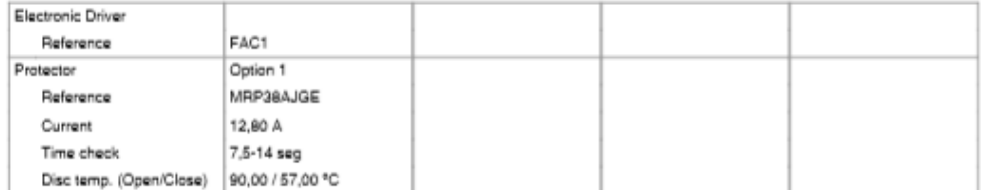

Fuente: Danfoss.technical data sheet compresor NPT12FSC [En linea].[citado el 17 mar., 2019]. Disponible en:

https://lightcommercialrefrigeration.danfoss.com/pdf/danfoss\_NPT12FSC\_R290\_220\_5060.pd

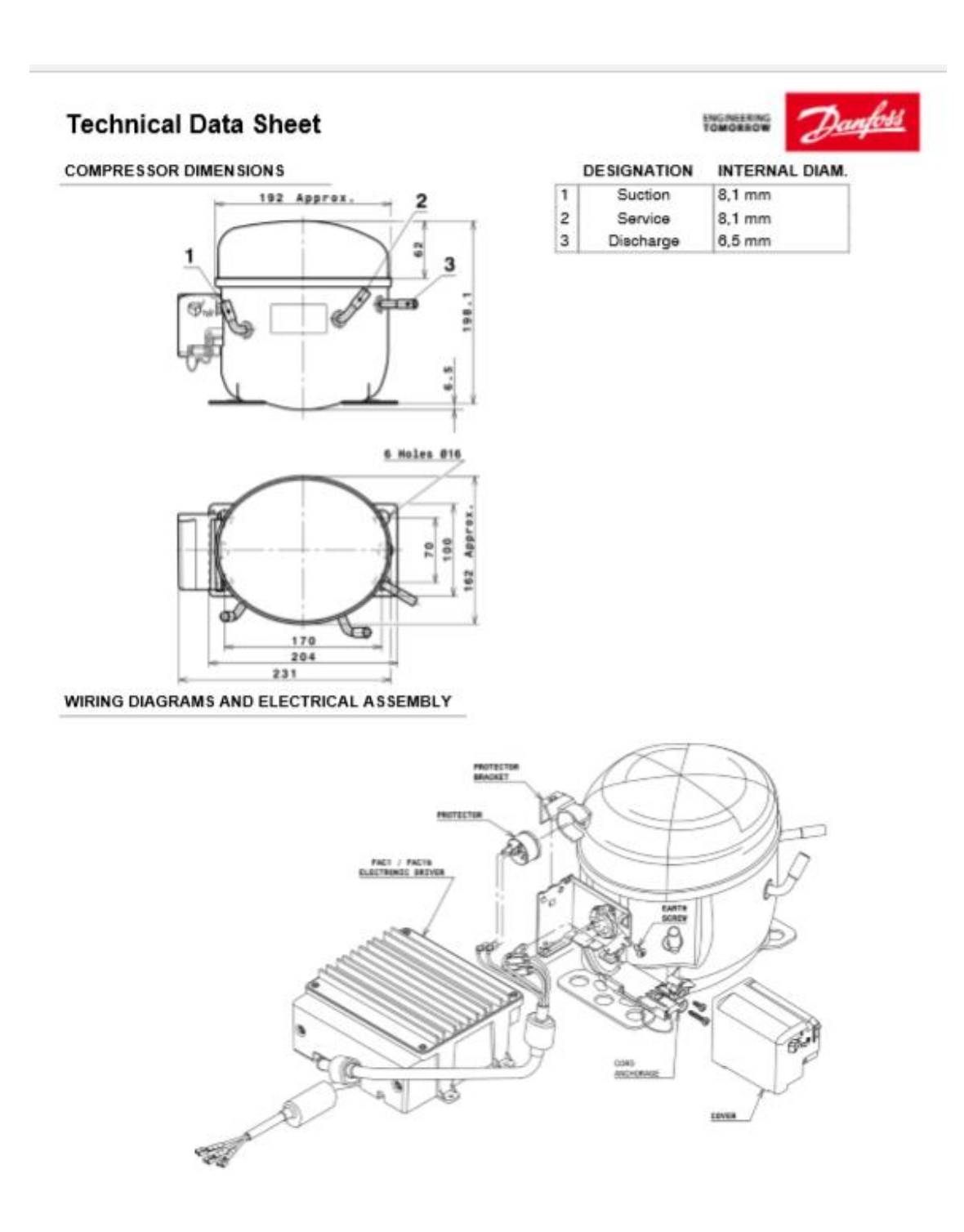

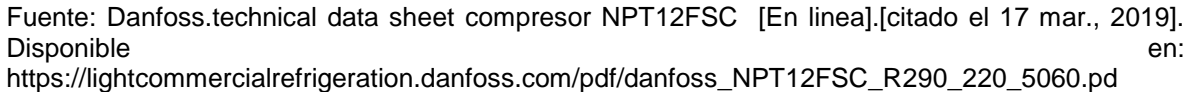

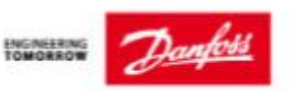

# **Technical Data Sheet**

**FIXINGS** 

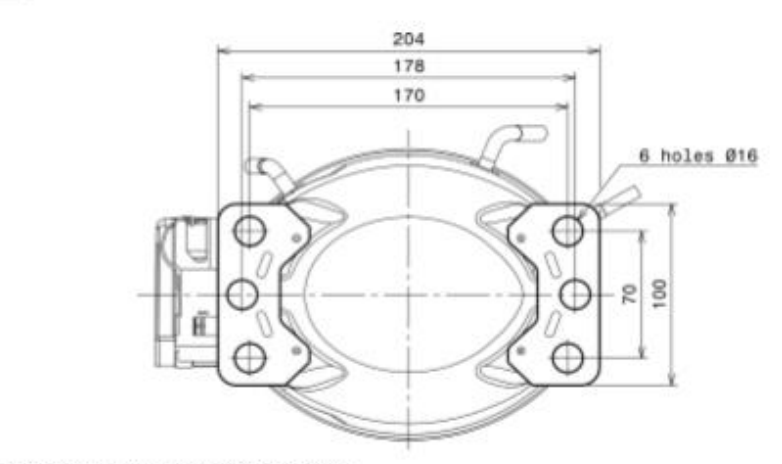

SILENT BLOCKS (MOUNTING ACCESSORIES)

**STANDARD** Ø16 holes (170x70 net)

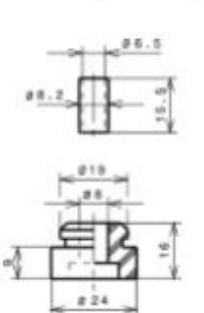

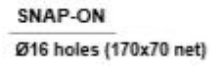

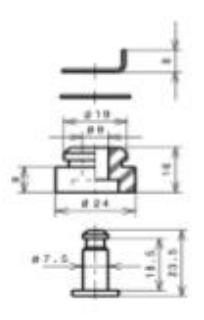

Fuente: Danfoss.technical data sheet compresor NPT12FSC [En linea].[citado el 17 mar., 2019]. Disponible en: https://lightcommercialrefrigeration.danfoss.com/pdf/danfoss\_NPT12FSC\_R290\_220\_5060.pd

172

### ANEXO E CATOLOGO EVAPORADOR

# Capacidade - Modelos FBA's - 60Hz (para 50Hz, multiplicar por 0,87) Capacidad - Modelos FBA's - 60Hz (para 50Hz, multiplicar por 0,87)

# **DTML**

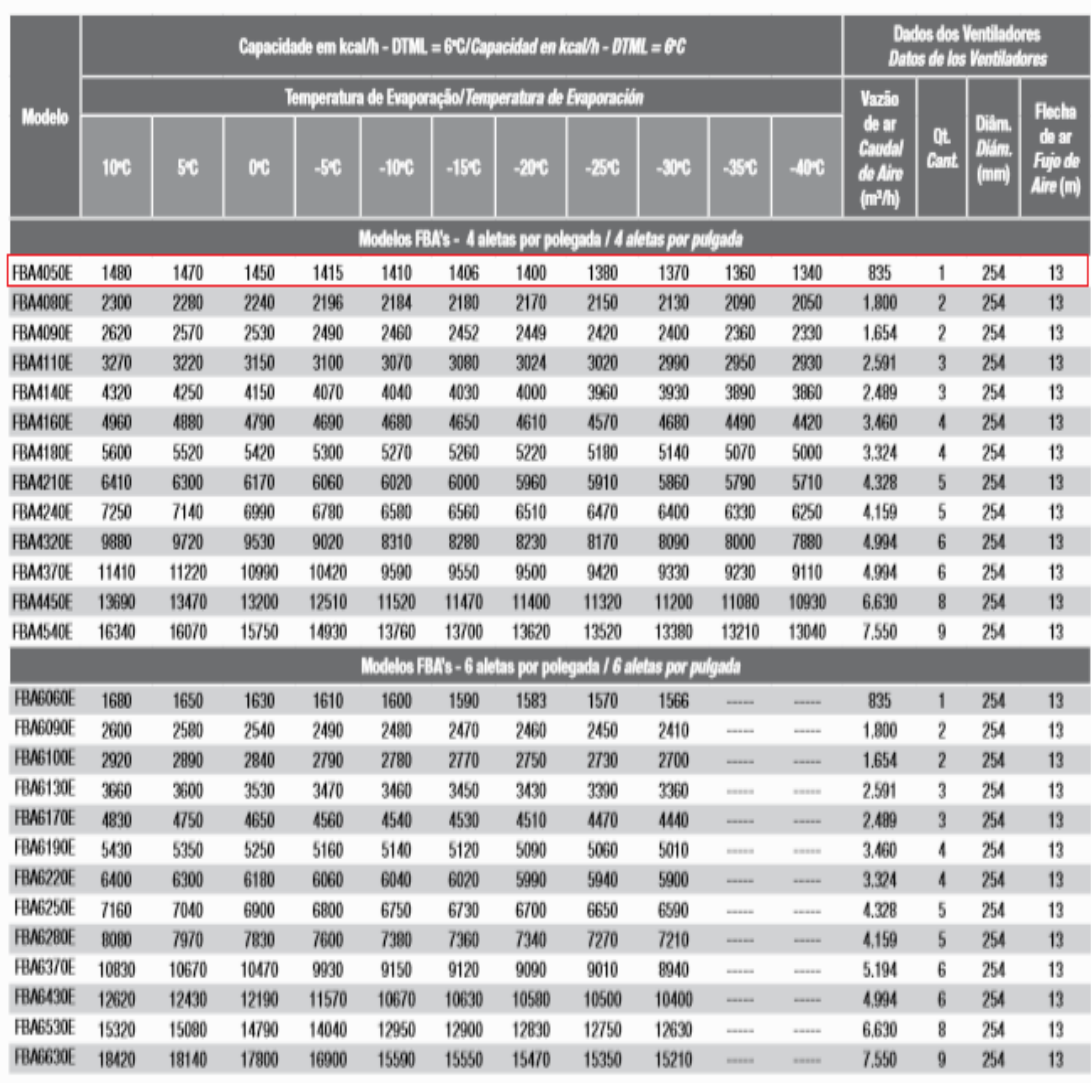

Nola:<br>DTML— Diferencial Térmico Médio Logaritmico

Fuente: Heatcraft. Evaporadores aire forzado bajo perfil FBA [citado 17 mar.,2019]

# **Dados Dimensionais**

**Datos Dimensionales** 

| Modelo              |                     | <b>Dimensões</b><br><b>Dimensiones</b> |     |     |         |                  |        |    |  |  |  |
|---------------------|---------------------|----------------------------------------|-----|-----|---------|------------------|--------|----|--|--|--|
| 4 aletas pol./ pul. | 6 aletas pol./ pul. | ω                                      | B   | u   |         |                  |        | H  |  |  |  |
| FBA4050E            | FBA6060E            | 538                                    | 346 | 388 | 353     | ------           | 255,85 | 62 |  |  |  |
| <b>FBA40BDE</b>     | FBA6090E            | 844                                    | 346 | 388 | 655     | <b>ALCOHOL:</b>  | 255,85 | 62 |  |  |  |
| <b>FBA4090E</b>     | FBA6100E            | 844                                    | 346 | 388 | 655     | <b>HARASHA</b>   | 255,85 | 62 |  |  |  |
| <b>FBA4110E</b>     | FBA6130E            | 1170                                   | 346 | 388 | 983     | ------           | 255,85 | 62 |  |  |  |
| <b>FBA4140E</b>     | <b>FBA6170E</b>     | 1170                                   | 346 | 388 | 983     | -                | 255,85 | 62 |  |  |  |
| <b>FBA4160E</b>     | <b>FBA6190E</b>     | 1498                                   | 346 | 388 | 1309,26 | <b>WASHING</b>   | 255,85 | 62 |  |  |  |
| <b>FBA4180E</b>     | FBA6220E            | 1498                                   | 346 | 388 | 1309.26 | <b>SHOW-ROAD</b> | 255,85 | 62 |  |  |  |
| FBA4210E            | FBA6250E            | 1827                                   | 346 | 388 | 1636    | 981              | 255,85 | 62 |  |  |  |
| FBA4240E            | <b>FBA6280E</b>     | 1827                                   | 346 | 388 | 1636    | 981              | 255,85 | 62 |  |  |  |
| <b>FBA4320E</b>     | <b>FBA6370E</b>     | 2153                                   | 346 | 388 | 1963    | 981              | 255,85 | 62 |  |  |  |
| FBA4370E            | <b>FBA6430E</b>     | 2153                                   | 346 | 388 | 1963    | 981              | 255,85 | 62 |  |  |  |
| <b>FBA4450E</b>     | FBA6530E            | 2808                                   | 346 | 388 | 2618    | 1308             | 255,85 | 62 |  |  |  |
| <b>FBA4540E</b>     | FBA6630E            | 3212                                   | 346 | 388 | 3026    | 1022             | 255,85 | 62 |  |  |  |

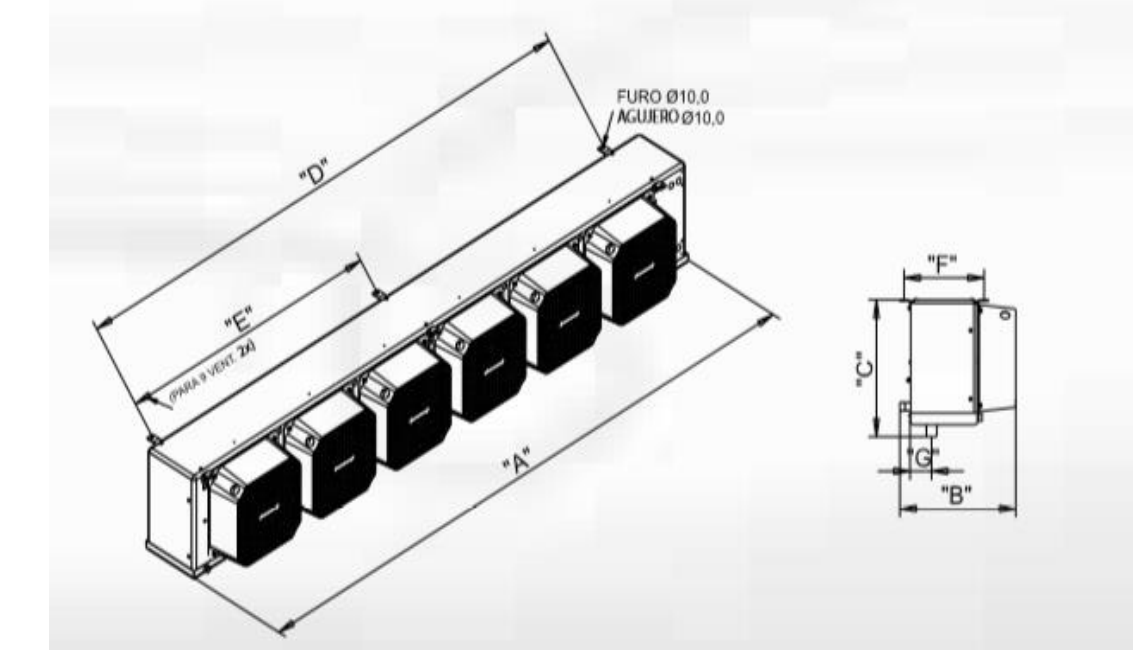

Fuente: Heatcraft. Evaporadores aire forzado bajo perfil FBA [citado 17 mar.,2019]

### ANEXO F CATALOGO CONDENSADOR

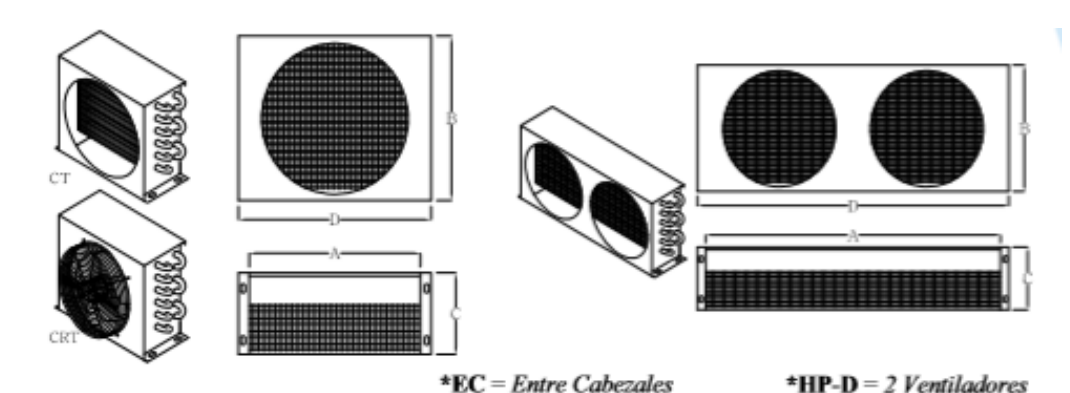

**CARACTERÍSTICAS GENERALES MODELO FILAS** REFERENCIA MEDIDAS (mm). **VENTILADOR** RENDIMIENTO PESO (Kg) ÍTEM N° TUBOS COMERCIAL A | B | C | D | CAUDAL (CFM) | N° x DIA (mm) | BTUH | WATT | CT | CRT<br>230 | 245 | 90 | 270 | 480 | 480 | 1 x 200 | 2.949 | 864 | 1.5 | 3.8 CT CRT 00027 1/5 HP 1  $2x9$ 00032 1/4 HP 265 285 90 305 943 2  $2 \times 10$ 480  $1 \times 200$  $3.220$ 1.8 4.1 305 285 90 345 00035 3  $2 \times 10$ 1/4 HP 520  $1 \times 200$  $3.620$ 1.061  $\overline{2}$ 4.3 00048 265 285 120 305  $\Delta$  $3 × 10$  $1/3$  HP 660  $1 + 250$ 5.554 1.627  $22$  $5\overline{5}$ 00051  $3 \times 10$  $1/3$  HP 305 285 120 345 724 1 x 250 6,307 1,848  $25$ 5 53  $\overline{6}$ 00061  $4 \times 10$  $1/2$  HP 265 285 140 305 600  $1 \times 250$ 6.799 1992  $27$ 55 00064  $\overline{z}$  $4 \times 10$  $1/2$  HP 305 285 140 345 700  $1 \times 250$ 7963 2.333  $\mathbb{R}$ 5.8  $\overline{8}$ 00092  $4 \times 12$ 3/4 HP 315 335 150 355 780  $1 \times 300$  $9.650$ 2.827 4.1  $7.1$ 485 00107 3/4 HP-245 860  $\overline{9}$  $4x9$ 130 525  $2 \times 200$ 10,710 3.138 5  $9,6$  $10$ 00139  $4 \times 14$  $1$  HP 400 365 150 440 820  $1 \times 300$ 14.093 4.129 5.8 8.3  $11$ 00141  $4 \times 10$  $\overline{1}$ HP-560 285 140 600 1.250  $2 \times 250$ 14.280 4.184 6 11,6  $12$ 00190  $3 \times 20$ 11/2 HP 540 520 180 580 1.630  $1 \times 400$ 22.742 6.663 13,5 8.5  $13$ 00201  $4 \times 12$ 1 1/2 HP-660 335 140 700 1.450 22.590 6.619  $\overline{\mathbf{8}}$ 13,6 2 x 250  $14$ 00273  $4 \times 20$  $HP$ 540 520 180 580 1.600  $1 \times 400$ 27.328 8.007 12.5 17.5  $\overline{z}$ 15 00290  $4 \times 13$ HP.  $815$  340 150 855 1.800  $2 \times 300$ 29.365 8.604  $10.7$  $16.7$  $\overline{2}$ 16 00390  $3 \times 26$  $\overline{\mathbf{3}}$  $HP$ 635 720 160 695 3.150  $1 \times 500$ 40.114 11.753  $44$  $22\,$ 00400  $17$  $3 \times 20$ 3 HP-I 865 520 160 925 3.200  $2 \times 350$ 40,501 11.867  $14$ 24  $18$ 00474  $4 \times 26$  $\overline{A}$  $HP$ 635 670 180 695 2.950  $1 \times 500$ 47.389 13.885 17.5 26 00490 19  $3 \times 22$ 4 HP-I 1.015 580 160 1.075 3.600  $2 \times 350$ 49.282 14.440 16 26  $20$ 00580  $4 \times 28$ 5 HP 635 720 190 695 4.500  $1 \times 500$ 57.500 16.848 19 28  $21$ 00570 HP- $3 \times 22$ 5 1.120 580 170 1.180 4.300  $2 \times 400$ 57,246 16.773  $18$  $30<sub>2</sub>$  $22$ 00700  $4 \times 32$  $HP$ 815 820 190 875 4.316  $1 \times 500$ 45  $_{\rm 6}$ 70.831 20.753 36 00710 HP-74.589 34 40 23  $3 \times 24$ 6 1.270 630 180 1.330 5.800  $2 \times 450$ 21.855  $24$ 00810  $4 \times 32$ 7 1/2 HP 1.015 820 300 4.700  $1 \times 630$ 81.000 23.733 1.07 48 63 7 1/2 HP-D 00900 65 25  $3 \times 28$ 1.270 730 210 1.340 6.500  $2 \times 450$ 88,960 26.065 49 26 01100  $3 \times 28$  $\overline{\mathbf{8}}$ HP-D 1.524 730 210 1.594 8.700  $2 \times 500$ 107,860 31.638  $52$ 58  $27$ 01320 10 HP-D 8.200 54  $4 \times 28$ 1.525 730 250 1.59  $2 \times 500$ 128.350 37.607 71,6  $4 \times 32$  $2 \times 500$ 28 01380 12 HP-D 1.525 835 250 1.595 8.600 138.000 40.434  $77$ 94 29 01700  $4 \times 36$  $15$  $HP-D$ 1.780 935 250 1.850 10.200  $2 \times 630$ 161.400 47.290 93 123 01900  $4 \times 40$ 20 HP-D 2.030 1.035 250 2.100 10.600  $2 \times 630$ 187.600 54.967 150 30 120  $31$ 02240  $4 \times 42$  $25$  $HP$ 2.160 1.085 9.500  $3 \times 500$ 220 223 226.980 66.505 135 161.4  $32$ 02800  $4 \times 46$ 30 HP 2.160 1.190 220 2.230 13,000  $4 \times 500$ 277.100 81.190 160 76

Fuente: Thermocoil. Serpentines condensadores y evaporadores. [ en línea].[citado 17 mar., 2019]. Disponible en: https://thermocoil.com/wp-content/uploads/2018/04/serpentines.pdf

www.thermocoil.com

53

### ANEXO G CATÁLOGO VALVULA DE EXPANSIÓN

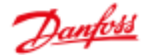

#### Data sheet | Thermostatic expansion valves for R290, type TUB / TUBE and TCBE

**Ordering** 

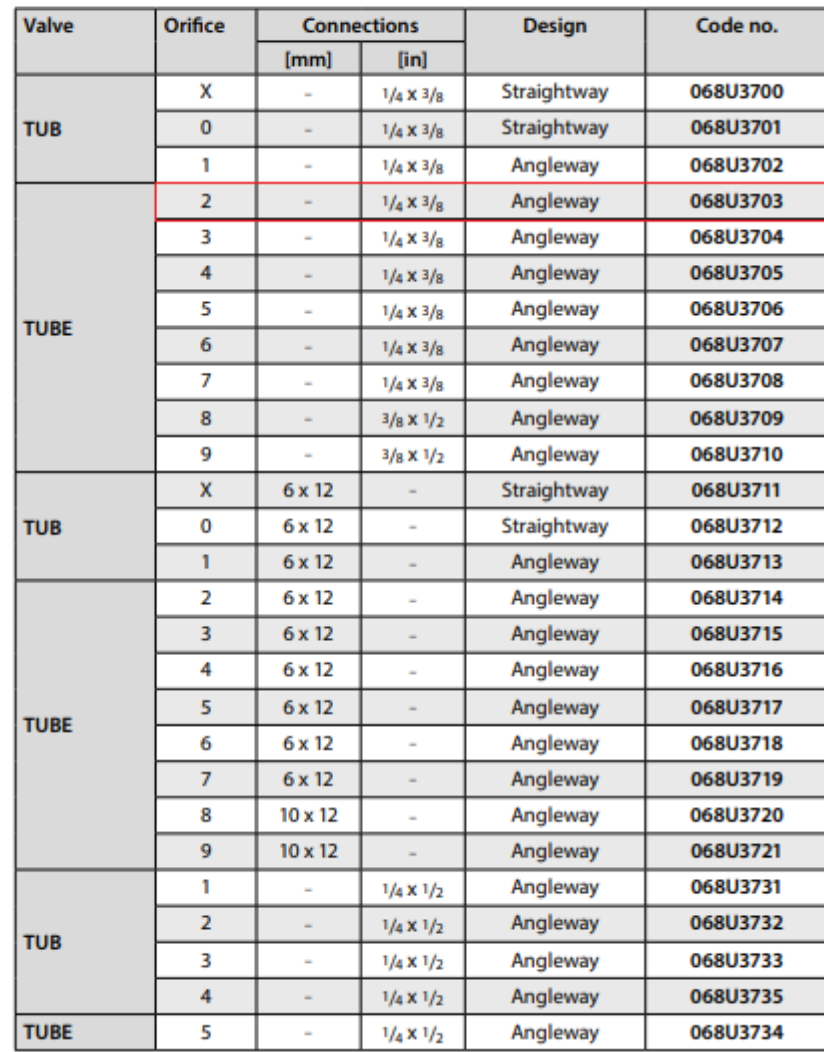

Fuente: Elaboración propia con base en Danfoss. Thermostatic expansión valves.[en línea].[citado 17 mar., 2019]. Disponible en : [https://store.danfoss.com/en/Cooling/Valves/Expansion-](https://store.danfoss.com/en/Cooling/Valves/Expansion-Valves/Thermostatic-Expansion-Valves/Thermostatic-expansion-valve%2C-TUBE/p/068U3703)[Valves/Thermostatic-Expansion-Valves/Thermostatic-expansion-valve%2C-TUBE/p/068U3703](https://store.danfoss.com/en/Cooling/Valves/Expansion-Valves/Thermostatic-Expansion-Valves/Thermostatic-expansion-valve%2C-TUBE/p/068U3703)

**Dimensions and weight** 

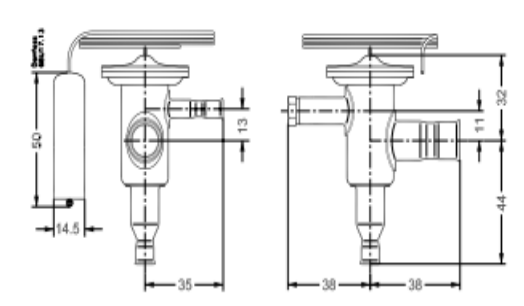

Connection dimensions, see ordering tables. **TUB and TUBE angleway** 

Weight<br>0.13 kg

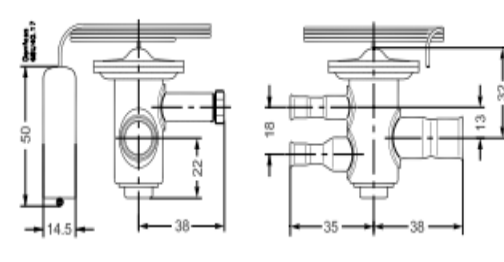

Connection dimensions, see ordering tables.<br>TUB and TUBE straightway

Weight<br>0.13 kg

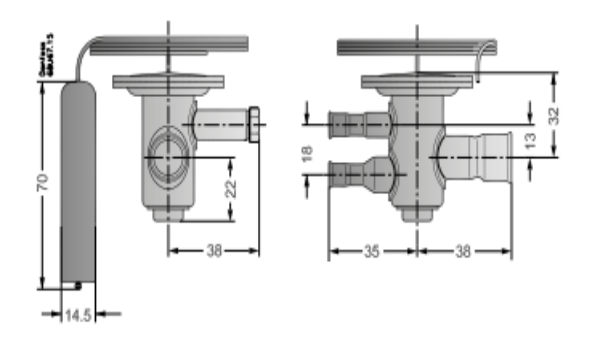

Fuente: Elaboración propia con base en Danfoss. Thermostatic expansión valves.[en línea].[citado 17 mar., 2019]. Disponible en : [https://store.danfoss.com/en/Cooling/Valves/Expansion-](https://store.danfoss.com/en/Cooling/Valves/Expansion-Valves/Thermostatic-Expansion-Valves/Thermostatic-expansion-valve%2C-TUBE/p/068U3703)[Valves/Thermostatic-Expansion-Valves/Thermostatic-expansion-valve%2C-TUBE/p/068U3703](https://store.danfoss.com/en/Cooling/Valves/Expansion-Valves/Thermostatic-Expansion-Valves/Thermostatic-expansion-valve%2C-TUBE/p/068U3703)

### ANEXO H PROPIEDADES R-290

r

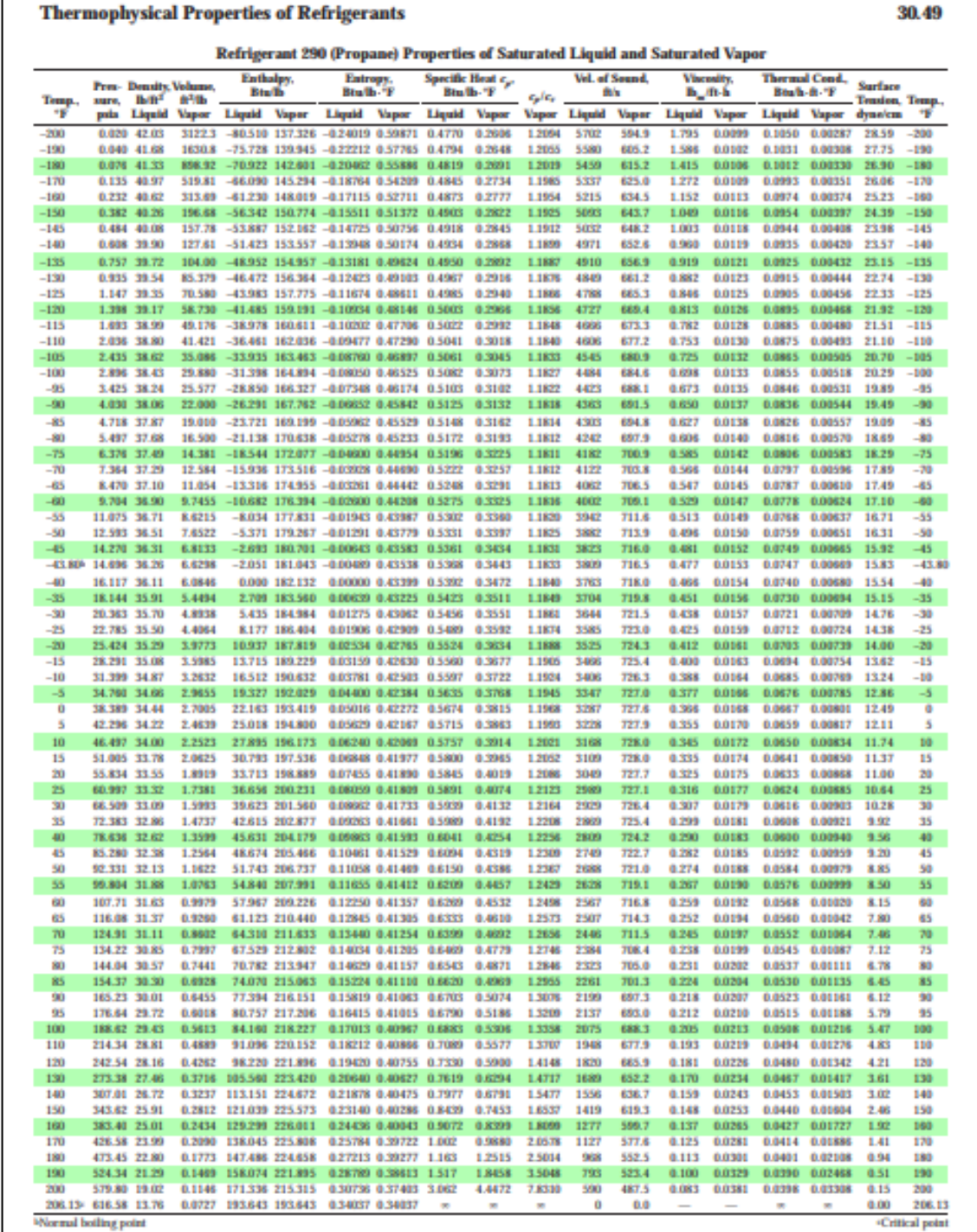

Fuente: ASHRAE handbook fundamentals. Thermophysical properties of refrigerants [en línea].[citado 27 mar., 2019].Disponible en : [http://www.baltimoreaircoil.com/english/resource](http://www.baltimoreaircoil.com/english/resource-library/file/1485)[library/file/1485](http://www.baltimoreaircoil.com/english/resource-library/file/1485)

### ANEXO I FILTRO ANTIACIDO

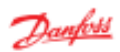

Data sheet | ELIMINATOR\* Hermetic burn-out filter drier, type DAS

#### **Design / function**

1. Inlet<br>2. Spring

3. Solid core

4. Polyester mat

6. Perforated plate 7. Schrader valve

The large diameter of the hermetic burn-out filter<br>drier means that flow velocity is suitably low and

the pressure drop minimal.

Powder formation is eliminated because the solid<br>core grains are bonded and cannot move against<br>each other.

**Dimensions and weights** 

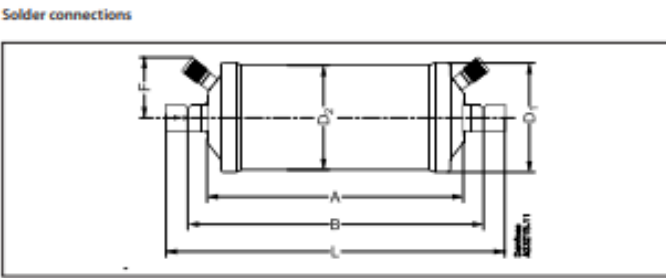

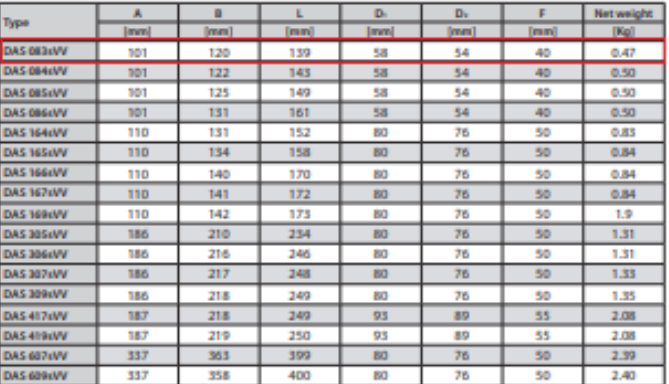

Fuente:Danfoss.Eliminator hermetic burn-out filter drier.[en linea].[citado 11 abr., 2019]. Disponible en : [https://www.electricautomationnetwork.com/PDF/ENGLISH/DANFOSS-](https://www.electricautomationnetwork.com/PDF/ENGLISH/DANFOSS-REFRIGERACION/DKRCC.PD.EH0.A5.02DASAZ.pdf)[REFRIGERACION/DKRCC.PD.EH0.A5.02DASAZ.pdf](https://www.electricautomationnetwork.com/PDF/ENGLISH/DANFOSS-REFRIGERACION/DKRCC.PD.EH0.A5.02DASAZ.pdf)

ANEXO J DIAGRAMA DE MOODY

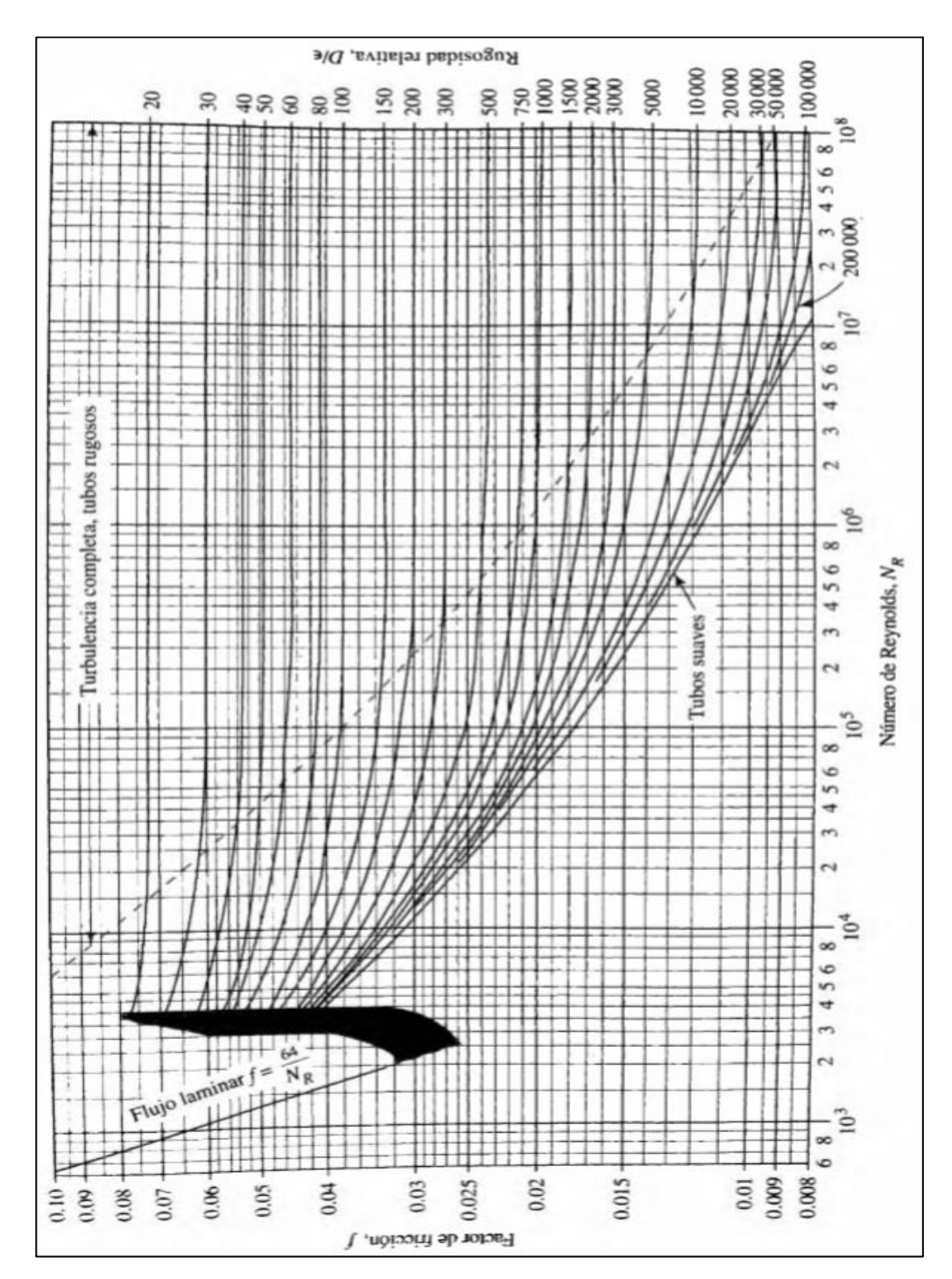

Fuente: MOTT Robert L. Mecánica de fluidos. 6ta edición. México Editorial Pearson.2006. ISBN 970- 26-0805-8
### ANEXO K FILTRO SECADOR

Danfoss

Número

ŝ

3

3

3

4

á,

N" de códia

023U2250

0909991

023U2252<br>023U2253

023U2254

023U2255

023112256

023U2257

023U2258<br>023U2259<br>023U2260

023U2261

023U2262

023U2263<br>023U2264

023U2267

023112269

023U2270

023U2272

023U2274

Conexión, cobn

 $mm$ 

22

28

35

 $\frac{42}{54}$ 

 $\frac{22}{28}$ 

35

 $\frac{42}{54}$ 

35

 $\frac{42}{54}$ 

54

Soldar cobre ODF

pulg.

T

1%

 $\frac{196}{196}$ 

 $\frac{2V_0}{2V_0}$ 

Ys

瑞物

 $2V<sub>0</sub>$ 

**T**Vs

 $2\%$ 

 $1\%$ 

 $2\sqrt{a}$ 

#### Filtros secadores con núcleo sólido intercambiable, tipo DCR

N° de códia

023U1050

09001051

023U1052<br>023U1053

023U1054

023U1055

023U1057<br>023U1076

023U1058<br>023U1059<br>023U1060<br>023U1061

023U1062

023U1063<br>023U1064

023U1067

023U1068 023U1069

023U1071

023U1072

023U1073<br>023U1074

Teo

**DCR 0485s**<br>DCR 0487s

DCR 0489s<br>DCR 0489s<br>DCR 04811s

DCR 04813a<br>DCR 04813a<br>DCR 04817a<br>DCR 04821a

DCR 0967s<br>DCR 0969s<br>DCR 0969s<br>DCR 09611s

**DCR 09613s** 

DCR 09613s<br>DCR 09617s

**DCR 14411s** 

**DCR 14413a**<br>DCR 14417a

**DCR 19213s** 

**DCR 19217s** 

Pedidos

Carcasa del filtro secador si núcleo sólido Consolón, scero 1)

dar acero

pulg.

t

 $\frac{19}{19}$ 

 $\frac{2}{2^{1/2}}$ 

짞

 $\begin{array}{l} 1 \, \mathrm{W} \\ 1 \, \mathrm{W} \\ 1 \, \mathrm{W} \\ 1 \, \mathrm{W} \\ 2 \end{array}$ 

11/2 11/2

 $\frac{1\%}{1\%}$ 

 $\frac{17}{2}$ 

Tipo

DCR 0485

**DCR 0489**<br>DCR 0489

**DCR 04811** 

**DCR 04813** 

DCR 04817<br>DCR 04821

DCR 0957<br>DCR 0959<br>DCR 0951<br>DCR 09611

**DCR 09613** 

DCR 09613<br>DCR 09617

**DCR 14411** 

DCR 14413<br>DCR 14413<br>DCR 14417

DCR 19211<br>DCR 19213

DCR 19213<br>DCR 19217

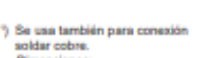

Ver en la misma línea, carcasa del filtro secador con conexión de

Núcleo eólido nam DCR

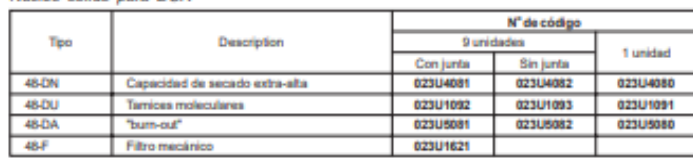

Nota: Para la selección y el dimensionamiento véase DN/DU, RD.6A.G2.05.

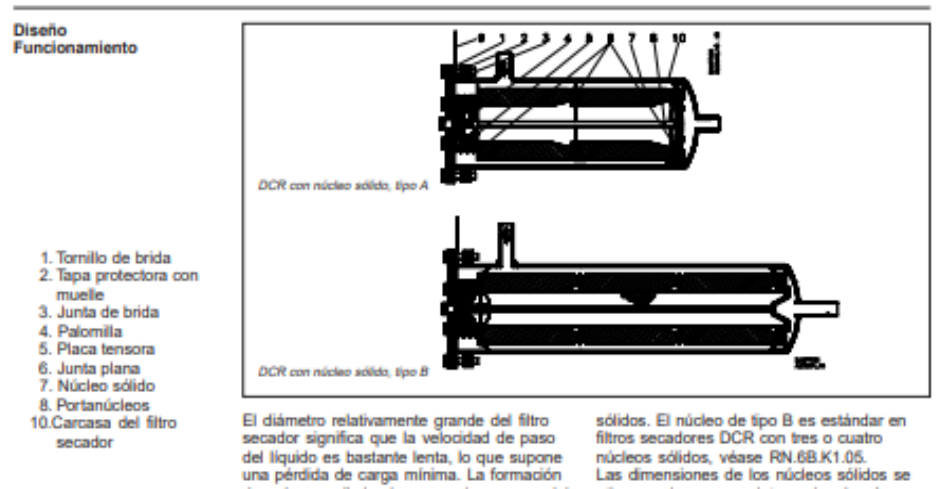

Fuente:Danfoss Filtro secador con núcleo sólido.[en linea].[citado 11 abr., 2019]. Disponible en: <http://mail4.ansal.com.ar/Documentacion/pdfs/960659.pdf>

## ANEXO L VISOR DE LIQUIDO

# **SGP-Sight Glasses**

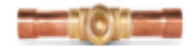

Danfoss sight glasses indicate the presence of moisture in refrigeration and air conditioning systems.

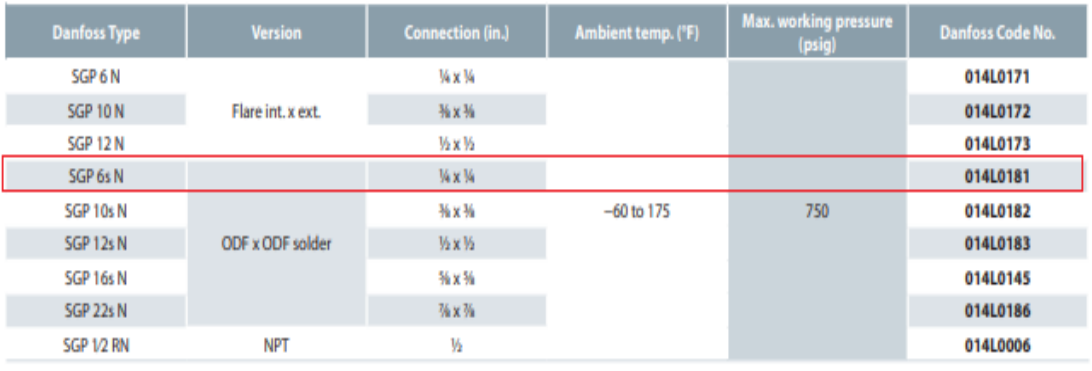

Fuente:Danfoss sight glasses.[en linea].[citado 11 abr., 2019]. Disponible en: <https://assets.danfoss.com/documents/DOC238586497503/DOC238586497503.pdf>

## ANEXO M TUBERIA

# **COPPER TUBE . HVACR**

Streamline\* Copper Tube provides the strength, precision and cleanliness needed for the demanding conditions of HVAC and refrigeration applications. Preferred throughout the industry, our products have set the benchmark for HVACR copper tube. Streamline\* Nitrogenized\* ACR Copper Tube is pressurized with nitrogen to provide maximum protection against the formation of harmful codes normally formed during brazing operations. Reduction of these oxides greatly reduces system contamination. Streamline\* Refrigeration Service Tube is of a consistent dead soft temper, bright, thoroughly dried/dehydrated and packed in shrink wrapping plus individual cartons for the highest level of protection.

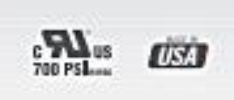

. UL Recognized to 700 PSI (select diameters) . Made to applicable ASTM standard 8280 . Made in the USA

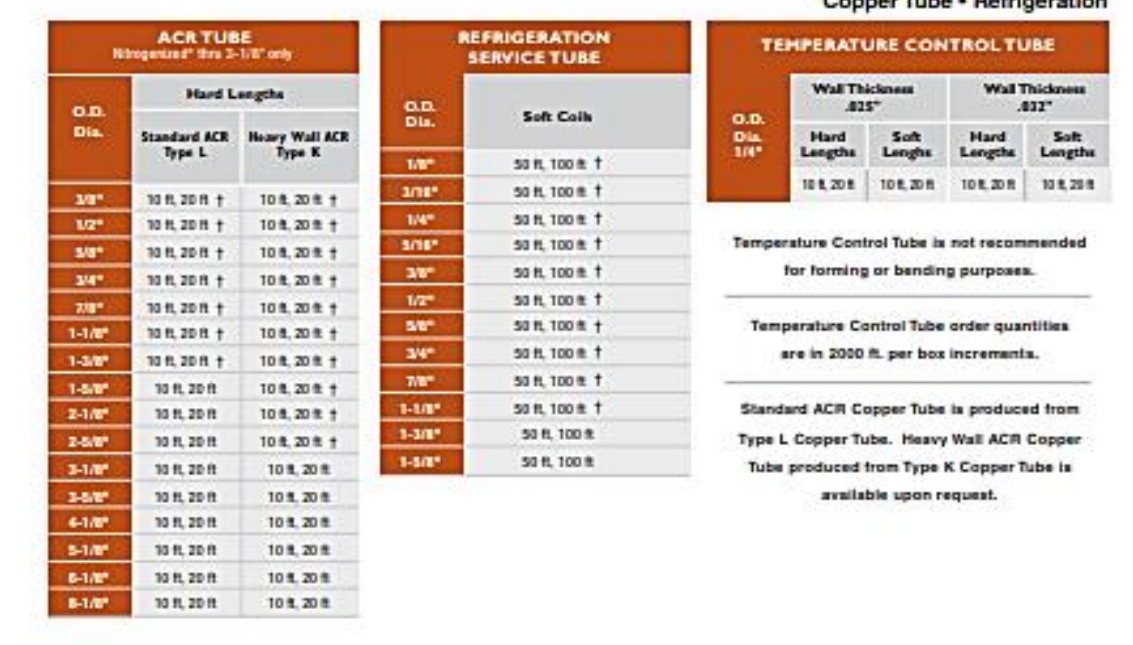

#### Conner Tube + Refrigeration

Fuente: STREAMLINE. HVACR wholesale catalog. [en línea]. [citado 11 arb.,2019]. Disponible en: [http://www2.renkulde.no/MKDokume.nsf/D4D20A0F6998F9AAC1257A4D004BAFD7/\\$FILE/Stream](http://www2.renkulde.no/MKDokume.nsf/D4D20A0F6998F9AAC1257A4D004BAFD7/$FILE/Streamline%20HVACR%20Wholesale%20Catalog.pdf) [line%20HVACR%20Wholesale%20Catalog.pdf](http://www2.renkulde.no/MKDokume.nsf/D4D20A0F6998F9AAC1257A4D004BAFD7/$FILE/Streamline%20HVACR%20Wholesale%20Catalog.pdf)

## ANEXO N ACCESORIOS DE TUBERIA

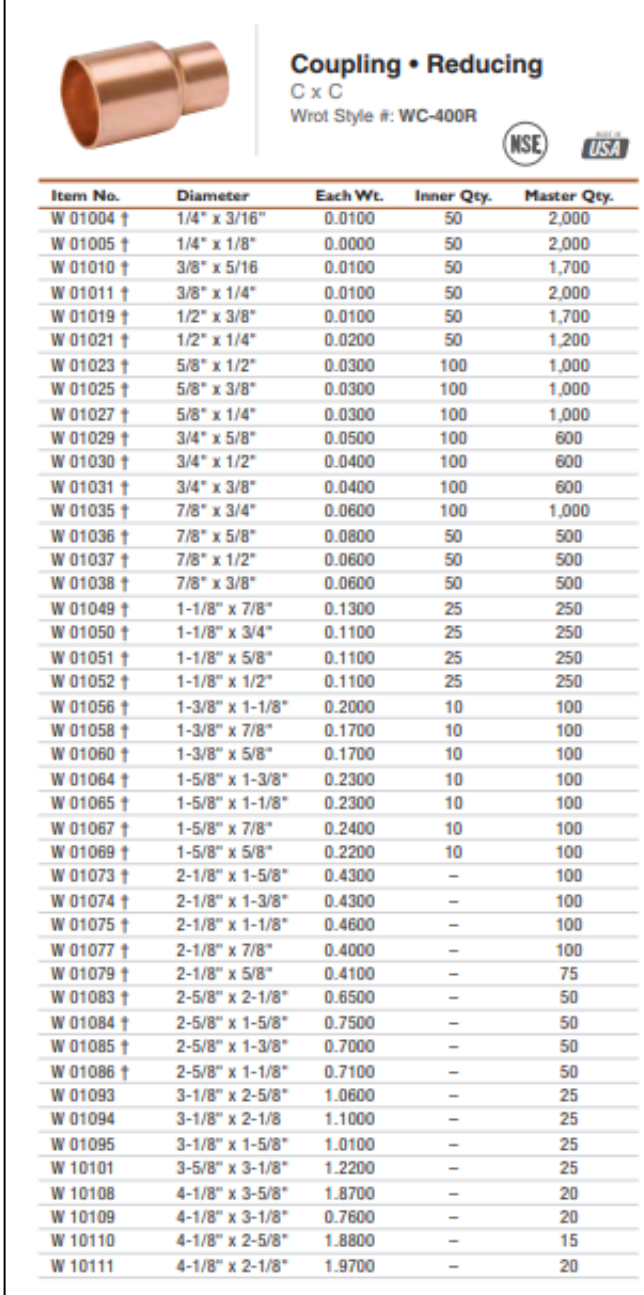

Fuente: STREAMLINE. HVACR wholesale catalog. [en línea]. [citado 11 arb.,2019]. Disponible en: [http://www2.renkulde.no/MKDokume.nsf/D4D20A0F6998F9AAC1257A4D004BAFD7/\\$FILE/Stream](http://www2.renkulde.no/MKDokume.nsf/D4D20A0F6998F9AAC1257A4D004BAFD7/$FILE/Streamline%20HVACR%20Wholesale%20Catalog.pdf) [line%20HVACR%20Wholesale%20Catalog.pdf](http://www2.renkulde.no/MKDokume.nsf/D4D20A0F6998F9AAC1257A4D004BAFD7/$FILE/Streamline%20HVACR%20Wholesale%20Catalog.pdf)

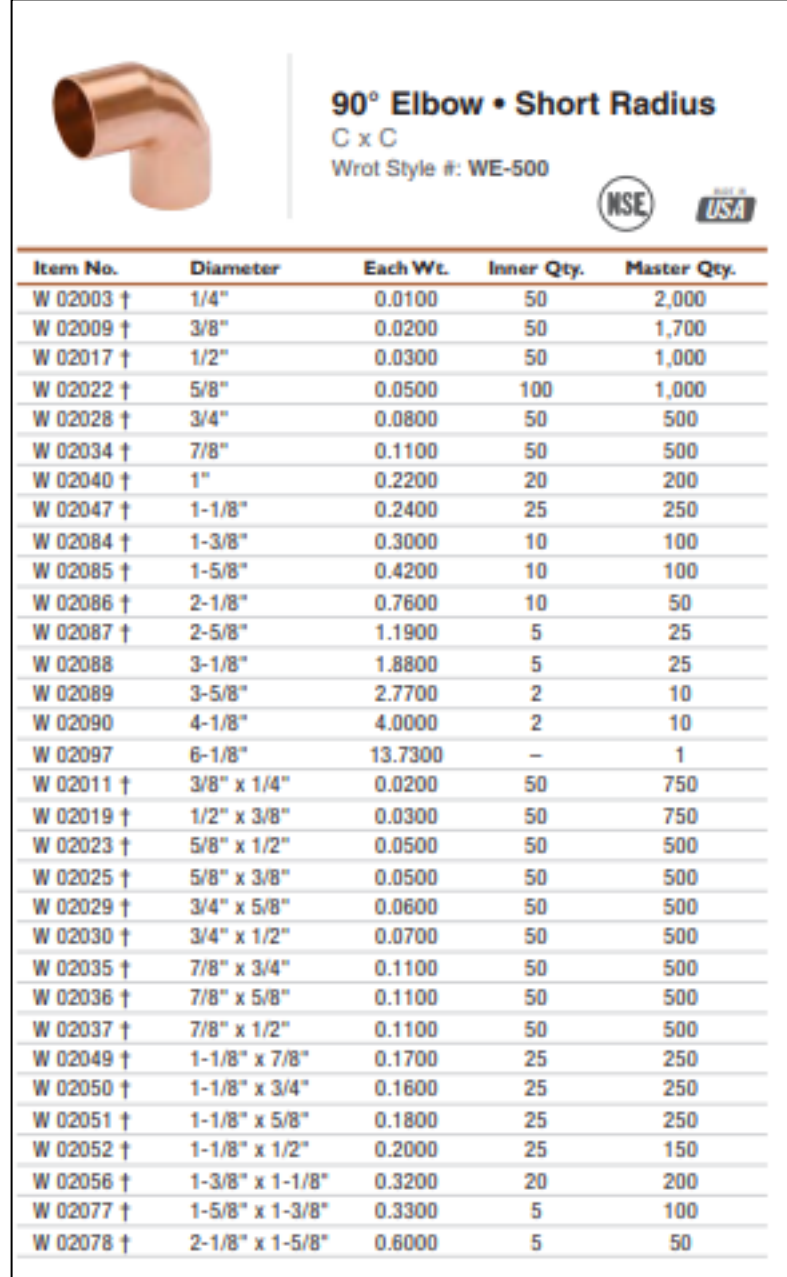

Fuente: STREAMLINE. HVACR wholesale catalog. [en línea]. [citado 11 arb.,2019]. Disponible en: [http://www2.renkulde.no/MKDokume.nsf/D4D20A0F6998F9AAC1257A4D004BAFD7/\\$FILE/Stream](http://www2.renkulde.no/MKDokume.nsf/D4D20A0F6998F9AAC1257A4D004BAFD7/$FILE/Streamline%20HVACR%20Wholesale%20Catalog.pdf) [line%20HVACR%20Wholesale%20Catalog.pdf](http://www2.renkulde.no/MKDokume.nsf/D4D20A0F6998F9AAC1257A4D004BAFD7/$FILE/Streamline%20HVACR%20Wholesale%20Catalog.pdf)

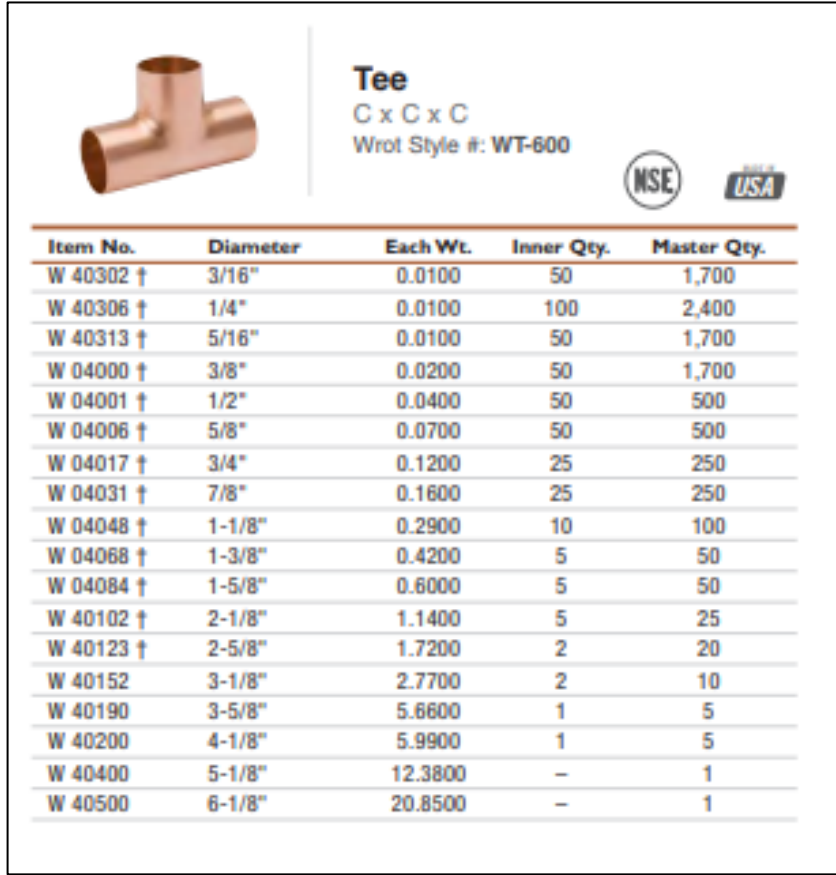

Fuente: STREAMLINE. HVACR wholesale catalog. [en línea]. [citado 11 arb.,2019]. Disponible en: [http://www2.renkulde.no/MKDokume.nsf/D4D20A0F6998F9AAC1257A4D004BAFD7/\\$FILE/Stream](http://www2.renkulde.no/MKDokume.nsf/D4D20A0F6998F9AAC1257A4D004BAFD7/$FILE/Streamline%20HVACR%20Wholesale%20Catalog.pdf) [line%20HVACR%20Wholesale%20Catalog.pdf](http://www2.renkulde.no/MKDokume.nsf/D4D20A0F6998F9AAC1257A4D004BAFD7/$FILE/Streamline%20HVACR%20Wholesale%20Catalog.pdf)

## ANEXO O PERFILES ESTRUCTURALES

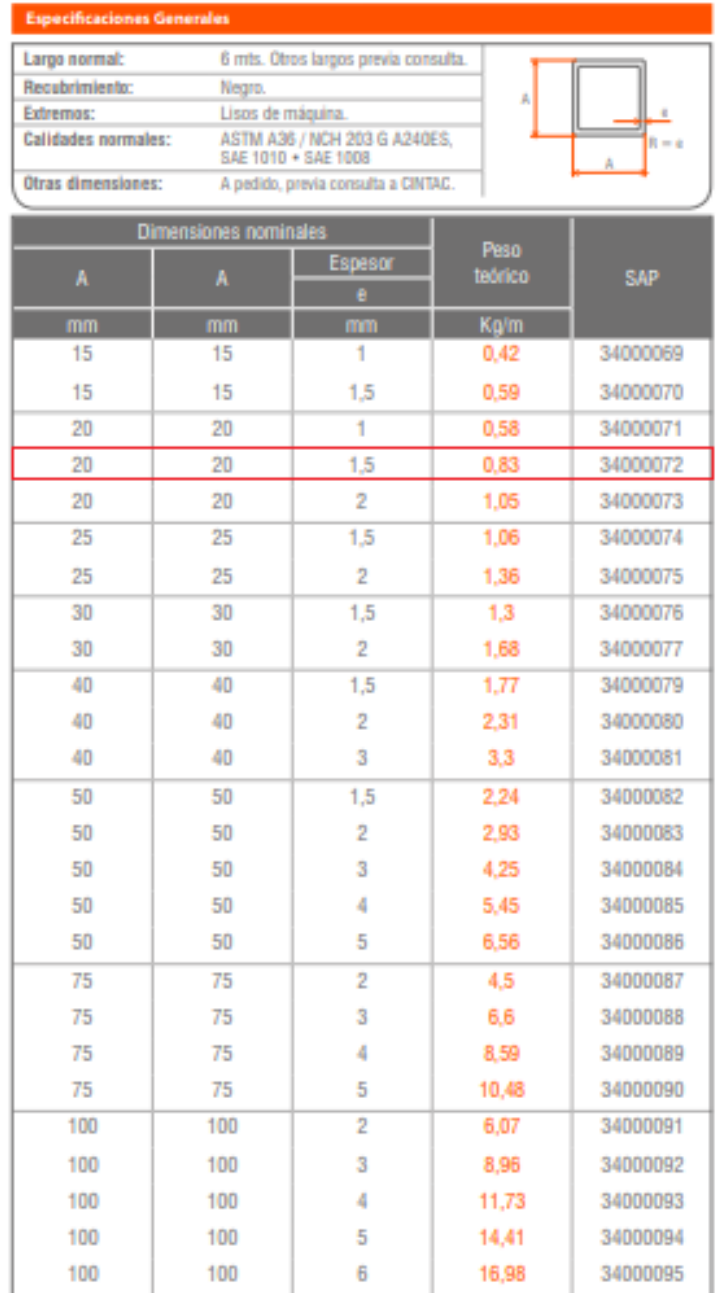

Fuente: CINTAC. Productos y sistemas. [en linea]. [Citado 11 abr.,2019]. Disponible en: <https://www.cintac.cl/pdf/Catalogo-productos-y-sistemas-cintac-febrero-2019.pdf>

ANEXO P PLANO P&ID

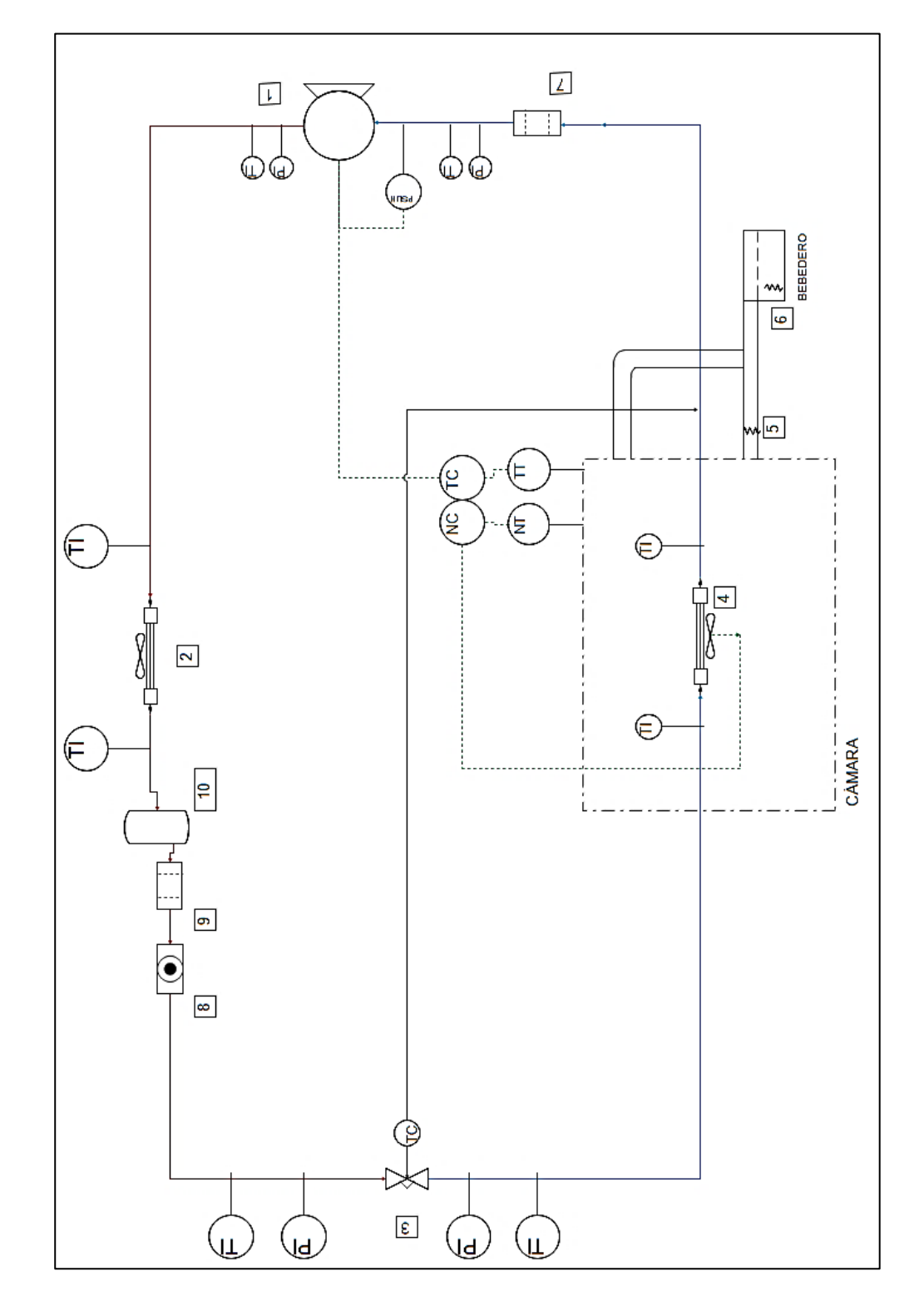

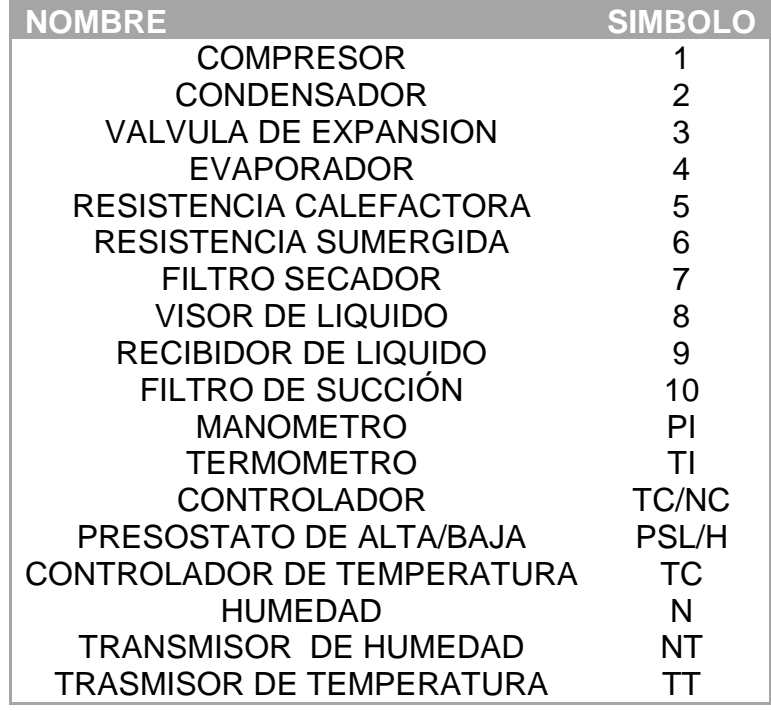

Fuente : elaboración propia

## ANEXO Q **CONTROLADOR**

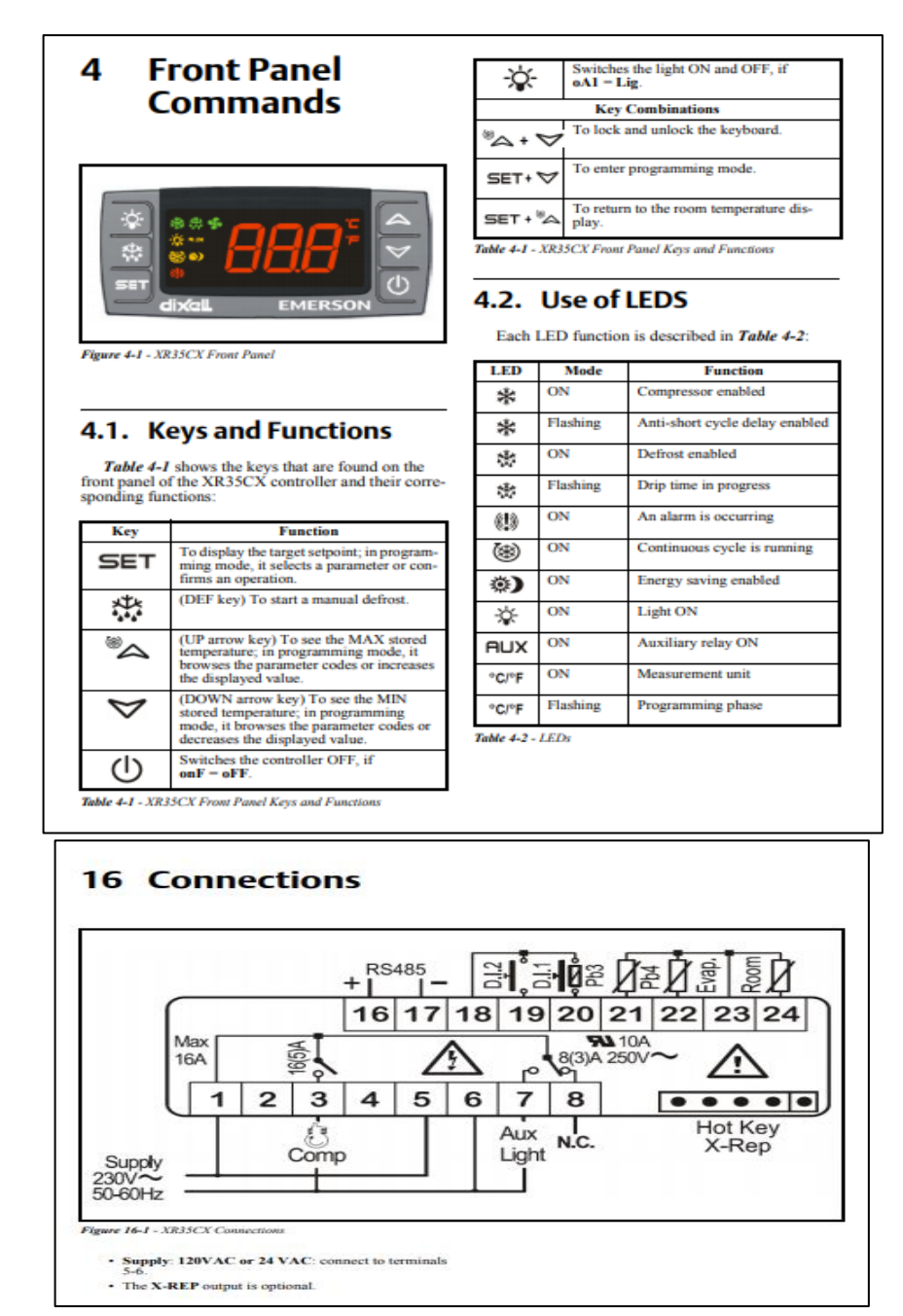

Fuente: EMERSON. XR35CX Digital Controller for Medium Temperature Refrigeration Applications Installation and Operation Manual. [en linea]. [citado 11 abr.,2019]. Disponible en: [http://holodom.com/pdf\\_letter/XR35CX\\_Manual.pdf](http://holodom.com/pdf_letter/XR35CX_Manual.pdf)

ANEXO R DIAGRAMA UNIFILAR

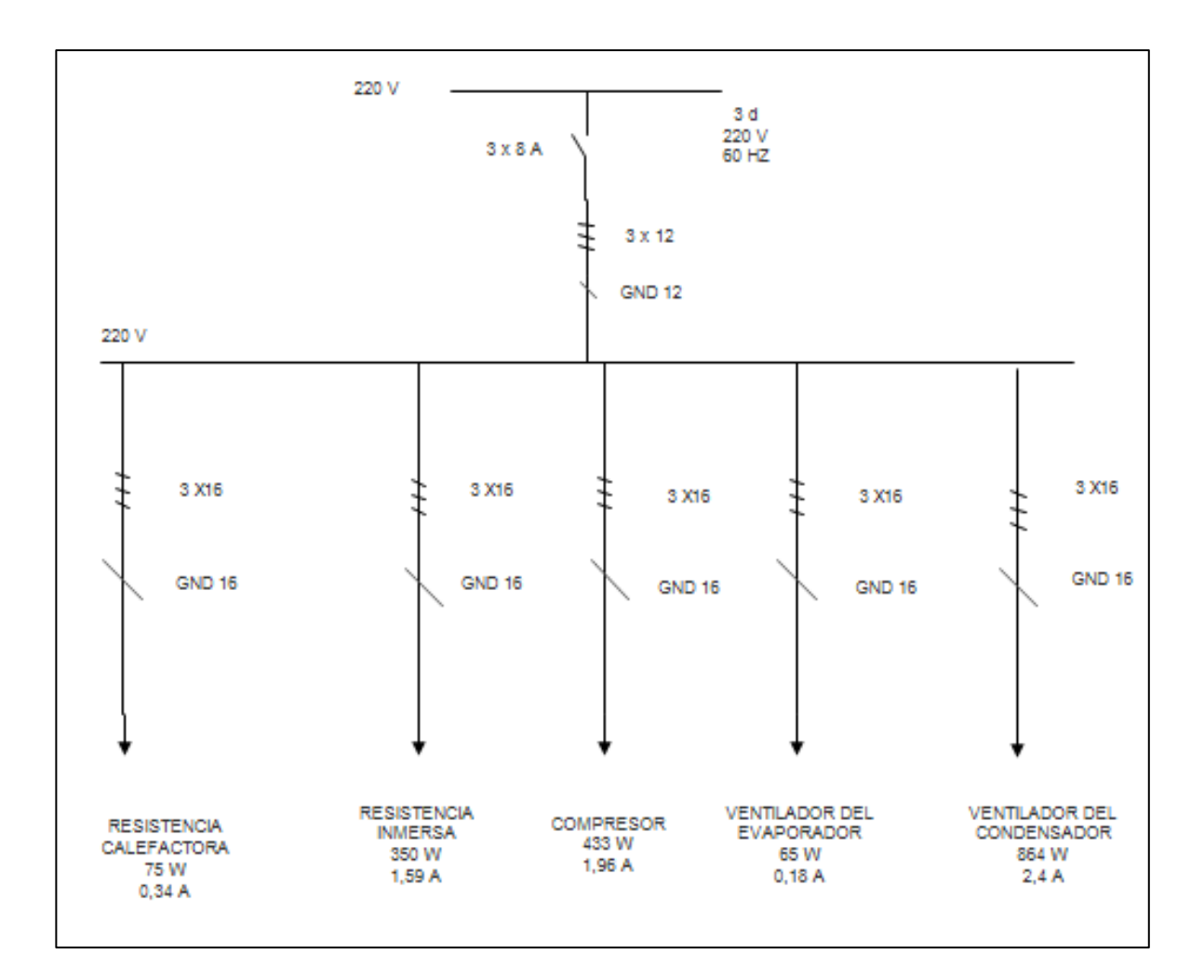

Fuente: elaboración propia

Anexo S. Conjunto cámara (ver CD - Rom)

Anexo T. Cámara sin tapa (ver CD - Rom)

Anexo U. Tapa cámara (ver CD - Rom)

Anexo V. Banco (ver CD - Rom)

Anexo W. Ensamble (ver CD - Rom)